*Centro Universitario de Sancti-Spíritus ¨José Martí Pérez¨ Facultad de Contabilidady Finanzas*

# *Trabajo de Diploma*

*Título: Análisis e Interpretación de la Información Económica-Financiera en la Empresa Materiales de la Construcción No.5 del Municipio de Sancti-Spíritus.* 

*Autor(a): Yuneisy Gómez Pérez. Tutor(a): Lic. Yanelis de la C Hernández Álvarez.* 

*Curso 2007-2008 ¨Año 50 de la Revolución* 

#### **Resumen**

Dada la importancia que reviste en los momentos actuales el Análisis e Interpretación de la Información Económica-Financiera y teniendo en cuenta que muchos de nuestros centros no realizan un análisis profundo de los Estados Financieros, hemos decidido llevar a cabo este trabajo en la Empresa Materiales de la Construcción No.5 del Municipio de Sancti-Spíritus.

En el desarrollo del mismo tomamos como base los datos reales correspondientes a los años 2006 y 2007 que ofrecen los Libros, Registros y Estados Financieros de la Contabilidad, aplicando los métodos y técnicas para el Análisis Económico-Financiero que le permitan a la entidad objeto de estudio contribuir al incremento de la eficiencia y eficacia en el uso de los recursos.

Para ello fue necesario el estudio de la literatura especializada sobre el tema, aplicando la misma a las condiciones de la empresa, permitiendo su validación práctica y aplicabilidad.

Una vez efectuado el presente estudio hemos arribado a conclusiones y recomendaciones que contribuyen a elevar la eficiencia económica empresarial.

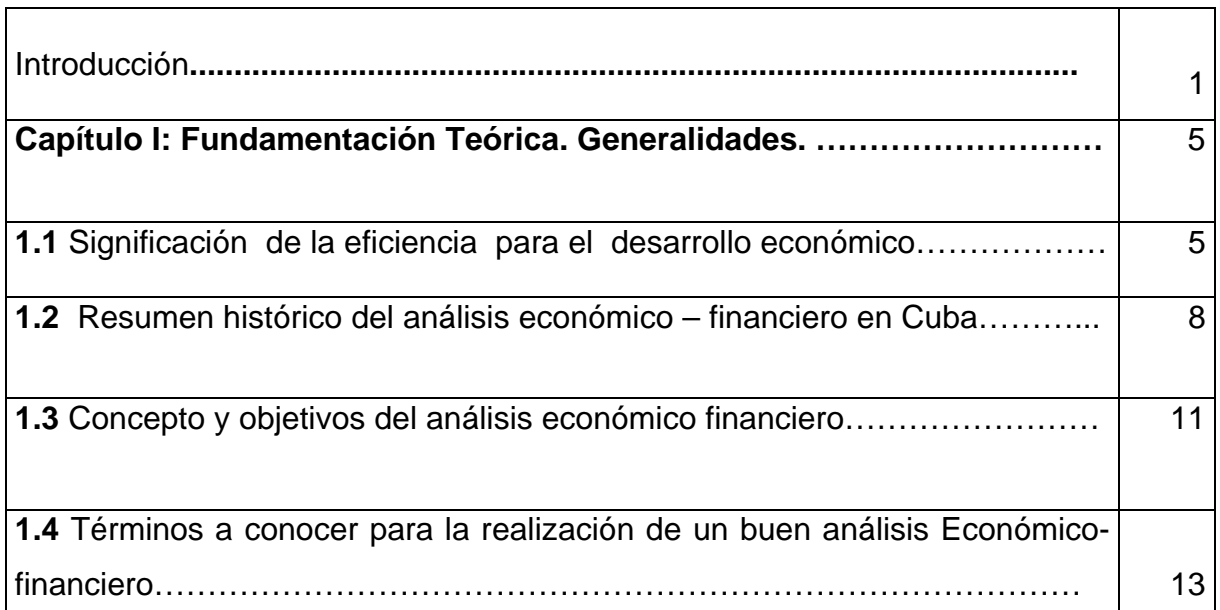

## **Índice**

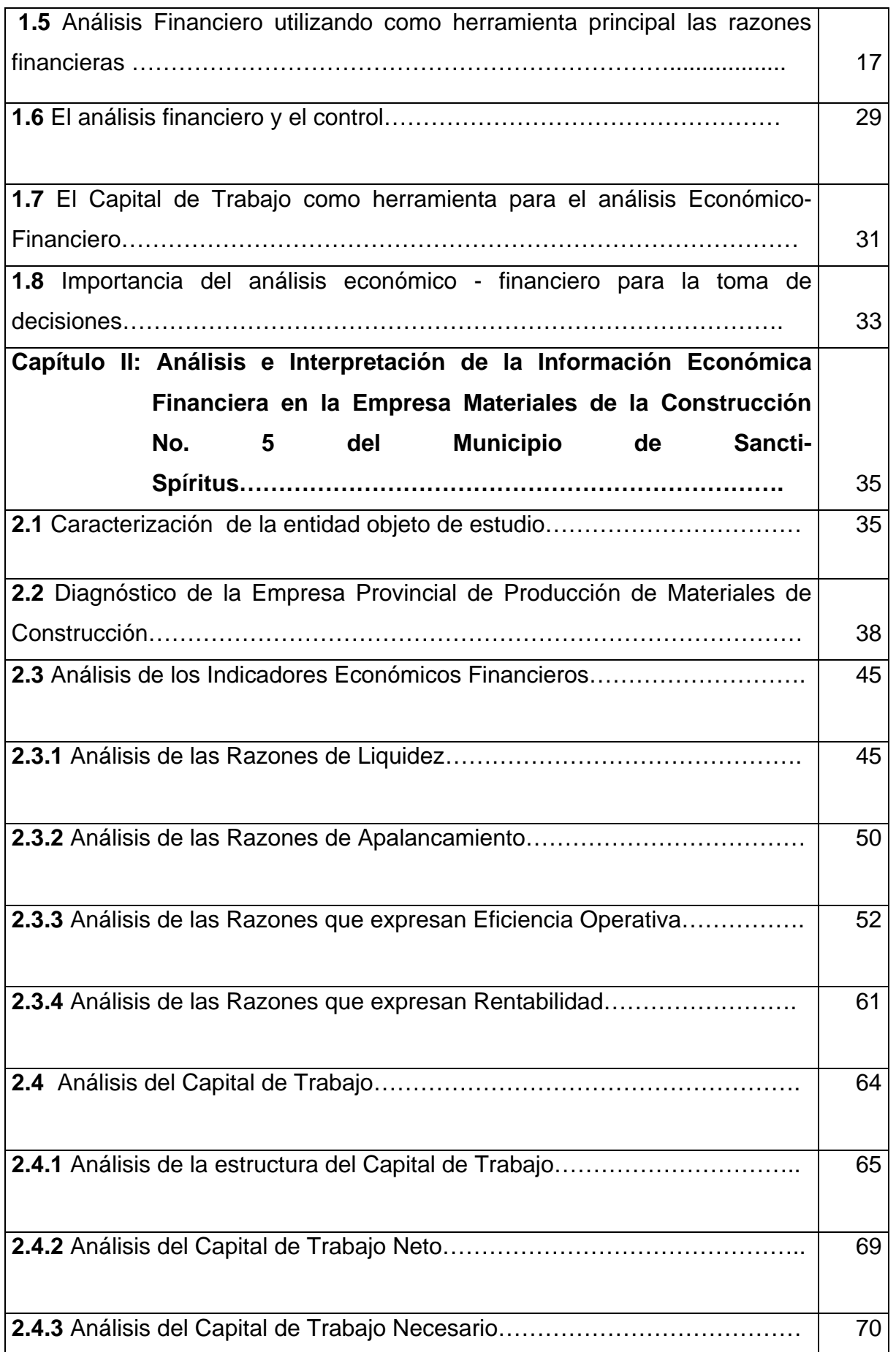

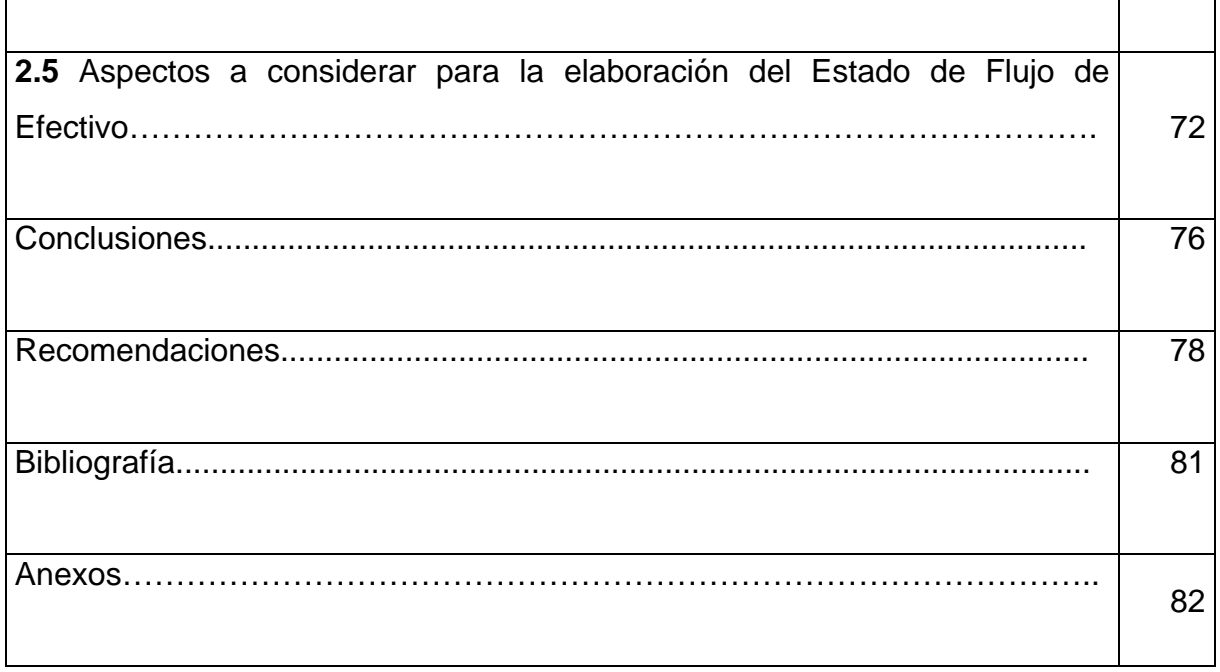

# **Introducción**

En nuestro país se comienza a conocer los propósitos reales del análisis Económico-Financiero a partir de la década del 60. Es cuando comienza a organizarse bajo la dirección del Comandante Ernesto Ché Guevara la actividad del Análisis Económico- Financiero para nuestras empresas. En este período producto de la erradicación de las relaciones monetario-mercantiles entre las unidades del sector estatal y el sistema de registro económico, el papel del análisis económico va involucionando.

Ya, a partir del 1971, comienza una etapa de recuperación de dicha actividad. Donde la vigencia del cálculo económico fue el puente que reforzó aún más el significado del análisis, el cual daba respuesta a la búsqueda de soluciones óptimas que afectaban a las empresas.

Más adelante, en la década de los 80, algunos organismos del país implantaron y aplicaron procedimientos para el análisis de sus empresas. Pero, la puesta en práctica de algunas de estas metódicas, presentaba un elevado número de indicadores, y lejos de contribuir a la eliminación de deficiencias, se convirtió en una información más a entregar en fecha.

De aquí, que se tergiversó la concepción que encierra el Análisis Económico–Financiero en sí, provocando que este fuera utilizado de manera

errónea en el trabajo de dirección de las empresas cubanas. Más adelante el sistema empresarial cubano estuvo sujeto a transformaciones en lo organizativo y en la aparición de nuevas formas de propiedad, resultando imprescindible la implantación de restricciones financieras que colocasen en primer lugar el registro y el control interno.

En estos momentos, es creciente el interés de los directivos, en aplicar métodos novedosos de Análisis Económico-Financiero que tengan en cuenta el campo de las finanzas empresariales, aunque este hecho está condicionado por la inserción de Cuba en la economía mundial. Por lo que es inmediata la necesidad de adecuar e implantar los métodos de Análisis Económico-Financiero a la práctica internacional, con vistas a facilitar la toma de decisiones y de tener una dirección más eficaz, propiciando de esta forma, organizaciones con controles económicos eficientes, mayor autonomía y facultades direccionales.

De lo expuesto anteriormente se infiere la importancia que reviste en los momentos actuales para el desarrollo de la economía del país que las empresas administren adecuadamente los recursos materiales, financieros y laborales con vista a lograr la eficiencia económica, siendo ésta la base fundamental del perfeccionamiento empresarial.

Por tal razón, la condición necesaria para el correcto funcionamiento de cualquier sistema lo constituye el Análisis Económico-Financiero ya que el mismo representa un medio infalible para el control de los recursos y para evaluar la situación económica-financiera de la entidad como eslabón fundamental de la economía.

Para realizar nuestra investigación partimos del siguiente **problema científico**:

Insuficiencias en el análisis e interpretación de la Información Económica-Financiera en la Empresa Materiales de la Construcción No. 5 del Municipio de Sancti-Spíritus, que permita analizar e interpretar los indicadores económicosfinancieros que le permitan a la entidad objeto de estudio contribuir al incremento de la eficiencia y eficacia en el uso de los recursos.

#### **Objeto de investigación**:

Proceso de Análisis Económico-Financiero en la Empresa Materiales de la Construcción No. 5 del Municipio de Sancti-Spíritus.

## **Campo de Acción:**

Proceso de Análisis e Interpretación de la Información Económica-Financiera en la Empresa Materiales de la Construcción No. 5 del Municipio de Sancti-Spíritus.

#### **Objetivos de la investigación:**

#### **Objetivo General:**

Aplicar procedimientos y técnicas para el Análisis e Interpretación de la Información Económica-Financiera en la Empresa Materiales de la Construcción No. 5 del Municipio de Sancti-Spíritus y analizar e interpretar los indicadores económico-financieros que le permitan a la entidad objeto de estudio contribuir al incremento de la eficiencia y eficacia en el uso de los recursos.

#### **Objetivos Específicos:**

1− Realizar un análisis bibliográfico sobre el Análisis Económico-Financiero que permita elaborar una concepción teórica sustentada en la metodología del conocimiento del materialismo dialéctico.

2− Diagnosticar la situación actual que presenta la Empresa Materiales de la Construcción No. 5 del Municipio de Sancti-Spíritus, con el fin de determinar el contexto de las finanzas empresariales.

3− Analizar e interpretar los indicadores económicos- financieros que le permitan a la entidad objeto de estudio contribuir al incremento de la eficiencia y eficacia en el uso de los recursos.

4− Evaluar los resultados del proceso de Análisis e Interpretación de la Información Económica- Financiera por parte de la entidad.

En este estudio pretendemos validar la siguiente **hipótesis:**

Si se aplican procedimientos y técnicas para el Análisis e Interpretación de la Información Económica- Financiera en la Empresa Materiales de la Construcción No.5 del Municipio de Sancti-Spíritus, la entidad podrá tomar decisiones que contribuyan al incremento de la eficiencia y eficacia en el uso de los recursos.

En el desarrollo de este trabajo hemos utilizado varios **métodos** como:

- Análisis-síntesis.
- Inducción-deducción.
- Generalización.
- Observación directa.
- Histórico-lógico.

# **Técnicas empleadas**:

- Encuestas.
- Revisión de documentos.
- Trabajo en grupo.
- Observación de los procesos.

La **viabilidad de la investigación** está determinada por la necesidad que tiene la entidad de incrementar la eficiencia y eficacia en el uso de los recursos financieros, así como en los indicadores para el Análisis e Interpretación de la Información Económica-Financiera que se puede aplicar en todas las empresas de la construcción en nuestro país, con vistas a que se tomen decisiones que contribuyan al buen funcionamiento de las mismas.

La **significación práctica** está vinculada con la aplicación de los métodos y técnicas para realizar el Análisis de la Información Económica-Financiera en la entidad objeto de estudio, de manera eficiente.

Para el desarrollo del mismo tomamos como base los datos reales que ofrecen los libros, registros y estados financieros correspondientes a los años 2006 y 2007.

Desde el punto de vista estructural nuestro trabajo consta de dos capítulos distribuidos de la siguiente forma:

• **Capítulo I**: Contiene primeramente la significación e importancia de la eficiencia para el desarrollo económico, un resumen histórico del Análisis Económico-Financiero en Cuba. El control como proceso de retroalimentación después de realizado un adecuado análisis, las Razones Financieras y el Capital de Trabajo como herramientas del Análisis Económico-Financiero, además de enfocar la toma de decisiones en correspondencia con todo el proceso de análisis. Una fundamentación teórica de los aspectos a desarrollar, haciendo referencia a criterios relacionados con el Análisis EconómicoFinanciero así como la importancia que tiene para el desarrollo de la economía cubana.

• **Capítulo II**: Se desarrolla la parte práctica de esta investigación, donde se realiza la caracterización de la empresa objeto de estudio y un breve diagnóstico de su situación actual; seguidamente se efectúa el Análisis e Interpretación de la Información Económica-Financiera para el período comprendido entre el 2006 y 2007 aplicando los métodos y técnicas establecidas para el mismo, así como mostramos los factores que inciden en la eficiencia económica.

Finalmente arribamos a conclusiones y recomendaciones que contribuyan al incremento de la eficiencia y eficacia en el uso de los recursos.

#### **Capítulo I: Fundamentación Teórica. Generalidades.**

#### **1.1 Significación de la eficiencia para el desarrollo económico**.

Con el triunfo revolucionario cubano en el año 1959 una de las grandes preocupaciones del estado revolucionario constituyó la lucha por la eficiencia económica, lo cual se puede constatar en intervenciones efectuadas por nuestros principales dirigentes.

El Ché expresó en 1962:

"Ahora bien, habíamos hablado también, que en la construcción del Socialismo se necesitaba aumentar la productividad continuamente, todos sabemos, más o menos, qué es productividad, en términos físicos, digamos, es aumentar el volumen de producción por unidad de obreros, o por unidad de horas máquinas; en término financiero es producir más de determinado artículo con el mismo o con el menor costo". (Guevara de la Serna, Ernesto, Mayo, 1962, p. 95).

Dentro de los objetivos principales de trabajo relacionados con la consolidación del Sistema de Dirección y Planificación de la Economía aprobados en el II Congreso del PCC en 1981, se plantea: "En la esfera de la gestión empresarial el trabajo del quinquenio debe ir encaminado a asegurar realmente la autonomía económica operativa de las empresas y las iniciativas de sus directores, a perfeccionar el sistema de indicadores del plan, de manera que en la práctica se está en condiciones de obtener la mayor eficiencia

productiva. En lo que respecta a la planificación debe evitarse el deterioro de los indicadores que miden la eficiencia económica de la empresa y en especial, mantenerse la relación positiva entre los incrementos de la productividad y del salario medio, así como la tendencia de la disminución del costo por peso de producción".(1981,p.10).

Cuba que desde 1972 era miembro del CAME, perdió las ventajas de esa integración de importantes números de decisiones sobre política de inversiones, utilización de equipos y otros que el país adoptaba para su desarrollo muy relacionado con la responsabilidad que se tenía en esa comunidad.

Las relaciones preferenciales justas con los entonces países socialistas, además, contribuían de forma importante a contrarrestar la pretensión norteamericana de asfixiar a la Revolución Cubana y propiciar su regreso al sistema capitalista.

Todas estas condiciones-mercados, tecnología, capital e integración a las relaciones económicas socialistas y, por ende, la estabilidad y seguridad que estos se ofrecían perdieron de forma brusca y abrupta. En la segunda mitad del año 1990 la economía cubana entra en la etapa más difícil de toda su historia como nación. A la vez que se potencia y recrudece, con la aprobación de la Ley Torricelli en 1992, la influencia que sobre la economía cubana ejercía el bloqueo de Estados Unidos.

El derrumbe del socialismo europeo y la desaparición de la URSS significaron un terrible golpe para Cuba. Con estos países se desarrollaba el 85% del comercio exterior, sobre la base de precios justos que posibilitaban evadir el intercambio desigual en las relaciones capitalistas. A esto hay que sumar su papel en el suministro de tecnología y como fuente del crédito para mantener la continuidad de las operaciones comerciales de la isla y el desarrollo económico, créditos que se obtenían en términos ventajosos, largo plazo y bajas tasas de interés.

Dicha estrategia comienza a dar sus frutos en el año 1994 pues hasta esa fecha la economía cubana había caído en un 34.8% aproximadamente, sin embargo en el año 94 el PIB alcanza el 0.7% y ya en 1995 podemos hablar de que la economía cubana comienza su recuperación la cual se ha mantenido durante todos estos años.

En la actualidad elevar la eficiencia es un requisito de primer orden, sin embargo, junto a esta lucha ardua de por sí, la complejidad e imperativos de las circunstancias de hoy obliga a ir dando pasos progresivos, paralelos y entrelazados que, a la vez que contribuyan a mantener el nivel de existencia del país-reduciendo la eficiencia que caracteriza el grueso de la economía y, a la par disminuyendo el costo en la parte de estas que tengan condiciones que permitan ir ajustando la recuperación económica sobre bases nuevas de acuerdo con las tendencias externas que posibiliten asegurar ventajas competitivas, duraderas y sostenibles.

El perfeccionamiento empresarial constituye una vía importante en el logro de la eficiencia económica pues tiene como objetivo central incrementar al máximo su eficiencia y su competitividad, sobre la base de otorgarle las facultades, establecer las políticas, principios y procedimientos que propicien el desarrollo de la iniciativa, la creatividad y la responsabilidad de todos los jefes y trabajadores.

El perfeccionamiento partió, entre otros importantes conceptos, de que la organización de la producción y los servicios debe ser el elemento integrador principal sobre cuya base se definan la responsabilidad de los trabajadores, técnicos y dirigentes, se sitúe en el centro de trabajo la línea de dirección ejecutiva y se despliegue, a la vez, una profunda labor político-ideológica en el seno de estos colectivos laborales, como sustento de la elevación de la disciplina consciente y de una adecuada atención al hombre.

En el perfeccionamiento cada empresa se considera como un todo integral y se deja claramente establecido su nivel de autoridad, o sea, el poder de ejercer la discusión en la toma de decisiones, como eslabón fundamental de la economía, y las autoridades responsables dentro de ellas, así como los vinculados y relaciones de cada uno de los subsistemas que la componen, su aplicación se realiza siempre de abajo hacia arriba, con el fin de garantizar que los sistemas de administración y gestión de las empresas y unidades de producción y servicios no se conviertan en una traba para el proceso productivo.

El perfeccionamiento se basa en la aplicación de los principios generales del cálculo económico y el balance entre la centralización y la descentralización de la gestión empresarial. El uso de la autoridad se fundamenta, entre otros principios, en el mando único, lo que significa que las relaciones de autoridad deben alcanzar un mismo propósito, aspecto este que presupone metas comunes y la discusión colectiva de los asuntos más importantes; la unidad del equipo de direcciones el eslabón vital para el desempeño de la entidad como un todo.

Somos del criterio de que, con la implementación del perfeccionamiento empresarial en la empresa estatal cubana, se podrán enfrentar las nuevas condiciones económicas que imponen una gestión dinámica, elástica, racional y eficiente.

Todos estos procesos son necesarios para crear todo un conjunto de condiciones económicas que propicien la regulación y control de la descentralización empresarial obligando y motivando a la empresa a desarrollarse y ajustarse a las condiciones actuales, estableciendo sólidos vínculos económicos financieros y vinculándose con las exigencias de la competencia.

Por lo tanto, contrarrestar el bloqueo económico, avanzar en la inserción de la economía mundial y salir del Período Especial, se asocia al logro de la eficiencia económica financiera y estratégica. Por lo que reviste gran importancia conocer su comportamiento con vista a tomar decisiones que conlleven a incrementar la misma, mediante el uso racional de los recursos materiales, financieros y laborales.

#### **1.2 Resumen histórico del análisis económico – financiero en Cuba**.

El correcto funcionamiento de cualquier sistema lo constituye el "Análisis Económico -Financiero", ya que el mismo representa un medio imprescindible para el control del cumplimiento de los planes y el estudio de los resultados de

la empresa, posibilitando tomar decisiones eficientes, con el fin de garantizar el empleo racional de los escasos recursos materiales, laborales y financieros.

El análisis de los estados financieros de una empresa, forma parte de un proceso de información cuyo objetivo fundamental es el de aportar datos para la toma de decisiones. Los usuarios de esta información, son muchos y variados, desde los directores de las entidades interesados en la evolución de la misma, directores financieros acerca de la viabilidad de nuevas inversiones o proyectos y las mejores vías de financiación, hasta entidades financieras externas sobre si es conveniente o no conceder créditos para llevar a cabo dichas inversiones.

En Cuba se comenzó a conocer la importancia del análisis de la información contable a partir de la década de los años sesenta. En ese período el entonces Ministerio de Industrias, bajo la dirección del Comandante Ernesto Ché Guevara, organizó la actividad del análisis económico para sus empresas.

En comparecencia pública en el año 1964 el Ché señalaba "... Los controles empiezan en la base estadística suficientemente digna de confianza para sentir la seguridad de que todos los datos que se manejan son exactos, así como el hábito de trabajar con el dato estadístico, saber utilizarlo, que no sea una cifra fría como es para la mayoría de los administradores de hoy, salvo quizás un dato de la producción, sino que es una cifra que encierra toda una serie de secretos que hay que develar detrás de ella, aprender a interpretar estos secretos es un trabajo de hoy." (Guevara de la Serna, Ernesto, Febrero, 1964).

En el período de 1967 – 1970, la actividad del análisis económico en Cuba involuciona, producto de la erradicación de las relaciones monetario mercantiles entre las entidades del sector estatal y el establecimiento de un nuevo sistema de registro económico. A partir del año 1971 comienza una etapa de recuperación de la actividad del análisis económico.

La vigencia del nuevo sistema de registro económico. A partir del año 1971 comienza una etapa de recuperación de la actividad del análisis económico. La vigencia del cálculo económico y el perfeccionamiento del Sistema de Dirección y Planificación de la Economía en aquel momento reforzaron aún más el significado del análisis respecto a la búsqueda de soluciones óptimas a los problemas cardinales que afectaban la economía de las empresas.

En el período de 1967 – 1970, la actividad del análisis económico en Cuba involuciona, producto de la erradicación de las relaciones monetario mercantiles entre las entidades del sector estatal y el establecimiento de un nuevo sistema de registro económico. A partir del año 1971 comienza una etapa de recuperación de la actividad del análisis económico. La vigencia del cálculo económico y el perfeccionamiento del Sistema de Dirección y Planificación de la Economía en aquel momento reforzaron aún más el

significado del análisis respecto a la búsqueda de soluciones óptimas a los problemas cardinales que afectaban la economía de las empresas.

A finales de la década del setenta y durante una parte de la década del ochenta, algunos organismos y ministerios del país sistematizaron e implantaron procedimientos para el análisis económico de sus empresas.

La puesta en vigor de algunos métodos de análisis que contenían un número tan elevado de índices e indicadores en cada una de las categorías del plan, lejos de contribuir a la detección y solución de los problemas, los convirtió en un informe más a elaborar y entregar a los organismos superiores.

De estos se derivó la falsa concepción de que el análisis económico es una relación cuantiosa de cifras absolutas y relativas, que resulta algo complejo y difícil que reporta poca utilidad, siendo estos los principales factores subjetivos que hicieron del análisis económico una herramienta poco o mal utilizadas para la dirección.

Como se explica en el epígrafe 1.1 en la década del noventa Cuba cae en una crisis económica aguda producto al derrumbe del socialismo en Europa y la desaparición de la URSS, países con los que nuestra isla realizaba el 85% del comercio exterior, lo cual es aprovechado por los Estados Unidos para tratar de asfixiarnos económicamente a través del recrudecimiento del bloqueo mediante leyes anticubanas, lo que obligó a Cuba a insertarse en la economía mundial, originándose modificaciones en cuanto a las regulaciones económicofinancieras con respecto a las empresas.

La Resolución Económica aprobada en el V Congreso del PCC en 1997 plantea:

"Dada la permanente guerra económica de Estados Unidos contra Cuba, la

dinámica y tendencia de los flujos financieros internacionales y la fuente de competencia entre los países subdesarrollados para su obtención, es realista prever que en las perspectivas cercanas continúen o se acrecienten las actuales restricciones para el país en cuanto a las fuentes de financiamiento externo y a una solución adecuada al problema de la deuda externa, por lo cual los esfuerzos propios son la pieza clave en todo el diseño y ejecución de la política económica. La eficiencia es, por tanto, el objetivo central de la política

económica pues constituye una de las mayores potencialidades con que cuenta el país." (1997, p.5).

La flexibilización del sistema contable empresarial, la posibilidad de disponer de las utilidades, el surgimiento de nuevas relaciones financieras con el Banco, entre otras, hacen que los directivos se vean en la necesidad de adecuar los métodos y estilos del análisis económico - financiero a la práctica internacional, con vistas a facilitar la toma de decisiones y tener una administración más eficiente.

Nuestro Comandante en Jefe Fidel Castro Ruz en el informe central al III Congreso del PCC en 1986, expresa:

"Todos los esfuerzos tienen que conducir al incremento sostenido de la productividad del trabajo – a la par que aseguremos el pleno empleo de los recursos laborales – a la reducción de los costos y el aumento de la rentabilidad de las empresas; en suma a la eficiencia." (Castro Ruz, Fidel, 1986, p. 28).

Carlos Lage Dávila al presentar el Proyecto de Resolución Económica al V Congreso del PCC expresó:

"La eficiencia debe transformarse de concepto económico en modo de actuar, controlar y exigir desde los que dirigen hasta cada trabajador. El Socialismo, además de justicia es eficiencia y es calidad. Lo que no es eficiente no es socialista y lo que no tenga calidad no debe ser producido." (Lage Dávila, Carlos, 1997, p.14).

La eficiencia es el objetivo central de la política económica pues constituye una de las mayores potencialidades con que cuenta el país. Hacer un mejor uso de los recursos, elevar la productividad del trabajo, alcanzar mejores resulta dos con menos costo tendrá un efecto positivo para el desarrollo de la economía.

Nuevos campos de la dirección se incorporaron a la economía empresarial, tal es el caso de la Contabilidad de Gestión y la Administración Financiera, lo que facilita la adecuación de los sistemas de gestión en función de la toma de decisiones basadas en hechos económicos y financieros.

El panorama que se empieza a apreciar actualmente y en un futuro predecible, muestra la necesidad de aplicar los métodos y técnicas del análisis económico – financiero que unido al grado de autonomía que deben ir ganando

las empresas le propiciará a los directores lograr controles económicos ágiles que faciliten la toma de decisiones oportunas con vistas a alcanzar la eficiencia empresarial.

#### **1.3 Concepto y objetivos del análisis económico financiero**.

El análisis económico – financiero es un medio infalible para el control de los recursos y para el estudio de los resultados económicos, con vista a la toma de decisiones efectivas ya que el objetivo del mismo consiste en examinar y evaluar la eficiencia de una actividad económica determinada.

El análisis económico – financiero se efectúa para conocer la salud de una empresa, medir y evaluar su riesgo operativo, tomándose las decisiones adecuadas si no se manifiesta en el mismo alguna inestabilidad existente o posible.

# **Dentro de los objetivos a tener en cuenta en el análisis económico financiero tenemos:**

1-Evaluar los resultados de la actividad analizada.

2-Poner de manifiesto las reservas internas existentes en la empresa.

3-La búsqueda de reservas internas para un mejoramiento ulterior del trabajo. 4-El estudio de errores, con el propósito de eliminarlos en el futuro.

5-El estudio de toda información acerca de cómo está encaminada la dirección del trabajo de la empresa.

6-La incidencia de la organización social en el perfeccionamiento de la actividad económica y financiera de la empresa.

7-En qué medida es efectivo el control de la actividad económica y si se utilizan las posibilidades concebidas.

8-Lograr el incremento de la actividad, a la vez que se eleva la calidad de la misma.

9-Aumentar la productividad del trabajo.

10-Emplear de forma eficiente los medios que representan los activos fijos y los inventarios.

11-Disminuir el costo de producción y lograr la eficiencia planificada.

Para complementar los objetivos es necesario efectuar un análisis de todo el proceso económico – financiero. Este análisis se basa en la utilización de fuentes de información que aportan datos sobre el pasado y el presente de una

empresa, permitiendo hacer previsiones sobre el futuro de la misma, estas fuentes de información son los estados financieros de la contabilidad.

La interpretación de los estados financieros depende en gran medida de la experiencia, habilidad y juicio del analista que lleva la actividad en la empresa, los estados financieros principales tienen como objetivo informar sobre la situación financiera de la empresa en una fecha determinada y sobre los resultados de sus operaciones y el flujo de fondo por un período determinado.

El pilar fundamental del análisis financiero está contemplado en la información que proporcionan los estados financieros de la empresa, teniendo en cuenta las características de los usuarios a quienes van dirigidos y los objetivos específicos que los originan, entre los más conocidos y usados son el Balance General y el Estado de Resultados (también llamado de Pérdidas y Ganancias), que son preparados, casi siempre, al final del período de operaciones por los administradores y en los cuales se evalúa la capacidad del ente para generar flujos favorables según la recopilación de los datos contables derivados de los hechos económicos.

También existen otros estados financieros que en ocasiones no son muy tomados en cuenta y que proporcionan información útil e importante sobre el funcionamiento de la empresa, entre estos están: el Estado de Cambios en el Patrimonio, el de Cambios en la Situación Financiera y el de Flujos de Efectivo.

# **1.4 Términos a conocer para la realización de un buen análisis Económico- financiero.**

**Rentabilidad:** es el rendimiento que generan los activos puestos en operación.

**Tasa de rendimiento**: es el porcentaje de utilidad en un período determinado.

**Liquidez:** es la capacidad que tiene una empresa para pagar sus deudas oportunamente.

 **De acuerdo con la forma de analizar el contenido de los estados financieros, existen los siguientes métodos de evaluación:** 

**Método de Análisis Vertical**: Se emplea para analizar estados financieros como el Balance General y el Estado de Resultados, comparando las cifras en forma vertical.

**Método de Análisis Horizontal**: Es un procedimiento que consiste en comparar estados financieros homogéneos en dos o más períodos consecutivos, para determinar los aumentos y disminuciones o variaciones de las cuentas, de un período a otro. Este análisis es de gran importancia para la empresa, porque mediante él se informa si los cambios en las actividades y si los resultados han sido positivos o negativos; también permite definir cuáles merecen mayor atención por ser cambios significativos en la marcha.

A diferencia del análisis vertical que es estático porque analiza y compara datos de un solo período, este procedimiento es dinámico porque relaciona los cambios financieros presentados en aumentos o disminuciones de un periodo a otro. Muestra también las variaciones en cifras absolutas, en porcentajes o en razones, lo cual permite observar ampliamente los cambios presentados para su estudio, interpretación y toma de decisiones.

Los diferentes tipos de análisis que se conocen no son excluyentes entre sí, ninguno se puede considerar exhaustivo ni perfecto, pues toda la información contable financiera esta sujeta a un estudio más completo o adicional.

Permite al analista aplicar su creatividad en el análisis mismo, además de encontrar nuevas e interesantes facetas. Para obtener una buena información de la situación financiera y del funcionamiento de un negocio, se requiere cuando menos disponer de un estado de situación financiera y de un estado de resultados. Es recomendable contar con estados financieros de años anteriores ya que podrán utilizarse un mayor número de tipos de análisis diferentes.

 **Una clasificación de los tipos de análisis se presenta a continuación:** 

**Por la clase de información que se aplica.** 

**Métodos Verticales**: Aplicados a la información referente a una sola fecha o a un solo período de tiempo.

**Métodos Horizontales**: Aplicados a la información relacionada con dos o más fechas diversas o dos o más períodos de tiempo.

**Análisis Factorial**: Aplicado a la distinción y separación de factores que concurren en el resultado de una empresa.

**Por la clase de información que maneja**.

**Métodos Estáticos**: Cuando la información sobre la que se aplica el método de análisis se refiere a una fecha determinada.

**Métodos Dinámicos**: Cuando la información sobre la que se aplica el método de análisis se refiere a un período de tiempo dado.

**Métodos Combinados**: Cuando los estados financieros sobre los que se aplica, contienen tanto información a una sola fecha como referente a un período de tiempo dado. Pudiendo ser estático- dinámico y dinámico-estático.

**Por la fuente de información que se compara**.

**Análisis Interno**: Cuando se efectúa con fines administrativos y el analista esta en contacto directo con la empresa, teniendo acceso a todas las fuentes de información de la compañía.

**Análisis Externo**: Cuando el analista no tiene relación directa con la empresa y en cuanto a la información se verá limitado a la que se juzgue pertinente obtener para realizar su estudio. Este análisis por lo general se hace con fines de crédito o de inversiones de capital.

**Por la frecuencia de su utilización.** 

**Métodos Tradicionales**: Son los utilizados normalmente por la mayor parte de los analistas financieros.

**Métodos Avanzados**: Son los métodos matemáticos y estadísticos que se aplican en estudios financieros especiales o de alto nivel de análisis e interpretación financieros.

**Métodos Verticales:** Son aquellos en donde los porcentajes que se obtienen corresponden a las cifras de un solo ejercicio.

# **Entre ellos tenemos:**

1- Método de Reducción de la Información Financiera.

2-Método de Razones Simples.

3-Método de Razones Estándar.

4-Método de Porcientos Integrales.

**Métodos Horizontales**: Son aquellos en los cuales se analiza la información financiera de varios años. A diferencia de los métodos verticales, estos métodos requieren datos de cuando menos dos fechas o períodos.

# **Entre ellos tenemos:**

1- Método de aumentos y disminuciones.

2-Método de tendencias.

3- Método de Control Presupuestal.

4-Métodos Gráficos.

5-Combinación de métodos.

El sistema de análisis DuPont actúa como una técnica de investigación dirigida a localizar las áreas responsables del desempeño financiero de la empresa; el sistema de análisis DuPont es el sistema empleado por la administración como un marco de referencia para el análisis de los estados financieros y para determinar la condición financiera de la compañía.

El sistema DuPont reúne, en principio, el margen neto de utilidades, que mide la rentabilidad de la empresa en relación con las ventas, y la rotación de Activos Totales, que indica cuán eficientemente se ha dispuesto de los activos para la generación de ventas.

#### **Se calcula así:**

**Análisis Dupont**: Rentabilidad con relación a las ventas \* Rotación y capacidad para obtener utilidades.

**SistemaDuPont:** La razón que multiplica el margen de utilidad por la rotación de activos se conoce como ecuación DuPont, y proporciona la tasa de rendimiento sobre los activos (ROA):

ROA=Margen de utilidad \* Rotación de los activos totales.

=Ingreso neto \* Ventas de Activos totales.

Es una fórmula que proporciona la tasa de rendimiento sobre los activos multiplicando el margen de utilidad por la rotación de los activos. El sistema DuPont facilita la elaboración de un análisis integral de las razones de rotación y del margen de utilidad sobre ventas, y muestra la forma en que diversas razones interactúan entre sí para determinar la tasa de rendimiento sobre los activos.

Cuando se usa el sistema DuPont para el control divisional, el rendimiento se mide a través del ingreso en operación o de las utilidades antes de intereses e impuestos. Se establecen los niveles fijados como meta para el ROA, y los ROA reales se comparan con los niveles fijados como meta para observar qué tan bien está operando cada división.

# **1.5 Análisis Financiero utilizando como herramienta principal las razones financieras (ratios).**

Uno de los instrumentos más usados para realizar análisis financiero de entidades es el uso de las Razones Financieras, ya que estas pueden medir en un alto grado la eficacia y comportamiento de la empresa.

Estas presentan una perspectiva amplia de la situación financiera, puede precisar el grado de liquidez, de rentabilidad, el apalancamiento financiero, la cobertura y todo lo que tenga que ver con su actividad.

Las razones financieras, son comparables con las de la competencia y llevan al análisis y reflexión del funcionamiento de las empresas frente a sus rivales.

Las razones financieras se calculan dividiendo dos partidas del estado de resultados.

El análisis de razones (ratios), es el más difundido, su utilización se desarrolló en la primera década del siglo XX. Una razón es una simple expresión matemática, de la relación de una partida con otra, es el cociente entre magnitudes que tienen una cierta relación significativa y por este motivo se comparan, de manera tal que para variar el comportamiento del resultado de la razón, se pueda tomar una acción correctiva sobre cualquiera de las partidas que la determinaron o sobre ambas, aunque una interpretación completa de una razón frecuentemente requiere investigación adicional de los datos básicos.

# **Las Razones Financieras se Clasifican en:**

**Razones de liquidez**: Se utilizan como medio de apreciar la capacidad de la empresa para garantizar sus obligaciones a corto plazo.

1-Liquidez General.

2-Liquidez Inmediata o Prueba Ácida.

3-Disponibilidad.

**Razón de solvencia**: Mide la capacidad de la empresa para garantizar la totalidad de sus deudas con terceros.

**Razones de Apalancamiento**: Mide el grado en el cual la empresa ha sido financiada mediante deudas (Endeudamiento) y Capital (Autonomía).

1-Endeudamiento.

2-Autonomía.

3-Calidad de la Deuda.

4-Capacidad de Devolución de los Préstamos.

5-Rotación del Interés Causado.

**Razones de Actividad:** Miden el grado de actividad con que la empresa utiliza sus recursos.

1-Rotación del Capital de Trabajo.

2-Rotación del Activo Circulante.

3-Rotación del Inventario.

4-Rotación del Activo Fijo Neto.

5-Rotación del Activo Total.

**Razones de cobros y Pagos**: Sirven para comprobar la evolución de la política de cobros y pagos a clientes y proveedores.

1-Ciclo de Cobro.

- 2-Ciclo de Pago.
- 3-Días de Venta Pendientes de Cobro.

4-Días de Compra Pendientes de Pago.

**Razones de rentabilidad**: Mide la eficiencia con que está siendo manejada la empresa, la relación entre los beneficios y los capitales invertidos.

1-Rentabilidad de las Ventas o Margen sobre Ventas.

2-Rentabilidad Económica o Retorno de la Inversión.

3-Rentabilidad Financiera o Rentabilidad de los Capitales Propios.

**Razones de Crecimiento**: Mide la habilidad de la empresa para mantener su posición económica a través del comportamiento de las ventas y de las utilidades.

1-Variación de las Ventas Netas.

2-Variación de las Utilidades Netas.

3-Cuota de Mercado.

4-Participación de un Producto en el Total de Ventas.

**Razones de Autofinanciación**: Miden la capacidad de la empresa para cubrir con los fondos autogenerador diferentes recursos invertidos en la misma.

1-Autofinanciación Generada sobre Ventas.

2-Autofinanciación Generada sobre Activos.

# **Las razones financieras se calculan como se muestra a continuación**:

# **Razones de liquidez**

Liquidez General = [Activo Circulante (AC)] / [Pasivo Circulante (PC)]

# **Intervalos**

1) De 1,3 a 1,5 correcto.

2) Menor que 1,3 peligro de suspensión de pago.

3) Mayor que 1,5 peligro de tener ociosos.

Expresa las veces que el Activo Circulante cubre el Pasivo Circulante por la cantidad de pesos de Activo Circulante que posee la empresa por cada peso de Pasivo Circulante.

Liquidez Inmediata =  $(AC - Inventarios)$  /  $(PC)$ 

### **Intervalos**

1) Entre 0,5 y 0,8 correcto.

2) Menor que 0,5 peligro de suspensión de pago.

3) Mayor que 0,8 peligro de tener tesorería ociosa.

Expresa las veces que los Activos mas líquidos ( AC – Inventarios) cubren el Pasivo Circulante. Cuántos pesos de Activos más Líquidos posee la empresa por cada peso de deuda a Corto Plazo.

```
 Disponibilidad = Disponible = (Cuentas de Efectivo) / (PC)
```
Es difícil estimar un valor ideal para esta razón, ya que el disponible acostumbra a fluctuar a lo largo del año y por tanto, se ha de procurar tomar un valor medio. Con un disponible bajos se puede tener problemas para atender los pagos, si es muy alto puede existir disponibilidad ociosa y por tanto perder rentabilidad de los mismos.

Expresa cuántos pesos de efectivo dispone la empresa para pagar un peso de deuda a corto plazo.

**Razón de Solvencia**: Diagnostica como puede una empresa solventar todas sus deudas con los activos con valor de ventas que posee.

Solvencia = [Activo Real (AR)] / [Financiamiento Ajeno (FA)]

Activo Real = (AC) + (Activo Fijo Neto)

Financiamiento Ajeno = (PC) + (Pasivo a Largo Plazo)

# **Intervalos**

1) **E**ntre 1,5 y 2 correcto.

2) Menor que 1,5 peligro de no poder solventar las deudas.

3) Mayor que 2 peligro de tener ociosos.

Expresa las veces que los Activos Reales cubren los financiamientos ajenos (total de deudas), o sea cuántos pesos de Activos Reales tiene la empresa para solventar un peso de Deuda Total.

**Razones de Apalancamiento**: Estas razones se utilizan para diagnosticar sobre la estructura, cantidad y calidad de la deuda que tiene la Empresa, así como comprobar hasta que punto se obtiene el beneficio suficiente para soportar el costo financiero de la deuda.

Endeudamiento= [Financiamientos Ajenos (FA)] / [Financiamientos Propios (FP)]

#### **Intervalos**

- 1) Entre 1 y 2 riesgo medio.
- 2) Mayor que 2 alto riesgo.
- 3) Menor que 1 bajo riesgo.

Expresa el porciento que representa los Financiamientos Ajenos con relación a los Financiamientos Propios, o cuántos pesos de Financiamientos Ajenos tiene la empresa por cada peso de Financiamiento Propio.

Endeudamiento = [Financiamientos Ajenos (FA) / [Financiamiento total (FT)]

## **Intervalos**

- 1) Entre 0,4 y 0,6 riesgo medio.
- 2) Mayor que 0,6 alto riesgo.
- 3) Menor que 0,4 bajo riesgo.

Tener alto riesgo no es bueno ni malo, depende de la capacidad que tenga la empresa para poder devolver el financiamiento ajeno. Sin embargo, las posiciones de alto riesgo son generadoras de crecimiento.

Expresa el porciento que representa los financiamientos ajenos del total de financiamientos o sea, cuántos pesos de Financiamiento Ajeno tiene la empresa por cada peso de Financiamiento Total.

Autonomía Total = [Financiamientos Propios (FP)] / [Financiamiento Total (FT)]

#### **Intervalos**

- 1) Entre 0,4 y 0,6 riesgo medio.
- 2) Mayor que 0,6 alto riesgo.
- 3) Menor que 0,4 bajo riesgo.

Expresa el porciento que representa el Financiamiento Propio del Financiamiento Total, o sea, cuántos pesos de Financiamiento Propio tiene la empresa por cada peso de Financiamiento Total.

Calidad de la Deuda = [Exigible a Corto Plazo (PC)] / [Financiamiento Ajeno (FA)]

Dado que muchas empresas no pueden acceder a los préstamos a largo plazo no es posible determinar el valor óptimo de esta razón. No obstante mientras menor sea el valor de la misma, significa que la deuda es de mejor calidad ya que la deuda a largo plazo tiene un vencimiento más lejano y hay mayores posibilidades de poder pagar.

Expresa qué porciento representa la Deuda a Corto Plazo (PC) del total de deudas (FA), o sea cuántos pesos de deuda a corto plazo tiene la empresa por cada peso de deuda total.

 Capacidad de devolución = [(Utilidad Neta) + (Gastos no Desembolsables de los Préstamos)] / (Préstamos Recibidos)

# **Los Gastos no Desembolsables, son gastos que no ocasionan salidas de efectivo para la empresa, pueden ser:**

1-Depreciación de Activos Fijos Tangibles.

2-Amortización de Activos Fijos Tangibles.

3-Amortización de Gastos Diferidos.

Cuanto mayor sea el valor de esta razón, más capacidad se tendrán para poder devolver los préstamos, ya que el numerador refleja los fondos que autogenera la empresa.

Expresa cuántos pesos de fondos autogenera la empresa por cada peso de préstamo recibido.

 Rotación del Interés Causado = [Utilidad antes de Impuestos e Intereses (U. A. I. I.)] / (Interés a Mediano y Largo Plazo)

Lo ideal es que su valor sea lo más alto posible y por descontado mayor que 1.

Expresa cuántos pesos de U.A.I.I. genera la empresa por cada peso de interés por los préstamos a mediano y largo plazo, que reconoce la empresa.

**Razones de Actividad**: Permiten estudiar la efectividad que se obtienen de los Activos. Es una forma de evaluar la eficacia.

**Eficacia**: Es la capacidad de poder realizar algo. Actividad, fuerza para obrar.

 Rotación del Capital de Trabajo = (Ventas Netas) / (Capital de Trabajo Promedio)

Capital de Trabajo = [Activo Circulante (AC)] – [Pasivo Circulante (PC)]

Expresa las veces que las Ventas Netas cubren el Capital de Trabajo Promedio, o sea, cuántos pesos se generaron de Ventas Netas por cada peso de Capital de Trabajo Promedio.

Rotación del Activo circulante = (Ventas Netas) / (Activo Circulante Promedio)

Rotación del Inventario = (Ventas Netas) / (Inventario Promedio)

Rotación del Activo Fijo = (Ventas Netas) / (Activo Fijo Neto Promedio)

Rotación del Activo Total = (Ventas Netas) / (Activo Total Promedio)

En estas razones hay que promediar el denominador ya que son partidas del balance general y por tanto expresan el saldo en un momento determinado.

Las Razones de Actividad deben estar lo más altas posibles, ya que implica que el dinero invertido en activos por la empresa trabaja un número mayor de veces, dejando cada vez su aporte a la utilidad y mejorando entonces la efectividad del negocio.

**Razones de Cobros y Pagos**: Estas razones sirven para comprobar la evolución de las razones de cobros y Pagos a clientes y proveedores, respectivamente.

 Ciclo de Cobro = [(Cuenta y Efectos por Cobrar Mercantiles Promedios) / (Ventas al Crédito)] X (días del período)

Esta razón se expresa en días y significa los días de Ventas pendientes de cobro que como promedio tuvo la empresa en el período analizado, o sea, los días promedio que tardaron los clientes en cancelar sus cuentas con la empresa.

 Días de Ventas Pendientes de Cobros = [(Cuentas y Efectos por Cobrar Mercantiles) / (Ventas al Crédito)] / días del período)

Esta razón se diferencia de la anterior, en que se toman los saldos de las partidas por cobrar en el momento del cálculo y no se promedian, por tanto nos expresan los días de ventas pendientes de cobro que tiene la empresa en ese momento.

 Ciclo de Pago= [(Cuentas y Efectos por Cobrar Mercantiles Promedio) / (Compras al Crédito)] X (días del período)

Expresa los días de compras pendientes de pago que como promedio tuvo la empresa. Refleja el número de días promedio que se tardó en pagar a los proveedores. Esto es totalmente negativo por la informalidad que refleja y el desprestigio que ocasiona.

Días de compra pendientes de pago que como promedio tuvo la empresa. Refleja el número de días promedio que se tardó en pagar a los proveedores. Cuanto mayor sea este valor implica más financiación para la empresa y por tanto es positivo. No obstante, hay que distinguir aquella que se produce por el retraso en el pago en contra de lo convenido con los proveedores. Esto es totalmente negativo por la informalidad que refleja y el desprestigio que ocasiona.

 Días de Compras Pendientes de Pago = [(Cuentas y Efectos por Cobrar Mercantiles Promedio) / (Ventas al Crédito)] X (días del período)

En esta razón no se promedian las partidas a pagar y por tanto nos expresa los días de compras pendientes de pago que tiene la empresa en ese momento.

**Razones de Rentabilidad**: Miden el rendimiento sobre los capitales invertidos, constituyen una prueba de la eficiencia de la administración en la utilización de sus recursos disponibles.

**Eficiencia**: Expresa la relación realmente obtenida como resultado efectivo entre una cierta aplicación de medios y un determinado efecto, medido como resultado.

Rentabilidad de las ventas o Margen sobre Ventas = (U. A. I. I) / Ventas.

Esta razón se puede calcular para cada nivel de utilidades, determinando de esta forma los márgenes en cada uno de estos niveles.

Expresa cuánto gana la empresa por cada peso que vende. Se conoce también como Margen de Venta o Margen de Utilidad. Mientras más alta mejor, ya que implica gestión en los costos y en las ventas.

Rentabilidad Económica = (U. A. I. I.) / (Activos Totales Promedios)

# **Alternativas**

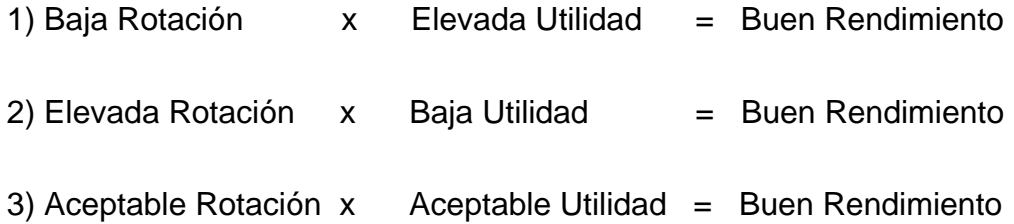

Esta razón expresa el porciento que representan las U. A. I. I. del valor de los Activos Totales Invertidos en la empresa, o cuántos pesos de U. A. I. I. genera la empresa por cada peso de Activo Invertido. Este índice mide la gestión operativa de la empresa, el rendimiento extraído de la inversión que posee y explota la empresa a partir de su gestión de activos.

# **Ecuación fundamental de la rentabilidad económica**

Rentabilidad Económica = (Rotación del Activo) x (Margen sobre Ventas)

Rendimiento de la Inversión =  $\{[(Ventas) / (Activo Total)] \times [(U. A. I. I.) /$ (Ventas)]}

Esta razón expresa que porciento representa la Utilidad Neta del valor del Financiamiento Propio Promedio.

#### **Ecuación fundamental de la rentabilidad financiera**

 Rentabilidad Financiera = (Rotación del Activo) x (Margen Sobre Ventas) x (Apalancamiento)

#### **Alternativas**

1) Aumentar el margen = elevar los precios, reducir los costos, o ambos.

2) Aumentar la rotación = vender más, reducir los activos, o ambos.

3) Aumentar el apalancamiento = aumentar la deuda para que la división entre los activos y los capitales propios sea mayor.

**Razones de Crecimiento**: Estas razones se utilizan para conocer el comportamiento de las ventas y de las utilidades con relación a períodos anteriores o con relación a sus competidores.

Variación de las Ventas = {[(Ventas del año) / (Ventas de Año Anterior)]} x (100  $-100$ 

Cuanto mayor sea esta razón mejor, si se hace en unidades monetarias, en caso que sea menor que 1 más el porcentaje de inflación, significa que las ventas decrecen.

Expresa en qué porciento se incrementaron las ventas del año con relación a las ventas del año anterior.

 Variación de las Utilidades Netas = {[(Utilidades del año) / (Utilidades del año anterior)]} x (100-100)

Expresa en qué porciento se incrementaron las Utilidades del Año Anterior.

Cuota de Mercado = {[(Ventas de la Empresa) / (Ventas del Sector)]} x 100

Esta razón se puede calcular en unidades físicas o monetarias.

Refleja la parte del mercado en que opera una empresa, o sea, qué porciento representan las Ventas de la Empresa con relación a las Ventas del Sector o Rama.

## **Participación del producto A**

 En el Total de las Ventas = {[(Ventas del Producto A) / (Ventas Totales)]} x 100

**Razones de Autofinanciación**: La autofinanciación son recursos invertidos en la empresa generados por ella misma, es una de las claves para la buena marcha de la empresa. La capacidad de autofinanciación viene dada por la suma entre la Utilidad Neta y los Gastos no Desembolsables.

La autofinanciación es la parte del flujo de fondos que se reinvierte en la propia empresa. Cuanto mayor sea la autofinanciación significa que la empresa tiene una mayor independencia financiera respecto a terceros(propietarios, acreedores, bancos, etc).

 Autofinanciación Generada sobre Ventas = {[(Utilidad Neta) + (Gastos no Desembolsables)] / (Ventas Totales)} = [(Fondos Autogenerados) / (Ventas Netas)]

Esta razón expresa cuántos pesos de flujo de caja económico o fondos ha autogenerado la empresa por cada peso de venta. Si las ventas aumentan mientras mayor sea esta razón, indica que la empresa genera más fondos con las ventas.

 Autofinanciación Generada sobre Activos = [(Fondos Autogenerados) / (Activos Netos Promedios)]

Expresa cuántos pesos de fondo autogenera la empresa por cada peso de Activo Promedio que invierte, mientras mayor sea su valor más favorable.

Al terminar el análisis de las anteriores razones financieras, se deben tener los criterios y las bases suficientes para tomar las decisiones que mejor le convengan a la empresa, aquellas que ayuden a mantener los recursos obtenidos anteriormente y adquirir nuevos que garanticen el beneficio económico futuro, también verificar y cumplir con las obligaciones con terceros para así llegar al objetivo primordial de la gestión administrativa, posicionarse en el mercado obteniendo amplios márgenes de utilidad con una vigencia permanente y sólida frente a los competidores, otorgando un grado de satisfacción para todos los órganos gestores de esta colectividad.

 Un buen análisis financiero de la empresa puede otorgar la seguridad de mantener nuestra empresa vigente y con excelentes índices de rentabilidad.

El análisis de Estados Financieros se debe llevar a cabo tomando en cuenta el tipo de empresa (Industrial, Comercial o de Servicios) y considerando su entorno, su mercado y demás elementos cualitativos.

Los Estados Financieros nos muestran la situación actual y la trayectoria histórica de la empresa, de esta manera podemos anticiparnos, iniciando acciones para resolver problemas y tomar ventaja de las oportunidades.

#### **1.6 El análisis financiero y el control**.

Para el análisis de los Estados Financieros es necesario realizar Control Financiero.

Por **Control Financiero** se entiende como el estudio y análisis de los resultados reales de una empresa comparados con los objetivos de los planes y programas a corto, mediano y largo plazo.

# **Existen varios tipos de control financiero, dentro de los más comunes son los siguientes:**

1- Control Financiero Inmediato o Direccional.

2-Control Financiero Selectivo.

3-Control Financiero Posterior.

# **Entre las características de los controles financieros tenemos que:**

**Control Financiero Inmediato o Direccional**: es aquel en el que se conoce casi con certeza segura lo que va a ocurrir en un período determinado, por lo que su acción correctiva es fácil de hacer, inclusive antes de que se concluya el tiempo establecido. Ejemplo: Una empresa que produce paraguas ya sabe que en primavera no va a vender su producto, por lo que puede dedicar su maquinaria a elaborar otros productos o a incrementar su inventario para cuando llegue la temporada de lluvias, de ahí se está empleando el Control Inmediato o Direccional

# **Control**

**À \\?\Volume{8a1cf3ec-085d-11dc-9590-806d6172696f}\**

**Î SYSTEMÑ FAT32BÔøfw•wdÔw€ÜÿÿÿÿX7¼ <ÿÿÿÿ ìóöø ÿÿÿÿ (ôö\ `ÿÿÿÿ Œóö\€ÿÿÿÿ ŒñöÜ€ÿÿÿÿ òö ÿÿÿÿ**  Dôö P ÿÿÿÿ Dööd ÿÿÿÿ "ýöt ~ÿÿÿÿ ¤þöÿÿÿÿÿÿyÿ /êö yÿÿÿ **<ÿöÿÿÿÿ Lÿöÿÿÿÿÿÿÿÿ /êöÿÿÿÿÿÿÿÿ /êö AN/ÿÿÿÿÿÿÿÿ €( Åÿÿÿÿÿÿÿÿ\0êödî¨@=Ô?˜=ÈÅÿÿÿÿB €|7 L HD|`ý|æ€C:\ ÿLh C:\Documents**  and Settings\yamilet\Cookies\ o **A** ExplorerToolbar **v C:\Documents and Settings\yamilet\Configuración local\Archivos**  temporales de Internet\Content.IE5\index.dat\ ... .:w† dd **ŸVisited:ry¢ Shellª¥t¬°¨ €É щlÀO¶¿ÄZ«@Õ#w Ø#wDÖ#w4Ö#wü×#wÖ#wè×#wØ×#wÐ\*#w€í¤ I°rïd¿ïçÉêyùºÎŒ'ªK© ú÷<¤0tˆVŒpÿÿÿÿè}<- €- ÌÕ#w\$Õ#wÈ×#w´×#w8Œÿÿÿÿ¨`¿`íè,€ÄØm(!ÌÕ#w\$ Õ#wÈ×#w´×#w`Œÿÿÿÿ€ZInvalidInvalidL HD|`ý|<þ€F:\ÀýLLW HD|`ý|´û€D:\¸1LL£** 

**HD** |`v |,5 €A:\ 2 VLï < < +VE

**˜}åwïÍ«‰y\e\Softwaresses\Inten\c€'** 

L shFoÿÿÿÿÿÿÿÿExtensionsfbĐ € ÿÿÿÿe-

**ÈTûˆ+píø'ôwº**
\\?\Volume{8a1cf3eb-085d-11dc-9590-806d6172696f}\

Invalid " Invalid  $\ddagger$ **\\?\STORAGE#Volume#1&30a96598&0&Signature3FA43FA4Offset2711676 00Length720C41400#{53f5630d-b6bf-11d0-94f2-00a0c91efb8b}¦ C:\Documents and Settings\yamilet\Cookies\ multipart/mixedmultipart/x-mixed-replacemultipart/x-byteranges ·@ü(þ`H˜þÿÿ6Œ:®<0`<þ**

\\?\Volume{cfad3687-0880-11dc-b31e-9048dfd5131d}\

 $\dot{\mathbf{O}}$ 

NTFS- Õ

\\?\STORAGE#Volume#1&30a96598&0&Signature3FA43FA4Offset7E00Len gth27115F800#{53f5630d-b6bf-11d0-94f2-00a0c91efb8b} xææ  $\ddot{y}$   $\acute{y}$   $\&=0$  æ R  $\circ$  p  $\circ$  $-6$ **KRR** ÌBóuDóuØGóuŒHóuÄGóu, J K

Software\Microsoft\Windows\CurrentVersion\Internet

Settings\Lockdown\_Zones\3-2

ĐŠ |¼Š |¶ €⁄4 ŸŸŸŸŸŸŸŸ ŒŠ |¶ ¶ "Š | U ÿÿÿÿÿÿÿÿÿÿÿ -Đ

Software\Microsoft\Windows\CurrentVersion\Internet Settings\Lockdown\_Zones\0 å **C:\Documents** and Settings\yamilet\Configuración ð local\Historial\History.IE5\= egistry\Machine\Software\Classes\CLSID\{BDEADE7F-C265-11d0-BCED-00A0C90AB50F}\Implemented Categories\{00021494-0000-0000-C000- $000000000046$  }(=-¨Ô#w|×#wˆÔ#w¸Õ#wl×#w < Š  $\ddot{Y}$  tí  $\ddot{C}$  $h$ ø¦ 0 sw çÉêyùºÎ Œ,ªK©  $T<sub>2</sub>$ (U  $\mathbf{i}$  $XX$   $D \blacksquare$ ôw¤'ôw  $\mathbf b$ " $\odot$   $\boxtimes$  |  $\frac{1}{4}$   $\ddot{\text{u}}$   $\in$  **CE** $\odot$  $> 0$ l¶V  $\in$ G – '% **XE**  $\blacksquare$ } ÿÿÿÿ@<sup>1</sup> ìéØÿ ÿÿ H ¥  $L4$  $b$  & !  $\mathbf{I}$  $p4$ \*wÈ  $\hat{A}^*$ wXR Hí X4\*w à ò  $\mathbf{x}$ ÷ ü  $(^*w^*)$ **PX**  $\dot{a}$  \*w^ 8 **C:\Documents**  $*_{W}$ and Settings\yamilet\Configuración local\HistorialV % ò  $\lambda$ @ @ @byyy@byyyD0-y  $q \in$ 

```
°°°°°°°°°°°°°°°°°°°°°°°°°°°°°°°°0@@€`°p 
@@`€@@@@``````````@@€€€P p`pp``pp@P`P€p€`€p``p` ```@@@€````P``@`` 
0P \in \in \infty \infty \infty \infty \infty \infty \infty \infty \infty \infty \infty \infty \infty \infty \infty \infty \infty \infty \infty \infty \infty \infty \infty \infty \infty \infty \infty \infty \infty \infty \infty \infty \infty \infty \@@P` ` P@ °P`0@````@`` P`€@ `P€PP```@`PP`°°°Ppppppp p````@@@@€p€
€€€€€€pppp````````` P```` ```````€```````` `` üÿ 'ðý-ÿ hV{ 
ØfóuÀfóu ^ Software\Microsoft\Windows\CurrentVersion\Inter
net 
Settings\Zones\0 " "àüwĐ ^ " |àüwø " 8àüwH
   D ¢ x x § °àüwp&ø ¬ Ø(#w @)#w p
° MSHist012008060920080616 µ € À b¸ë ÀÈ Đ ¸¸@¸ ½
```
**Content**

**¿ C:\Documents and Settings\yamilet\Configuración local\Archivos temporales de Internet\Content.IE5\**

Í x Ï Đ Ñ ÈAKwœAKwd@Lw

00C04FD91972}e øm í ø: wx €0 (Hë ð \*ÿàÿÿ€Ô )â^ ý Cookies ÿ Cookie: p ° o: w x €@ 8 0 í Lÿàÿÿ€Ü )â^ History <del>∈</del>

 **C:\Documents and Settings\yamilet\Configuración local\Archivos temporales de Internet\Content.IE5\**

% ÊŽ-|  $\degree$ > 49152 B ü" wb° E € 8ý \*p @ Ø ð 11@1  $$ **C:\Documents** and Settings\yamilet\Cookies\index.dat U ^ óu ôu ^ ôuh óuô~ôuä~ôu ( \$´ Đ~ôu¼~ôu¬~ôu\* '

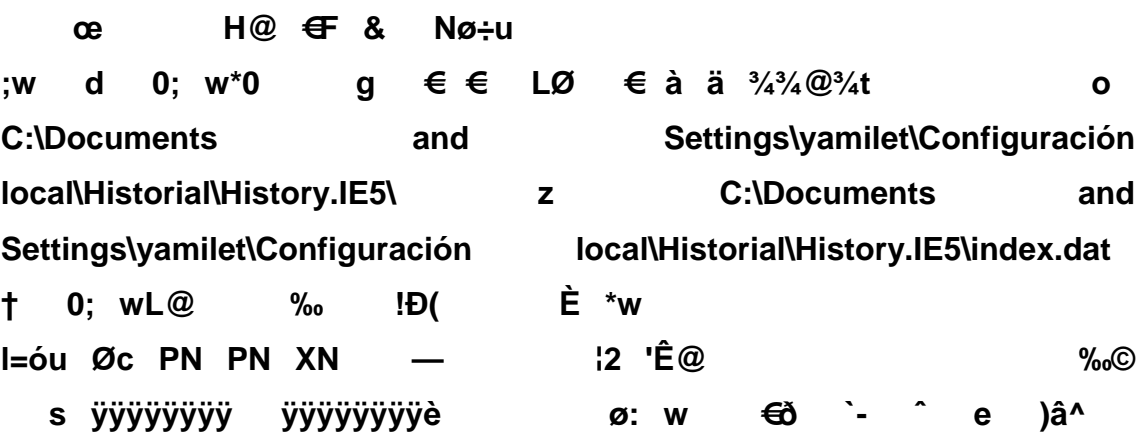

Settings\yamilet\Configuración  $\frac{1}{2}$ **C:\Documents** and local\Historial\History.IE5\MSHist012008060920080616\

- - á MSHist012008061620080617

Settings\yamilet\Configuración **C:\Documents** and æ local\Historial\History.IE5\MSHist012008061620080617\

e )â^ MSHist012008061720080618

Settings\yamilet\Configuración **C:\Documents** and local\Historial\History.IE5\MSHist012008061720080618\

:2008061720080618:

3 MSHist012008061820080619

 $\overline{9}$ -

Settings\yamilet\Configuración  $\bf{8}$ **C:\Documents** and local\Historial\History.IE5\MSHist012008061820080619\

F :2008061820080619: J ! p# L 0. p) x+ `, H-P **C:\Documents** and Settings\yamilet\UserData\ W ø: wx ^" X# @# + )â^  $\boldsymbol{g}$ UserData i UserData m À" €  $\mathbf{o}$  $\varnothing$ # \$  $\mathbf{z}$ è 
Software\Microsoft\Windows\CurrentVersion\Internet Settings\ZoneMap\ \$ž à± <sup>2</sup> l+ <sup>2</sup> 0<sup>2</sup> " 4š6 h àä  $\sim$   $\sim$ ê:i ¢Ø +00 /A:\<2 Ê8 **PàOĐ** web.htm&  $i\frac{3}{4}E8$  °O8( web.htm b  $\frac{1}{4}$  A:\web.htm...—  $\dot{A}$ P Hõ Â

&Ver\ Å h" h& ÿÿÿÿ l D& 2 H \$ Ñ Software\Microsoft\Windows\CurrentVersion\Internet Settings\ZoneMap\ \$\$õ **PàOĐ** ê:i ¢Ø +00 /C:\\1¶6ÄŠ DOCUME~1D ï<sup>3</sup>/4¶6ÄŠf7( Documents and Settings B1¶6ÄŠ ALLUSE~1\* i%1|6ÄŠ¶6( All Users D1¶6ÝŠ ESCRIT~1. ï¾¶6ÝŠ 8( Escritorio  $\mathbf{s}$ Software\Microsoft\Windows\CurrentVersion\Internet  $0x$ Settings\Zones\1 -  $\hat{U}$ ) à(  $\hat{E}$  \*w 3  $1x$ 5 Software\Microsoft\Windows\CurrentVersion\Internet Settings\Zones\2\$ G Œ 
Software\Microsoft\Windows\CurrentVersion\Internet Settings\ZoneMap\ \$k G¨+ °) È \*w t  $\mathsf{n}$ v Software\Microsoft\Windows\CurrentVersion\Internet  $2x$ Settings\Zones\3  $\hat{ }$  (, +  $\hat{E}$  \*w '  $\epsilon$ Software\Microsoft\Windows\CurrentVersion\Internet  $3\delta$  $x-$ ,  $\dot{E}$  \*w  $\circledR$  $\overline{\mathbf{4}}$  $\bullet$ ўўўў ў ø\_ 4 Â  $\mathsf{n}$  $\mathbf{T}$ 40-Å !`. ^ D \*w Ë  $\mathbf{0}$ Í pý €ý šý Đ, ð Đ \*w Ö  $3\tilde{E}$ Ø  $\hat{U}$  G<sub>s</sub>/ / Đ<sup>\*</sup>w á

Software\Microsoft\Windows\CurrentVersion\Internet Settings\Lockdown\_Zones\2  $\ddot{\mathbf{o}}$ À \$ û Û 0 0 Đ \*w  $2\dot{E}$  $\boldsymbol{\varnothing}$ 

**Software\Microsoft\Windows\CurrentVersion\Internet** 

Settings\Lockdown\_Zones\1 **1x** 1x

**!¸11Ð\*w!**

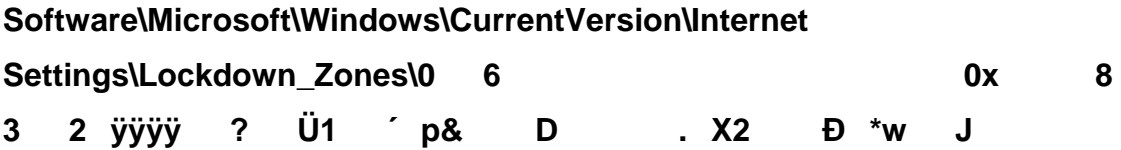

Software\Microsoft\Windows\CurrentVersion\Internet Settings\Lockdown\_Zones\4 \_ à0 à/ à. ^.  $(2 \t c \t (3$ 

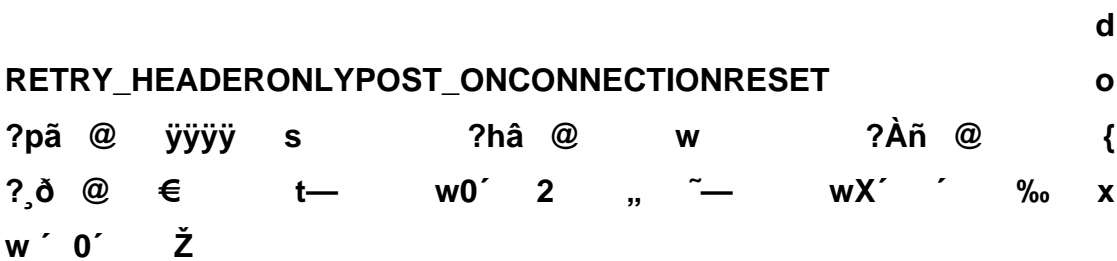

&Archivo0 ,  $\oint$ <br>w('/<sub>2</sub> o'/<sub>4</sub> o'/<sub>4</sub>  $WD'/4$   $X'$   $\tilde{E}$  $\frac{1}{2}$  yyyy £  $\frac{1}{2}$  @D D $\frac{1}{4}$  $\ddot{ }$  50H½ à...  $\div$  0 $\dot{ }$ p m  $\ddot{ }$  C:\WINDOWS\system32\urlmon.dll  $p^{\hat{}}$  |è<sup>1</sup>/<sub>2</sub>  $\ddot{A}$   $\in$ /<sub>4</sub>  $\dot{O}$   $d^{\hat{}}$  |  $\frac{1}{4}$   $u^2$   $\oint$ Íç G 0oX 0Šÿÿÿééé J<br>Þ ¶ €⁄4 ¼¼ 4 A € AJ( ell **DocObject** Viewver <sup>1</sup>a\_ ´Á ÄÁ Â Â 1333 pvåw à à{åw Ü ÈÂ 0' HÁ &Ai  $\P$  ' MØV € € ÐÌ ¼ u G A 0Ç ÿÿÈ0 ÿÿÿÿÿÿÿÿÿÿyyz∈ Đ ü ÿÿÿÿV&  $\frac{1}{4}$  (a) a (a) a (a) a (a) a (b) a (b) a (b) a (b) a (b) a (b) a (b) a (b) a (b) a (b) a (c) a (b) a (b) a (c) a (c) a (c) a (c) a (c) a (c) a (c) a (c) a (c) a (c) a (c) a (c) a (c) a (c) a (c) a (c) a (c) a (c) a ( **°°°°°°°°°°°°°°°°°°°°°°°°°°°°°°°°0@@€`°p @@`€@@@@``````````@@€€€P p`pp``pp@P`P€p€`€p``p` ```@@@€````P``@`` 0P €````@P@``€``PP@P€°`° `@```ð`@°°`°° @@P` ` P@ °P`0@````@`` P`€@ `P€PP```@`PP`°°°Ppppppp p````@@@@€p€ €€€€€€pppp````````` P```` ```````€```````` `` üÿ 'ðý-ÿ h Vå "/:w¶oAwÿÿÿÿÿÿÿÿ î <Ñ;w;CAwAÑ |NHCLV ø ² ) @@@þÿÿÿ@þÿÿÿÐp-y \q€**

ô ``ÿð ðú -y 0äûµ~!æl…" á0 /' h VN ÈAKwœAKwd@Lw **CLSIDV** 7EB5FBE4-2100-49E6-8593-17E130122F91}J XË

s H u j C:\WINDOWS\system32\SHELL32.dll &Favoritos y  $\left\{ \right.$ 

&Edición1/41/23/4

Ay&uda,

 $\overline{D}$   $\overline{C}$   $\overline{C}$   $\overline{C}$   $\overline{C}$   $\overline{C}$   $\overline{C}$ Ø,

 $\boldsymbol{\omega}$ 'ôw $\boldsymbol{\mathsf{N}}$ &Herramientaspp -™ ӱӱӱӱ€ 40- х´ ӱӱӱӱ@€ 1Н, àЁ 4ӱӱӱӱҼ `+ & eÿÿÿÿp =Ë °Ë ...ÿÿÿÿÀ€ PĐË ገੇ Âÿÿÿÿ /ÀÌ Ì J <sup>−</sup> ð p\_  $\_$  & &&ÿÿÿÿ Jù ^\_ è-¦,¬2JN™5 FÃxÏ  $8@{$  (1/2 à 2ô

## C:\WINDOWS\system32\browseui.dll

## $(S^{\prime} \ B \ B \ \in$
N) @ @ @þÿÿÿ@þÿÿÿ  $P - \ddot{y}$  $\rightarrow$  ∖ q€

ððððððððððððððððððððððððððððððððð™©`°€ð 0``€PPP`<del>€€€€€€€€</del>PP°  $f \in \mathbb{C}$   $\cap$   $p \land \neg g \in \mathbb{C}$  a  $f \circ f \in f \in \mathbb{C}$ °°pà  $@p$ Đ<del>EEE</del>PpP<del>EE</del>Epp`p°ð€ð0€ À<del>EEP</del> € ðð€ðð00``p€à **EDp`àðpP@**EEEE EGap à <del>ECCC</del> monore <del>ECCCCCCD</del> p<del>ECCC</del> °Pà⊕°pp€ ⊕ęp ðððp  $\ddot{a}$   $\ddot{a}$  $\ddot{A}$  2 <del>EEEEEE</del> <del>EEEEEE</del> 'pý-ÿ h V<sub>i</sub> ! €ўўўўўўўў + å3 ç € Đ ð!:wHIMLp!:wL!:w.!:w !:w ?A ÿÿÿÿÿ¸Û ÄÄv ð!:wHIMLp!:wL!:w,!:w !:w ?A !**€**ўўўўўўў  $\sim$   $\ddot{J}$  "3  $\dot{I}$  "-

Ä. Èò  $\geq$ 

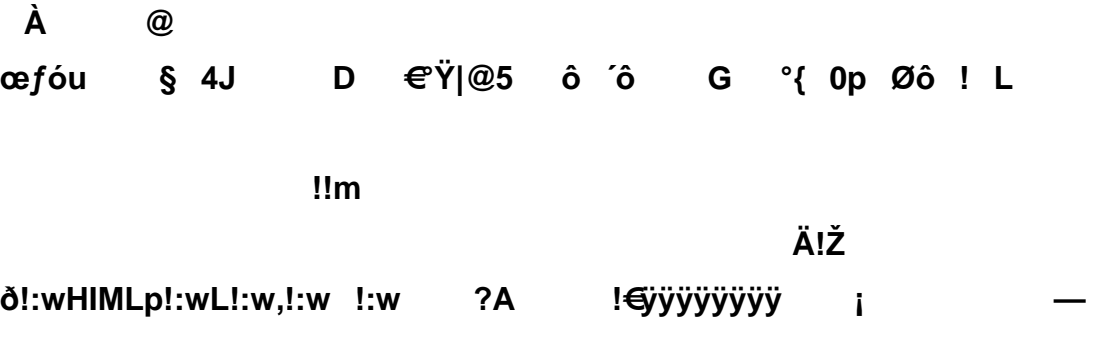

À3 ÖH È ўўўўўўўўўў<sup>»</sup> ÄÄR

 $P\hat{a}^3$   $O$ " ð!:wHIMLp!:wL!:w,!:w !:w  $2A$ N.  $f$ !€ўўўўўўўў w' ÿÿÿÿÿ!Ä

 $117$ 

!X

Ç

yyyy \$ yyyy \$ yyyy ӱӱӱӱ ӱӱӱӱ ӱӱӱӱ  $\left($  r AtrásAdelanteDetenerActualizarInicioBúsquedaFavoritosImprimirTamaño EditarHerramientasMultimediaHistorialCorreoPantalla Ÿ completaConversar (š û ñÒ »žÀOvVf  $W$  F. "ŠaMœ£ªJÏ2íŽ ¢  $\mathbf a$  $\mathbf f$  $\tilde{o}$  Pp  $@v$ üüsw  $\circledR$ pp  $\overline{\mathbf{2}}$ "ט @â  $\blacksquare$ AtrásAdelanteFavoritosAgregar  $\mathbf{a}$ **FavoritosVista** en árbolCortarCopiarPegarDeshacerRehacerEliminarNuevoAbrirGuardarEnc ontrarPropiedadesAyudaZoomZoomImprimirIconos grandesIconos pequeñosListaDetallesEtiqueta1Etiqueta2Etiqueta3Etiqueta4ArribaAsigna accesoDesconectarNueva ruta de carpetaVistasActualizar todoActualizar selección Crear Marcarlconos grandesListaSimilitudDetallesSincronizarSincronizar todoCarpetasMover aCopiar aOpciones de carpeta <sub>2</sub>  $\overline{y}$   $\overline{y}$   $\overline{$ Messengerêó 6 äjkt<sup>o</sup>dkt ø¶ €'Ì<sup>03</sup>⁄4Ó\bF<sub>i</sub>àó1™l6i–  $\mathbf{z}$  $\mathsf{F} \mathsf{X}$ <sup>1</sup> $\mathsf{R}$ <sup>43</sup> $\mathsf{Z} \mathsf{T}$  $\mathsf{R}$ Ϋ́  $J S$ Idioma1 P  $\epsilon$  $\hat{\mathbf{o}}$ < Y&á &.. J Dire&cciónÿÿ ¡ "EóuĐ] p% Hý Àh shell32.dll  $\circ$ **PàOĐ**  $ê: i \& 2 + 00$ Personalizar  $\mathsf{L}$ **BuX**<sup>©</sup> àñ À vínculos  $\pmb{\varkappa}$ Á Â shell32.dll Æ  $k \lambda$ È D-Ë. ÈAKwœAKwd@Lw 0 Eà îNĐ ¿é<sup>a</sup>[CfCLSID\{01E04581-

4EEE-11D0-BFE9-00AA005B4383} @ÿ

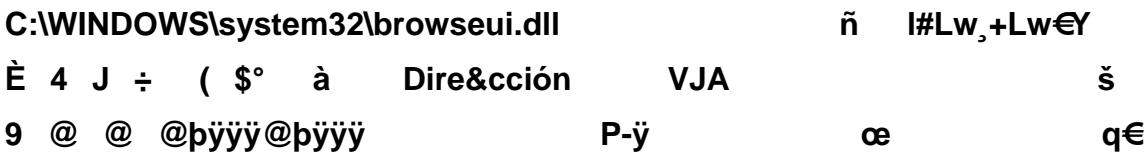

ððððððððððððððððððððððððððððððððð®®`€ð 0``€PPP`<del>€€€€€€€€</del>PP° °°pà <del>€€</del> ``pÀ°€ € à €``°<del>€€€€</del>p€€P€€  $@p$ Đ<del>EEET</del>pP<del>EE</del>Epp`p°ð€ð0€ À<del>EET</del> € ðð€ðð00``p€à EDp`àðp P@€EEE EGap <del>ECECECE</del> - `` üÿ 'pý -ÿ h V—

## $(S ; = N O O \land A)$

,dš  $\lim_{x \to 0} f(x) = \lim_{x \to 0} f(x) = \lim_{x \to 0$ 

:w  $\ddot{A}$   $\ddot{B}$  &  $\acute{Y}$ # A:\web.htm  $\dot{U}$ Xž÷uš  $\mathbf c$ < N ;wA; > p@ Ø» \{ F23B40 > E 0-1B-8488-00AA 3EQS[\ "> È shell32.dll,-28995 /Õ ÊÌÀ> 0 C:\WINDOWS\WinSxS\x86\_Microsoft.Windows.Common-Controls\_6595b64144ccf1df\_6.0.2600.2180\_x-ww\_a84f1ff9\ ò C:\WINDOWS\System32\cscui.dll g 6\j p (J i' äj Ä **Psw PswCEPsw** û  $\sqrt{5}$  lp (7  $\overline{18}$ ð!:wHIMLp!:wL!:w,!:w !:w !ÿÿÿÿÿÿÿ \$X Explorer\Toolbar\QuickComplete\* ' yyySoftware\Microsoft\Internet

ž ?wPN XN =0 2 '† € ddë $\AA$  Á  $-$ À AutoComplete do y 8- ag | i yyyyx >> b - $2'0$  T  $T \quad ,$  $h$ %%yyyyyyyy > yyyyyyyyyyyyyuub yyyyp ++yyy yyyyyyyyyyy !-0uÿÿÿÿ **Davada** ìéØÿÿÿÿÿÿÿÿÿÿÿ™  $\overline{B}$ °o p ÿÿÿÿÿÿÿy1 4D59-B87D-784B7D6BE0B3}Õâ^V Ÿ %) @ @ @bÿÿÿ@bÿÿÿ P-ÿ -Ü q€

ððððððððððððððððððððððððððððððððð™©`°€ð 0``€PPP`<del>€€€€€€€€</del>₽P° °°pà <del>€€</del> ``pÀ°€ € à €``°<del>€€€\$p€EP€€</del>  $@p$ Đ<del>EEET</del>pP<del>EE</del>Epp`p°ð€ð0€ À<del>EET</del> € ðð€ðð00``p€à€Dp`àðp P@<del>EEE</del> EGap °Pà⊕°pp€ ⊕⊕p ðððp à <del>€€€€</del>``` °°°°°° <del>€€€€€€€</del>©p€€€€  $\sim 0.3$  . <del>EEEEEE</del> <del>EEEEEE</del> 'pý -ÿ üÿ  $\epsilon$ þÿÿÿÿÿÿ ÿÿÿ V  $\cdot$  (  $\pm$  ) @ @ @þÿÿÿ@þÿÿÿ P-ÿ \q $\in$ 

ððððððððððððððððððððððððððððððððð™©`°€ð 0``€PPP`<del>€€€€€€€€</del>₽P° °°pà <del>€€</del> ``pÀ°€ € à €``°<del>€€€€</del>p€€P€€  $@p$ Đ<del>EEE</del>PpP<del>EE</del>Epp`p°ð€ð0€ À<del>EEP</del> € ðð€ðð00``p€à€Dp`àðp P@<del>EEE</del> E€àp °Pà ⊕°pp ∈ <P ⊕p ðððp á ece en sonni ece ece er effece en sonni effece er en sonni effece er en sonni effece e ``üÿ'pý -ÿ <del>€€</del> `hpÀ Va å < `` <del>ececce</del> <del>ececce</del> @ e (0:wÿÿÿÿ ‰å ŠàĐ r 0À 2 'Úubÿÿÿÿ¸^ÑwĐs † ∴w€ dd y (0:wÿÿÿÿàĐ < Ñ ;w'£Aw(GóuØc a C:\WINDOWSÿÿ ® PàOĐ

ê: i ¢Ø +00 <sup>2</sup> ~ i (X]wH± ° b ÿÿÿÿ » 0¿ À  $\boldsymbol{\phi}$ 

 $\AA$   $\bigoplus$ T 0

Ó W]wˌc ë ‰L Ø (£ Ý w v Èv £ â `{ € WINDOW~1.URL: i<sup>3</sup>/4Å6+"8( Windows Media.url **c** V2vÅ6+' ó > C:\WINDOWS\system32\STDOLE2.TLBB4383} **b**  $dh$  " **h**  $\int_{4}^{3}/4$ ÑÚt % Gu<sup>1</sup>uTí Ä∈ |àu QueryInterfaceOrder C:\Archivos de  $\check{z}^3$   $\hat{I}\hat{E}$   $\hat{N}\hat{E}$   $\hat{E}^{\text{TM}}$  J§ $\hat{E}\hat{E}$  programaK web.htm Kf X mvøt @Đ  $\mathbf{k}$  $\2q\AA6+$ ' HOTMAI~1.URL@ i<sup>3</sup>/<sub>4</sub>Å6+"8( Hotmail gratuito.url  $\mathbf{x}$ < Ñ ;w;CAwAÑ |NHC E ðν  $\ddagger$  $\mathbf{r}$ Hc:\windows\installer\{90110c0a-6000-11d3-8cfe-0150048383c9}\wordicon.exes- > 4P]wØ \_ i 0j 0j i 0P‡ P‡ p<sup>1</sup> AD p(<sup>1</sup> `Ho r ° Q

-1 EAKwœAKwd@Lw > 0!¿\

 $N$ Đ  $f$ <sup>a</sup>[C $f$ 1-579898CLSID\{0E5CBF21-D15F-11D0-8301-00AA005B4383}r H7 Õ

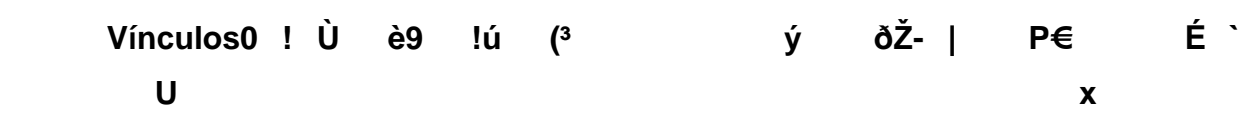

y Directory \$ dÈ, ô X ¼ "è L° x -

H2qÅ6+' WINDOWS.URL. i<sup>3</sup>/4Å6+"8( Windows.url }  $8$   $^{\circ}$  mv t  $\varphi$  t  $\rightarrow$   $\oplus$  $\omega$ **C:\Archivos** de programa\Adobe\Acrobat 6.0\Acrobat\AcrolEFavClient.dll S  $\sim$   $\sim$ +ncalrpc:[OLE417A0E14465843A09E57BE71039C]net Settings\ZoneMap\ f q ۯù  $\mathbf{f}$  $\mathbf{u}$  $f$  t  $S$ Đf D  $\delta f$  E "Fq4¡ y 8 ÿÿóÿ ÿÿóÿ **WINDOWS\In** re.exe staller\{90110C0A-6000-11D3-8CFE-0150048383C9}\wordicon.exe11 • (  $\epsilon \epsilon$   $\epsilon$   $\epsilon$   $\delta$   $\delta$   $\delta$ €¿ý %À mv8† Đ ÿÿÿÿ Å  $mv$ <sup>+</sup> † œÿÿÿ Ê , mvØ<sup>-</sup> 8† . Ï **PàOĐ** ê:i ¢Ø +00 /C:\\1¶6ÄŠ DOCUME~1D ï¾¶6ÄŠf7( Documents and Settings <1Å6 ' yamilet& ï¾Å6 'Ò8( yamilet V1Å6\*' FAVORI~1> i<sup>3</sup>/4Å6 'Œ7( (Favoritos@shell32.dll,-12693 H5Å6\$' Vínculos( i3/4Å6\$'Œ7( Vínculos  $\dot{\mathbf{y}}$  $mvD$   $@{b}$ 

**Eo**

õ€

## $\tilde{o}$  $\xi^*$  Ð  $|u\rangle$

 $\neg^2M$ 

-úŠ & < 8a ÿlÿ-y ij lÿ ,y c n \??\C:\Documents and Settings\All Users\Documentos\Mi música\desktop.iniwindowsDragDelayVbe ) @ @ @bÿÿÿ@bÿÿÿĐ0-ÿ

q€

@@`€@@@@``````````@@<del>€€</del>@`p`pp``pp@P`P<del>{</del>p€`#p``p````@@@€```P``@``  $\ddot{\mathbf{a}}$   $\dddot{\mathbf{a}}$   $\ddot{\mathbf{a}}$   $\ddot{\mathbf{a}}$   $\ddot{\mathbf{a}}$ €"@P@"€`PP@P€"°  $0P$ @@P``P@ °P`0@````@``P`€@ `P@P```@`PP`°°°Ppppppp p````@@@@@€ <del>€€€€€€</del>pppp````````` P```` ```````€````````  $\ddot{\phantom{a}}$ üÿ 'ðý -ÿ  $i\ddot{E}...$ •M $\ddot{I}$  – hfV» ۂôî... 塿wM<sup>3</sup>åwâ†çw , €íwø t P ä HŽ icíwy8íwÈ ëw ,gíw<sup>2</sup>Líwq;íwahíw€íw¬fíwÓfíwø t P Ž ä R;íwQ@íwx:íwÙÄëwðÄ

ëw Åëw-Åëw°<çwi-çw½|æw

## æw¶Yèw+~çw:~çwL½çwÌ|æwï¼çwI~çw

gíw

gíw

gíw

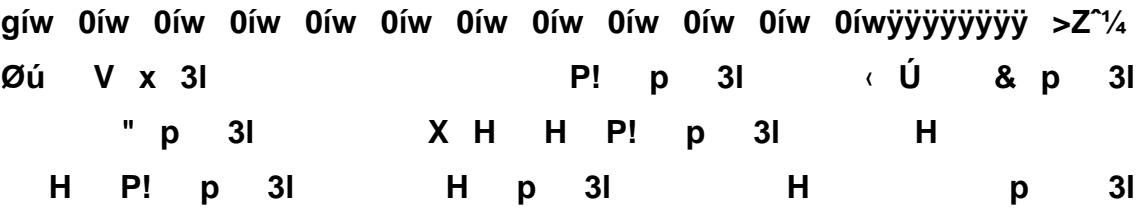

 $H$   $H$   $p$   $3I$  $H$ P! H & p 31  $H$  $F$  p  $3<sup>1</sup>$ p af! iË...•MÏ - €Çôî...à a, L{FF059E31-CC5A-4E2E- $H$ BF3B-96E929D65503} 0 4 0 -0Ø" 0 0à" 0 0è" \ rð" e r d È  $%i$ **PàOĐ** ê:i ¢Ø +00 /C:\\1¶6ÄŠ DOCUME~1D i<sup>3</sup>/4¶6ÄŠf7( Documents and Settings <1Å6 ' yamilet& ï¾Å6 'Ò8( yamilet V1Å6\*' FAVORI~1> i3/4Å6 'Œ7( (Favoritos@shell32.dll,-12693 %%Æ **PàOĐ** ê:i ¢Ø +00 /C:\\1¶6ÄŠ DOCUME~1D ï¾¶6ÄŠf7( Documents and ' yamilet& i<sup>3</sup>/<sub>4</sub>Å6 Settings <1Å6 'Ò8( yamilet V1Å6\*' FAVORI~1> i<sup>3</sup>/4Å6 'Œ7( (Favoritos@shell32.dll,-12693 ?%ë ã !¿/

ÀF ÀÿÑ<sup>1</sup> ŞC È Ù{<È êB<sup>0</sup> ŞC e  $\tilde{\mathsf{N}}\mathsf{D}$  f arc f  $\mathsf{C}\mathsf{f}$  t and  $\mathsf{L}$ **PàOĐ** ê:i ¢Ø +00 /C:\\1¶6ÄŠ DOCUME~1D ï¾¶6ÄŠf7( Documents and Settings <1Å6 ' vamilet&  $i^3/4$ Å6 'Ò8( yamilet V1Å6\*' FAVORI~1> i<sup>3</sup>/4Å6 'Œ7( (Favoritos@shell32.dll,-12693 H5Å6\$' Vínculos( i3/4Å6\$'Œ7( Vínculos  $>?^*$ Ä+ùv´+ùv¤+ùvˆ+ùvd+ùvT+ùv.+ùv +ùvø\*ùvÜ\*ùvÌ\*ùv¼\*ùv¬\*ùvŒ\*ùvl\*ùv ÿÿ  $\ddot{y} \ddot{y}$  '>h Ø àOĐ  $\hat{e}$ :i ¢Ø +00 /C:\\1¶6 $\hat{A}$ Š DOCUME~1D i<sup>3</sup>/4¶6 $\hat{A}$ Šf7( Documents and Settings <1Å6 ' vamilet& ï¾Å6 'O8( yamilet f1Å6\*' MISDOC~14 i3/4Å6 'Ñ8( Mis i<sup>3</sup>/<sub>4</sub> vamilet ' EAKwœAKwd@Lw F 0 documentos ÀFCI SID\{00021401-0000-0000-C000-000000000046} b. « àOĐ  $\hat{e}$ :i ¢Ø +00 /C:\\1¶6ÄŠ DOCUME~1D i<sup>3</sup>/4¶6ÄŠf7( Documents and Settings <1Å6  $i^3/4$ Å6 ' vamilet& 'O8( vamilet V1Å6\*' FAVORI~1> i<sup>3</sup>/4Å6 'Œ7( (Favoritos@shell32.dll,-12693 5Å6\$' Vínculos( i<sup>3</sup>/4Å6\$'Œ7( Vínculos .Ù. egistry\Machine\Software\Classes\Interface\{00020400-0000-0000-C000-000000000046}6 'Ò8( yamilet V1Å6\*' FAVORI~1> i<sup>3</sup>/4Å6 'Œ7( (Favoritos@shell32.dll,-12693 H5Å6\$' Vínculos( i3/4Å6\$'Œ7( Vínculos  $\frac{1}{2}$ Tkkt\ Æ 8 MSCTF.Marshallnterface.FileMap.MDI..PGDGPF%%.

€ν

PERSON~1.URLJ i<sup>3</sup>/4Å6+"8(Personalizar vínculos.url

 $\equiv$ 

file<sub>r</sub>

**pt Xš.v PàOÐ ê:i¢Ø+00/C:\\1¶6ÄŠDOCUME~1Dï¾¶6ÄŠf7(Documents and**  Settings <1Å6 **'** yamilet& i<sup>3</sup>/<sub>4</sub>Å6 'Ò8( yamilet V1Å6\*' FAVORI~1> i<sup>3</sup>/AÅ6 'Œ7( (Favoritos@shell32.dll,-**12693H5Å6\$'Vínculos(ï¾Å6\$'Œ7(Vínculos ..¤ PàOÐ ê:i¢Ø+00/C:\\1¶6ÄŠDOCUME~1Dï¾¶6ÄŠf7(Documents and**  Settings <1Å6 **'Settings' <1Å6** 'Yamilet&i<sup>3</sup><sup>/</sup>A<sup>6</sup> **'Ò8(yamiletV1Å6\*'FAVORI~1>ï¾Å6 'Œ7((Favoritos@shell32.dll,- 12693H5Å6\$'Vínculos(ï¾Å6\$'Œ7(Vínculos ..Ò PàOÐ ê:i¢Ø+00/C:\\1¶6ÄŠDOCUME~1Dï¾¶6ÄŠf7(Documents and**  Settings <1Å6 **'** yamilet& i<sup>3</sup>/<sub>4</sub>Å6 'Ò8( yamilet V1Å6\*' FAVORI~1> i<sup>3</sup>/4Å6 'Œ7( (Favoritos@shell32.dll,-**12693H5Å6\$'Vínculos(ï¾Å6\$'Œ7(Vínculos .8[| Y|**  ¨èZ||Z|XZ|8Z|Z||Z| Z| Z|L0Ÿ|<0Ÿ|\0Ÿ| £€† 6 Ï ÿÿÿÿ ÿÿ **ÿÿÿÿÿÿœÿÿÿ PàOÐ ê:i¢Ø+00/A:\<2Ê8**  web.htm& i<sup>3</sup>/<sub>4</sub>Ë8 °Ò8( web.htm ÿÿÿÿ ) ! X% èý . ÿ-**.htm4 C:\Documents and Settings\All Users\Datos de programa\0Cegistry\Machine\Software\Classes\Interface\{85CB6900- 4D95-11CF-960C-**0080C7F4EE85}\TypeLib1¶6YS DOCUME~1@ i<sup>3</sup>/4¶6YS<sup>•</sup>8( \*Documentos

**@shell32.dll,-21785d5Ñ88†Mis imágeDï¾Ñ88†Ñ8(.Mis imágenes@shell32.dll,-28997 60s**
**\Archivos de programa\Adobe\Acrobat 6.0\Acrobat\ATL.DLLSettings<1Å6 'yamilet&ï¾Å6 'Ò8(** yamilet V1¶6ÝŠ CONFIG~1> i<sup>3</sup>⁄4Å6 <sup>'À6</sup>( Configuración **localˆ±¶6ÝŠARCHIV~1Vï¾Å6 'Å6(Archivos temporales de Internet** ï¾ žÒ{ÁvÏÐ É I3 66© PàOĐ **ê:i¢Ø+00/C:\\1¶6ÄŠDOCUME~1Dï¾¶6ÄŠf7(Documents and Settings<1Å6 'yamilet&ï¾Å6 'Ò8(** yamilet V1¶6ÝŠ CONFIG~1> i<sup>3</sup>⁄4Å6 <sup>'À6</sup>( Configuración **localˆ±¶6ÝŠARCHIV~1Vï¾Å6 'Å6(Archivos temporales de**  Internet ï¾ žÒ{ÁvÏ ĐÉ I3 6ß 8Ä NÚt %<sup>-</sup>Gu<sup>1</sup>uTí |Z **|Z|Z|L0Ÿ|<0Ÿ|\0Ÿ|ÿÿÿÿÿÿÿÿÿÿÿÿÿÿÿÿœÿÿÿ ùèmv°`†XZ|8Z|þÐmvÀuدsËP°¸m (8HÁ(° file://A:\web.htm C:\Archivos de programa\Adobe\Acrobat**  6.0\Acrobat\ActiveX\AcrolEHelper.dlly 'irËm Au ilet 7 **egistry\Machine\Software\Classes\InternetShortcut\shellex\ContextMenuH andlers\{FBF23B40-E3F0-101B-8488-00AA003E56F8}VH2qÅ6+'**  WINDOWS.URL. i<sup>3</sup>/4Å6+"8( Windows.url d V2vÅ6+" **WINDOW~1.URL:ï¾Å6+''8(Windows Media.url87d¨æüîËgÅ/¥ôA–(Ì– ^gy** h î 0 ÀF À<sup>\*2</sup>êÁ0Ï §ëÀ[® 8œ XC:\Archivos de **programa\Messenger\msmsgs.exeJ ©rpD¤D}Vínculos€&Jó r´M›V€'@° ‡ž ÿÿHþÿÿÿÿÿÿÿÿÿÿÿÿÿ^€üÿÿÿÿ**

 $\boldsymbol{\alpha}$ C:\Documents and Settings\yamilet\Datos de programaL

yyyyyyyyyy d yyyy8  $\hat{O}$  IE yyy  $\P$   $\varnothing$ <sup>2</sup>4 yyyyyyyyyyyyyyyyyy  $\bigoplus$  y ÿÿÿÿÿÿpl ÿÿÿÿ& Ú & &&& ð € ÿÿÿÿÿÿÿÿÿÿÿÿÿÿ¥@ ÿÿÿÿÿÿÿøá  $\ddot{y}\ddot{y}\dddot{y}$   $\ddot{y}$   $\ddot{y}$   $\ddot{y}$   $\ddot{y}$   $\ddot{y}$   $\dddot{y}$   $\dddot{y}$   $\dddot{y}$   $\dddot{y}$   $\dddot{y}$   $\dddot{y}$   $\dddot{y}$   $\dddot{y}$   $\dddot{y}$   $\dddot{y}$   $\dddot{y}$   $\dddot{y}$   $\dddot{y}$   $\dddot{y}$   $\dddot{y}$   $\dddot{y}$   $\dddot{y}$   $\dddot$ 

ÿÿÿÿÿÿÿ°~ &ÿÿÿÿ Á @? ? ÿÿÿ r Pµ ï @ [€ Ls }  $\ddot{A}$  ( |  $\acute{A}$  €  $\ddot{y}$  .url& †  $\dot{E}$ \LwœXLwIS B \$ \S  $\ddot{u}$ ,  $\ddot{U}$  ®¬ $\ddot{E}$ k ô ÿÿÿÿ980 Kw øN øN X\_ dz ØV %hÌ ^ iË...•MÏ –  $\epsilon$ Côî...0 Ïv «8pA~ý "¶=f,

ÿÿÿÿ\_]`< DASYC6ÝŠ•øN EPwentos1785 &¬ Ä‹ |ðÀ - -\REGISTRY\USER\S-1-5-21-57989841-1202660629-1417001333-

1005\Software\Microsoft\Windows

 $\mathbf{r}$ 

NT\CurrentVersion\Windows -i Windows Đ ™]w™Mwiy i°ö k = Vآ\$m ȼ îñîñindows\Curreè¼ îñîñrsion\Intern ¿ îñîñettings\Lockîñî ñ Zones\0 å \2qÅ6+' HOTMAI~1.URL@ ï<sup>3</sup>/4Å6+''8( Hotmail gratuito.url ò àu  $\delta \overrightarrow{A}$   $\overrightarrow{A}$   $\overrightarrow{A}$   $\overrightarrow{A}$   $\overrightarrow{A}$  adobe\Acrobat 6.0\Acrobat\AcrolEFavClient.dllx

## **Hotmail gratuito**

f2wÅ6+' PERSON~1.URLJ i<sup>3</sup>/4Å6+"8( Personalizar vínculos.url

 $\epsilon \lambda$  so "

p rl ' D 8pÁ P° ÿÿÿÿ , Ì"8èÇ HÁ 0ð» 1 0 "£ 3 V2vÅ6+' WINDOW~1.URL:  $i^{3}/4A6+i^{1}/8$  Windows Media.url ? **Windows** 

MediaW D Ä | A ¿ G ÿÿÿÿ\$0...Xx PÀ ÿÿÿÿ \$0¢h½ ¨ý ÿÿÿÿ \$0Xd» p3/4 ÿÿÿÿ 0f(Â Â V C:\Documents and Settings\All Users\Escritorio c C:\Documents and Settings\All Users\Documentos  $\hat{e}$ :i ¢Ø +00 2. **PàOĐ**  $t Y^{\wedge -}$ p BÓH g 3¼î(°G Yr?§D‰ÅU•bk0î^5¶63| Mi música> ï¾¶63|¶6( (Mi música@shell32.dll,-28995 B  $+$  Ø) Y |è <Ä èZ |IZ |XZ |8Z | Z ||Z | Z | Z |L0Ÿ|<0Ÿ|\0Ÿ|ÿÿÿÿÿÿÿÿÿÿÿÿÿ **VVVVOOVVV PàOĐ** ê:i ¢Ø +00 x  $^{\circ}$ 1<sub>j</sub>vXÅ P+ :\ © t jv€Å 0Å E~1D ® Piv<sub>D</sub> Å XÅ s an  $3$   $\delta$ " w t x  $\ddot{o}$ 0ê $\ddot{o}$ DU' y  $\ddot{o}$  è  $\ddot{e}$   $\ddot{e}$  ilet  $\frac{1}{2}$ Â AddRef 6 ð" w | € ø° øPC2.dl Ç X (= É ÈAKwœAKwd@Lw V 0 EĐ|®aèOH,s Eî dows\CurCLSID\{AE7CD045-E861-484F-8273-0445EE161910}0, å dÈ, ô X 1/4 "è L° x Ü @ ¤ I Đ 4 ~̃ ü ` Ä (Œ ð T ୁ € ä H ¬

**t**

û ,Ø>\_ È pÁ DØ>\_8È èÇ \Ø>\_`È È  $\prec$ ñ `È 8È `Ò v °È `È ´ îØÈ ^È Ì îÉ °È - ä î Ê ØÈ # ÊIOÉ P C:\WINDOWS\WinSxS\X86 Microsoft.Windows.Common-Controls 6595b64144ccf1df 6.0.2600.2180 xww a84f1ff9\ @ ø•88Ê É E  $\overline{\phantom{0}}$ 8 í Ê ± J · · v 1/4 v E · %Builtin Assembly Metadata Contributor<sup>1</sup>/<sub>4</sub>  $\tilde{V}$   $\tilde{V}$  P  $\tilde{V}$   $\tilde{V}$   $\tilde{V}$   $\tilde{V}$   $\tilde{V}$   $\tilde{V}$   $\tilde{V}$   $\tilde{V}$   $\tilde{V}$   $\tilde{V}$   $\tilde{V}$   $\tilde{V}$   $\tilde{V}$   $\tilde{V}$   $\tilde{V}$   $\tilde{V}$   $\tilde{V}$   $\tilde{V}$   $\tilde{V}$   $\tilde{V}$   $\$ **DLL** Đ #Builtin **Redirection** contributor¼  $\tilde{v}$ < $\dot{Q}$  P  $\tilde{v} \times \hat{Q}$  ++  $\dot{a}$   $\ddot{a}$   $\ddot{b}$   $\ddot{b}$   $\ddot{b}$   $\ddot{c}$   $\ddot{c}$   $\ddot{c}$   $\ddot{c}$   $\ddot{c}$ .Buil tin Window **Class Redirection** hÕ ...[~v ¼ ~v0Û contributor<sup>1</sup>/<sub>4</sub>  $\tilde{v}$  v  $\tilde{A}x$  P  $\tilde{v}$  v  $\tilde{A}$  v  $\tilde{B}$   $\tilde{B}$  +  $\tilde{B}$  +  $\tilde{B}$ \*Bu **iltin COM Server Redirection** contributor H ' H, x f ª[Cf" L ÀF ÀÿÑ<sup>1</sup> §Ç È Ù{<È êB<sup>o</sup> §C e PàOĐ ê:i ¢Ø +00 /C:\1/4 ~vLY OCUME~1D i3/4¶6ÄŠf7( Documents and Settings <1Å6 ' vamilet& ï¾Å6 'Ò8( yamilet V1Å6\*' FAVORI~1> i<sup>3</sup>/4Å6 'Œ7( (Favoritos@shell32.dll,-12693 H5Å6\$' Vínculos( i<sup>3</sup>/4Å6\$'Œ7( Vínculos P ~vhß 士士

ðÚ AD v ¼ v à \*Builtin COM Progld redirection contributor¼ vÔâ P vðä ±±¿ xà W v ¼ v@æ 0 Builtin COM Type Library redirection contributor¼ viè P vxê ±p H v ĐÅ  $\mathbf{u}$ **GetTypeInfoCount**  $\sim$ 

Release f GetTypeInfo ^ GetIDsOfNames Invoke ' i 0€÷

• >C:\WINDOWS\system32\STDOLE2.TLB383} 6h Øí 8Ê ¥ C:\Documents and Settings\yamilet\Menú Inicio <sup>2</sup> .jvĐ  $\%$  .  $\ddot{f}$  b <sup>1</sup> BuĐÿ í <sup>3</sup>/<sub>4</sub> C:\Documents and Settings\All Users\Menú Inicio Ë ŠC:\Archivos de programa\Adobe\Acrobat de programa\Adobe\Acrobat 6.0\Acrobat\AcrolEFavClient.dll' ñ **PàOĐ**  $\hat{e}$ :i ¢Ø +00 /C:\\1¶6ÄŠ DOCUME~1D  $\hat{i}$ <sup>2</sup>/¶6ÄŠf7( Documents and Settings <1Å6 ' vamilet&  $i^3/4$ Å6 'Ò8( vamilet f1¶6ÝŠ DATOSD~1N ï¾Å6 'Ò8( 8Datos de programa@shell32.dll,-

21765 ' C:\WINDOWS\system32 - NTLMLMEM j à|  $#$ **ŒCKw** ©  $\frac{1}{2}$ **PàOĐ** ê:i ¢Ø +00 /C:\<1¶6 Š WINDOWS& i34¶6 Š®8( WINDOWS ÿÿÿÿ 4 C:\WINDOWS\system32 : 4 Buèý Đÿ  $\overline{?}$ **PàOĐ** ê:i ¢Ø +00 2. t Y^-ßÓH g 3¼î(°G Yr?§D‰ÅU•þk0î l æs æù^Ï šñ ¯nrô ]^Šë É Ÿè + H` RL l S — `BswDBsw BswBswìAswÜAswÈAsw´Asw¤Asw I \$I ¨¨ (J 4J 0Ž ¼Ø  $\mathbf{r}$ bŽ- I ó milet&  $i^3/4$ Å6  $\mathbf{e}$ 'Ò8( yamilet D1¶6ÝŠ ESCRIT~1, ï¾Å6 'Ò8( Escritorio as "  $8\frac{1}{2}$  "-Š{ÿÿÿÿ @~ "-Š{É Ñ ‰IÀO¶¿Ä **TM**  $\ddot{A}$ LKw OKw 4v y dhTl à® = ¬ ¢ 8 ø'ôwV # ¥ -PàOĐ ê:i ¢Ø +00 /C:\\1¶6ÄŠ DOCUME~1D ï<sup>3</sup>/4¶6ÄŠf7( Documents and Settings <1Å6 ' vamilet&  $\overline{1}^{3}/_{4}$ Å6 'Ò8( yamilet D1¶6ÝŠ ESCRIT∼1, ï¾Å6 'Ò8( Escritorio #È Lüÿÿÿ<del>©</del>ö \$\*ue ö s II Õ  $\blacksquare$ .-785

microcampus

ÿÿ ÿÿ

ÿÿ

ÿÿ ÿÿ ÿÿ ß la#w `í V â ; ,) @ @ @þÿÿÿ@þÿÿÿ0 @-ÿ q€

**ÀÀÀÀÀÀÀÀÀÀÀÀÀÀÀÀÀÀÀÀÀÀÀÀÀÀÀÀÀÀÀÀ@PP€€ÐÀ0PP€@`@@€ €€€€€€€€€0@pð° °°°°P`ÀàÀÀÀ °°ð°°P@P€€Pp€p€p@pp0@ €0°p€€€P`@pp°pp`p0€À€ÀP€`€pPPàÀÀÀPP```€P`P°À`°@P€€€€ 0€PÀPp`À€`PPPpp@@PPpÀÀÀp°°°°°°Ð°PPPP°ÀÀÀÀÀÀÀ°°°°° €** pppppp<sup>°</sup>ppppp0000<del>€p€€€€€</del> €ppppp€p (ivideosiy divideosiy hh'V8 PàOĐ

**ê:i¢Ø+00/C:\\1¶6ÄŠDOCUME~1Dï¾¶6ÄŠf7(Documents and**  Settings <1Å6 <sup>'</sup> yamilet& i<sup>3</sup>/<sub>4</sub>Å6 'Ò8( yamilet b5¶6ÝŠ Menú **InicBï¾Å6 'Å6(,Menú Inicio@shell32.dll,-21786 '\_**

xõ ntentTypeR\S-1-5-21-57989841-1202660629-1417001333-

1005\_Classes\.htm6ÄŠ ALLUSE~1\* i3/4¶6ÄŠ¶6( All Users 'z PàOĐ ê:i ¢Ø +00 /C:\\1¶6ÄŠ DOCUME~1D ï¾¶6ÄŠf7( Documents Settings B1¶6ÄŠ ALLUSE~1\* i¾¶6ÄŠ¶6( All and Users b5¶6ÝŠ Menú InicB ï<sup>3</sup>/4¶6ÝŠ¶6( ,Menú Inicio@shell32.dll,-21786  $\mathbf{r}$ **PàOĐ** ê:i ¢Ø +00 /C:\\1¶6ÄŠ DOCUME~1D ï¾¶6ÄŠf7( Documents and Settings B1¶6ÄŠ ALLUSE~1\* i34¶6ÄŠ¶6( All Users f1¶6ÝŠ DATOSD~1N i<sup>3</sup>/4¶6ĐŠ¶6(8Datos de programa@shell32.dll,-21765 (É  $P\frac{1}{4}6$  x 0  $\pm$  Z%aáÃ7Ò ¼ªÀOÙ)Ûÿÿÿÿ TEswPEsw ÿÿÿÿ Ø  $\hat{e}$ :i  $\&\emptyset$  +00 /A:\<2 Ê8 **PàOĐ** web.htm&  $i^{3}/4E8$  °O8( web.htm IZ |  $\mathbf{C}$ **C:\Documents** and Settings\vamilet\Mis documentos\Mis imágenes ø Buàñ Øí

ý

C:\Documents and

 $q \mid$ .  $t Y^{\wedge -}$ ßÓH g 3¼î(°G Yr?§D‰ÅU.•bk0î C:\Documents and Settings\All  $\mathbf{u}$ Users\Documentos\Mis **PàOĐ** imágenes ê:i ¢Ø +00 /C:\X1¶6•| ARCHIV~1@ ï¾¶68( Archivos de programa  $\ddot{y}$  4 TP t 8  $\dddot{y}$  jvÈ% i = Đa  $\overline{?}$ **PàOĐ**  $\hat{e}$ :i  $\epsilon \emptyset$  +00 /C:\<1¶6 \$ WINDOWS&  $\tilde{i}$ <sup>3</sup>/4¶6 \$®8( WINDOWS @1¶6  $\check{S}$  system32(  $\check{i}$ <sup>3</sup>/<sub>4</sub>¶6  $\check{S}$ O8( system32 V **PàOĐ** ê:i ¢Ø +00 /C:\<1¶6 Š WINDOWS&  $i\frac{3}{4}$ ¶6 Š®8( WINDOWS @1¶6 Š system32( ï¾¶6 ŠÒ8( system32 m TEstadísticas del componente Web Anti-Virus aà  $sl \sim H^{\circ}$  $E% -$ Đ " 6 j5Å6\*' Mis imáge0 j3/4Å6\$'.8( Mis imágenes ' j3/4yamilet  $D$ <sup>'</sup> ÿÿ  $% \mathbf 0$ %»  $\delta_{1}V$   $\delta$ %  $\lambda$   $\delta_{1}V$ 8 è  $\lambda$   $\delta_{1}V$ °\* ۧý Ê Að Bì øf w • wdÔ w ìh ÿÿÿÿ à? ÿÿÿÿÿÿÿÿ <sup>-</sup> øÿÿÿÿÿÿÿÿ øL Рÿÿÿÿ ü øT €ÿÿÿÿ øÔ x ÿÿÿÿ " øœ ÿÿÿÿ  $L \ncon$ 

ÿÿÿÿ L øP'ôÿÿÿÿ \*øD(H ÿÿÿÿ ô\*øŒ) ÿÿÿÿ <,øÿÿÿÿÿÿÿÿ <sup>-</sup> øÿÿÿÿÿÿÿÿ € OÇ Æ ÿÿÿÿÿÿÿÿ T ° ø¤w \*PP ^W "P ^ë ÿÿÿÿ dB

 **Eo**

õ€

õ**€**\* (

/u} %<sup>~2</sup>M}

 $-R$ 

 $$Jb$ 

Settings\yamilet\Mis @ÿà è ð \??\C:\Documents and documentos\desktop.iniwindowsDragScrollIntervaledr file://A:\web.htmcex Eo

õ€

## $\tilde{o}$  $\in$  \* p /u}  $\frac{1}{2}$ M}

 $-\check{\mathbf{S}}$  $\rightarrow$ <sup>a</sup> and Settings\yamilet\Mis documentos\desktop.iniwindowsDragScrollDelay'c: ê:i ¢Ø +00 /C:\\1¶6ÄŠ DOCUME~1D ï<sup>3</sup>/4¶6ÄŠf7( Documents àOĐ  $i^3/4\AA6$ and Settings <1Å6 ' yamilet& 'Ò8( yamilet f1Å6\*' MISDOC~14 ï3/4Å6 'Ñ8( Mis documentos i<sup>3</sup>/<sub>4</sub>vamilet "a **PàOĐ**  $\hat{e}$ :i ¢Ø +00 /C:\\1¶6ÄŠ DOCUME~1D i<sup>3</sup>/4¶6ÄŠf7( Documents and Settings <1Å6 ' yamilet&  $i^3/4$ Å6 'Ò8( vamilet f1Å6\*' MISDOC~14 ï¼Å6 'Ñ8( Mis i3/<sub>4</sub>yamilet " H> EGISTRY\USER\S-1-5-21-57989841documentos 1202660629-1417001333-1005 Classes\.htm\ShellEx\{000214F9-0000-0000-C000-000000000046}is documentos i3/4yamilet B' \WINDOWS\system32\shdocvw.dllshd

ocvw.dll Bñ

ÊÌ d C:\WINDOWS\WinSxS\x86 Microsoft.Windows.Common-Controls 6595b64144ccf1df 6.0.2600.2180 x-ww a84f1ff9\

ÈAKwœAKwd@Lw Î € ß ÀF1-579898CLSID\{0002DF01-0000-0000-C000-0000000000046}e máàd 2 \* egistry\Machine\Software\Classes\CLSID\{42042206-2D85-11D3-8CFF-005004838597}\Old Icon\htmlfiles X1¶6YS DOCUME~1@ i3/4¶6YS\*8( \*Documentos@shell

32.dll,-21785 ^5¶63| Mi música> ï<sup>3</sup>/4¶63|¶6( (Mi música@shell32.dll,-28995

 $2\left\{\right\}$   $\bigoplus$  X 4

**j**

C:\Documents and Settings\All Users\Documentos\Mi música32& z È\LwœXLwê:i J ä ì, Ü ©Bro Ûÿÿÿÿ¶6Ä0 Kw ø N øN  $\mathsf{U}$  $z - h$ -« '|ë '|ðV]w 4 ÀF0 Ïv «8pA ý ''¶=ƒ, ÿÿÿÿFb\_< DASYC6ÝŠ•øN EPwentos1785 && **PàOĐ** ê:i ¢Ø +00 /C:\\1¶6ÄŠ DOCUME~1D ï¾¶6ÄŠf7( Documents and Settings B1¶6ÄŠ ALLUSE~1\* i%¶6ÄŠ¶6( All Users X1¶6ÝŠ DOCUME~1@ i<sup>3</sup>/4¶6ÝŠ•8( \*Documentos@shell32.dll,-21785 &&Æ ´,åwïÍ«‰@ PC X- PP z Pz t- $\sim$   $\sim$ G ÿÿÿÿ G C:\D øN 3/4¶4 °T 2.dl O+ØéØã &ì D4 ÀF | Šë É Ÿè + H ö **ii** 

ù žC:\Archivos de programa\Kaspersky Lab\Kaspersky  $8<sub>1</sub>$ Anti-Virus 7.0\SCIEPIgn.dll101 o c .. Descargando desde el sitio: file://A:\web.htmŠ

**´q |xq |(q |è ;| ` Å P© ÿÿÿÿ Š© õ% X© í ®** Àk <sup>2</sup> x iv í X% ·  $\lambda$  ivð% Ð  $\frac{1}{4}$  Ø ivè È% Á **PàOĐ**  $\hat{e}$ :i  $\&\emptyset$  +00 2.  $t Y^{\wedge -}$ BÓH g 3¼î(°G Yr?§D‰ÅU•þk0îd5Ñ88† Mis imágeD i<sup>3</sup>/<sub>4</sub>Ñ88†Ñ8( .Mis imágenes@shell32.dll,-28997 Ø € ä& <-8L{AE7CD045-E861-484f-8273-0445EE161910} Rã^ è € Kw è© & ï 1333  $\frac{3}{4}$ ¶|(H= 2.dl ýò \*øõ&& ht iË…•MÏ –  $\overline{\mathbf{0}}$ ú ۂôî...ÿÿÿÿÿÿÿ H @ ic32II,-28995 " Español (alfabetización internacional) $x$  kt  $\frac{1}{4}$  @  $x$  kt  $\mathcal{L}^{\pm}$ àOĐ ê:i ¢Ø +00 /C:\\1¶6ÄŠ DOCUME~1D ï<sup>3</sup>/<sub>4</sub>¶6ÄŠf7( Documents and Settings <1Å6 ' yamilet&  $i^3/4$ Å6 'Ò8( yamilet T  $8^1$ jvØ\* 8 XZ |8Z | Y P<sup>1</sup>jv+ °\*  $\lambda$  $h^1$ iv( + Ø\* ÿÿÿÿÿÿÿÿ c €¡vP+ + ÿÿÿÿ h ¯1¡v0Å (+ n - \Archivos de programa\Internet Explorer;;C:\WINDOWS\system32;C:\WINDOWS;C:\WINDOWS\System32\ Whem $\pm$   $\hat{c}$  as U<sup> $\sim$ </sup> HO<sup> $\frac{1}{4}$ </sup> $\tilde{v}$ . -Builtin COM interface redirection contributor.URLJ i<sup>3</sup>/<sub>4</sub>Å6+''8( Personalizar vínculos.url V H2qÅ6+' WINDOWS.URL. i<sup>3</sup>/4A6+"8( Windows.url d V2vA6+" WINDOW~1.URL: i<sup>3</sup>/4Å6+"8( Windows Media.url  $\frac{1}{4}$  vx. P vA0  $+49$ H.  $Y^{\prime}V$   $\frac{1}{4}$   $\tilde{V}$  2 **&Builtin NDP** surrogate data contributor<sup>1</sup>/<sub>4</sub> ~v.4 P ~vH6  $\frac{1}{2}$  $\pm$ ê !4 hX ўўўў ўўўўўўў ўўўўўўў\$! x ĐÀ H ¼ўўўўўўўў ӰӰӰӰӰӰ ÿÿ%" ÿÿÿÿ Œ |ÿÿÿÿ ÿÿÿÿ#" ° " ÿÿÿÿÿÿÿÿ  $\ddot{y} \ddot{y} \ddot{y} \ddot{y}$ #"  $\in \mathbb{Q}$ Ø ӰӰӰӰӰӰӰ ӱӱӱӱ#" D PH ð8 ӱӱӱӱӱӱӱӱ ÿÿÿÿ#" x €  $\mathbf{\hat{o}}$ CE ÿÿÿÿÿÿÿÿ 8 ¼ ÿÿÿÿ#" ~ àĐ ӰӰӰӰӰӰӰ ÿÿÿÿ!B , 4, ÿÿÿÿ< ÿÿÿÿÿÿÿÿ ÿÿÿÿÿÿÿ}!B Р 4, ўўўўі ўўўўўўў ўўўўўўў!В  $t \varnothing$  ä ÿÿÿÿÜ ÿÿÿÿÿÿÿÿijyyyyyi! Ø hX ÿÿÿÿ, ÿÿÿÿÿÿyy ÿÿÿÿÿÿÿ%" ўўўў 8 о сеўўўў ўўўў%" ўўўў Р Àÿÿÿÿ  $@y\ddot{y}\ddot{y}4"$ 

ÿÿÿÿ h @ ( èÿÿÿÿ @= ÿÿÿÿT½§ h wpg wxÔ wx  $\overline{a}$  l= h wpg wxÔ wx  $\overline{a}$  @= ÿÿÿÿÄ= ð= > H> t> >  $\dot{b}$   $\phi$  \$? P? |? "?

Τû !"œ)а ÿÿÿÿ ÿÿÿÿÿÿÿÿ ÿÿÿÿÿÿÿ!"

ÿÿÿÿÿÿÿ#" È+`ÿÿÿÿ |.ø Ü.øè.øô.ø Тÿÿÿÿÿÿÿÿ ÿÿÿÿ|P ÿÿÿÿ#" P,, ÿÿÿÿ

*l*ø 00ø@0øP0ø0 hÿÿÿÿÿÿÿÿ , PP ÿÿÿÿ#" °- $\lambda$  0 H  $\oplus$ yyyyyyy , yyyy $\lambda$ "  $\oplus$ yyyyyyyyyyyyyy  $\oplus$ yyyyyy  $\epsilon$ yyyy èyyyyyyyy  $\epsilon$ yyyya"  $\epsilon$ yyyyy  $\lambda$  yyyyyyyyy  $\epsilon$ yyyyya"  $\epsilon$ yyyy Ø yyyyyyyy  $\epsilon$ yyyya"  $\epsilon$ yyyyy ð @ yyyyyyyyy  $\epsilon$ yyyya"

€ўўўў ` ўўўўўўўў €ўўўў&"

" €Đ., ø "ÿÿÿÿÿÿÿÿ ÿÿÿÿÿyÿÿ&" ä.ÿÿÿÿ ¬ ÿÿÿÿÿyÿ <del>Q</del>iyÿ **ÿ&Bä.ÿÿÿÿ(Àÿÿÿÿÿÿÿÿ€ÿÿÿÿ&ä.ÿÿÿÿ@Ôÿÿÿÿÿÿÿÿ €ÿÿÿÿ&ä.ÿÿÿÿXèÿÿÿÿÿÿÿÿ €ÿÿÿÿ&ä.ÿÿÿÿpÿÿÿÿÿÿÿÿ €ÿÿÿÿ&ä.ÿÿÿÿˆÿÿÿÿÿÿÿÿ €ÿÿÿÿ#"-ä. @ <ÿÿÿÿd,ÿÿÿÿ\$"- 3 `¸Pÿÿÿÿÿÿÿÿÿÿÿÿÿÿÿÿ&"**  4ÿÿÿÿ ÿÿÿÿ` ÿÿÿÿÿÿÿÿ Øÿÿÿÿ%"! 4ÿÿÿÿ Đ x ÿÿÿÿÿÿÿ ÿÿÿÿ#"" **4øèŒ ÿÿÿÿH,ÿÿÿÿ\$"#|7À´ ÿÿÿÿÿÿÿÿÿÿÿÿÿÿÿÿ&"\$¼8ÿÿÿ ÿÿÿÿÿ´ÿÿÿÿÿÿÿÿÿÿÿÿ%"%¼8ÿÿÿÿÌÿÿÿÿÿÿÿÿ0ÿÿÿÿ**  "&¼8а 0 ä ÿÿÿÿÿÿÿÿ ÿÿÿÿÿÿÿÿ" **'@9HôH0u'ÿÿÿÿœÿÿÿÿ\$"( :PH`Tÿÿÿÿÿÿÿÿÿÿÿÿ&")@:ÿÿÿÿÿÿÿÿ4ÿÿÿÿÿÿÿÿ@ÿÿÿÿ**

**€ÿÿÿÿÿÿÿÿ€ÿÿÿÿ&"€.ÿÿÿÿ8 ÿÿÿÿÿÿÿÿ€ÿÿÿÿ&"€.ÿÿÿ**

**ÿPÀÿÿÿÿÿÿÿÿ€ÿÿÿÿ&"€.ÿÿÿÿhàÿÿÿÿÿÿÿÿ€ÿÿÿÿ&"**

**€ÿÿÿÿ&€.ÿÿÿÿÈTÿÿÿÿÿÿÿÿ €ÿÿÿÿ&€.ÿÿÿÿàpÿÿÿÿÿÿÿÿ** 

**€.ÿÿÿÿ€ÿÿÿÿÿÿÿÿ€ÿÿÿÿ&"€.ÿÿÿÿ˜** 

**ÿÿÿÿÿÿÿÿ€ÿÿÿÿ&€.ÿÿÿÿ°8ÿÿÿÿÿÿÿÿ** 

**è**

## **€.ÿÿÿÿ**

**€ÿÿÿÿ**
h wpg wxÔ w h h wpg wxÔ w, h ÔP Q ,Q XQ "Q °Q ÜQ R 4R `R ŒR R äR S 1;L-Ú è}]w g ` ß "W]w0g àf ä hV]wxh g é C:\WINDOWS\system32\mshtml.dll ò OLE417A0E14465843A09E57BE71039C û ÿ  $\mathbf b$ D4 ÀF ]^Šë É Ÿè + H` ŒXLw h\*#w çÉêyùºÎ Œ,ªK© ôd]wXi 0g

Security=Impersonation Dynamic False} ow yyyy ! låw^M ^Kw m ) øV]w°a xh . Đ*f* D*f* 2 à Ø & pÑ#wðÑ#wÌÑ#w U 6 A:\web.htm ; javascript: @ Referencia E :\web.htm J Messenger O [ È øð 2  $\epsilon$  à LMEM0@,]wèv X i é  $\sharp$ <sup>1</sup>/<sub>4</sub>1 [ "Windows Messenger b

8k fi àĐWs5Ï ®i +. bàĐWs5Ï ®i +. bÀ s5Ï ®i +. b <sup>2</sup>ë< ĐRĐ ·ôÀOx ìà¥

s5Ï ®i +. bw~ s5Ï ®i +. bå%ñeá{ Hº ÒqÈC,ã w 8þ | øZ p € EswèDswÄDsw´Dsw Dsw Étw DswtDswPDsw0Dsw DswDswØCswÌCsw^ ðâtw Gsw|GswIGswXGsw I Hsw I ° 6 8 ° © PY ?

0 ∂' ∂ (J 4J ,J 0J | ∂' ∂' ó i 0U P\$IØ 4I @ @ ' '2( i /6 ^ (§ 0§ ¬ò μ6 @μ6 pμ6  $D.6$ R I Csw Csw€CswlCswXCswE DCsw I I õ p ð ñ 0¨ ð¬ \¤ < "y¿œz/ 4  $AF + \epsilon$  |wØ °f š 𬠤 < ¡µæ»åYš 2 ÀFä± ^ (€ DÈ @È h-6  $\hat{A}F\backslash^{2}$  Ø È ∈ h Š Đ, Ü ¼8Eòt†œ`  $\hat{A}F$ (∈ È ∈ ∈ [ Z à ü. Ü ®¬Ëk o iË…•MÏ – eÇôî…L<sup>3</sup> pZ (€ 1⁄4y Öô ài, Ü ©Bro Û4 AFÄ<sup>3</sup> E€ €]w îñîñ-List href="web archivos/filelist.xml"> yanelis :  $\cot$   $\hat{A}$   $\hat{A}$  | I À¿t}€Â 0 < S 0¾t}Đ €Â 1105 b "öt}Hà øÂ CUSS >>>>>>aaaaaaattttttt£££££££ÅÅÅ--->>>>>>aaaaaaatttttt£££££££ÅÅÅ--->>>>>>>aaaaaattttttt£££££££ÅÅÅ###DDDDDDDggggggŒŒŒŒŒ<sup>-------</sup> "ÉÉÉ###DDDDDDDggggggŒŒŒŒŒŒ"""""ÉÉÉ###DDDDDD\_ggggggŒ ŒŒŒŒŒ<sup>-------</sup>ÉÉÉ###DDDDD qqqqqqŒŒŒŒŒŒ<sup>-------</sup>ÉÉÉ###DDDD gggggŒŒŒŒŒŒ¨¨¨¨¨¨ÉÉÉ###DDD gggŒŒŒŒŒ<sup>---------</sup> ÉÉÉ###DD êꌌŒŒŒ<sup>.........</sup>ÉÉÉ)))JJJJ **êêê®®®** @@@|||||||||æææ)))JJJJJJ êêêm®@@@@@|||||||||æææ)))JJJJJJ êêêmm® @@@@@||||||||aeae)))JJJJJJJ eeemmm@@@@@@||||||||aeae)))JJJJJJeeemmm m®®®®®®ÏĬĬĬĬĬĬäææ)))JJJJJJéêmmmmë®®®®®®ÏĬĬĬĬĬĬäææ///PPPPPPPrrr rrr"""""""ÕÕÕ////PPPPPPPrrrrrr"""""""ÕÕÕ///PPPPPPPrrrrrr"""'"""ÕÕ Õll/PPPPPPPPrrrrrr"""''''''ÖÕÕll/PPPPPPPrrrrrr''''''''''ÖÕÕll/PPPPPPPrr rrrr""""‴‴ÕÕÕ555VVVVVVV—————

00000000000000555VVVVVVV-

00000000000000555VVVVVVV-

00000000000000555VVVVVVV

00000000000000555VVVVVVV

000000000000000555VVVVVVV-

0000000()()()()555VVVVVVV——————

<sup>0000000</sup>ÛÛÛ999[[[[[[[ääääääÀÀÀÀÀÀÀààààààààèèè999[[[[[[[ääääääÀÀ

AÀÀÀààààààààèè999][[[[[[ääääääÀÀÀÀÀÀààààààààèèè--->>>>>>aaaaaa‡‡ tttt£££££££4AAA--->>>>>>>aaaaaatttttt£££££££AAA--->>>>>>>aaaaaat DDggggggCECECECECE<sup>--------</sup>ÉÉÉ###DDDDDDDggggggCECECECECE<sup>--------</sup>É

**ÉÉ###DDDDDDDggggggŒŒŒŒŒŒ¨¨¨¨¨¨¨ÉÉÉ###DDDDDDggggggŒŒ ŒŒŒŒ¨¨¨¨¨¨¨ÉÉÉ###DDDDDggggŒŒŒŒŒŒ¨¨¨¨¨¨¨ÉÉÉ###DDDD êêgŒŒŒŒŒŒ¨¨¨¨¨¨¨ÉÉÉ)))JJJJJêêêm®®®®®®ÏÏÏÏÏÏÏæææ))) JJJJJêêêmm®®®®®®ÏÏÏÏÏÏÏæææ)))JJJJJJêêêmmm®®®®®®ÏÏÏÏÏÏÏææ æ)))JJJJJJêêêmmmm®®®®®®ÏÏÏÏÏÏÏæææ)))JJJJJJêêmmmmë®®®®®®ÏÏÏÏÏÏÏ æææ)))JJJJJJJmmmmëëë®®®®®ÏÏÏÏÏÏÏæææ///PPPPPPPrrrrrë''''''´´´´´´´ÕÕÕ ///PPPPPPPrrrrrr''''''´´´´´´´ÕÕÕ///PPPPPPPrrrrrr''''''´´´´´´´ÕÕÕ///PPPPPPPrrrr rr''''''´´´´´´´ÕÕÕ///PPPPPPPrrrrrr''''''´´´´´´´ÕÕÕ///PPPPPPPrrrrrr''''''´´´´´´´ÕÕ Õ555VVVVVVV——————ºººººººÛÛÛ555VVVVVVV——————**

**ºººººººÛÛÛ555VVVVVVV——————**

**ºººººººÛÛÛ555VVVVVVV——————**

**ºººººººÛÛÛ555VVVVVVV——————**

**ºººººººÛÛÛ555VVVVVVV——————**

**ºººººººÛÛÛ555VVVVVVV——————**

**ºººººººÛÛÛ999[[[[[[[ääääääÀÀÀÀÀÀàààààààèèè999[[[[[[[ääääääÀÀ ÀÀÀÀàààààààèèè999[[[[[[[ääääääÀÀÀÀÀÀàààààààèèè--->>>>>>>aaaaaa‡‡ ‡‡‡‡£££££££ÅÅÅ--->>>>>>>aaaaaa‡‡‡‡‡‡£££££££ÅÅÅ--->>>>>>>aaaaaa‡ ‡‡‡‡‡£££££££ÅÅÅ###DDDDDDDggggggŒŒŒŒŒŒ¨¨¨¨¨¨¨ÉÉÉ###DDDDD DDggggggŒŒŒŒŒŒ¨¨¨¨¨¨¨ÉÉÉ###DDDDDDDggggggŒŒŒŒŒŒ¨¨¨¨¨¨¨É ÉÉ###DDDDDDDggggggŒŒŒŒŒŒ¨¨¨¨¨¨¨ÉÉÉ###DDDDDDDggggggŒŒ ŒŒŒŒ¨¨¨¨¨¨¨ÉÉÉ###DDDDDDgggggŒŒŒŒŒŒ¨¨¨¨¨¨¨ÉÉÉ###DDDDD êêggŒŒŒŒŒŒ¨¨¨¨¨¨¨ÉÉÉ)))JJJJJêêêmm®®®®®®ÏÏÏÏÏÏÏæææ)))J JJJJJêêêmmm®®®®®®ÏÏÏÏÏÏÏæææ)))JJJJJJêêêmmmm®®®®®®ÏÏÏÏÏÏÏææ æ)))JJJJJJêêmmmmë®®®®®®ÏÏÏÏÏÏÏæææ)))JJJJJJJmmmmëëë®®®®®ÏÏÏÏÏÏÏ æææ)))JJJJJJJmmmëëëë®®®®®ÏÏÏÏÏÏÏæææ///PPPPPPPrrrrëëë'''''´´´´´´´ÕÕ Õ///PPPPPPPrrrrrr''''''´´´´´´´ÕÕÕ///PPPPPPPrrrrrr''''''´´´´´´´ÕÕÕ///PPPPPPPrr rrrr''''''´´´´´´´ÕÕÕ///PPPPPPPrrrrrr''''''´´´´´´´ÕÕÕ///PPPPPPPrrrrrr''''''´´´´´´´Õ ÕÕ555VVVVVVV——————ºººººººÛÛÛ555VVVVVVV—————**

**ºººººººÛÛÛ555VVVVVVV——————**

**ºººººººÛÛÛ555VVVVVVV——————**

**ºººººººÛÛÛ555VVVVVVV——————**

**ºººººººÛÛÛ555VVVVVVV——————**

**—ºººººººÛÛÛ555VVVVVVV——————**

**ºººººººÛÛÛ999[[[[[[[ääääääÀÀÀÀÀÀàààààààèèè999[[[[[[[ääääääÀÀ**

**ÀÀÀÀàààààààèèè999[[[[[[[ääääääÀÀÀÀÀÀàààààààèèè--->>>>>>>aaaaa ‡‡‡‡‡£££££££ÅÅÅ--->>>>>>>aaaaa‡‡‡‡‡£££££££ÅÅÅ--->>>>>>>aaaaa**

**‡‡‡‡‡£££££££ÅÅÅ###DDDDDDDggggggŒŒŒŒŒŒ¨¨¨¨¨¨¨ÉÉÉ###DDD DDDDggggggŒŒŒŒŒŒ¨¨¨¨¨¨¨ÉÉÉ###DDDDDDDggggggŒŒŒŒŒŒ¨¨¨¨¨¨ ¨ÉÉÉ###DDDDDDDggggggŒŒŒŒŒŒ¨¨¨¨¨¨¨ÉÉÉ###DDDDDDDggggggŒ ŒŒŒŒŒ¨¨¨¨¨¨¨ÉÉÉ###DDDDDDggggggŒŒŒŒŒŒ¨¨¨¨¨¨¨ÉÉÉ###DDDDD**

**êêgggŒŒŒŒŒŒ¨¨¨¨¨¨¨ÉÉÉ)))JJJJJJêêêmmm®®®®®®ÏÏÏÏÏÏÏæææ))) JJJJJJêêêmmmm®®®®®®ÏÏÏÏÏÏÏæææ)))JJJJJJêêmmmmë®®®®®®ÏÏÏÏÏÏÏææ æ)))JJJJJJJmmmmëëë®®®®®ÏÏÏÏÏÏÏæææ)))JJJJJJJmmmëëëë®®®®®ÏÏÏÏÏÏÏ æææJJJJJJJmmëëëëëø®®®®ÏÏÏÏÏÏÏæææPPPPPPPrrrëëëøø''''´´´´´ ´´ÕÕÕ///PPPPPPPrrrrrøø'''''´´´´´´´ÕÕÕ///PPPPPPPrrrrrr''''''´´´´´´´ÕÕÕ///PPPP PPPrrrrrr''''''´´´´´´´ÕÕÕ///PPPPPPPrrrrrr''''''´´´´´´´ÕÕÕ///PPPPPPPrrrrrr''''''´´´ ´´´´ÕÕÕ555VVVVVVV——————ºººººººÛÛÛ555VVVVVVV———**

**———ºººººººÛÛÛ555VVVVVVV——————**

**ºººººººÛÛÛ555VVVVVVV——————**

**ºººººººÛÛÛ555VVVVVVV——————**

**ºººººººÛÛÛ555VVVVVVV——————**

**ºººººººÛÛÛ555VVVVVVV——————**

**ºººººººÛÛÛ999[[[[[[[ääääääÀÀÀÀÀÀàààààààèèè999[[[[[[[ääääääÀÀ ÀÀÀÀàààààààèèè999[[[[[[[ääääääÀÀÀÀÀÀàààààààèèè>>>>>>>aaaa ‡‡‡‡£££££££ÅÅÅ>>>>>>>aaaa‡‡‡‡£££££££ÅÅÅ>>>> >>>aaaa‡‡‡‡£££££££ÅÅÅ###DDDDDDDgggggŒŒŒŒŒ¨¨¨¨¨¨¨ÉÉ É###DDDDDDDggggggŒŒŒŒŒŒ¨¨¨¨¨¨¨ÉÉÉ###DDDDDDDggggggŒŒŒ ŒŒŒ¨¨¨¨¨¨¨ÉÉÉ###DDDDDDDggggggŒŒŒŒŒŒ¨¨¨¨¨¨¨ÉÉÉ###DDDDDDDg gggggŒŒŒŒŒŒ¨¨¨¨¨¨¨ÉÉÉ###DDDDDDDggggggŒŒŒŒŒŒ¨¨¨¨¨¨¨ÉÉÉ## #DDDDDDêêggggŒŒŒŒŒŒ¨¨¨¨¨¨¨ÉÉÉ)))JJJJJJêêêmmmm®®®®®®ÏÏÏÏÏÏ Ïæææ)))JJJJJJêêmmmmë®®®®®®ÏÏÏÏÏÏÏæææ)))JJJJJJJmmmmëëë®®®®® ÏÏÏÏÏÏÏæææ)))JJJJJJJmmmëëëë®®®®®ÏÏÏÏÏÏÏæææJJJJJJJmmëëëëëø® ®®®ÏÏÏÏÏÏÏæææJJJJJJmëëëëëøøø®®®ÏÏÏÏÏÏÏæææPPPPPPrrëëë øøøì'''´´´´´´´ÕÕÕPPPPPPPrrrrøøøì''''´´´´´´´ÕÕÕ///PPPPPPPrrrrrøì'''''´´´´´ ´´ÕÕÕ///PPPPPPPrrrrrr''''''´´´´´´´ÕÕÕ///PPPPPPPrrrrrr''''''´´´´´´´ÕÕÕ///PPPP PPPrrrrrr''''''´´´´´´´ÕÕÕ555VVVVVVV——————**

**ºººººººÛÛÛ555VVVVVVV——————**

**ºººººººÛÛÛ555VVVVVVV——————**

**ºººººººÛÛÛ555VVVVVVV—————— ºººººººÛÛÛ555VVVVVVV——————**

**ºººººººÛÛÛ555VVVVVVV——————**

**ºººººººÛÛÛ555VVVVVVV——————**

**ºººººººÛÛÛ999[[[[[[[ääääääÀÀÀÀÀÀàààààààèèè999[[[[[[[ääääääÀÀ ÀÀÀÀàààààààèèè999[[[[[[[ääääääÀÀÀÀÀÀàààààààèèè>>>>>>aaa ‡‡‡£££££££ÅÅÅ>>>>>>aaa‡‡‡£££££££ÅÅÅ>> >>>>aaa‡‡‡£££££££ÅÅÅDDDDDDDggggŒŒŒŒ¨¨¨¨¨¨¨ ÉÉÉ###DDDDDDDggggggŒŒŒŒŒŒ¨¨¨¨¨¨¨ÉÉÉ###DDDDDDDggggggŒŒ ŒŒŒŒ¨¨¨¨¨¨¨ÉÉÉ###DDDDDDDggggggŒŒŒŒŒŒ¨¨¨¨¨¨¨ÉÉÉ###DDDDDD DggggggŒŒŒŒŒŒ¨¨¨¨¨¨¨ÉÉÉ###DDDDDDDggggggŒŒŒŒŒŒ¨¨¨¨¨¨¨ÉÉ É###DDDDDDêêgggggŒŒŒŒŒŒ¨¨¨¨¨¨¨ÉÉÉ)))JJJJJJêêmmmmë®®®®®®Ï ÏÏÏÏÏÏæææ)))JJJJJJJmmmmëëë®®®®®ÏÏÏÏÏÏÏæææ)))JJJJJJJmmmëëëë®®® ®®ÏÏÏÏÏÏÏæææJJJJJJJmmëëëëëø®®®®ÏÏÏÏÏÏÏæææJJJJJJmëëëëë øøø®®®ÏÏÏÏÏÏÏæææJJJJJJëëëëëøøøìì®®ÏÏÏÏÏÏÏæææPPPPPPrëëë øøøìììì'´´´´´´´ÕÕÕPPPPPPrrrøøøìììì''´´´´´´´ÕÕÕPPPPPPPrrrrøìììì''' ´´´´´´´ÕÕÕ///PPPPPPPrrrrrììì''''´´´´´´´ÕÕÕ///PPPPPPPrrrrrrì'''''´´´´´´´ÕÕÕ///PP PPPPPrrrrrr''''''´´´´´´´ÕÕÕ555VVVVVVV——————**

**ºººººººÛÛÛ555VVVVVVV——————**

**ºººººººÛÛÛ555VVVVVVV——————**

**ºººººººÛÛÛ555VVVVVVV——————**

**ºººººººÛÛÛ555VVVVVVV——————**

**ºººººººÛÛÛ555VVVVVVV——————**

**ºººººººÛÛÛ555VVVVVVV——————**

**ºººººººÛÛÛ999[[[[[[[ääääääÀÀÀÀÀÀàààààààèèè999[[[[[[[ääääääÀÀ ÀÀÀÀàààààààèèè999[[[[[[[ääääääÀÀÀÀÀÀàààààààèèè??????bbb ƒƒƒ¤¤¤¤¤¤¤ÆÆÆ??????bbbƒƒƒ¤¤¤¤¤¤¤ÆÆÆ** ??????bbb fff¤¤¤¤¤¤ÆÆÆ EEEEEEEhhhh ....©© **©©©©©ÊÊÊ\$\$\$EEEEEEEhhhhhh''''''©©©©©©©ÊÊÊ\$\$\$EEEEEEEhhhhhh''' '''©©©©©©©ÊÊÊ\$\$\$EEEEEEEhhhhhh''''''©©©©©©©ÊÊÊ\$\$\$EEEEEEEhhh hhh''''''©©©©©©©ÊÊÊ\$\$\$EEEEEEEhhhhhh''''''©©©©©©©ÊÊÊ\$\$\$EEEEEE** Ehhhhhh,,,,,,,©©©©©©©ÊÊÊ\*\*\*KKKKKKKKnnnnnn <sup>-------</sup>DDD\*\*\* KKKKKKKnnnnnë<sup>*der</sup>* The Total Turkwikk KKKKKKKINNnnë e</sup> **<sup>----</sup>ĐĐĐ KKKKKKKhnnëëëøø** -------DĐĐ KKKKKKnnëë

**ëøøøì¯¯¯¯¯¯¯ÐÐÐKKKKKKnëëëøøøììì쯯¯¯¯¯¯ÐÐÐQQ QQQQssëøøøììììííµµµµµµµÖÖÖQQQQQQsssøøììììíííµµµµµµµÖÖÖ QQQQQQQssssììììííííµµµµµµµÖÖÖ000QQQQQQQsssssììíííí'µµµµµµµÖÖÖ 000QQQQQQQsssssìíííí''µµµµµµµÖÖÖ000QQQQQQQssssssííí'''µµµµµµµÖ ÖÖ666WWWWWWWxxxxxx˜˜˜˜˜˜»»»»»»»ÜÜÜ666WWWWWWWxxxxxx˜˜˜˜˜˜» »»»»»»ÜÜÜ666WWWWWWWxxxxxx˜˜˜˜˜˜»»»»»»»ÜÜÜ666WWWWWWWxxx xxx˜˜˜˜˜˜»»»»»»»ÜÜÜ666WWWWWWWxxxxxx˜˜˜˜˜˜»»»»»»»ÜÜÜ666WWWW WWWxxxxxx˜˜˜˜˜˜»»»»»»»ÜÜÜ666WWWWWWWxxxxxx˜˜˜˜˜˜»»»»»»»ÜÜÜ:::\ \\\\\\}}}}}}žžžžžžÁÁÁÁÁÁÁááá:::\\\\\\\}}}}}}žžžžžžÁÁÁÁÁÁÁááá:::\\\\\\\}}}}}}žž žžžžÁÁÁÁÁÁÁáááé??????bbbbƒƒƒƒ¤¤¤¤¤¤¤ÆÆÆé????** ??bbbb ffff¤¤¤¤¤¤¤ÆÆÆ é??????bbbb ffff¤¤¤¤¤¤¤Æ **ÆÆ\$\$\$EEEEEEEhhhhh'''''©©©©©©©ÊÊÊ\$\$\$EEEEEEEhhhhhh''''''©©© ©©©©ÊÊÊ\$\$\$EEEEEEEhhhhhh''''''©©©©©©©ÊÊÊ\$\$\$EEEEEEEhhhhhh''''' '©©©©©©©ÊÊÊ\$\$\$EEEEEEEhhhhhh''''''©©©©©©©ÊÊÊ\$\$\$EEEEEEEhhhh hh''''''©©©©©©©ÊÊÊ\$\$\$EEEEEEEhhhhhh''''''©©©©©©©ÊÊÊ\*\*\*KKKKKKK** nnnnnn <sup>-------</sup> ĐĐĐ\*\*\*KKKKKKKKnnnnnn <sup>-------</sup> ĐĐĐ\*\* \*KKKKKKKKnnnnnn <sup>-------</sup>ĐĐĐ\*\*\*KKKKKKKhnnnnøø <sup>-----</sup>ĐĐĐ KKKKKKKKnnnnøøøì<sup>-------</sup>ĐĐĐ KKKKKKnnn **øøøììì쯯¯¯¯¯¯ÐÐÐQQQQQQsssøøììììíííµµµµµµµÖÖÖQQQQ QQQssssììììííííµµµµµµµÖÖÖ000QQQQQQQsssssììíííí'µµµµµµµÖÖÖ000QQQ QQQQsssssìíííí''µµµµµµµÖÖÖ000QQQQQQQssssssííí'''µµµµµµµÖÖÖ000Q QQQQQQssssssíí''''µµµµµµµÖÖÖ666WWWWWWWxxxxxx˜˜˜˜˜˜»»»»»»»ÜÜ Ü666WWWWWWWxxxxxx˜˜˜˜˜˜»»»»»»»ÜÜÜ666WWWWWWWxxxxxx˜˜˜˜˜˜»» »»»»»ÜÜÜ666WWWWWWWxxxxxx˜˜˜˜˜˜»»»»»»»ÜÜÜ666WWWWWWWxxxx xx˜˜˜˜˜˜»»»»»»»ÜÜÜ666WWWWWWWxxxxxx˜˜˜˜˜˜»»»»»»»ÜÜÜ666WWWWW WWxxxxxx˜˜˜˜˜˜»»»»»»»ÜÜÜ:::\\\\\\\}}}}}}žžžžžžÁÁÁÁÁÁÁááá:::\\\\\\\}}}}}}žžž žžžÁÁÁÁÁÁÁááá:::\\\\\\\}}}}}}žžžžžžÁÁÁÁÁÁÁááá-**

**é??????bbbbbƒƒƒƒƒ¤¤¤¤¤¤¤ÆÆÆ-**

**é??????bbbbbƒƒƒƒƒ¤¤¤¤¤¤¤ÆÆÆ-**

**é??????bbbbbƒƒƒƒƒ¤¤¤¤¤¤¤ÆÆÆ\$\$\$EEEEEEEhhhhhh''''''©©©©©©© ÊÊÊ\$\$\$EEEEEEEhhhhhh''''''©©©©©©©ÊÊÊ\$\$\$EEEEEEEhhhhhh''''''©©© ©©©©ÊÊÊ\$\$\$EEEEEEEhhhhhh''''''©©©©©©©ÊÊÊ\$\$\$EEEEEEEhhhhhh''''' '©©©©©©©ÊÊÊ\$\$\$EEEEEEEhhhhhh''''''©©©©©©©ÊÊÊ\$\$\$EEEEEEEhhhh hh''''''©©©©©©©ÊÊÊ\*\*\*KKKKKKKnnnnnn¯¯¯¯¯¯¯ÐÐÐ\*\*\*KKKKK**

KKnnnnnn <sup>-------</sup> ĐĐĐ<sup>\*\*\*</sup>KKKKKKKKnnnnnn <sup>-------</sup> ĐĐ **Ð\*\*\*KKKKKKKnnnnnn¯¯¯¯¯¯¯ÐÐÐ\*\*\*KKKKKKKnnnnnøì** -------**DDD KKKKKKKnnnnøìììì** ------DDD QQQQQQQSSS **sììììííííµµµµµµµÖÖÖ000QQQQQQQsssssììíííí'µµµµµµµÖÖÖ000QQQQQQQs ssssìíííí''µµµµµµµÖÖÖ000QQQQQQQssssssííí'''µµµµµµµÖÖÖ000QQQQQQ Qssssssíí''''µµµµµµµÖÖÖ000QQQQQQQssssss'''''ïµµµµµµÖÖÖ666WWW WWWWxxxxxx˜˜˜ïï»»»»»»ÜÜÜ666WWWWWWWxxxxxx˜˜˜˜˜˜»»»»»»»ÜÜÜ 666WWWWWWWxxxxxx˜˜˜˜˜˜»»»»»»»ÜÜÜ666WWWWWWWxxxxxx˜˜˜˜˜˜»»» »»»»ÜÜÜ666WWWWWWWxxxxxx˜˜˜˜˜˜»»»»»»»ÜÜÜ666WWWWWWWxxxxx x˜˜˜˜˜˜»»»»»»»ÜÜÜ666WWWWWWWxxxxxx˜˜˜˜˜˜»»»»»»»ÜÜÜ:::\\\\\\\}}}}}}žžž žžžÁÁÁÁÁÁÁááá:::\\\\\\\}}}}}}žžžžžžÁÁÁÁÁÁÁááá:::\\\\\\\}}}}}}žžžžžžÁÁÁÁÁ ÁÁáááééé?????bbbbbbƒƒƒƒƒƒ¤¤¤¤¤¤¤ÆÆÆ-**

**ééé?????bbbbbbƒƒƒƒƒƒ¤¤¤¤¤¤¤ÆÆÆ-**

**ééé?????bbbbbbƒƒƒƒƒƒ¤¤¤¤¤¤¤ÆÆÆ\$\$\$éEEEEEEhhhhhh''''''©©©©©©© ÊÊÊ\$\$\$EEEEEEEhhhhhh''''''©©©©©©©ÊÊÊ\$\$\$EEEEEEEhhhhhh''''''©©© ©©©©ÊÊÊ\$\$\$EEEEEEEhhhhhh''''''©©©©©©©ÊÊÊ\$\$\$EEEEEEEhhhhhh''''' '©©©©©©©ÊÊÊ\$\$\$EEEEEEEhhhhhh''''''©©©©©©©ÊÊÊ\$\$\$EEEEEEEhhhh** hh,,,,,,©©©©©©©ÊÊÊ\*\*\*KKKKKKKKnnnnnn <sup>-------</sup>ĐĐĐ\*\*\*KKKKK KKnnnnnn <sup>-------</sup>DĐĐ\*\*\*KKKKKKKKnnnnnn <sup>-------</sup>DĐ **Ð\*\*\*KKKKKKKnnnnnn¯¯¯¯¯¯¯ÐÐÐ\*\*\*KKKKKKKnnnnnn**

-------**DĐĐ\*\*\*KKKKKKKKnnnnnììì sììíííí'µµµµµµµÖÖÖ000QQQQQQQsssssìíííí''µµµµµµµÖÖÖ000QQQQQQQss ssssííí'''µµµµµµµÖÖÖ000QQQQQQQssssssíí''''µµµµµµµÖÖÖ000QQQQQQ Qssssss'''''ïµµµµµµÖÖÖ000QQQQQQQsssss''ïïïµµµµµÖÖÖ666WW WWWWWxxxxxïïïï»»»»»ÜÜÜ666WWWWWWWxxxxxx˜˜˜˜˜ïï»»»»»»Ü ÜÜ666WWWWWWWxxxxxx˜˜˜˜˜˜»»»»»»»ÜÜÜ666WWWWWWWxxxxxx˜˜˜˜˜˜» »»»»»»ÜÜÜ666WWWWWWWxxxxxx˜˜˜˜˜˜»»»»»»»ÜÜÜ666WWWWWWWxxx xxx˜˜˜˜˜˜»»»»»»»ÜÜÜ666WWWWWWWxxxxxx˜˜˜˜˜˜»»»»»»»ÜÜÜ:::\\\\\\\}}}}}}ž žžžžžÁÁÁÁÁÁÁááá:::\\\\\\\}}}}}}žžžžžžÁÁÁÁÁÁÁááá:::\\\\\\\}}}}}}žžžžžžÁÁÁÁ ÁÁÁáááéééé????bbbbbbƒƒƒƒƒƒ¤¤¤¤¤¤¤ÆÆÆ-**

**éééé????bbbbbbƒƒƒƒƒƒ¤¤¤¤¤¤¤ÆÆÆ-**

**éééé????bbbbbbƒƒƒƒƒƒ¤¤¤¤¤¤¤ÆÆÆ\$\$éééEEEEEhhhhhh''''''©©©©©©© ÊÊÊ\$\$\$EEEEEEEhhhhhh''''''©©©©©©©ÊÊÊ\$\$\$EEEEEEEhhhhhh''''''©©© ©©©©ÊÊÊ\$\$\$EEEEEEEhhhhhh''''''©©©©©©©ÊÊÊ\$\$\$EEEEEEEhhhhhh'''''**

**'©©©©©©©ÊÊÊ\$\$\$EEEEEEEhhhhhh''''''©©©©©©©ÊÊÊ\$\$\$EEEEEEEhhhh hh''''''©©©©©©©ÊÊÊ\*\*\*KKKKKKKnnnnnn¯¯¯¯¯¯¯ÐÐÐ\*\*\*KKKKK** KKnnnnnn <sup>-------</sup>ĐĐĐ<sup>\*\*\*</sup>KKKKKKKKnnnnnn <sup>-------</sup>ĐĐ **Ð\*\*\*KKKKKKKnnnnnn¯¯¯¯¯¯¯ÐÐÐ\*\*\*KKKKKKKnnnnnn ¯¯¯¯¯¯¯ÐÐÐ\*\*\*KKKKKKKnnnnnn쯯¯¯¯¯¯ÐÐÐ000QQQQQQQss sssìíííí''µµµµµµµÖÖÖ000QQQQQQQssssssííí'''µµµµµµµÖÖÖ000QQQQQQ Qssssssíí''''µµµµµµµÖÖÖ000QQQQQQQssssss''''ïµµµµµµÖÖÖ000QQQ QQQQsssss'ïïïµµµµµÖÖÖ000QQQQQQQsssssïïïïµµµµµÖÖ Ö666WWWWWWWxxxxxïïïïï»»»»ÜÜÜ666WWWWWWWxxxxx˜˜ ïïïï»»»»»ÜÜÜ666WWWWWWWxxxxxx˜˜˜˜˜˜ï»»»»»»ÜÜÜ666WWWWWWWxxx xxx˜˜˜˜˜˜»»»»»»»ÜÜÜ666WWWWWWWxxxxxx˜˜˜˜˜˜»»»»»»»ÜÜÜ666WWWW WWWxxxxxx˜˜˜˜˜˜»»»»»»ÜÜÜ666WWWWWWWxxxxxx˜˜˜˜˜˜»»»»»ÜÜÜ:: :\\\\\\\}}}}}}žžžžžžÁÁÁÁÁÁÁááá:::\\\\\\\}}}}}}žžžžžžÁÁÁÁÁÁÁááá:::\\\\\\\}}}}}}ž žžžžžÁÁÁÁÁÁÁáááééééé????bbbbbbƒƒƒƒƒƒ¤¤¤¤¤¤¤ÆÆÆééééé????bbbbbbƒƒƒƒƒƒ¤¤¤¤¤¤¤ÆÆÆ-**

**ééééé????bbbbbbƒƒƒƒƒƒ¤¤¤¤¤¤¤ÆÆÆ\$\$éééEEEEEhhhhhh''''''©©©©©© ©ÊÊÊ\$\$\$EEEEEEEhhhhhh''''''©©©©©©©ÊÊÊ\$\$\$EEEEEEEhhhhhh''''''©© ©©©©©ÊÊÊ\$\$\$EEEEEEEhhhhhh''''''©©©©©©©ÊÊÊ\$\$\$EEEEEEEhhhhhh''' '''©©©©©©©ÊÊÊ\$\$\$EEEEEEEhhhhhh''''''©©©©©©©ÊÊÊ\$\$\$EEEEEEEhhh hhh''''''©©©©©©©ÊÊÊ\*\*\*KKKKKKKnnnnnn¯¯¯¯¯¯¯ÐÐÐ\*\*\*KKKK** KKKnnnnnn <sup>-------</sup>DDD\*\*\*KKKKKKKKnnnnnn <sup>-------</sup>D **ÐÐ\*\*\*KKKKKKKnnnnnn¯¯¯¯¯¯¯ÐÐÐ\*\*\*KKKKKKKnnnnnn**

**¯¯¯¯¯¯¯ÐÐÐ\*\*\*KKKKKKKnnnnnn¯¯¯¯¯¯¯ÐÐÐ000QQQQQQQ ssssssííí'''µµµµµµµÖÖÖ000QQQQQQQssssssíí''''µµµµµµµÖÖÖ000QQQQQ QQsssss''''ïµµµµµµÖÖÖ000QQQQQQQsssss'ïïïµµµµµÖÖÖ000 QQQQQQQsssssïïïµµµµµÖÖÖ000QQQQQQQssssïïïïïµµ µµÖÖÖ666WWWWWWWxxxxïïïïï»»ÜÜÜ666WWWWWWWxxxx xïïïï»»»ÜÜÜ666WWWWWWWxxxxxx˜˜˜˜˜ïï»»»»ÜÜÜ666WWW WWWWxxxxxx˜˜˜˜˜˜»»»»»ÜÜÜ666WWWWWWWxxxxxx˜˜˜˜˜˜»»»»ÜÜ Ü666WWWWWWWxxxxxx˜˜˜˜˜»»»ÜÜÜ666WWWWWWWxxxxxx˜˜˜˜˜ »»ÜÜÜ:::\\\\\\\}}}}}}žžžžžÁÁÁÁááá:::\\\\\\\}}}}}}žžžžžžÁÁÁÁÁ**

**ÁÁááá:::\\\\\\\}}}}}}žžžžžžÁÁÁÁÁÁÁááá ééééé@@@@cccccc""""""¥¥¥¥¥¥¥€€€ ééééé@@@@cccccc""""""¥¥¥¥¥¥¥€€€**  **ééééé@@@@cccccc""""""¥¥¥¥¥¥¥€€€%%ééééFFFFiiiiiiˆˆˆˆˆˆªªªªªªªËËË%% %FFFFFFFiiiiiiˆˆˆˆˆˆªªªªªªªËËË%%%FFFFFFFiiiiiiˆˆˆˆˆˆªªªªªªªËËË%%%FFFFFF** Fiiiiii^^^^^aaaaaaaËËËË%%%FFFFFFFiiiiii^^^^^aaaaaaaëËËË%%%FFFFFFFiiiiii^^^^^aa **ªªªªªËËË%%%FFFFFFFiiiiiiˆˆˆˆˆˆªªªªªªªËËË+++LLLLLLLooooooŽŽŽŽŽŽ°°°°°°° ÑÑÑ+++LLLLLLLooooooŽŽŽŽŽŽ°°°°°°°ÑÑÑ+++LLLLLLLooooooŽŽŽŽŽŽ°°° °°°°ÑÑÑ+++LLLLLLLooooooŽŽŽŽŽŽ°°°°°°°ÑÑÑ+++LLLLLLLooooooŽŽŽŽŽ ް°°°°°°ÑÑÑ+++LLLLLLLooooooŽŽŽŽŽŽ°°°°°°°ÑÑÑ111RRRRRRRtttttt""""" "¶¶¶¶¶¶¶×××111RRRRRRRtttttt""""¶¶¶¶¶¶¶×××111RRRRRRRttttt ""ïï¶¶¶¶¶¶×××111RRRRRRRtttttïïï¶¶¶¶¶×××111RRRRRRRtttt ïïïïï¶¶¶¶×××111RRRRRRRttttïïïïï¶¶×××777XXXXXXXyyyy ïïïïÝÝÝ777XXXXXXXyyyyyïïïîÝÝÝ777XXXXX XXyyyyyy™™ïïîîÝÝÝ777XXXXXXXyyyyyy™™™™™îî¼ ÝÝÝ777XXXXXXXyyyyyy™™™™™¼¼ÝÝÝ777XXXXXXXyyyyyy ™™™™¼777XXXXXXXyyyyyy™™™™ ;;;]]]]]]]~~~~~~ŸŸŸŸŸ;;;]]]]]]]~~~~~~ŸŸŸŸŸŸÂÂÂÂ ;;;]]]]]]]~~~~~~ŸŸŸŸŸŸÂÂÂÂÂÂÂâââ é@@@@@@cccccc""""""¥¥¥¥¥¥¥€€€ é@@@@@@cccccc""""""¥¥¥¥¥¥¥€€€**  é@@@@@@Cccccc..............<del>¥¥¥¥¥¥¥€€€</del>%%%FFFFFFFiiiiii<sup>~</sup>^^^^aaaaaaaËËËË%% **%FFFFFFFiiiiiiˆˆˆˆˆˆªªªªªªªËËË%%%FFFFFFFiiiiiiˆˆˆˆˆˆªªªªªªªËËË%%%FFFFFF** Fiiiiii^^^^^^aaaaaaaËËËË%%%FFFFFFFiiiiii^^^^^aaaaaaaëËËË%%%FFFFFFFiiiiii^^^^^aa **ªªªªªËËË%%%FFFFFFFiiiiiiˆˆˆˆˆˆªªªªªªªËËË+++LLLLLLLooooooŽŽŽŽŽŽ°°°°°°° ÑÑÑ+++LLLLLLLooooooŽŽŽŽŽŽ°°°°°°°ÑÑÑ+++LLLLLLLooooooŽŽŽŽŽŽ°°° °°°°ÑÑÑ+++LLLLLLLooooooŽŽŽŽŽŽ°°°°°°°ÑÑÑ+++LLLLLLLooooooŽŽŽŽŽ ް°°°°°°ÑÑÑ+++LLLLLLLooooooŽŽŽŽŽŽ°°°°°°°ÑÑÑ111RRRRRRRtttttt""""" "¶¶¶¶¶¶¶×××111RRRRRRRtttttt""""""¶¶¶¶¶¶¶×××111RRRRRRRtttttt"""""" finners of the final final and the final final final final final final final final final final final final final final final final final final final final final final final final final final final final final final final ïïï¶¶¶¶¶×××111RRRRRRRtttttïïïï¶¶¶×××777XXXXXXXyyyyy ïïïîÝÝÝ777XXXXXXXyyyyy™™ïïîîÝÝÝ777XXXXXXX yyyyyy™™™™™îî¼ÝÝÝ777XXXXXXXyyyyyy™™™™™îî¼¼ ÝÝÝ777XXXXXXXyyyyyy™™™™™¼¼¼ÝÝÝ777XXXXXXXyyyyyy ™™™™™¼ð777XXXXXXXyyyyyy™™™™ ;;;]]]]]]]~~~~~~ŸŸŸŸŸÂ;;;]]]]]]]~~~~~~ŸŸŸŸŸŸÂÂÂÂÂ ;;;]]]]]]]~~~~~~ŸŸŸŸŸŸÂÂÂÂÂÂÂâââ** 

**@@@@@@@cccccc""""""¥¥¥¥¥¥¥€€€** 

**@@@@@@@cccccc""""""¥¥¥¥¥¥¥€€€** 

@@@@@@@cccccc,,,,,,,,,,,,,¥<del>¥¥¥¥¥¥€€€</del>%%%FFFFFFFiiiiii<sup>~</sup>^^^^aaaaaaaËËËË% **%%FFFFFFFiiiiiiˆˆˆˆˆˆªªªªªªªËËË%%%FFFFFFFiiiiiiˆˆˆˆˆˆªªªªªªªËËË%%%FFFFF** FFiiiiii^^^^^aaaaaaaëËËË%%%FFFFFFFiiiiii^^^^^aaaaaaaëËËË%%%FFFFFFFiiiiii^^^^^ **ªªªªªªªËËË%%%FFFFFFFiiiiiiˆˆˆˆˆˆªªªªªªªËËË+++LLLLLLLooooooŽŽŽŽŽŽ°°°°° °°ÑÑÑ+++LLLLLLLooooooŽŽŽŽŽŽ°°°°°°°ÑÑÑ+++LLLLLLLooooooŽŽŽŽŽŽ° °°°°°°ÑÑÑ+++LLLLLLLooooooŽŽŽŽŽŽ°°°°°°°ÑÑÑ+++LLLLLLLooooooŽŽŽŽ ŽŽ°°°°°°°ÑÑÑ+++LLLLLLLooooooŽŽŽŽŽŽ°°°°°°°ÑÑÑ111RRRRRRRtttttt"""" ""¶¶¶¶¶¶¶×××111RRRRRRRtttttt""""""¶¶¶¶¶¶¶×××111RRRRRRRtttttt""""" "¶¶¶¶¶¶¶×××111RRRRRRRtttttt""""""¶¶¶¶¶¶¶×××111RRRRRRRtttttt"""""" ï¶¶¶¶¶¶×××111RRRRRRRtttttt"""ïï¶¶¶¶×××777XXXXXXXyyyyy** ™™ïï îÝÝÝ777XXXXXXXyyyyyy™™™™™™ îî¼ÝÝÝ777XXXX **XXXyyyyyy™™™™™îî¼¼ÝÝÝ777XXXXXXXyyyyyy™™™™™™îî ¼¼¼ÝÝÝ777XXXXXXXyyyyyy™™™™™¼¼¼ðÝÝÝ777XXXXXXXyyy** yyy™™™™™™ ¼ðð 777XXXXXXyyyyyy<sup>™™™™™™</sup> ðð **;;;]]]]]]]~~~~~~ŸŸŸŸŸÂÂ;;;]]]]]]]~~~~~~ŸŸŸŸŸŸÂÂÂÂ ÂÂ;;;]]]]]]]~~~~~~ŸŸŸŸŸŸÂÂÂÂÂÂÂâââ** 

**@@@@@@@cccccc""""¥¥¥¥¥¥¥€€€** 

**@@@@@@@cccccc""""¥¥¥¥¥¥¥€€€** 

**@@@@@@@cccccc""""¥¥¥¥¥¥¥€€€%%%FFFFFFFiiiiiiˆˆˆˆˆˆªªªªªªªËËË% %%FFFFFFFiiiiiiˆˆˆˆˆˆªªªªªªªËËË%%%FFFFFFFiiiiiiˆˆˆˆˆˆªªªªªªªËËË%%%FFFFF** FFiiiiii<sup>^^^^^</sup>aaaaaaaËËËË%%%FFFFFFFiiiiii^^^^^aaaaaaaËËËË%%%FFFFFFFiiiiii<sup>^^</sup> **ªªªªªªªËËË%%%FFFFFFFiiiiiiˆˆˆˆˆˆªªªªªªªËËË+++LLLLLLLooooooŽŽŽŽŽŽ°°°°° °°ÑÑÑ+++LLLLLLLooooooŽŽŽŽŽŽ°°°°°°°ÑÑÑ+++LLLLLLLooooooŽŽŽŽŽŽ° °°°°°°ÑÑÑ+++LLLLLLLooooooŽŽŽŽŽŽ°°°°°°°ÑÑÑ+++LLLLLLLooooooŽŽŽŽ ŽŽ°°°°°°°ÑÑÑ+++LLLLLLLooooooŽŽŽŽŽŽ°°°°°°°ÑÑÑ111RRRRRRRtttttt"""" ""¶¶¶¶¶¶¶×××111RRRRRRRtttttt""""""¶¶¶¶¶¶¶×××111RRRRRRRtttttt""""" "¶¶¶¶¶¶¶×××111RRRRRRRtttttt""""""¶¶¶¶¶¶¶×××111RRRRRRRtttttt"""""" ¶¶¶¶¶¶¶×××111RRRRRRRtttttt""""""¶¶¶¶¶×××777XXXXXXXyyyyyy™™ ™™™îî¼ÝÝÝ777XXXXXXXyyyyyy™™™™™îî¼¼ÝÝÝ777XX XXXXXyyyyyy™™™™™™îî¼¼¼ÝÝÝ777XXXXXXXyyyyyy™™™™™™ îî¼¼¼ðÝÝÝ777XXXXXXXyyyyyy™™™™™™¼¼¼ððÝÝÝ777XXXXXX** Xyyyyyy<sup>™™™™™™</sup>1/4ðððñ 777XXXXXXYyyyyy<sup>™™™™™</sup>

ððñ ;;;]]]]]]]]~~~~~~YŸŸŸŸŸŸ ÂÂññ ;;;]]]]]]]~~~~~~YŸŸŸŸŸÂÂÂÂ **ÂÂÂÂ;;;]]]]]]]~~~~~~ŸŸŸŸŸŸÂÂÂÂÂÂÂâââ @@@@@@@ccccc"""¥¥¥¥¥¥¥€€€ @@@@@@@ccccc"""¥¥¥¥¥¥¥€€€ @@@@@@@ccccc"""¥¥¥¥¥¥¥€€€%%%FFFFFFFiiiiiiˆˆˆˆˆªªªªªªªËËË**

**%%%FFFFFFFiiiiiiˆˆˆˆˆˆªªªªªªªËËË%%%FFFFFFFiiiiiiˆˆˆˆˆˆªªªªªªªËËË%%%FFF FFFFiiiiiiˆˆˆˆˆˆªªªªªªªËËË%%%FFFFFFFiiiiiiˆˆˆˆˆˆªªªªªªªËËË%%%FFFFFFFiiiiiiˆˆ ˆˆˆˆªªªªªªªËËË%%%FFFFFFFiiiiiiˆˆˆˆˆˆªªªªªªªËËË+++LLLLLLLooooooŽŽŽŽŽŽ°° °°°°°ÑÑÑ+++LLLLLLLooooooŽŽŽŽŽŽ°°°°°°°ÑÑÑ+++LLLLLLLooooooŽŽŽŽŽ ް°°°°°°ÑÑÑ+++LLLLLLLooooooŽŽŽŽŽŽ°°°°°°°ÑÑÑ+++LLLLLLLooooooŽŽŽ ŽŽŽ°°°°°°°ÑÑÑ+++LLLLLLLooooooŽŽŽŽŽŽ°°°°°°°ÑÑÑ111RRRRRRRtttttt""" """¶¶¶¶¶¶¶×××111RRRRRRRtttttt""""""¶¶¶¶¶¶¶×××111RRRRRRRtttttt"""" ""¶¶¶¶¶¶¶×××111RRRRRRRtttttt""""""¶¶¶¶¶¶¶×××111RRRRRRRtttttt""""" "¶¶¶¶¶¶¶×××111RRRRRRRtttttt""""""¶¶¶¶¶¶×××777XXXXXXXyyyyyy™™ ™™™îî¼¼ÝÝÝ777XXXXXXXyyyyyy™™™™™™îî¼¼¼ÝÝÝ777X XXXXXXyyyyyy™™™™™™îî¼¼¼ðÝÝÝ777XXXXXXXyyyyyy™™™™™™ îî¼¼¼ððÝÝÝ777XXXXXXXyyyyyy™™™™™™¼¼¼ðððñÝÝ777XXXXXXX** yyyyy<sup>™™™™™™™</sup> ¼ðððññ 777XXXXXXYyyyyy<sup>™™™™™</sup> ðð ññò ;;;]]]]]]]~~~~~~ŸŸŸŸŸŸŸ ÂÂññòò ;;;]]]]]]]]~~~~~~ŸŸŸŸŸŸÂÂÂÂ **ÂÂò;;;]]]]]]]~~~~~~ŸŸŸŸŸŸÂÂÂÂÂÂÂâââ** 

**@@@@@@@ccccc"¥¥¥¥¥¥¥€€€** 

**@@@@@@@ccccc"¥¥¥¥¥¥¥€€€** 

**@@@@@@@ccccc"¥¥¥¥¥¥¥€€€%%%FFFFFFFiiiiiiˆˆˆˆªªªªªªªË ËË%%%FFFFFFFiiiiiiˆˆˆˆˆˆªªªªªªªËËË%%%FFFFFFFiiiiiiˆˆˆˆˆˆªªªªªªªËËË%%%F FFFFFFiiiiiiˆˆˆˆˆˆªªªªªªªËËË%%%FFFFFFFiiiiiiˆˆˆˆˆˆªªªªªªªËËË%%%FFFFFFFiiii** ii^^^^^aaaaaaaËËËË%%%FFFFFFF iiiiii^^^^^aaaaaaaËËËË+++LLLLLLLooooooŽŽŽŽŽ **ް°°°°°°ÑÑÑ+++LLLLLLLooooooŽŽŽŽŽŽ°°°°°°°ÑÑÑ+++LLLLLLLooooooŽŽŽ ŽŽŽ°°°°°°°ÑÑÑ+++LLLLLLLooooooŽŽŽŽŽŽ°°°°°°°ÑÑÑ+++LLLLLLLooooooŽ ŽŽŽŽŽ°°°°°°°ÑÑÑ+++LLLLLLLooooooŽŽŽŽŽŽ°°°°°°°ÑÑÑ111RRRRRRRtttttt """"""¶¶¶¶¶¶¶×××111RRRRRRRtttttt""""""¶¶¶¶¶¶¶×××111RRRRRRRtttttt" """""¶¶¶¶¶¶¶×××111RRRRRRRtttttt""""""¶¶¶¶¶¶¶×××111RRRRRRRtttttt"" """"¶¶¶¶¶¶¶×××111RRRRRRRtttttt""""""¶¶¶¶¶¶¶×××777XXXXXXXyyyyyy ™™™™™™îî¼¼¼ÝÝÝ777XXXXXXXyyyyyy™™™™™™îî¼¼¼ðÝÝÝ7 77XXXXXXXyyyyyy™™™™™™îî¼¼¼ððÝÝÝ777XXXXXXXyyyyyy™™™™**

**™™¼¼¼ðððñÝÝ777XXXXXXXyyyyyy™™™™™™ðððññÝÝ777XXX XXXXyyyyyy™™™™™™ððññòò777XXXXXXXyyyyyy™™™™™™ ññòòó;;;]]]]]]]~~~~~~ŸŸŸŸŸŸòòóó;;;]]]]]]]~~~~~~ŸŸŸŸŸŸÂ ÂÂÂóóó;;;]]]]]]]~~~~~~ŸŸŸŸŸŸÂÂÂÂÂÂóóââ @@@@@@@ccccc¥¥¥¥¥¥¥€€€ @@@@@@@ccccc¥¥¥¥¥¥¥€€€**  ©@@@@@@ccccc**ccccc<del>ccccccccccc</del><del>¥¥¥¥¥€€€</del>%%%FFFFFFFFiiiii<sup></sup>↑** <sup>a</sup>ËËË%%%FFFFFFFFiiiiii^^^^^aaaaaaaËËËË%%%FFFFFFFiiiiii^^^^^aaaaaaaëËËË%% **%FFFFFFFiiiiiiˆˆˆˆˆˆªªªªªªªËËË%%%FFFFFFiiiiiiˆˆˆˆˆˆªªªªªªªËËË%%%FFFFF** iiiii<sup>^^^^^</sup>aaaaaaaeËËË%%%FFFFFaaaaaaaaaëËËË#++LLLLL o **oooŽŽŽŽŽŽ°°°°°°°ÑÑÑ+++LLLLLLoooooŽŽŽŽŽŽ°°°°°°°ÑÑÑ+++LLLLLL ooooooŽŽŽŽŽŽ°°°°°°°ÑÑÑ+++LLLLLLLoooooŽŽŽŽŽ°°°°°°°ÑÑÑ+++LLLL LLLooooŽŽŽŽ°°°°°°°ÑÑÑ+++LLLLLLLooooŽŽŽŽ°°°°°°°ÑÑÑ111 RRRRRRRtttt""""¶¶¶¶¶¶¶×××111RRRRRRRttttt"""""¶¶¶¶¶¶¶××× 111RRRRRRRtttttt""""""¶¶¶¶¶¶¶×××111RRRRRRRtttttt""""""¶¶¶¶¶¶¶×××1 11RRRRRRRtttttt""""""¶¶¶¶¶¶¶×××111RRRRRRRtttttt""""""¶¶¶¶¶¶¶×××77 7XXXXXXXyyyyyy™™™™™™î¼¼¼ðÝÝÝ777XXXXXXXyyyyyy™™™™ ™™¼¼ððÝÝÝ777XXXXXXXyyyyyy™™™™™™ðððñÝÝ777XXX XXXXyyyyyy™™™™™ððññÝÝ777XXXXXXXyyyyyy™™™™™** ðññòòÝ777XXXXXXXyyyyyy™™™™™™ ññòòóó777XXXXXXXy **yyyyy™™™™™òòóóó;;;]]]]]]]~~~~~~ŸŸŸŸŸóóóô;;;]]]** ]]]]~~~~~~YŸŸŸŸŸÄ óóôô;;;]]]]]]]~~~~~~YŸŸŸŸŸÂÂÂ óôôôùùù **AAAAAAAdddddd‰‰‰‰‰ýýýùùùAAAAAAAdddddd‰‰ ‰‰‰ýýýùùùAAAAAAAdddddd‰‰‰‰‰ýýý&&&** GGGGGGGJjjjjjj www.walii&&&GGGGGGGjjjjjjj www.walii **&&&GGGGGGGjjjjjj«««««««ÌÌÌ&&&GGGGGGGjjjjjj««««« ««ÌÌÌ&&&GGGGGGjjjjjj«««««««ÌÌÌ&&&GGGGGjjjj «««««««ÌÌÌ&&&GGGGjjj«««««««ÌÌÌ,,,MMMMMãããã± ±±±±±ÒÒÒÒÒÒÒççç,,,MMMMMããããã±±±±±±ÒÒÒÒÒÒÒççç,,,MMMMM Mãããããã±±±±±±ÒÒÒÒÒÒÒççç,,,MMMMMMMããããã±±±±±ÒÒÒÒÒÒÒç çç,,,MMMMMMMãããã±±±±ÒÒÒÒÒÒÒççç,,,MMMMMMMããã ±±±ÒÒÒÒÒÒÒççç222SSSSSSSuuu"""·······ØØØ222SSSSSSSuuu uu"""""·······ØØØ222SSSSSSSuuuuuu""""""·······ØØØ222SSSSSSSuuu uuu""""""·······ØØØ222SSSSSSSuuuuuu""""""·······ØØØ222SSSSSSSuuuu**

**uu""""""·······ØØØ888YYYYYYYzzzzzzšššššš½½½½½½ÞÞÞ888YYYYYYY zzzzzzšššššš½½½½½ÞÞÞ888YYYYYYYzzzzzzšššššš½½ñÞÞÞ88 8YYYYYYYzzzzzzššššššññòÞÞ888YYYYYYYzzzzzzššššš ñòòÞÞ888YYYYYYYzzzzzzšššššòòóóó888YYYYYYYzzzzzzššššš óóóôûûû^^^^^^^åååååå óóôôûûû^^^^^^^åååååå ÃÃóôôôûûû^^^^^^^åååååå ÃÃÃÃÃôôôõùùùAAAAAAAdddd dd‰‰‰‰‰‰ýýýùùùAAAAAAAdddddd‰‰‰‰‰‰ ýýýùùùAAAAAAAdddddd‰‰‰‰‰‰ýýý&&&GGGGGGGjjjjjj «««««««ÌÌÌ&&&GGGGGGGjjjjjj«««««««ÌÌÌ&&&GGGGGGG jjjjjj«««««««ÌÌÌ&&&GGGGGGGjjjjjj«««««««ÌÌÌ&&&GGGG** GG jijjji www.ww.iii&&&GGGGG jijj www.ww.iii&&& **GGGGjjj«««««««ÌÌÌ,,,MMMMMãããã±±±±±±ÒÒÒÒÒ ÒÒççç,,,MMMMMããããã±±±±±±ÒÒÒÒÒÒÒççç,,,MMMMMMãããããã±±± ±±±ÒÒÒÒÒÒÒççç,,,MMMMMMMããããã±±±±±ÒÒÒÒÒÒÒççç,,,MMMMMM Mãããã±±±±ÒÒÒÒÒÒÒççç,,,MMMMMMMããã±±±ÒÒÒÒÒÒÒ ççç222SSSSSSSuuu"""·······ØØØ222SSSSSSSuuuuu"""""······ ·ØØØ222SSSSSSSuuuuuu""""""·······ØØØ222SSSSSSSuuuuuu""""""······· ØØØ222SSSSSSSuuuuuu""""""·······ØØØ222SSSSSSSuuuuuu""""""·······Ø ØØ888YYYYYYYzzzzzzšššššš½½½½½½½ÞÞÞ888YYYYYYYzzzzzzšššššš ½½½½½½½ÞÞÞ888YYYYYYYzzzzzzšššššš½½½½½½ÞÞÞ888YYYYYYYz zzzzzšššššš½½½½ÞÞÞ888YYYYYYYzzzzzzšššššš½òÞÞÞ888 YYYYYYYzzzzzzšššššóóóÞ888YYYYYYYzzzzzzššššš óóôôûûû^^^^^^^åååååå óôôôûûû^^^^^^^åååååå ÃÃÃÃ Ãôôôõûûû^^^^^^^åååååå ÃÃÃÃÃÃôôõõùùùAAAAAAAdddddd‰‰‰ ‰‰‰ýýýùùùAAAAAAAdddddd‰‰‰‰‰‰ýýýùùù AAAAAAAdddddd‰‰‰‰‰‰ýýý&&&GGGGGGGjjjjjj «««««««ÌÌÌ&&&GGGGGGGjjjjjj«««««««ÌÌÌ&&&GGGGGGGjjjjjj «««««««ÌÌÌ&&&GGGGGGGjjjjjj«««««««ÌÌÌ&&&GGGGGGjjjjjj «««««««ÌÌÌ&&&GGGGGjjjj«««««««ÌÌÌ&&&GGGG jjj«««««««ÌÌÌ,,,MMMMMãããã±±±±±±ÒÒÒÒÒÒÒççç,,,M MMMMããããã±±±±±±ÒÒÒÒÒÒÒççç,,,MMMMMMãããããã±±±±±±ÒÒÒÒ ÒÒÒççç,,,MMMMMMMããããã±±±±±ÒÒÒÒÒÒÒççç,,,MMMMMMMãããã ±±±±ÒÒÒÒÒÒÒççç,,,MMMMMMMããã±±±ÒÒÒÒÒÒÒççç222SS SSSSSuuu"""·······ØØØ222SSSSSSSuuuuu"""""·······ØØØ222**

SSSSSSSuuuuuu"""""""-------ØØØ222SSSSSSSSuuuuuu""""""""-------ØØØ222S SSSSSSuuuuuu"""""""........ØØØ222SSSSSSSSuuuuuu""""""""........ØØØ888YY YYYYYzzzzzšššššš/21/21/21/21/21/21**/2DPB888YYYYYYYZzzzzz**ššššš1/21/21/21/21/21/2 1/2bbb888YYYYYYYzzzzzzššššš\*/21/21/21/21/21/21/2**bb**888YYYYYYYzzzzzšššš šš½½½½½½þÞÞ888YYYYYYzzzzzsšššššš ½½½½þÞÞ888YYYYYY Yzzzzzzšššššš ½½óóÞÞ888YYYYYYYzzzzzzšššššš óôôôûû û^^^^^^^^åååååå ÃÃÃÃÃ ôôôõûûû^^^^^^^åååååå ÃÃÃÃÃÕôõõûû û^^^^^^^^åååååå ÃÃÃÃÃÃôõõÿ Œ °¼t}~D Ä ' ȼt}ÀD  $pD - \dot{a}$ <sup>1</sup>/<sub>4</sub>t}èD D > 6  $\dot{A}D N IN$  úŽhE ðE 4L CompanyNameMicrosoft CorporationB  $\mathbf{L}$ FileDescription <sup>1/2</sup>

ÊÌF C:\WINDOWS\WinSxS\x86\_Microsoft.Windows.Common-Controls\_6595b64144ccf1df\_6.0.2600.2180\_x-ww\_a84f1ff9\os- U x åwïÍ«‰

**EGISTRY\USER\S-1-5-21-57989841-1202660629-1417001333- 1005\_Classes\Drive\shellex\FolderExtensions** 

## ÈG èH  $6\phantom{a}$

 $\mathbf{u}$ 

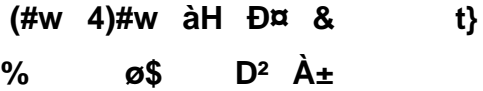

 $\ddot{}$ 

**\_\_HTMLLOADOPTIONS21**

ÿÿÿÿp I û¥ R I

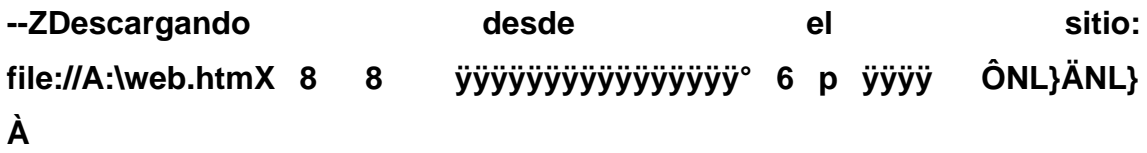

`n '` 6 ÔÔÿÿÿÿHML}8ML} L X°  $\epsilon \otimes A$ |åwïÍ«‰€TR~̃g 0Ä h€ øX à ¨ ÿÿÿÿÔ øM C EAKwœAKwd@Lw ¢ 0 > 8483E56 ö8főû@2b\vMèhèCLSID\{38F69B16-F583-40FB-B262-5C764DE868E8} O C:\WINDOWS\system32\shdocvw.dll Ê8 ã  $\mathbf{r}$ web.htm& i<sup>3</sup>/4E8 °O8( web.htm  $\tilde{O}$   $\sqrt{\$}$   $\div$ 

## Software\Microsoft\Windows\CurrentVersion\Internet  $\boldsymbol{\alpha}$

Settings\ZoneMap\  $\sqrt[6]{\frac{1}{2}}$  about

 $\sim 100$ 

 $\ddot{\phantom{0}}$ 

**¨€Software\Microsoft\Windows\CurrentVersion\Internet Settings\ZoneMap\**

## \$K "+ ` soft\Internet

## Explorer\Main

**W**

(#w 4)#w ER @Q hU

b EAKwœAKwd@Lw ® 0 ôP0µ i », a1/2 CLSID\{3050F406-98B5-11CF-BB82-00AA00BDCE0B} øP ~ ¬ ~vÜp€ÕŠ<sup>2Ï</sup>"C1éëï›oJœ»,<sup>a1</sup>/2Î

"C:\WINDOWS\Installer\{90110C0A-6000-11D3-8CFE-

file://A:\web.htm

¥ about:blank © about:blank \$ ¬

° **Goftware\Microsoft\Windows\CurrentVersion\Internet** Settings\ZoneMap\ \$Đ A:\web.htm Ô ~ x P U Đf d Èf **Oàýáýãýÿþ**
$\overline{1}$ 

 $\mathbf{u}$ 

 $\pmb{\#}$ 

 $P > \ddot{A}$ 

 $\overline{\mathbf{?}}$ 

# ð!:wHIMLp!:wL!:w,!:w !:w

# ð!:wHIMLp!:wL!:w,!:w !:w

!ÿÿÿÿÿÿÿÿ Æ z ´xõ û... àZ \_ÿÿÿÿÿÿÿÿÿÿÿÿÿÿÿÿÿÿÿ ÿÿÿÿÿÿÿÿÿÿÿÿÿÿÿÿÿÿÿyyyyyyyyyyyyyyyy ÄÇ \_\_\_\_û ñÒ »žÀOyV ïý Ñ (Š x © Cle  $\tilde{\mathbf{o}}$  $\mathbf{I}$  $\mathbf f$ üÿ 'ðý -ÿ :Hyphenationh>21÷ft>÷ftÛgt... gt gt8 gt4 gt gtJ÷ftJ÷ft3 gtb gtb gtå gt€ gtx gt°Z Êtet‹ etæmet¬ et et<sup>1</sup>#et"SetÔLetú¼etàmft‹EetûEftÙÕetc^etxWet\_:etå\*etpÌ6 >met• etÃmet\ yftå\*etý.ft'-ft"-ft"-ftž-ft¤-ftp-ftf-ft"-ft"-ftâ.fta-ftÝ-ft^ϧ m "" \½6 €yÿin üm Äm ðm Xn Hn tn ín n in o øn \$o l o Po lo Èo "o Ôo p ,p ^ % x'l ÈA<sup>13</sup>/4<0eW ,c  $\frac{1}{2}$ x'i EA<sup>13</sup>/<sub>4</sub><œW ,c ,,p  $\tilde{O}$   $\tilde{E}$  i (p Estadísticas del componente Web Anti-Virus + Referencia / ÿÿÿÿ 1/4  $2<sup>1</sup>$ {d4db6850-5385-11d0-89e9-00a0c90a90ac}  $= xC \cdot SPZ \cdot B \cdot \dot{P}r$  $\mathbf{U}$  $\left( \begin{array}{c} 0 \\ 0 \end{array} \right)$  $\mathbf{r}$ {79EAC9E7-BAF9-11CE-8C82-00AA004BA90B}

 $\degree$ (  $\degree$   $\degree$  $8 \quad \textcircled{a}$  m

 $z$   $\ddot{E}$   $93'$ oleaut32.dll r Py °1 øg w øù ð- <del>€</del>  $(CQ \nvert^2)$ ´û'´  $0t$ , Œ ÿÿ **TM**  $\mathbf{r}$ ÿÿ ÿÿÿÿ LÁ ÿÿÿÿ GÁ ÿÿÿÿ Á ÿÿÿÿ 1Á ÿÿÿÿ Á ÿÿÿÿ EÁ ÿÿÿÿ R  $\pm$  < Kw Kw & Á ÿÿÿÿ ÿÿÿÿ u<sup>3</sup> üC \î  $\hat{\mathbf{i}}'|\tilde{\mathbf{o}}'$  '|  $\hat{\mathbf{l}}$  v ÿÿÿ v v Kw u ì Kw u Ü KwÌ Kw¬?Kwœ?Kw @4v 4v ´óôCô Xô nô .ô ô ´ô õ Äõ Öõ êõ ö 0ö >ö Lö Xö jö zö Œö ~ö ¤ö  $\sim$ ö Èö àö ìö öö ÷ ÷ 0÷ P÷ \÷ n÷ .÷ -÷ ª÷ ¾÷ Ì÷ ú÷ ø ø <ø \ø †ø 'ø ø ¾ø Êø Þø ðø  $\dot{u}$  \* $\dot{u}$  < $\dot{u}$ Lù ^ù ø  $\epsilon$  $\epsilon$  : $\epsilon$  q `q ~ù x \$%1 € L 
Software\Microsoft\Windows\CurrentVersion\Internet Settings\ZoneMap\ \$U  $EAKw@AKwd@Lw >$  $0$  "  $B_{\cdots}$ Ó ŒŸP f...-1-579898CLSID\{42042206-2D85-11D3-8CFF-005004838597}e `œ q €y-ÅœÑ ¨?ÀOÉ as u €iv-ÅœÑ ¨?À  $O\acute{E}$  at v <del>C</del>iv-ÅœÑ ¨?ÀOÉ a  $\lambda$ €v-ÅœÑ ¨?ÀOÉ a ~iy-ÅœÑ "?ÀOÉ a  $\overline{f}$  =  $\overline{f}$  +  $\overline{f}$  +  $\mathbf{L}$ ~iy-ÅœÑ "?ÀOÉ a! ~iy-ÅœÑ "?ÀOÉ a\$  $\%$  $\mathbf{G}_{\mathrm{max}}$ ~iv-Å τ ¨?ÀOÉ a% • ~iy-ÅœÑ ¨?ÀOÉ a" ™ ~iy-ÅœÑ ¨?ÀOÉ  $\sim$ iy-ÅœÑ "?ÀOÉ a& i  $\sim$ iy-ÅœÑ "?ÀOÉ a. = ¥  $a#$ ø P,, Y ù p,, Œ ú  $\neg$   $\hat{u}$   $\circ$ .  $\hat{1}$  $\div$  HO..  $\mathbf{r}$ **VVVVI** U  $D@D$ , ò ý  $D@O$ , Y ÿÿÿÿÛ  $\mathsf{b}$  $\mathcal{Y}$  $\mathbf{q}$ ۯù  $t$  $\mathcal{F}$  $\mathbf{D}f$   $\mathbf{D}$ ù  $\mathbf{s}$  $f$  and  $f$  $\delta f$  E  $\cdot$  F  $=\hat{a}$ \$file:///A:/web.htm é "file://A:\web.htm  $\delta$  <  $\mathbf h$  $\tilde{\mathbf{o}}$ 

™f™f™fê 33wwwÿÿÿñññðûÿñññêêêÖççêêêÖççÖççÖççÌÌÌUUUÌ33 êêêêêÖççêêêÖççÖççÌÌÌUUU€€Ì33f33Ì33ÿf3ÿf3ÿf3ÿf3™fêêêêêêÖççêêêÖççÌÌÌ UUU f™™™3ÿf3ÿf3ÀÀÀÀÀÀÀÌ33ÿf3™fêêêêêêÖççÖççÌÌÌUUUwwwf™ÌÌf3ÿf 3ÌfðûÿðûÿñññðûÿêêêñññÖccêêêÖccÌÌÌUUUwww™Ìÿÿf3ÌfÌfÌfÌfÌfèêêêêêÖcc ÖccÌÌÌUUU€™™™ÿÿÌfðûÿðûÿÌ33ÿÌÌfñññêêêêêêÖccÌÌÌUUU€™™fÌÌ™Ì33Ì33ÿÿ fÌfñññðûÿñññêêêÌÌÌ™™™UUU€tÌfÌfÌfðûÿÿf3ñññðûÿÌÌÌ™™™wwwUUUwwwÿ ŸŸŎûŸŎûŸÌſÌſŎûŸŎûŸŎûŸUUU33333333WWWŸŸŸŎûŸŎûŸŎûŸŎûŸŎûŸŎûŸŎûŸ **TMTMTMðûÿUUUwwwÿÿÿÿÿÿÿÿÿÿÿÿÿÿÿÿÿÿyyÿyï**™TMTMUUUwwwtttttttt  $\ddot{Y}$  f  $\ddot{Y}$  $dQ#w$ 

i ÈAKwœAKwd@Lw b **i**ܮB<sup>^</sup>!ýA<sup>1</sup>£ –oê¾Á1-**579898CLSID\{42AEDC87-2188-41FD-B9A3- 0C966FEABEC1}ewwÀQ… \_\_PrecreatedObjectww"‹EGISTRY\USER\S-1-5-21-57989841- 1202660629-1417001333- 1005\_Classes\Drive\shellex\FolderExtensionsûÿñññêêêññññññêêêêêêêêê ÖççêêêÖççêêêÖççÖççÖççÖççÖççÌÌÌUUU" îð}˜v"²**  0qkt"l<sup>o3</sup>/<sub>4</sub>Ó\bF<sub>i</sub>àó1™l6i– ÉX<sup>,</sup>/lîB'<sup>3</sup>/<sub>4</sub>7ï `ø, IdiomaEspañol (alfabetización internacional) øù qktìpktC BEspañol **(alfabetización internacional)ØÉ ñññê—"F˜qkts™] ƒ @ˆå5°Á ù**  PT íæëUB,‰ø£-hr( âÿÿÿ&AyudaAyuda ð– XpkthqktTqktpktØÉ ¤ kt **—Ý äjktˆdktø¶¸"€s™] ƒ @ˆå5°Á ù PT** íæëUB,‰ø£-hr( âÿÿÿ&Ayuda ï äjkt^dkt ø¶ pf €'l<sup>o3</sup>⁄4Ó\bF<sub>i</sub>àó **1™I6ic\t4ð²"G‹g^Èp1Teclado ˆ‡…— PàOÐ ê:i¢Ø+00/A:\<2Ê8 web.htm&ï¾Ë8°Ò8(web.htm PJàOÐ ê:i¢Ø+00/A:\2Ê8**  web.htm& i<sup>3</sup>/i<sup>2</sup>8 °O8( web.htm " \$ EGISTRY\USER\S-1-5-21-**57989841-1202660629-1417001333-**

**1005\_Classes\Drive\shellex\FolderExtensionsÌÌE"F**

?\C:\DOCUME~1\yamilet\CONFIG~1\Temp\ÿ3™3™33™f3™™3™N`3™ÿ3Ì3Ì3 3lf3lTM3ll3lÿ3ÿ33ÿf3ÿTM3ÿl3ÿÿff3fffTMflfÿf3f33f3ff3TMf3lf3ÿffff3fffffTMfflfTMfTM3 f™ff™™f™lf™yflfl3fl™fllflyfyfy3fy™fyllyyl™™™3™™™™l™™33™f™3l™ ÿ™f™f3™3f™f™™fì™3ÿ™™3™™f™™™™™™ì™™ÿ™ì™i™ì3fìf™ì™™ìì™ìy™ ÿ™ÿ3™Ìf™ÿ™™ÿÌ™ÿÿÌ™3ÌfÌ™ÌÌ™3Ì33Ì3fÌ3™Ì3ÌÌ3ÿÌfÌf3™ffÌf™IfÌ™fÿ̙̙3Ì TMflTMTM]TMjlTMijlll3llfllTMlllllivliyly3TMyflyTM E

C:\Archivos de programa\Microsoft Office\OFFICE11\msohev.dlliffy  $\alpha$ **\Archivos** programa\Microsoft de

Office\OFFICE11\msohev.dll.2.Config -

èœ ftware\Microsoft\Windows\CurrentVersion\Internet Settings\ZoneMap\ry " ∈ @ž k PàOĐ ê:i ¢Ø +00 /A:\<2-Ê8 web.htm& i<sup>3</sup>/4E8 °O8( web.htm Ö

**C:\Archivos** de programa\Microsoft Office\OFFICE11\msohev.dllüüüüüü c àOĐ  $\hat{e}$ :i ¢Ø +00 /C:\2 $\bigoplus$ otexist.htm0 i<sup>3</sup>/4 notexist.htm 999 ø  $W$  ä $\ddot{Y}$ L{265b75c1-4158-11d0-90f6-00c04fd497ea}  $\bigcup$   $\{40\}$  $CL$ PàBL} (æ `Ø6 PàÒ6 %ðÓ6 ĐÕ6 %- $\tilde{O}6 \quad \textcircled{ex}6 \quad \tilde{a}$  , i , i < D 6 eNL}0OL} $\tilde{O}6 \quad \tilde{O}6 \quad \tilde{O}76$  $\mathcal{L}t$  aÑ6 x yyyyE-u}  $\mathcal{L}t$  cBL}PBL}yyyyyyyyyyyyyyyyy a 0a  $f$  Ñ6 p DØ6 ØH ÔNL}ÄNL}A€ @ `n ,J (J " § c 'P×6 ÔÔÿÿÿÿHML}8ML} € 6 L`×6 ِð ð L  $C, 6\ddot{y}$  Ù  $\ddot{y}$  è hè Þ @#w x#w x $\ddot{y}$  i Ÿ < ã dHktÉ D ` xrktH ê lÿ é EAKwœAKwd@Lw b  $\mathbf{I}$ i3%ù l Đªho šA ÿËøÓÿw<sup>3</sup>Fÿ±‡SÿCLSID\{25336920-03F9-11CF-8FD0-00AA00686F13}^ÿè liLÿ0" C:\WINDOWS\system32\mshtml.dllþÿ

^swÌStwð]sw | )ÿ ‡Ü®Bÿÿÿÿ P← ‡Ü®Bˆ!ýA<sup>1</sup>£ oê¾Á - ´¡6 ˘v È∈ \_ext # (#w 4)#w (© °" Ø^ ÀO éÿ . èå àOĐ ê:i ¢Ø +00 /A:\ÿ 5 øBswàBswìBsw°Bsw I < H +D® °®  $\mathbf{B}$ 

**During** Binding2`H0ÿ H  $\mathbf{U}$  and  $\mathbf{U}$ \_EnumFORMATETC\_ M äÝ6 0T ~ \_ext R MÁ ÿÿÿÿ LÁ ÿÿÿÿ GÁ ÿÿÿÿ Á ÿÿÿÿ 1Á ÿÿÿÿ Á ÿÿÿÿ EÁ ÿÿÿÿ RÁ ÿÿÿÿ ÿÿÿÿ ð½©ÿ j

\_BSCB\_Holder\_8ÿU; ÿ o ÿàâ6 äâ6 t õ ø'ôw^ w web.  $ê: i \notin \emptyset +00$  /A:\iy\$ àOĐ htm z Software\Microsoft\Windows\CurrentVersion\Internet Settings\ZoneMap\ <vcy>0\$\# \$ yvyy i3%u i Daho k PàOD  $\hat{e}$ :i ¢Ø +00 /A:\<2  $\hat{E}8$ web.htm&  $i^3/4E^8$  °O8( web.htm  $o$ -¬« file://A:\web.htm i¬« A:\web.htm º¬« file://A:\web.htm Æ™J§ÊÈ

 $\ddot{a}$   $\ddot{a}$  $-60629-14$  $-001333-$ 14<sup>-</sup> 5\_ClasseH<sup>-</sup> htmlfile\<sup>-</sup> è•tÿè•tÿå nÿå nÿp<sup>-</sup> Ú‡eÿÔ,\_ÿÖ€YÿĐ}WÿÅs QÿÀnJÿÀnJÿ¸iCÿ`7ÿ ñ ¤|ôwP'ôw¨ .htmððð EGISTRY\USER\S-1-5-21-57989841-1202660629-1417001333-1005\_Classes\htmlfile ø° " PàOĐ ê:i ¢Ø +00 /A:\<2 Ê8 web.htm&  $i\frac{3}{4}E8$  °O8( web.htm 1 `Esw  $D\frac{1}{4}6$  DJ ^ 7 `I \$ÀÏ6 X« X- ~q̃ L(æ ô± Hª -€@ 0CE \$

 $\tilde{\phantom{a}}$  $X^2$  htmlfilel<sup>2</sup> -2D85-11 $\rightleftarrows$  -8CFF- $\mathbf{p}$  $0004838597$ }+ S EGISTRY\USER\S-1-5-21-57989841-1202660629-1417001333-1005\_Classes\Drive\shellex\FolderExtensions\{fbeb8a05beee-4442-804e-409d6c4515e9}e:word" æ  $X$  $\odot$  $\mathbf{x}$ **Þ** ôjktØÉ à ktÀs à kt ~ 8' à kt H ê Øs  $i \in Kw$ **ND ÿÿÿÿ**  $01$ Õ ü

# **c:\windows\system32\url.dll**

@Ÿ 44hIniciando descarga desde el sitio: file://A:\web.htm àOĐ ê:i ¢Ø +00 /C:\<1 WINDOWS&  $i\frac{3}{4}$  WINDOWS 2€.dochtml\*  $i\frac{3}{4}$  $\hat{e}$ :i ¢Ø +00 /A:\<2 \*.dochtml Ê8 **PàOĐ**  $\mathbf{r}$ web.htm&  $i^3/4E8$  °O8( web.htm ur = PàOĐ ê:i ¢Ø +00 /A:\<2-Ê8 web.htm& i<sup>3</sup>/<sub>4</sub>Ë8 °O<sup>8</sup>( web.htm nv L

file://A:\web.htm0 P

T C:\WINDOWS\system32\shdocvw.dll

]  $\ddot{a} \times 6$  °- Ø ) b \*.dochtml:office:word" xmlns:st1="urn:schemasmicrosoft-com:office:smarttags" xmlns="http://www.w3.org/TR/REChtml40"> #w T2ä Ü\*#w hí T A:\web.htm ...<sup>1</sup> Ä· ø<sup>o</sup>  $\sqrt{C}$  $^{3}/_{4}$ 

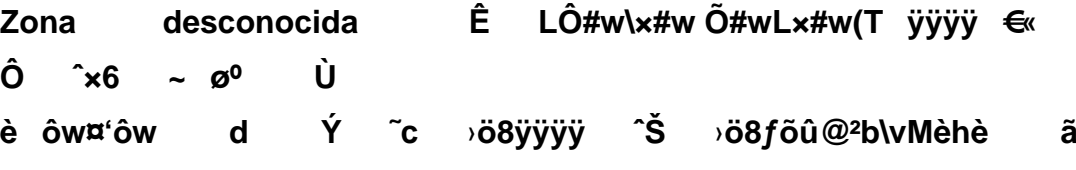

nectando con el sitio ë Ø™6 È∈ P% ð pÑ#wðÑ#wÌÑ#w p° ô ^swÌStwð]sw ø A:\web.htm ü htmlfile ïýïý X•

*Centro Universitario de Sancti-Spíritus ¨José Martí Pérez¨ Facultad de Contabilidady Finanzas*

# *Trabajo de Diploma*

*Título: Análisis e Interpretación de la Información Económica-Financiera en la Empresa Materiales de la Construcción No.5 del Municipio de Sancti-Spíritus.* 

*Autor(a): Yuneisy Gómez Pérez. Tutor(a): Lic. Yanelis de la C Hernández Álvarez.* 

*Curso 2007-2008 ¨Año 50 de la Revolución* 

#### **Resumen**

Dada la importancia que reviste en los momentos actuales el Análisis e Interpretación de la Información Económica-Financiera y teniendo en cuenta que muchos de nuestros centros no realizan un análisis profundo de los Estados Financieros, hemos decidido llevar a cabo este trabajo en la Empresa Materiales de la Construcción No.5 del Municipio de Sancti-Spíritus.

En el desarrollo del mismo tomamos como base los datos reales correspondientes a los años 2006 y 2007 que ofrecen los Libros, Registros y Estados Financieros de la Contabilidad, aplicando los métodos y técnicas para el Análisis Económico-Financiero que le permitan a la entidad objeto de estudio contribuir al incremento de la eficiencia y eficacia en el uso de los recursos.

Para ello fue necesario el estudio de la literatura especializada sobre el tema, aplicando la misma a las condiciones de la empresa, permitiendo su validación práctica y aplicabilidad.

Una vez efectuado el presente estudio hemos arribado a conclusiones y recomendaciones que contribuyen a elevar la eficiencia económica empresarial.

## **Índice**

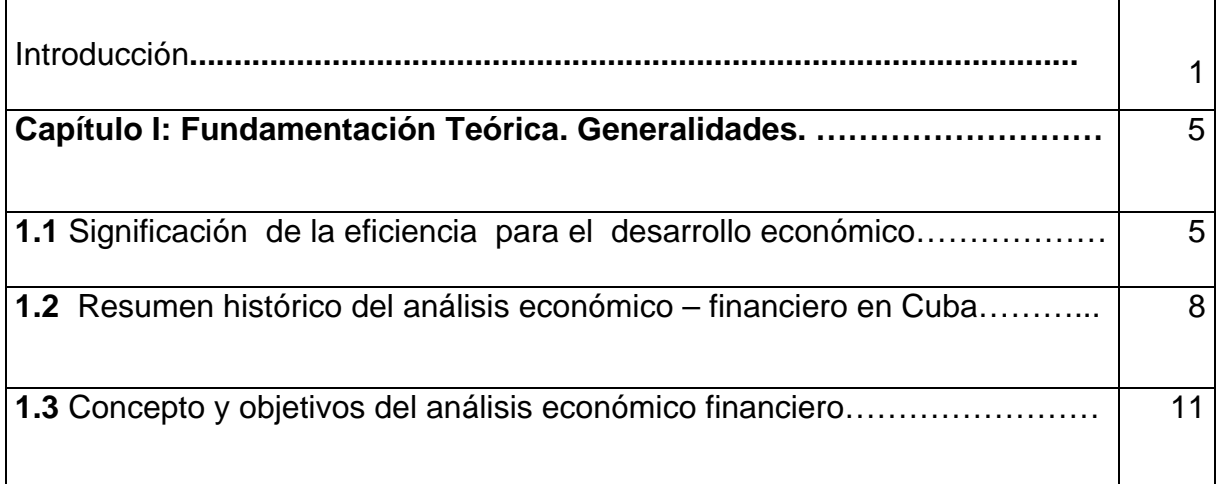

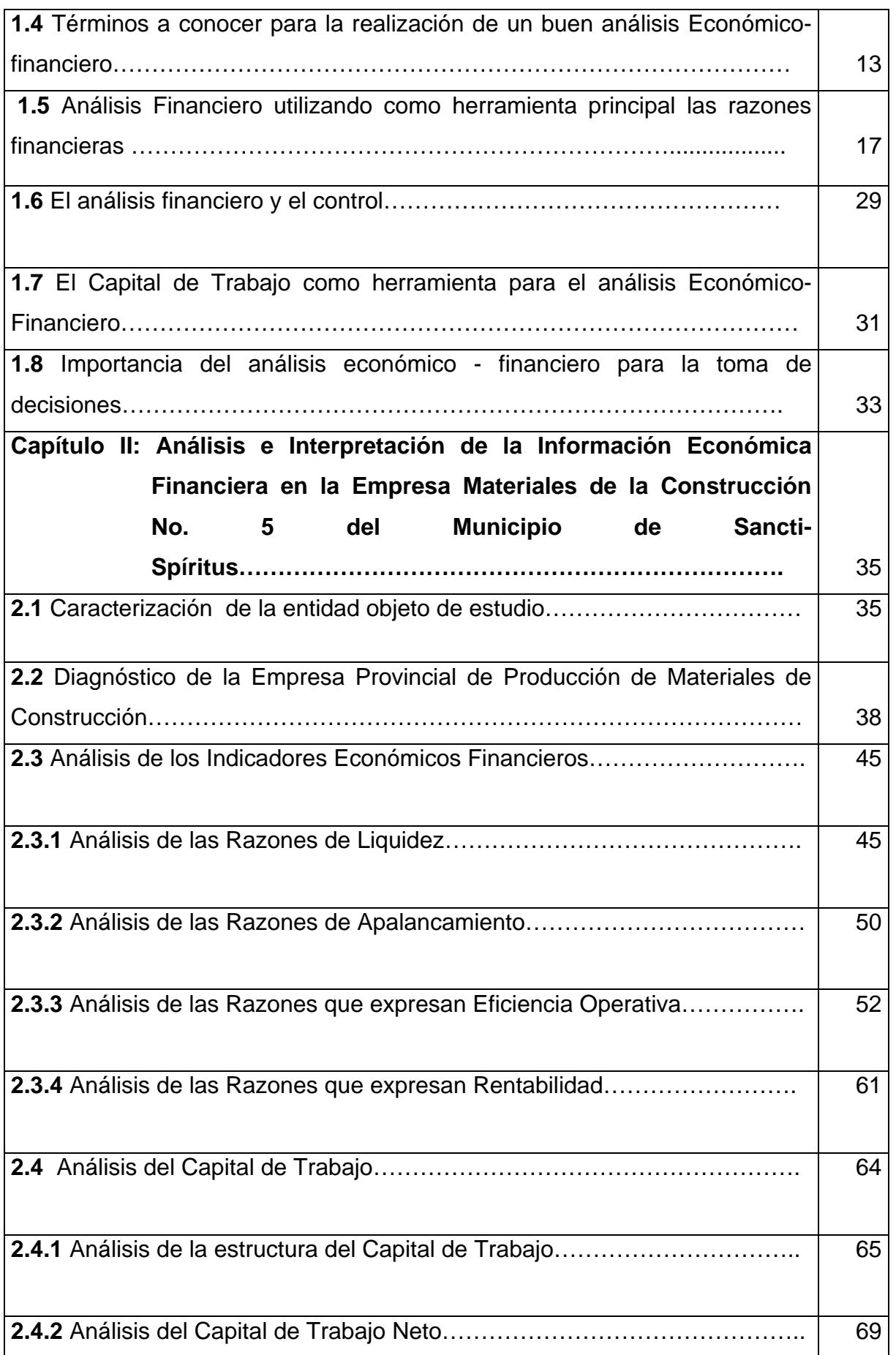

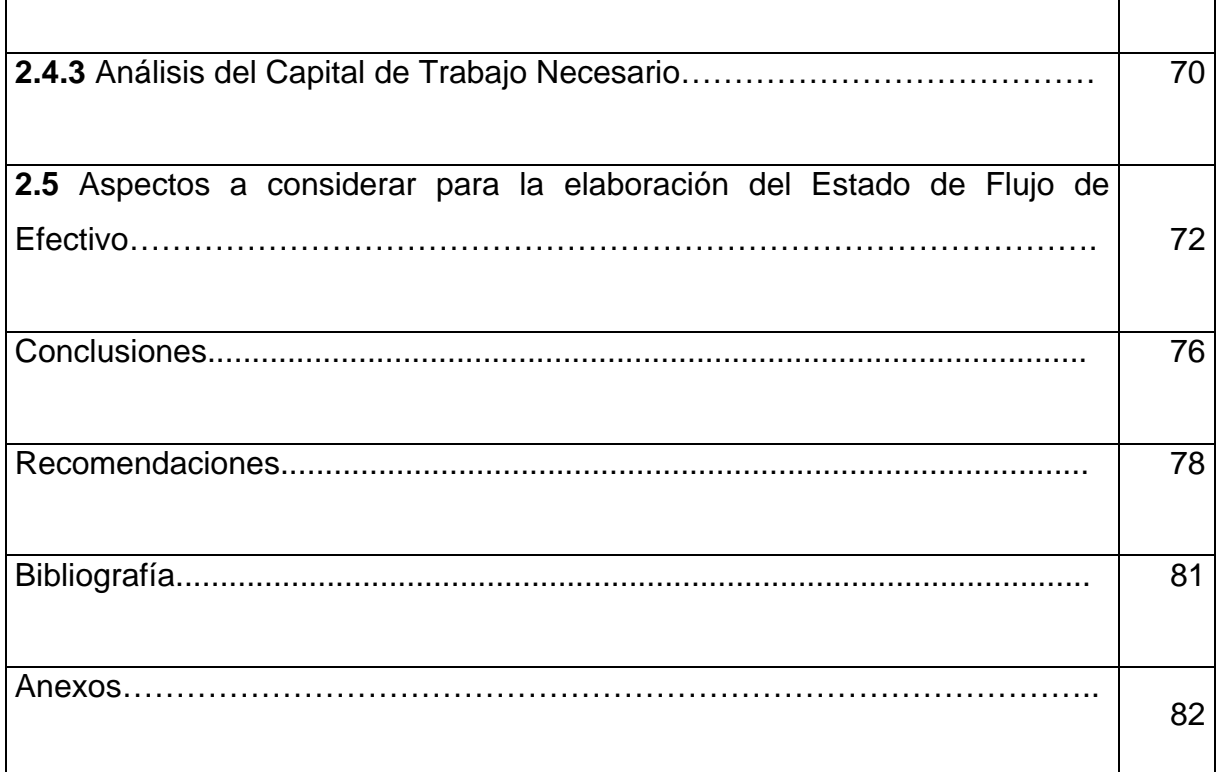

#### **Introducción**

En nuestro país se comienza a conocer los propósitos reales del análisis Económico-Financiero a partir de la década del 60. Es cuando comienza a organizarse bajo la dirección del Comandante Ernesto Ché Guevara la actividad del Análisis Económico- Financiero para nuestras empresas. En este período producto de la erradicación de las relaciones monetario-mercantiles entre las unidades del sector estatal y el sistema de registro económico, el papel del análisis económico va involucionando.

Ya, a partir del 1971, comienza una etapa de recuperación de dicha actividad. Donde la vigencia del cálculo económico fue el puente que reforzó aún más el significado del análisis, el cual daba respuesta a la búsqueda de soluciones óptimas que afectaban a las empresas.

Más adelante, en la década de los 80, algunos organismos del país implantaron y aplicaron procedimientos para el análisis de sus empresas. Pero, la puesta en práctica de algunas de estas metódicas, presentaba un elevado número de indicadores, y lejos de contribuir a la eliminación de deficiencias, se convirtió en una información más a entregar en fecha.

De aquí, que se tergiversó la concepción que encierra el Análisis Económico–Financiero en sí, provocando que este fuera utilizado de manera errónea en el trabajo de dirección de las empresas cubanas. Más adelante el sistema empresarial cubano estuvo sujeto a transformaciones en lo organizativo y en la aparición de nuevas formas de propiedad, resultando imprescindible la implantación de restricciones financieras que colocasen en primer lugar el registro y el control interno.

En estos momentos, es creciente el interés de los directivos, en aplicar métodos novedosos de Análisis Económico-Financiero que tengan en cuenta el campo de las finanzas empresariales, aunque este hecho está condicionado por la inserción de Cuba en la economía mundial. Por lo que es inmediata la necesidad de adecuar e implantar los métodos de Análisis Económico-Financiero a la práctica internacional, con vistas a facilitar la toma de decisiones y de tener una dirección más eficaz, propiciando de esta forma, organizaciones con controles económicos eficientes, mayor autonomía y facultades direccionales.

De lo expuesto anteriormente se infiere la importancia que reviste en los momentos actuales para el desarrollo de la economía del país que las empresas administren adecuadamente los recursos materiales, financieros y laborales con vista a lograr la eficiencia económica, siendo ésta la base fundamental del perfeccionamiento empresarial.

Por tal razón, la condición necesaria para el correcto funcionamiento de cualquier sistema lo constituye el Análisis Económico-Financiero ya que el mismo representa un medio infalible para el control de los recursos y para evaluar la situación económica-financiera de la entidad como eslabón fundamental de la economía.

Para realizar nuestra investigación partimos del siguiente **problema científico**:

Insuficiencias en el análisis e interpretación de la Información Económica-Financiera en la Empresa Materiales de la Construcción No. 5 del Municipio de Sancti-Spíritus, que permita analizar e interpretar los indicadores económicosfinancieros que le permitan a la entidad objeto de estudio contribuir al incremento de la eficiencia y eficacia en el uso de los recursos.

**Objeto de investigación**:

Proceso de Análisis Económico-Financiero en la Empresa Materiales de la Construcción No. 5 del Municipio de Sancti-Spíritus.

#### **Campo de Acción:**

Proceso de Análisis e Interpretación de la Información Económica-Financiera en la Empresa Materiales de la Construcción No. 5 del Municipio de Sancti-Spíritus.

#### **Objetivos de la investigación:**

#### **Objetivo General:**

Aplicar procedimientos y técnicas para el Análisis e Interpretación de la Información Económica-Financiera en la Empresa Materiales de la Construcción No. 5 del Municipio de Sancti-Spíritus y analizar e interpretar los indicadores económico-financieros que le permitan a la entidad objeto de estudio contribuir al incremento de la eficiencia y eficacia en el uso de los recursos.

#### **Objetivos Específicos:**

1− Realizar un análisis bibliográfico sobre el Análisis Económico-Financiero que permita elaborar una concepción teórica sustentada en la metodología del conocimiento del materialismo dialéctico.

2− Diagnosticar la situación actual que presenta la Empresa Materiales de la Construcción No. 5 del Municipio de Sancti-Spíritus, con el fin de determinar el contexto de las finanzas empresariales.

3− Analizar e interpretar los indicadores económicos- financieros que le permitan a la entidad objeto de estudio contribuir al incremento de la eficiencia y eficacia en el uso de los recursos.

4− Evaluar los resultados del proceso de Análisis e Interpretación de la Información Económica- Financiera por parte de la entidad.

En este estudio pretendemos validar la siguiente **hipótesis:**

Si se aplican procedimientos y técnicas para el Análisis e Interpretación de la Información Económica- Financiera en la Empresa Materiales de la Construcción No.5 del Municipio de Sancti-Spíritus, la entidad podrá tomar decisiones que contribuyan al incremento de la eficiencia y eficacia en el uso de los recursos.

En el desarrollo de este trabajo hemos utilizado varios **métodos** como:

- Análisis-síntesis.
- Inducción-deducción.
- Generalización.
- Observación directa.
- Histórico-lógico.

## **Técnicas empleadas**:

- Encuestas.
- Revisión de documentos.
- Trabajo en grupo.
- Observación de los procesos.

La **viabilidad de la investigación** está determinada por la necesidad que tiene la entidad de incrementar la eficiencia y eficacia en el uso de los recursos financieros, así como en los indicadores para el Análisis e Interpretación de la Información Económica-Financiera que se puede aplicar en todas las empresas de la construcción en nuestro país, con vistas a que se tomen decisiones que contribuyan al buen funcionamiento de las mismas.

La **significación práctica** está vinculada con la aplicación de los métodos y técnicas para realizar el Análisis de la Información Económica-Financiera en la entidad objeto de estudio, de manera eficiente.

Para el desarrollo del mismo tomamos como base los datos reales que ofrecen los libros, registros y estados financieros correspondientes a los años 2006 y 2007.

Desde el punto de vista estructural nuestro trabajo consta de dos capítulos distribuidos de la siguiente forma:

• **Capítulo I**: Contiene primeramente la significación e importancia de la eficiencia para el desarrollo económico, un resumen histórico del Análisis Económico-Financiero en Cuba. El control como proceso de retroalimentación después de realizado un adecuado análisis, las Razones Financieras y el Capital de Trabajo como herramientas del Análisis Económico-Financiero, además de enfocar la toma de decisiones en correspondencia con todo el proceso de análisis. Una fundamentación teórica de los aspectos a desarrollar, haciendo referencia a criterios relacionados con el Análisis Económico-Financiero así como la importancia que tiene para el desarrollo de la economía cubana.

• **Capítulo II**: Se desarrolla la parte práctica de esta investigación, donde se realiza la caracterización de la empresa objeto de estudio y un breve diagnóstico de su situación actual; seguidamente se efectúa el Análisis e Interpretación de la Información Económica-Financiera para el período comprendido entre el 2006 y 2007 aplicando los métodos y técnicas establecidas para el mismo, así como mostramos los factores que inciden en la eficiencia económica.

Finalmente arribamos a conclusiones y recomendaciones que contribuyan al incremento de la eficiencia y eficacia en el uso de los recursos.

#### **Capítulo I: Fundamentación Teórica. Generalidades.**

#### **1.2 Significación de la eficiencia para el desarrollo económico**.

Con el triunfo revolucionario cubano en el año 1959 una de las grandes preocupaciones del estado revolucionario constituyó la lucha por la eficiencia económica, lo cual se puede constatar en intervenciones efectuadas por nuestros principales dirigentes.

El Ché expresó en 1962:

"Ahora bien, habíamos hablado también, que en la construcción del Socialismo se necesitaba aumentar la productividad continuamente, todos sabemos, más o menos, qué es productividad, en términos físicos, digamos, es aumentar el volumen de producción por unidad de obreros, o por unidad de horas máquinas; en término financiero es producir más de determinado artículo con el mismo o con el menor costo". (Guevara de la Serna, Ernesto, Mayo, 1962, p. 95).

Dentro de los objetivos principales de trabajo relacionados con la consolidación del Sistema de Dirección y Planificación de la Economía aprobados en el II Congreso del PCC en 1981, se plantea: "En la esfera de la gestión empresarial el trabajo del quinquenio debe ir encaminado a asegurar realmente la autonomía económica operativa de las empresas y las iniciativas

de sus directores, a perfeccionar el sistema de indicadores del plan, de manera que en la práctica se está en condiciones de obtener la mayor eficiencia productiva. En lo que respecta a la planificación debe evitarse el deterioro de los indicadores que miden la eficiencia económica de la empresa y en especial, mantenerse la relación positiva entre los incrementos de la productividad y del salario medio, así como la tendencia de la disminución del costo por peso de producción".(1981,p.10).

Cuba que desde 1972 era miembro del CAME, perdió las ventajas de esa integración de importantes números de decisiones sobre política de inversiones, utilización de equipos y otros que el país adoptaba para su desarrollo muy relacionado con la responsabilidad que se tenía en esa comunidad.

Las relaciones preferenciales justas con los entonces países socialistas, además, contribuían de forma importante a contrarrestar la pretensión norteamericana de asfixiar a la Revolución Cubana y propiciar su regreso al sistema capitalista.

Todas estas condiciones-mercados, tecnología, capital e integración a las relaciones económicas socialistas y, por ende, la estabilidad y seguridad que estos se ofrecían perdieron de forma brusca y abrupta. En la segunda mitad del año 1990 la economía cubana entra en la etapa más difícil de toda su historia como nación. A la vez que se potencia y recrudece, con la aprobación de la Ley Torricelli en 1992, la influencia que sobre la economía cubana ejercía el bloqueo de Estados Unidos.

El derrumbe del socialismo europeo y la desaparición de la URSS significaron un terrible golpe para Cuba. Con estos países se desarrollaba el 85% del comercio exterior, sobre la base de precios justos que posibilitaban evadir el intercambio desigual en las relaciones capitalistas. A esto hay que sumar su papel en el suministro de tecnología y como fuente del crédito para mantener la continuidad de las operaciones comerciales de la isla y el desarrollo económico, créditos que se obtenían en términos ventajosos, largo plazo y bajas tasas de interés.

Dicha estrategia comienza a dar sus frutos en el año 1994 pues hasta esa fecha la economía cubana había caído en un 34.8% aproximadamente, sin embargo en el año 94 el PIB alcanza el 0.7% y ya en 1995 podemos hablar de que la economía cubana comienza su recuperación la cual se ha mantenido durante todos estos años.

En la actualidad elevar la eficiencia es un requisito de primer orden, sin embargo, junto a esta lucha ardua de por sí, la complejidad e imperativos de las circunstancias de hoy obliga a ir dando pasos progresivos, paralelos y entrelazados que, a la vez que contribuyan a mantener el nivel de existencia del país-reduciendo la eficiencia que caracteriza el grueso de la economía y, a la par disminuyendo el costo en la parte de estas que tengan condiciones que permitan ir ajustando la recuperación económica sobre bases nuevas de acuerdo con las tendencias externas que posibiliten asegurar ventajas competitivas, duraderas y sostenibles.

El perfeccionamiento empresarial constituye una vía importante en el logro de la eficiencia económica pues tiene como objetivo central incrementar al máximo su eficiencia y su competitividad, sobre la base de otorgarle las facultades, establecer las políticas, principios y procedimientos que propicien el desarrollo de la iniciativa, la creatividad y la responsabilidad de todos los jefes y trabajadores.

El perfeccionamiento partió, entre otros importantes conceptos, de que la organización de la producción y los servicios debe ser el elemento integrador principal sobre cuya base se definan la responsabilidad de los trabajadores, técnicos y dirigentes, se sitúe en el centro de trabajo la línea de dirección ejecutiva y se despliegue, a la vez, una profunda labor político-ideológica en el seno de estos colectivos laborales, como sustento de la elevación de la disciplina consciente y de una adecuada atención al hombre.

En el perfeccionamiento cada empresa se considera como un todo integral y se deja claramente establecido su nivel de autoridad, o sea, el poder de ejercer la discusión en la toma de decisiones, como eslabón fundamental de la economía, y las autoridades responsables dentro de ellas, así como los vinculados y relaciones de cada uno de los subsistemas que la componen, su aplicación se realiza siempre de abajo hacia arriba, con el fin de garantizar que los sistemas de administración y gestión de las empresas y unidades de producción y servicios no se conviertan en una traba para el proceso productivo.

El perfeccionamiento se basa en la aplicación de los principios generales del cálculo económico y el balance entre la centralización y la descentralización de la gestión empresarial. El uso de la autoridad se fundamenta, entre otros principios, en el mando único, lo que significa que las relaciones de autoridad deben alcanzar un mismo propósito, aspecto este que presupone metas comunes y la discusión colectiva de los asuntos más importantes; la unidad del equipo de direcciones el eslabón vital para el desempeño de la entidad como un todo.

Somos del criterio de que, con la implementación del perfeccionamiento empresarial en la empresa estatal cubana, se podrán enfrentar las nuevas condiciones económicas que imponen una gestión dinámica, elástica, racional y eficiente.

Todos estos procesos son necesarios para crear todo un conjunto de condiciones económicas que propicien la regulación y control de la descentralización empresarial obligando y motivando a la empresa a desarrollarse y ajustarse a las condiciones actuales, estableciendo sólidos vínculos económicos financieros y vinculándose con las exigencias de la competencia.

Por lo tanto, contrarrestar el bloqueo económico, avanzar en la inserción de la economía mundial y salir del Período Especial, se asocia al logro de la eficiencia económica financiera y estratégica. Por lo que reviste gran importancia conocer su comportamiento con vista a tomar decisiones que conlleven a incrementar la misma, mediante el uso racional de los recursos materiales, financieros y laborales.

## **1.2 Resumen histórico del análisis económico – financiero en Cuba**.

El correcto funcionamiento de cualquier sistema lo constituye el "Análisis Económico -Financiero", ya que el mismo representa un medio imprescindible para el control del cumplimiento de los planes y el estudio de los resultados de

la empresa, posibilitando tomar decisiones eficientes, con el fin de garantizar el empleo racional de los escasos recursos materiales, laborales y financieros.

El análisis de los estados financieros de una empresa, forma parte de un proceso de información cuyo objetivo fundamental es el de aportar datos para la toma de decisiones. Los usuarios de esta información, son muchos y variados, desde los directores de las entidades interesados en la evolución de la misma, directores financieros acerca de la viabilidad de nuevas inversiones o proyectos y las mejores vías de financiación, hasta entidades financieras externas sobre si es conveniente o no conceder créditos para llevar a cabo dichas inversiones.

En Cuba se comenzó a conocer la importancia del análisis de la información contable a partir de la década de los años sesenta. En ese período el entonces Ministerio de Industrias, bajo la dirección del Comandante Ernesto Ché Guevara, organizó la actividad del análisis económico para sus empresas.

En comparecencia pública en el año 1964 el Ché señalaba "... Los controles empiezan en la base estadística suficientemente digna de confianza para sentir la seguridad de que todos los datos que se manejan son exactos, así como el hábito de trabajar con el dato estadístico, saber utilizarlo, que no sea una cifra fría como es para la mayoría de los administradores de hoy, salvo quizás un dato de la producción, sino que es una cifra que encierra toda una serie de secretos que hay que develar detrás de ella, aprender a interpretar estos secretos es un trabajo de hoy." (Guevara de la Serna, Ernesto, Febrero, 1964).

En el período de 1967 – 1970, la actividad del análisis económico en Cuba involuciona, producto de la erradicación de las relaciones monetario mercantiles entre las entidades del sector estatal y el establecimiento de un nuevo sistema de registro económico. A partir del año 1971 comienza una etapa de recuperación de la actividad del análisis económico.

La vigencia del nuevo sistema de registro económico. A partir del año 1971 comienza una etapa de recuperación de la actividad del análisis económico. La vigencia del cálculo económico y el perfeccionamiento del Sistema de Dirección y Planificación de la Economía en aquel momento reforzaron aún más el significado del análisis respecto a la búsqueda de soluciones óptimas a los problemas cardinales que afectaban la economía de las empresas.

En el período de 1967 – 1970, la actividad del análisis económico en Cuba involuciona, producto de la erradicación de las relaciones monetario mercantiles entre las entidades del sector estatal y el establecimiento de un nuevo sistema de registro económico. A partir del año 1971 comienza una etapa de recuperación de la actividad del análisis económico. La vigencia del

cálculo económico y el perfeccionamiento del Sistema de Dirección y Planificación de la Economía en aquel momento reforzaron aún más el significado del análisis respecto a la búsqueda de soluciones óptimas a los problemas cardinales que afectaban la economía de las empresas.

A finales de la década del setenta y durante una parte de la década del ochenta, algunos organismos y ministerios del país sistematizaron e implantaron procedimientos para el análisis económico de sus empresas.

La puesta en vigor de algunos métodos de análisis que contenían un número tan elevado de índices e indicadores en cada una de las categorías del plan, lejos de contribuir a la detección y solución de los problemas, los convirtió en un informe más a elaborar y entregar a los organismos superiores.

De estos se derivó la falsa concepción de que el análisis económico es una relación cuantiosa de cifras absolutas y relativas, que resulta algo complejo y difícil que reporta poca utilidad, siendo estos los principales factores subjetivos que hicieron del análisis económico una herramienta poco o mal utilizadas para la dirección.

Como se explica en el epígrafe 1.1 en la década del noventa Cuba cae en una crisis económica aguda producto al derrumbe del socialismo en Europa y la desaparición de la URSS, países con los que nuestra isla realizaba el 85% del comercio exterior, lo cual es aprovechado por los Estados Unidos para tratar de asfixiarnos económicamente a través del recrudecimiento del bloqueo mediante leyes anticubanas, lo que obligó a Cuba a insertarse en la economía mundial, originándose modificaciones en cuanto a las regulaciones económicofinancieras con respecto a las empresas.

La Resolución Económica aprobada en el V Congreso del PCC en 1997 plantea:

"Dada la permanente guerra económica de Estados Unidos contra Cuba, la

dinámica y tendencia de los flujos financieros internacionales y la fuente de competencia entre los países subdesarrollados para su obtención, es realista prever que en las perspectivas cercanas continúen o se acrecienten las actuales restricciones para el país en cuanto a las fuentes de financiamiento externo y a una solución adecuada al problema de la deuda externa, por lo cual los esfuerzos propios son la pieza clave en todo el diseño y ejecución de la

política económica. La eficiencia es, por tanto, el objetivo central de la política económica pues constituye una de las mayores potencialidades con que cuenta el país." (1997, p.5).

La flexibilización del sistema contable empresarial, la posibilidad de disponer de las utilidades, el surgimiento de nuevas relaciones financieras con el Banco, entre otras, hacen que los directivos se vean en la necesidad de adecuar los métodos y estilos del análisis económico - financiero a la práctica internacional, con vistas a facilitar la toma de decisiones y tener una administración más eficiente.

Nuestro Comandante en Jefe Fidel Castro Ruz en el informe central al III Congreso del PCC en 1986, expresa:

"Todos los esfuerzos tienen que conducir al incremento sostenido de la productividad del trabajo – a la par que aseguremos el pleno empleo de los recursos laborales – a la reducción de los costos y el aumento de la rentabilidad de las empresas; en suma a la eficiencia." (Castro Ruz, Fidel, 1986, p. 28).

Carlos Lage Dávila al presentar el Proyecto de Resolución Económica al V Congreso del PCC expresó:

"La eficiencia debe transformarse de concepto económico en modo de actuar, controlar y exigir desde los que dirigen hasta cada trabajador. El Socialismo, además de justicia es eficiencia y es calidad. Lo que no es eficiente no es socialista y lo que no tenga calidad no debe ser producido." (Lage Dávila, Carlos, 1997, p.14).

La eficiencia es el objetivo central de la política económica pues constituye una de las mayores potencialidades con que cuenta el país. Hacer un mejor uso de los recursos, elevar la productividad del trabajo, alcanzar mejores resulta dos con menos costo tendrá un efecto positivo para el desarrollo de la economía.

Nuevos campos de la dirección se incorporaron a la economía empresarial, tal es el caso de la Contabilidad de Gestión y la Administración Financiera, lo que facilita la adecuación de los sistemas de gestión en función de la toma de decisiones basadas en hechos económicos y financieros.

El panorama que se empieza a apreciar actualmente y en un futuro predecible, muestra la necesidad de aplicar los métodos y técnicas del análisis
económico – financiero que unido al grado de autonomía que deben ir ganando las empresas le propiciará a los directores lograr controles económicos ágiles que faciliten la toma de decisiones oportunas con vistas a alcanzar la eficiencia empresarial.

#### **1.3 Concepto y objetivos del análisis económico financiero**.

El análisis económico – financiero es un medio infalible para el control de los recursos y para el estudio de los resultados económicos, con vista a la toma de decisiones efectivas ya que el objetivo del mismo consiste en examinar y evaluar la eficiencia de una actividad económica determinada.

El análisis económico – financiero se efectúa para conocer la salud de una empresa, medir y evaluar su riesgo operativo, tomándose las decisiones adecuadas si no se manifiesta en el mismo alguna inestabilidad existente o posible.

# **Dentro de los objetivos a tener en cuenta en el análisis económico financiero tenemos:**

1-Evaluar los resultados de la actividad analizada.

2-Poner de manifiesto las reservas internas existentes en la empresa.

3-La búsqueda de reservas internas para un mejoramiento ulterior del trabajo. 4-El estudio de errores, con el propósito de eliminarlos en el futuro.

5-El estudio de toda información acerca de cómo está encaminada la dirección del trabajo de la empresa.

6-La incidencia de la organización social en el perfeccionamiento de la actividad económica y financiera de la empresa.

7-En qué medida es efectivo el control de la actividad económica y si se utilizan las posibilidades concebidas.

8-Lograr el incremento de la actividad, a la vez que se eleva la calidad de la misma.

9-Aumentar la productividad del trabajo.

10-Emplear de forma eficiente los medios que representan los activos fijos y los inventarios.

11-Disminuir el costo de producción y lograr la eficiencia planificada.

Para complementar los objetivos es necesario efectuar un análisis de todo el proceso económico – financiero. Este análisis se basa en la utilización de fuentes de información que aportan datos sobre el pasado y el presente de una

empresa, permitiendo hacer previsiones sobre el futuro de la misma, estas fuentes de información son los estados financieros de la contabilidad.

La interpretación de los estados financieros depende en gran medida de la experiencia, habilidad y juicio del analista que lleva la actividad en la empresa, los estados financieros principales tienen como objetivo informar sobre la situación financiera de la empresa en una fecha determinada y sobre los resultados de sus operaciones y el flujo de fondo por un período determinado.

El pilar fundamental del análisis financiero está contemplado en la información que proporcionan los estados financieros de la empresa, teniendo en cuenta las características de los usuarios a quienes van dirigidos y los objetivos específicos que los originan, entre los más conocidos y usados son el Balance General y el Estado de Resultados (también llamado de Pérdidas y Ganancias), que son preparados, casi siempre, al final del período de operaciones por los administradores y en los cuales se evalúa la capacidad del ente para generar flujos favorables según la recopilación de los datos contables derivados de los hechos económicos.

También existen otros estados financieros que en ocasiones no son muy tomados en cuenta y que proporcionan información útil e importante sobre el funcionamiento de la empresa, entre estos están: el Estado de Cambios en el Patrimonio, el de Cambios en la Situación Financiera y el de Flujos de Efectivo.

# **1.4 Términos a conocer para la realización de un buen análisis Económico- financiero.**

**Rentabilidad:** es el rendimiento que generan los activos puestos en operación.

**Tasa de rendimiento**: es el porcentaje de utilidad en un período determinado.

**Liquidez:** es la capacidad que tiene una empresa para pagar sus deudas oportunamente.

 **De acuerdo con la forma de analizar el contenido de los estados financieros, existen los siguientes métodos de evaluación:** 

**Método de Análisis Vertical**: Se emplea para analizar estados financieros como el Balance General y el Estado de Resultados, comparando las cifras en forma vertical.

**Método de Análisis Horizontal**: Es un procedimiento que consiste en comparar estados financieros homogéneos en dos o más períodos consecutivos, para determinar los aumentos y disminuciones o variaciones de las cuentas, de un período a otro. Este análisis es de gran importancia para la empresa, porque mediante él se informa si los cambios en las actividades y si los resultados han sido positivos o negativos; también permite definir cuáles merecen mayor atención por ser cambios significativos en la marcha.

A diferencia del análisis vertical que es estático porque analiza y compara datos de un solo período, este procedimiento es dinámico porque relaciona los cambios financieros presentados en aumentos o disminuciones de un periodo a otro. Muestra también las variaciones en cifras absolutas, en porcentajes o en razones, lo cual permite observar ampliamente los cambios presentados para su estudio, interpretación y toma de decisiones.

Los diferentes tipos de análisis que se conocen no son excluyentes entre sí, ninguno se puede considerar exhaustivo ni perfecto, pues toda la información contable financiera esta sujeta a un estudio más completo o adicional.

Permite al analista aplicar su creatividad en el análisis mismo, además de encontrar nuevas e interesantes facetas. Para obtener una buena información de la situación financiera y del funcionamiento de un negocio, se requiere cuando menos disponer de un estado de situación financiera y de un estado de resultados. Es recomendable contar con estados financieros de años anteriores ya que podrán utilizarse un mayor número de tipos de análisis diferentes.

 **Una clasificación de los tipos de análisis se presenta a continuación:** 

**Por la clase de información que se aplica.** 

**Métodos Verticales**: Aplicados a la información referente a una sola fecha o a un solo período de tiempo.

**Métodos Horizontales**: Aplicados a la información relacionada con dos o más fechas diversas o dos o más períodos de tiempo.

**Análisis Factorial**: Aplicado a la distinción y separación de factores que concurren en el resultado de una empresa.

**Por la clase de información que maneja**.

**Métodos Estáticos**: Cuando la información sobre la que se aplica el método de análisis se refiere a una fecha determinada.

**Métodos Dinámicos**: Cuando la información sobre la que se aplica el método de análisis se refiere a un período de tiempo dado.

**Métodos Combinados**: Cuando los estados financieros sobre los que se aplica, contienen tanto información a una sola fecha como referente a un período de tiempo dado. Pudiendo ser estático- dinámico y dinámico-estático.

**Por la fuente de información que se compara**.

**Análisis Interno**: Cuando se efectúa con fines administrativos y el analista esta en contacto directo con la empresa, teniendo acceso a todas las fuentes de información de la compañía.

**Análisis Externo**: Cuando el analista no tiene relación directa con la empresa y en cuanto a la información se verá limitado a la que se juzgue pertinente obtener para realizar su estudio. Este análisis por lo general se hace con fines de crédito o de inversiones de capital.

**Por la frecuencia de su utilización.** 

**Métodos Tradicionales**: Son los utilizados normalmente por la mayor parte de los analistas financieros.

**Métodos Avanzados**: Son los métodos matemáticos y estadísticos que se aplican en estudios financieros especiales o de alto nivel de análisis e interpretación financieros.

**Métodos Verticales:** Son aquellos en donde los porcentajes que se obtienen corresponden a las cifras de un solo ejercicio.

## **Entre ellos tenemos:**

1- Método de Reducción de la Información Financiera.

2-Método de Razones Simples.

3-Método de Razones Estándar.

4-Método de Porcientos Integrales.

**Métodos Horizontales**: Son aquellos en los cuales se analiza la información financiera de varios años. A diferencia de los métodos verticales, estos métodos requieren datos de cuando menos dos fechas o períodos.

### **Entre ellos tenemos:**

1- Método de aumentos y disminuciones.

2-Método de tendencias.

3- Método de Control Presupuestal.

4-Métodos Gráficos.

5-Combinación de métodos.

El sistema de análisis DuPont actúa como una técnica de investigación dirigida a localizar las áreas responsables del desempeño financiero de la empresa; el sistema de análisis DuPont es el sistema empleado por la administración como un marco de referencia para el análisis de los estados financieros y para determinar la condición financiera de la compañía.

El sistema DuPont reúne, en principio, el margen neto de utilidades, que mide la rentabilidad de la empresa en relación con las ventas, y la rotación de Activos Totales, que indica cuán eficientemente se ha dispuesto de los activos para la generación de ventas.

#### **Se calcula así:**

**Análisis Dupont**: Rentabilidad con relación a las ventas \* Rotación y capacidad para obtener utilidades.

**SistemaDuPont:** La razón que multiplica el margen de utilidad por la rotación de activos se conoce como ecuación DuPont, y proporciona la tasa de rendimiento sobre los activos (ROA):

ROA=Margen de utilidad \* Rotación de los activos totales.

=Ingreso neto \* Ventas de Activos totales.

Es una fórmula que proporciona la tasa de rendimiento sobre los activos multiplicando el margen de utilidad por la rotación de los activos. El sistema DuPont facilita la elaboración de un análisis integral de las razones de rotación y del margen de utilidad sobre ventas, y muestra la forma en que diversas razones interactúan entre sí para determinar la tasa de rendimiento sobre los activos.

Cuando se usa el sistema DuPont para el control divisional, el rendimiento se mide a través del ingreso en operación o de las utilidades antes de intereses e impuestos. Se establecen los niveles fijados como meta para el ROA, y los ROA reales se comparan con los niveles fijados como meta para observar qué tan bien está operando cada división.

## **1.5 Análisis Financiero utilizando como herramienta principal las razones financieras (ratios).**

Uno de los instrumentos más usados para realizar análisis financiero de entidades es el uso de las Razones Financieras, ya que estas pueden medir en un alto grado la eficacia y comportamiento de la empresa.

Estas presentan una perspectiva amplia de la situación financiera, puede precisar el grado de liquidez, de rentabilidad, el apalancamiento financiero, la cobertura y todo lo que tenga que ver con su actividad.

Las razones financieras, son comparables con las de la competencia y llevan al análisis y reflexión del funcionamiento de las empresas frente a sus rivales.

Las razones financieras se calculan dividiendo dos partidas del estado de resultados.

El análisis de razones (ratios), es el más difundido, su utilización se desarrolló en la primera década del siglo XX. Una razón es una simple expresión matemática, de la relación de una partida con otra, es el cociente entre magnitudes que tienen una cierta relación significativa y por este motivo se comparan, de manera tal que para variar el comportamiento del resultado de la razón, se pueda tomar una acción correctiva sobre cualquiera de las partidas que la determinaron o sobre ambas, aunque una interpretación completa de una razón frecuentemente requiere investigación adicional de los datos básicos.

### **Las Razones Financieras se Clasifican en:**

**Razones de liquidez**: Se utilizan como medio de apreciar la capacidad de la empresa para garantizar sus obligaciones a corto plazo.

1-Liquidez General.

2-Liquidez Inmediata o Prueba Ácida.

3-Disponibilidad.

**Razón de solvencia**: Mide la capacidad de la empresa para garantizar la totalidad de sus deudas con terceros.

**Razones de Apalancamiento**: Mide el grado en el cual la empresa ha sido financiada mediante deudas (Endeudamiento) y Capital (Autonomía).

1-Endeudamiento.

2-Autonomía.

3-Calidad de la Deuda.

4-Capacidad de Devolución de los Préstamos.

5-Rotación del Interés Causado.

**Razones de Actividad:** Miden el grado de actividad con que la empresa utiliza sus recursos.

1-Rotación del Capital de Trabajo.

2-Rotación del Activo Circulante.

3-Rotación del Inventario.

4-Rotación del Activo Fijo Neto.

5-Rotación del Activo Total.

**Razones de cobros y Pagos**: Sirven para comprobar la evolución de la política de cobros y pagos a clientes y proveedores.

1-Ciclo de Cobro.

- 2-Ciclo de Pago.
- 3-Días de Venta Pendientes de Cobro.

4-Días de Compra Pendientes de Pago.

**Razones de rentabilidad**: Mide la eficiencia con que está siendo manejada la empresa, la relación entre los beneficios y los capitales invertidos.

1-Rentabilidad de las Ventas o Margen sobre Ventas.

2-Rentabilidad Económica o Retorno de la Inversión.

3-Rentabilidad Financiera o Rentabilidad de los Capitales Propios.

**Razones de Crecimiento**: Mide la habilidad de la empresa para mantener su posición económica a través del comportamiento de las ventas y de las utilidades.

1-Variación de las Ventas Netas.

2-Variación de las Utilidades Netas.

3-Cuota de Mercado.

4-Participación de un Producto en el Total de Ventas.

**Razones de Autofinanciación**: Miden la capacidad de la empresa para cubrir con los fondos autogenerador diferentes recursos invertidos en la misma.

1-Autofinanciación Generada sobre Ventas.

2-Autofinanciación Generada sobre Activos.

### **Las razones financieras se calculan como se muestra a continuación**:

### **Razones de liquidez**

Liquidez General = [Activo Circulante (AC)] / [Pasivo Circulante (PC)]

### **Intervalos**

1) De 1,3 a 1,5 correcto.

2) Menor que 1,3 peligro de suspensión de pago.

3) Mayor que 1,5 peligro de tener ociosos.

Expresa las veces que el Activo Circulante cubre el Pasivo Circulante por la cantidad de pesos de Activo Circulante que posee la empresa por cada peso de Pasivo Circulante.

Liquidez Inmediata =  $(AC - Inventarios)$  /  $(PC)$ 

#### **Intervalos**

1) Entre 0,5 y 0,8 correcto.

2) Menor que 0,5 peligro de suspensión de pago.

3) Mayor que 0,8 peligro de tener tesorería ociosa.

Expresa las veces que los Activos mas líquidos ( AC – Inventarios) cubren el Pasivo Circulante. Cuántos pesos de Activos más Líquidos posee la empresa por cada peso de deuda a Corto Plazo.

```
 Disponibilidad = Disponible = (Cuentas de Efectivo) / (PC)
```
Es difícil estimar un valor ideal para esta razón, ya que el disponible acostumbra a fluctuar a lo largo del año y por tanto, se ha de procurar tomar un valor medio. Con un disponible bajos se puede tener problemas para atender los pagos, si es muy alto puede existir disponibilidad ociosa y por tanto perder rentabilidad de los mismos.

Expresa cuántos pesos de efectivo dispone la empresa para pagar un peso de deuda a corto plazo.

**Razón de Solvencia**: Diagnostica como puede una empresa solventar todas sus deudas con los activos con valor de ventas que posee.

Solvencia = [Activo Real (AR)] / [Financiamiento Ajeno (FA)]

Activo Real = (AC) + (Activo Fijo Neto)

Financiamiento Ajeno = (PC) + (Pasivo a Largo Plazo)

### **Intervalos**

1) **E**ntre 1,5 y 2 correcto.

2) Menor que 1,5 peligro de no poder solventar las deudas.

3) Mayor que 2 peligro de tener ociosos.

Expresa las veces que los Activos Reales cubren los financiamientos ajenos (total de deudas), o sea cuántos pesos de Activos Reales tiene la empresa para solventar un peso de Deuda Total.

**Razones de Apalancamiento**: Estas razones se utilizan para diagnosticar sobre la estructura, cantidad y calidad de la deuda que tiene la Empresa, así como comprobar hasta que punto se obtiene el beneficio suficiente para soportar el costo financiero de la deuda.

Endeudamiento= [Financiamientos Ajenos (FA)] / [Financiamientos Propios (FP)]

#### **Intervalos**

- 1) Entre 1 y 2 riesgo medio.
- 2) Mayor que 2 alto riesgo.
- 3) Menor que 1 bajo riesgo.

Expresa el porciento que representa los Financiamientos Ajenos con relación a los Financiamientos Propios, o cuántos pesos de Financiamientos Ajenos tiene la empresa por cada peso de Financiamiento Propio.

Endeudamiento = [Financiamientos Ajenos (FA) / [Financiamiento total (FT)]

#### **Intervalos**

- 1) Entre 0,4 y 0,6 riesgo medio.
- 2) Mayor que 0,6 alto riesgo.
- 3) Menor que 0,4 bajo riesgo.

Tener alto riesgo no es bueno ni malo, depende de la capacidad que tenga la empresa para poder devolver el financiamiento ajeno. Sin embargo, las posiciones de alto riesgo son generadoras de crecimiento.

Expresa el porciento que representa los financiamientos ajenos del total de financiamientos o sea, cuántos pesos de Financiamiento Ajeno tiene la empresa por cada peso de Financiamiento Total.

Autonomía Total = [Financiamientos Propios (FP)] / [Financiamiento Total (FT)]

#### **Intervalos**

- 1) Entre 0,4 y 0,6 riesgo medio.
- 2) Mayor que 0,6 alto riesgo.
- 3) Menor que 0,4 bajo riesgo.

Expresa el porciento que representa el Financiamiento Propio del Financiamiento Total, o sea, cuántos pesos de Financiamiento Propio tiene la empresa por cada peso de Financiamiento Total.

Calidad de la Deuda = [Exigible a Corto Plazo (PC)] / [Financiamiento Ajeno (FA)]

Dado que muchas empresas no pueden acceder a los préstamos a largo plazo no es posible determinar el valor óptimo de esta razón. No obstante mientras menor sea el valor de la misma, significa que la deuda es de mejor calidad ya que la deuda a largo plazo tiene un vencimiento más lejano y hay mayores posibilidades de poder pagar.

Expresa qué porciento representa la Deuda a Corto Plazo (PC) del total de deudas (FA), o sea cuántos pesos de deuda a corto plazo tiene la empresa por cada peso de deuda total.

 Capacidad de devolución = [(Utilidad Neta) + (Gastos no Desembolsables de los Préstamos)] / (Préstamos Recibidos)

## **Los Gastos no Desembolsables, son gastos que no ocasionan salidas de efectivo para la empresa, pueden ser:**

1-Depreciación de Activos Fijos Tangibles.

2-Amortización de Activos Fijos Tangibles.

3-Amortización de Gastos Diferidos.

Cuanto mayor sea el valor de esta razón, más capacidad se tendrán para poder devolver los préstamos, ya que el numerador refleja los fondos que autogenera la empresa.

Expresa cuántos pesos de fondos autogenera la empresa por cada peso de préstamo recibido.

 Rotación del Interés Causado = [Utilidad antes de Impuestos e Intereses (U. A. I. I.)] / (Interés a Mediano y Largo Plazo)

Lo ideal es que su valor sea lo más alto posible y por descontado mayor que 1.

Expresa cuántos pesos de U.A.I.I. genera la empresa por cada peso de interés por los préstamos a mediano y largo plazo, que reconoce la empresa.

**Razones de Actividad**: Permiten estudiar la efectividad que se obtienen de los Activos. Es una forma de evaluar la eficacia.

**Eficacia**: Es la capacidad de poder realizar algo. Actividad, fuerza para obrar.

 Rotación del Capital de Trabajo = (Ventas Netas) / (Capital de Trabajo Promedio)

Capital de Trabajo = [Activo Circulante (AC)] – [Pasivo Circulante (PC)]

Expresa las veces que las Ventas Netas cubren el Capital de Trabajo Promedio, o sea, cuántos pesos se generaron de Ventas Netas por cada peso de Capital de Trabajo Promedio.

Rotación del Activo circulante = (Ventas Netas) / (Activo Circulante Promedio)

Rotación del Inventario = (Ventas Netas) / (Inventario Promedio)

Rotación del Activo Fijo = (Ventas Netas) / (Activo Fijo Neto Promedio)

Rotación del Activo Total = (Ventas Netas) / (Activo Total Promedio)

En estas razones hay que promediar el denominador ya que son partidas del balance general y por tanto expresan el saldo en un momento determinado.

Las Razones de Actividad deben estar lo más altas posibles, ya que implica que el dinero invertido en activos por la empresa trabaja un número mayor de veces, dejando cada vez su aporte a la utilidad y mejorando entonces la efectividad del negocio.

**Razones de Cobros y Pagos**: Estas razones sirven para comprobar la evolución de las razones de cobros y Pagos a clientes y proveedores, respectivamente.

 Ciclo de Cobro = [(Cuenta y Efectos por Cobrar Mercantiles Promedios) / (Ventas al Crédito)] X (días del período)

Esta razón se expresa en días y significa los días de Ventas pendientes de cobro que como promedio tuvo la empresa en el período analizado, o sea, los días promedio que tardaron los clientes en cancelar sus cuentas con la empresa.

 Días de Ventas Pendientes de Cobros = [(Cuentas y Efectos por Cobrar Mercantiles) / (Ventas al Crédito)] / días del período)

Esta razón se diferencia de la anterior, en que se toman los saldos de las partidas por cobrar en el momento del cálculo y no se promedian, por tanto nos expresan los días de ventas pendientes de cobro que tiene la empresa en ese momento.

 Ciclo de Pago= [(Cuentas y Efectos por Cobrar Mercantiles Promedio) / (Compras al Crédito)] X (días del período)

Expresa los días de compras pendientes de pago que como promedio tuvo la empresa. Refleja el número de días promedio que se tardó en pagar a los proveedores. Esto es totalmente negativo por la informalidad que refleja y el desprestigio que ocasiona.

Días de compra pendientes de pago que como promedio tuvo la empresa. Refleja el número de días promedio que se tardó en pagar a los proveedores. Cuanto mayor sea este valor implica más financiación para la empresa y por tanto es positivo. No obstante, hay que distinguir aquella que se produce por el retraso en el pago en contra de lo convenido con los proveedores. Esto es totalmente negativo por la informalidad que refleja y el desprestigio que ocasiona.

 Días de Compras Pendientes de Pago = [(Cuentas y Efectos por Cobrar Mercantiles Promedio) / (Ventas al Crédito)] X (días del período)

En esta razón no se promedian las partidas a pagar y por tanto nos expresa los días de compras pendientes de pago que tiene la empresa en ese momento.

**Razones de Rentabilidad**: Miden el rendimiento sobre los capitales invertidos, constituyen una prueba de la eficiencia de la administración en la utilización de sus recursos disponibles.

**Eficiencia**: Expresa la relación realmente obtenida como resultado efectivo entre una cierta aplicación de medios y un determinado efecto, medido como resultado.

Rentabilidad de las ventas o Margen sobre Ventas = (U. A. I. I) / Ventas.

Esta razón se puede calcular para cada nivel de utilidades, determinando de esta forma los márgenes en cada uno de estos niveles.

Expresa cuánto gana la empresa por cada peso que vende. Se conoce también como Margen de Venta o Margen de Utilidad. Mientras más alta mejor, ya que implica gestión en los costos y en las ventas.

Rentabilidad Económica = (U. A. I. I.) / (Activos Totales Promedios)

### **Alternativas**

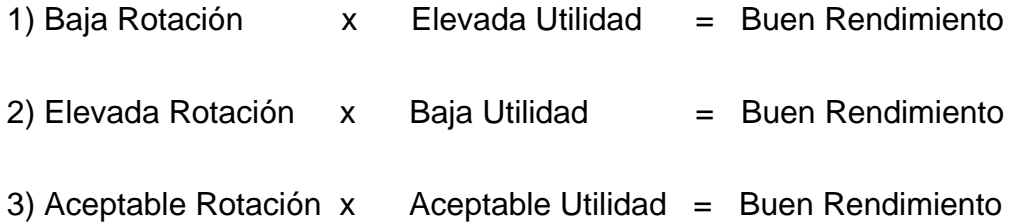

Esta razón expresa el porciento que representan las U. A. I. I. del valor de los Activos Totales Invertidos en la empresa, o cuántos pesos de U. A. I. I. genera la empresa por cada peso de Activo Invertido. Este índice mide la gestión operativa de la empresa, el rendimiento extraído de la inversión que posee y explota la empresa a partir de su gestión de activos.

### **Ecuación fundamental de la rentabilidad económica**

Rentabilidad Económica = (Rotación del Activo) x (Margen sobre Ventas)

Rendimiento de la Inversión =  $\{[(Ventas) / (Activo Total)] \times [(U. A. I. I.) /$ (Ventas)]}

Esta razón expresa que porciento representa la Utilidad Neta del valor del Financiamiento Propio Promedio.

#### **Ecuación fundamental de la rentabilidad financiera**

 Rentabilidad Financiera = (Rotación del Activo) x (Margen Sobre Ventas) x (Apalancamiento)

#### **Alternativas**

1) Aumentar el margen = elevar los precios, reducir los costos, o ambos.

2) Aumentar la rotación = vender más, reducir los activos, o ambos.

3) Aumentar el apalancamiento = aumentar la deuda para que la división entre los activos y los capitales propios sea mayor.

**Razones de Crecimiento**: Estas razones se utilizan para conocer el comportamiento de las ventas y de las utilidades con relación a períodos anteriores o con relación a sus competidores.

Variación de las Ventas = {[(Ventas del año) / (Ventas de Año Anterior)]} x (100  $-100$ 

Cuanto mayor sea esta razón mejor, si se hace en unidades monetarias, en caso que sea menor que 1 más el porcentaje de inflación, significa que las ventas decrecen.

Expresa en qué porciento se incrementaron las ventas del año con relación a las ventas del año anterior.

 Variación de las Utilidades Netas = {[(Utilidades del año) / (Utilidades del año anterior)]} x (100-100)

Expresa en qué porciento se incrementaron las Utilidades del Año Anterior.

Cuota de Mercado = {[(Ventas de la Empresa) / (Ventas del Sector)]} x 100

Esta razón se puede calcular en unidades físicas o monetarias.

Refleja la parte del mercado en que opera una empresa, o sea, qué porciento representan las Ventas de la Empresa con relación a las Ventas del Sector o Rama.

#### **Participación del producto A**

 En el Total de las Ventas = {[(Ventas del Producto A) / (Ventas Totales)]} x 100

**Razones de Autofinanciación**: La autofinanciación son recursos invertidos en la empresa generados por ella misma, es una de las claves para la buena marcha de la empresa. La capacidad de autofinanciación viene dada por la suma entre la Utilidad Neta y los Gastos no Desembolsables.

La autofinanciación es la parte del flujo de fondos que se reinvierte en la propia empresa. Cuanto mayor sea la autofinanciación significa que la empresa tiene una mayor independencia financiera respecto a terceros(propietarios, acreedores, bancos, etc).

 Autofinanciación Generada sobre Ventas = {[(Utilidad Neta) + (Gastos no Desembolsables)] / (Ventas Totales)} = [(Fondos Autogenerados) / (Ventas Netas)]

Esta razón expresa cuántos pesos de flujo de caja económico o fondos ha autogenerado la empresa por cada peso de venta. Si las ventas aumentan mientras mayor sea esta razón, indica que la empresa genera más fondos con las ventas.

 Autofinanciación Generada sobre Activos = [(Fondos Autogenerados) / (Activos Netos Promedios)]

Expresa cuántos pesos de fondo autogenera la empresa por cada peso de Activo Promedio que invierte, mientras mayor sea su valor más favorable.

Al terminar el análisis de las anteriores razones financieras, se deben tener los criterios y las bases suficientes para tomar las decisiones que mejor le convengan a la empresa, aquellas que ayuden a mantener los recursos obtenidos anteriormente y adquirir nuevos que garanticen el beneficio económico futuro, también verificar y cumplir con las obligaciones con terceros para así llegar al objetivo primordial de la gestión administrativa, posicionarse en el mercado obteniendo amplios márgenes de utilidad con una vigencia permanente y sólida frente a los competidores, otorgando un grado de satisfacción para todos los órganos gestores de esta colectividad.

 Un buen análisis financiero de la empresa puede otorgar la seguridad de mantener nuestra empresa vigente y con excelentes índices de rentabilidad.

El análisis de Estados Financieros se debe llevar a cabo tomando en cuenta el tipo de empresa (Industrial, Comercial o de Servicios) y considerando su entorno, su mercado y demás elementos cualitativos.

Los Estados Financieros nos muestran la situación actual y la trayectoria histórica de la empresa, de esta manera podemos anticiparnos, iniciando acciones para resolver problemas y tomar ventaja de las oportunidades.

#### **1.6 El análisis financiero y el control**.

Para el análisis de los Estados Financieros es necesario realizar Control Financiero.

Por **Control Financiero** se entiende como el estudio y análisis de los resultados reales de una empresa comparados con los objetivos de los planes y programas a corto, mediano y largo plazo.

# **Existen varios tipos de control financiero, dentro de los más comunes son los siguientes:**

1- Control Financiero Inmediato o Direccional.

2-Control Financiero Selectivo.

3-Control Financiero Posterior.

## **Entre las características de los controles financieros tenemos que:**

**Control Financiero Inmediato o Direccional**: es aquel en el que se conoce casi con certeza segura lo que va a ocurrir en un período determinado, por lo que su acción correctiva es fácil de hacer, inclusive antes de que se concluya el tiempo establecido. Ejemplo: Una empresa que produce paraguas ya sabe que en primavera no va a vender su producto, por lo que puede dedicar su maquinaria a elaborar otros *productos* o a incrementar su *inventario* para cuando llegue la temporada de lluvias, de ahí se está empleando el Control Inmediato o Direccional

## **Control**

\\?\Volume{8a1cf3ec-085d-11dc-9590-806d6172696f}\

Î SYSTEM Ñ FAT32B Ô øf w · wdÔ w  $\in U$  ÿÿÿÿ X7 1/4 <ÿÿÿÿ ìóöø ÿÿÿÿ (ôö\ `ÿÿÿÿ Œóö\ €ÿÿÿÿ ŒñöÜ € ÿÿÿÿ òö ∴ ÿÿÿÿ Dôö P ÿÿÿÿ Dööd yyyy "yöt yyyy ¤böyyyyyyyyy /êö yyyy <ÿö ÿÿÿÿ Lÿöÿÿÿÿÿÿÿÿ /êöÿÿÿÿÿÿÿ /êö A N/ ÿÿÿÿÿÿÿÿ  $\epsilon$  ( Å ÿÿÿÿÿÿÿ \ 0êödî  $\degree$  @= Ô? ~= ÈÅ ÿÿÿÿ B  $\epsilon$  1 7 L HD  $\lceil \dot{y} \rceil$  as  $\epsilon C$ :  $\lceil \dot{y} \rceil$  Lh C: \Documents C:\Documents and Settings\yamilet\Configuración local\Archivos de Internet\Content.IE5\index.dat\ ... .: w† dd temporales  $\ddot{Y}$  Visited:ry  $\phi$ Ñ ‰IÀO¶¿Ä Z « @Õ#w Ø#wDÖ#w4Ö#wüx#wÖ#wèx#wØx#wĐ\*#w € ¤ I °r ï d¿ ï çÉêyùºÎ Œ,ªK©  $\mathfrak{u}$   $\div$   $\mathfrak{c}$   $\mathfrak{n}$  $\sqrt{\ }$  OE p  $\ddot{y}\ddot{y}\ddot{y}\dot{e}$   $\sim$  - $0<sup>t</sup>$  $\epsilon$  - $\tilde{0}$ #w\$ $\tilde{0}$ #w $\tilde{E}$ x#w x#w 8CE ÿÿÿÿ i i e,  $\in \tilde{A}$ Øm (! $\tilde{0}$ #w\$ Õ#wÈx#w´x#w `Œ ÿÿÿÿ€ Z lnvalid lnvalidL HD  $\int y \mid **b**$   $\oplus$ :  $\lambda \lambda y$  LLW HD  $\int y \mid \hat{u} \oplus \lambda$ , 1 LLE

HD  $\int \dot{v}$  1.5  $\in$ A: 2  $VLi \leq 1 + VE$ 

JåwïÍ«‰ y\e\Softwaresses\Int en\c €

L shFoÿÿÿÿÿÿÿÿExtensionsfbĐ € ÿÿÿÿe-

 $\dot{E}$  Tû  $\dot{P}$  +p í ø'ôw<sup>o</sup>

\\?\Volume{8a1cf3eb-085d-11dc-9590-806d6172696f}\

Invalid " Invalid  $\ddagger$ **\\?\STORAGE#Volume#1&30a96598&0&Signature3FA43FA4Offset2711676 00Length720C41400#{53f5630d-b6bf-11d0-94f2-00a0c91efb8b}¦ C:\Documents and Settings\yamilet\Cookies\ multipart/mixedmultipart/x-mixed-replacemultipart/x-byteranges ·@ü(þ`H˜þÿÿ6Œ:®<0`<þ**

\\?\Volume{cfad3687-0880-11dc-b31e-9048dfd5131d}\

 $\dot{\mathbf{O}}$ 

NTFS- Õ

\\?\STORAGE#Volume#1&30a96598&0&Signature3FA43FA4Offset7E00Len gth27115F800#{53f5630d-b6bf-11d0-94f2-00a0c91efb8b} xææ  $\ddot{y}$   $\acute{y}$   $\&=0$  æ R  $\circ$  p  $\circ$  $-6$ **KRR** ÌBóuDóuØGóuŒHóuÄGóu, J K

Software\Microsoft\Windows\CurrentVersion\Internet

Settings\Lockdown\_Zones\3-2

ĐŠ |¼Š |¶ €¼ ÿÿÿÿÿÿÿÿ ŒŠ |¶ ¶ "Š | U ÿÿÿÿÿÿÿÿÿÿÿ -Đ

Software\Microsoft\Windows\CurrentVersion\Internet Settings\Lockdown\_Zones\0 å **C:\Documents** and Settings\yamilet\Configuración ð local\Historial\History.IE5\= egistry\Machine\Software\Classes\CLSID\{BDEADE7F-C265-11d0-BCED-00A0C90AB50F}\Implemented Categories\{00021494-0000-0000-C000- $000000000046$  { $=$ ¨Ô#w|×#wˆÔ#w¸Õ#wl×#w < Š  $\ddot{Y}$  tí  $\ddot{C}$  $h$ ø¦ 0 sw çÉêyùºÎ Œ,ªK©  $T<sub>2</sub>$ (U  $\mathbf{i}$  $XX$   $D \blacksquare$ ôw¤'ôw  $\mathbf b$ " $\odot$   $\boxtimes$  |  $\frac{1}{4}$   $\ddot{\text{u}}$   $\in$  **CE** $\odot$  $> 0$ l¶V  $\in$ G a '% **XE**  $\blacksquare$ } ÿÿÿÿ@<sup>1</sup> ìéØÿ ÿÿ H ¥  $L4$  $b$  & !  $\mathbf{I}$  $p4$ \*wÈ  $\hat{A}^*$ wXR Hí X4\*w à ò  $\mathbf{x}$ ÷ ü  $(^*w^*)$ **PX**  $\dot{a} * w$ <sup>\*</sup> 8 **C:\Documents**  $*_{W}$ and Settings\yamilet\Configuración local\HistorialV % ò  $\lambda$ @ @ @byyy@byyyD0-y  $q \in$ 

```
°°°°°°°°°°°°°°°°°°°°°°°°°°°°°°°°0@@€`°p 
@@`€@@@@``````````@@€€€P p`pp``pp@P`P€p€`€p``p` ```@@@€````P``@`` 
0P \in \in \infty \infty \infty \infty \infty \infty \infty \infty \infty \infty \infty \infty \infty \infty \infty \infty \infty \infty \infty \infty \infty \infty \infty \infty \infty \infty \infty \infty \infty \infty \infty \infty \infty \infty \@@P` ` P@ °P`0@````@`` P`€@ `P€PP```@`PP`°°°Ppppppp p````@@@@€p€
€€€€€€pppp````````` P```` ```````€```````` `` üÿ 'ðý-ÿ hV{ 
ØfóuÀfóu ^ Software\Microsoft\Windows\CurrentVersion\Inter
net 
Settings\Zones\0 " "àüwĐ ^ " |àüwø " 8àüwH
   D ¢ x x § °àüwp&ø ¬ Ø(#w @)#w p
° MSHist012008060920080616 µ € À b¸ë ÀÈ Đ ¸¸@¸ ½
```
**Content**

**¿ C:\Documents and Settings\yamilet\Configuración local\Archivos temporales de Internet\Content.IE5\**

Í x Ï Đ Ñ ÈAKwœAKwd@Lw

00C04FD91972}e øm í ø: wx €0 (Hë ð \*ÿàÿÿ€Ô )â^ ý Cookies ÿ Cookie: p ° o: w x €@ 8 0 í Lÿàÿÿ€Ü )â^ History <del>∈</del>

 **C:\Documents and Settings\yamilet\Configuración local\Archivos temporales de Internet\Content.IE5\**

% ÊŽ-|  $\degree$ > 49152 B ü" wb° E € 8ý \*p @ Ø ð 11@1  $$ **C:\Documents** and Settings\yamilet\Cookies\index.dat U ^ óu ôu ^ ôuh óuô~ôuä~ôu ( \$´ Đ~ôu¼~ôu¬~ôu\* '

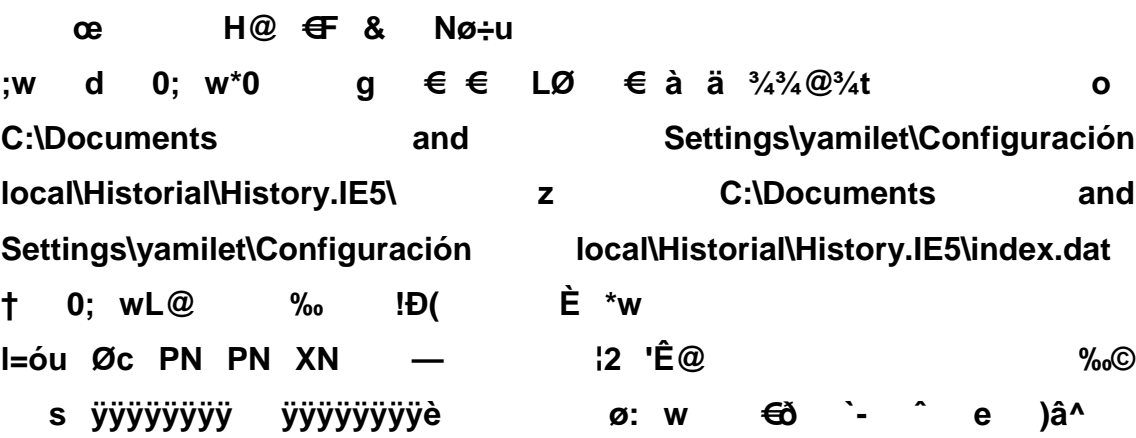
Settings\yamilet\Configuración  $\frac{1}{2}$ **C:\Documents** and local\Historial\History.IE5\MSHist012008060920080616\

- - á MSHist012008061620080617

Settings\yamilet\Configuración **C:\Documents** and æ local\Historial\History.IE5\MSHist012008061620080617\

e )â^ MSHist012008061720080618

Settings\yamilet\Configuración **C:\Documents** and local\Historial\History.IE5\MSHist012008061720080618\

:2008061720080618:

3 MSHist012008061820080619

 $\overline{9}$ -

Settings\yamilet\Configuración  $\bf{8}$ **C:\Documents** and local\Historial\History.IE5\MSHist012008061820080619\

F :2008061820080619: J ! p# L 0. p) x+ `, H-P **C:\Documents** and Settings\yamilet\UserData\ W ø: wx ^" X# @# + )â^  $\boldsymbol{g}$ UserData i UserData m À" €  $\mathbf{o}$  $\varnothing$ # \$  $\mathbf{z}$ è 
Software\Microsoft\Windows\CurrentVersion\Internet Settings\ZoneMap\ \$ž à± <sup>2</sup> l+ <sup>2</sup> 0<sup>2</sup> " 4š6 h àä  $\sim$   $\sim$ ê:i ¢Ø +00 /A:\<2 Ê8 **PàOĐ** web.htm&  $i\frac{3}{4}E8$  °O8( web.htm b  $\frac{1}{4}$  A:\web.htm...—  $\dot{A}$ P Hõ Â

&Ver\ Å h" h& ÿÿÿÿ l D& 2 H \$ Ñ Software\Microsoft\Windows\CurrentVersion\Internet Settings\ZoneMap\ \$\$õ **PàOĐ** ê:i ¢Ø +00 /C:\\1¶6ÄŠ DOCUME~1D ï<sup>3</sup>/4¶6ÄŠf7( Documents and Settings B1¶6ÄŠ ALLUSE~1\* i%1|6ÄŠ¶6( All Users D1¶6ÝŠ ESCRIT~1. ï¾¶6ÝŠ 8( Escritorio  $\mathbf{s}$ Software\Microsoft\Windows\CurrentVersion\Internet  $0x$ Settings\Zones\1 -  $\hat{U}$ ) à(  $\hat{E}$  \*w 3  $1x$ 5 Software\Microsoft\Windows\CurrentVersion\Internet Settings\Zones\2\$ G Œ 
Software\Microsoft\Windows\CurrentVersion\Internet Settings\ZoneMap\ \$k G¨+ °) È \*w t  $\mathsf{n}$ v Software\Microsoft\Windows\CurrentVersion\Internet  $2x$ Settings\Zones\3 ( , + E \*w '  $\epsilon$ Software\Microsoft\Windows\CurrentVersion\Internet  $3\delta$  $x-$ ,  $\dot{E}$  \*w  $\circledR$  $\overline{\mathbf{4}}$  $\bullet$ ўўўў ў ø\_ 4 Â  $\mathsf{n}$  $\mathbf{T}$ 40-Å !`. ^ D \*w Ë  $\mathbf{0}$ Í pý €ý šý Đ, ð Đ \*w Ö  $3\tilde{E}$ Ø  $\hat{U}$  G<sub>s</sub>/ / Đ<sup>\*</sup>w á

Software\Microsoft\Windows\CurrentVersion\Internet Settings\Lockdown\_Zones\2  $\ddot{\mathbf{o}}$ À \$ û Û 0 0 Đ \*w  $2\dot{E}$  $\boldsymbol{\varnothing}$ 

**Software\Microsoft\Windows\CurrentVersion\Internet** 

Settings\Lockdown\_Zones\1 **1x** 1x

**!¸11Ð\*w!**

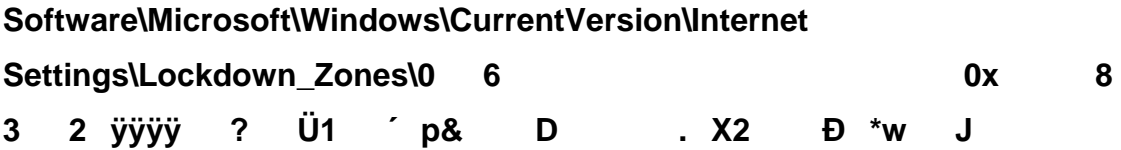

Software\Microsoft\Windows\CurrentVersion\Internet Settings\Lockdown\_Zones\4 \_ à0 à/ à. ^.  $(2 \t c \t (3$ 

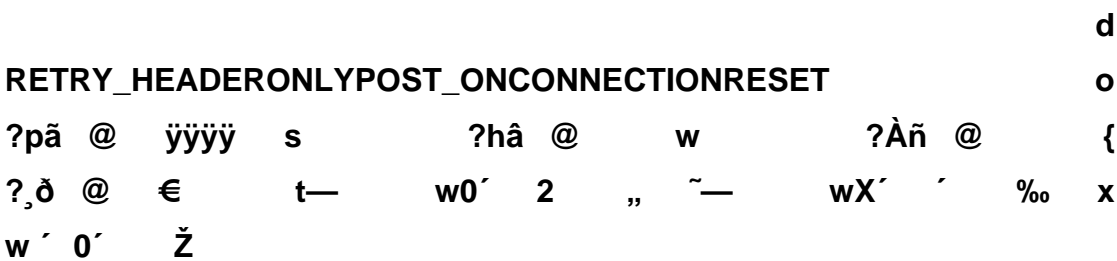

&Archivo0 ,  $\oint$ <br>w('/<sub>2</sub> o'/<sub>4</sub> o'/<sub>4</sub>  $WD'/4$   $X'$   $\tilde{E}$  $\frac{1}{2}$  yyyy £  $\frac{1}{2}$  @D D $\frac{1}{4}$  $\ddot{ }$  50H½ à...  $\div$  0 $\dot{ }$ p m  $\ddot{ }$  C:\WINDOWS\system32\urlmon.dll  $p^{\hat{}}$  |è<sup>1</sup>/<sub>2</sub>  $\ddot{A}$   $\in$ /<sub>4</sub>  $\dot{O}$   $d^{\hat{}}$  |  $\frac{1}{4}$   $u^2$   $\oint$ Íç G 0oX 0Šÿÿÿééé J<br>Þ ¶ €⁄4 ¼¼ 4 A € AJ( ell **DocObject** Viewver <sup>1</sup>a\_ ´Á ÄÁ Â Â 1333 pvåw à à{åw Ü ÈÂ 0' HÁ &Ai  $\P$  ' MØV € € ÐÌ ¼ u G A 0Ç ÿÿÈ0 ÿÿÿÿÿÿÿÿÿÿyyz∈ Đ ü ÿÿÿÿV&  $\frac{1}{4}$  (a) a (a) a (a) a (a) a (b) a (b) a (b) a (b) a (b) a (b) a (b) a (b) a (b) a (b) a (c) a (b) a (b) a (c) a (c) a (c) a (c) a (c) a (c) a (c) a (c) a (c) a (c) a (c) a (c) a (c) a (c) a (c) a (c) a (c) a (c) a ( **°°°°°°°°°°°°°°°°°°°°°°°°°°°°°°°°0@@€`°p @@`€@@@@``````````@@€€€P p`pp``pp@P`P€p€`€p``p` ```@@@€````P``@`` 0P €````@P@``€``PP@P€°`° `@```ð`@°°`°° @@P` ` P@ °P`0@````@`` P`€@ `P€PP```@`PP`°°°Ppppppp p````@@@@€p€ €€€€€€pppp````````` P```` ```````€```````` `` üÿ 'ðý-ÿ h Vå "/:w¶oAwÿÿÿÿÿÿÿÿ î <Ñ;w;CAwAÑ |NHCLV ø ² ) @@@þÿÿÿ@þÿÿÿÐp-y \q€**

ô ``ÿð ðú -y 0äûµ~!æl…" á0 /' h VN ÈAKwœAKwd@Lw **CLSIDV** 7EB5FBE4-2100-49E6-8593-17E130122F91}J XË

s H u j C:\WINDOWS\system32\SHELL32.dll &Favoritos y  $\left\{ \right.$ 

&Edición1/41/23/4

Ay&uda,

 $\overline{D}$   $\overline{C}$   $\overline{C}$   $\overline{C}$   $\overline{C}$   $\overline{C}$   $\overline{C}$ Ø,

 $\boldsymbol{\omega}$ 'ôw $\boldsymbol{\mathsf{N}}$ &Herramientaspp -™ ӱӱӱӱ€ 40- х´ ӱӱӱӱ@€ 1Н, àЁ 4ӱӱӱӱҼ `+ & eÿÿÿÿp =Ë °Ë ...ÿÿÿÿÀ€ PĐË ገੇ Âÿÿÿÿ /ÀÌ Ì J <sup>−</sup> ð p\_  $\_$  & &&ÿÿÿÿ Jù ^\_ è-¦,¬2JN™5 FÃxÏ  $8@{$  (1/2 à 2ô

## C:\WINDOWS\system32\browseui.dll

## $(S^{\prime} \ B \ B \ \in$

N) @ @ @þÿÿÿ@þÿÿÿ  $P - \ddot{y}$  $\rightarrow$  ∖ q€

ððððððððððððððððððððððððððððððððð™©`°€ð 0``€PPP`<del>€€€€€€€€</del>PP°  $f \in \mathbb{C}$   $\cap$   $p \land \neg g \in \mathbb{C}$  a  $f \circ \neg g \in \mathbb{C}$ °°pà  $@p$ Đ<del>∈CCO</del>PpP<del>∈C</del>∈Epp`p°ð€ð0€ À<del>€CO</del>P €ðð€ðð00``p€à⊕Dp`àðp P@<del>∈CC</del>€€âp à <del>ECCC</del> monore <del>ECCCCCCD</del> p<del>ECCC</del> °Pà⊕°pp€ ⊕ęp ðððp  $\ddot{a}$   $\ddot{a}$  $\ddot{A}$  2 <del>EEEEEE</del> <del>EEEEEE</del> 'pý-ÿ h V<sub>i</sub> ! €ўўўўўўўў + а́3 ç € Đ ð!:wHIMLp!:wL!:w.!:w !:w ?A ÿÿÿÿÿ¸Û ÄÄv ð!:wHIMLp!:wL!:w,!:w !:w ?A !**€**ўўўўўўў  $\sim$   $\ddot{J}$  "3  $\dot{I}$  "-

Ä. Èò  $\geq$ 

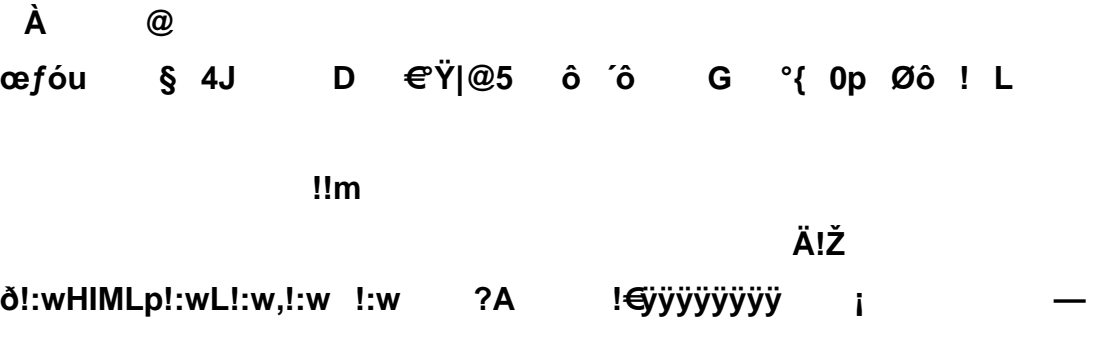

À3 ÖH È ўўўўўўўўўў<sup>»</sup> ÄÄR

 $P\hat{a}^3$   $O$ " ð!:wHIMLp!:wL!:w,!:w !:w  $2A$ N.  $f$ !€ўўўўўўўў w' ÿÿÿÿÿ!Ä

 $1!7$ 

!X

Ç

yyyy \$ yyyy \$ yyyy ӱӱӱӱ ӱӱӱӱ ӱӱӱӱ  $\left($  r AtrásAdelanteDetenerActualizarInicioBúsquedaFavoritosImprimirTamaño EditarHerramientasMultimediaHistorialCorreoPantalla Ÿ completaConversar (š û ñÒ »žÀOvVf  $W$  F. "ŠaMœ£ªJÏ2íŽ ¢  $\mathbf a$  $\mathbf f$  $\tilde{o}$  Pp  $@v$ üüsw  $\circledR$ pp  $\overline{\mathbf{2}}$ "ט @â  $\blacksquare$ AtrásAdelanteFavoritosAgregar a **FavoritosVista** en árbolCortarCopiarPegarDeshacerRehacerEliminarNuevoAbrirGuardarEnc ontrarPropiedadesAyudaZoomZoomImprimirIconos grandesIconos pequeñosListaDetallesEtiqueta1Etiqueta2Etiqueta3Etiqueta4ArribaAsigna accesoDesconectarNueva ruta de carpetaVistasActualizar todoActualizar selección Crear Marcarlconos grandesListaSimilitudDetallesSincronizarSincronizar todoCarpetasMover aCopiar aOpciones de carpeta <sub>2</sub>  $\overline{y}$   $\overline{y}$   $\overline{$ Messengerêó 6 äjkt<sup>o</sup>dkt ø¶ €'Ì<sup>03</sup>⁄4Ó\bF<sub>i</sub>àó1™l6i–  $\mathbf{r}$  $\mathsf{F} \mathsf{X}$ <sup>1</sup> $\mathsf{R}$ <sup>43</sup> $\mathsf{Z} \mathsf{T}$  $\mathsf{R}$ Ϋ́  $J S$ Idioma1 P  $\epsilon$  $\hat{\mathbf{o}}$ < Y&á &.. J Dire&cciónÿÿ ¡ "EóuĐ] p% Hý Àh shell32.dll  $\circ$ **PàOĐ**  $ê: i \& 2 + 00$ Personalizar  $\mathsf{L}$ **BuX**<sup>©</sup> àñ À vínculos  $\pmb{\varkappa}$ Á Â shell32.dll Æ  $k \lambda$ È D-Ë. ÈAKwœAKwd@Lw 0 Eà îNĐ ¿é<sup>a</sup>[CfCLSID\{01E04581-

4EEE-11D0-BFE9-00AA005B4383} @ÿ

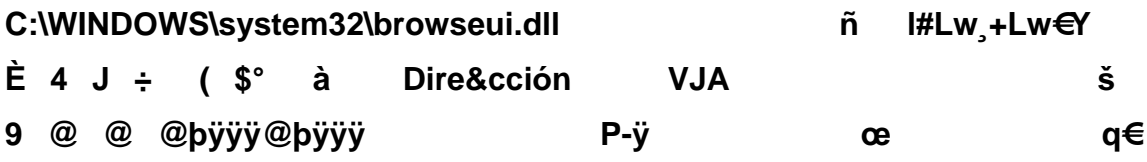

ððððððððððððððððððððððððððððððððð®®`€ð 0``€PPP`<del>€€€€€€€€</del>PP° °°pà <del>€€</del> ``pÀ°€ € à €``°<del>€€€€</del>p€€P€€  $@p$ Đ<del>EEET</del>pP<del>EE</del>Epp`p°ð€ð0€ À<del>EET</del> € ðð€ðð00``p€à EDp`àðp P@€EEE EGap <del>ECECECE</del> - `` üÿ 'pý -ÿ h V—

## $(S ; = N O O \land A)$

,dš  $\lim_{x \to 0} f(x) = \lim_{x \to 0} f(x) = \lim_{x \to 0$ 

:w  $\ddot{A}$   $\ddot{B}$  &  $\acute{Y}$ # A:\web.htm  $\dot{U}$ Xž÷uš  $\mathbf c$ < N ;wA; > p@ Ø» \{ F23B40 > E 0-1B-8488-00AA 3EQS[\ "> È shell32.dll,-28995 /Õ ÊÌÀ> 0 C:\WINDOWS\WinSxS\x86\_Microsoft.Windows.Common-Controls\_6595b64144ccf1df\_6.0.2600.2180\_x-ww\_a84f1ff9\ ò C:\WINDOWS\System32\cscui.dll g 6\j p (J i' äj Ä **Psw PswCEPsw** û  $\sqrt{5}$  lp (7  $\overline{18}$ ð!:wHIMLp!:wL!:w,!:w !:w !ÿÿÿÿÿÿÿ \$X Explorer\Toolbar\QuickComplete\* ' yyySoftware\Microsoft\Internet

ž ?wPN XN =0 2 '† € ddë $\AA$  Á  $-$ À AutoComplete do y 8- ag | i yyyyx >> b - $2'0$  T  $T \quad ,$  $h$ %%yyyyyyyy > yyyyyyyyyyyyyuub yyyyp ++yyy yyyyyyyyyyy !-0uÿÿÿÿ **Davada** ìéØÿÿÿÿÿÿÿÿÿÿÿ™  $\overline{B}$ °o p ÿÿÿÿÿÿÿy1 4D59-B87D-784B7D6BE0B3}Õâ^V Ÿ %) @ @ @bÿÿÿ@bÿÿÿ P-ÿ -Ü q€

ððððððððððððððððððððððððððððððððð™©`°€ð 0``€PPP`<del>€€€€€€€€</del>₽P° °°pà <del>€€</del> ``pÀ°€ € à €``°<del>€€€</del>Ф€€Р€€  $@p$ Đ<del>EEET</del>pP<del>EE</del>Epp`p°ð€ð0€ À<del>EET</del> € ðð€ðð00``p€à€Dp`àðp P@<del>EEE</del> EGap °Pà⊕°pp€ ⊕⊕p ðððp à <del>€€€€</del>``` °°°°°° <del>€€€€€€€</del>©p€€€€  $\sim 0.3$  . <del>EEEEEE</del> <del>EEEEEE</del> 'pý -ÿ üÿ  $\epsilon$ þÿÿÿÿÿÿ ÿÿÿ V  $\cdot$  (  $\pm$  ) @ @ @þÿÿÿ@þÿÿÿ P-ÿ \q $\in$ 

ððððððððððððððððððððððððððððððððð™©`°€ð 0``€PPP`<del>€€€€€€€€</del>₽P° °°pà <del>€€</del> ``pÀ°€ € à €``°<del>€€€€</del>p€€P€€  $@p$ Đ<del>EEE</del>PpP<del>EE</del>Epp`p°ð€ð0€ À<del>EEP</del> € ðð€ðð00``p€à€Dp`àðp P@<del>EEE</del> E€àp °Pà ⊕°pp ∈ <P ⊕p ðððp á ece en sonni ece ece er effece en sonni effece er en sonni effece er en sonni effece e ``üÿ'pý -ÿ <del>€€</del> `hpÀ Va å < `` <del>ececce</del> <del>ececce</del> @ e (0:wÿÿÿÿ ‰å ŠàĐ r 0À 2 'Úubÿÿÿÿ¸^ÑwĐs † ∴w€ dd y (0:wÿÿÿÿàĐ < Ñ ;w'£Aw(GóuØc a C:\WINDOWSÿÿ ® PàOĐ

ê: i ¢Ø +00 <sup>2</sup> ~ i (X]wH± ° b ÿÿÿÿ » 0¿ À  $\boldsymbol{\phi}$ 

 $\AA$   $\bigoplus$ T 0

Ó W]wˌc ë ‰L Ø (£ Ý w v Èv £ â `{ € WINDOW~1.URL: i<sup>3</sup>/4Å6+"8( Windows Media.url **c** V2vÅ6+' ó > C:\WINDOWS\system32\STDOLE2.TLBB4383} **b**  $dh$  " **h**  $\int_{4}^{3}/4$ ÑÚt % Gu<sup>1</sup>uTí Ä∈ |àu QueryInterfaceOrder C:\Archivos de  $\check{z}^3$   $\hat{I}\hat{E}$   $\hat{N}\hat{E}$   $\hat{E}^{\text{TM}}$  J§ $\hat{E}\hat{E}$  programaK web.htm Kf X mvøt @Đ  $\mathbf{k}$  $\2q\AA6+$ ' HOTMAI~1.URL@ i<sup>3</sup>/<sub>4</sub>Å6+"8( Hotmail gratuito.url  $\mathbf{x}$ < Ñ ;w;CAwAÑ |NHC E ðν  $\ddagger$  $\mathbf{r}$ Hc:\windows\installer\{90110c0a-6000-11d3-8cfe-0150048383c9}\wordicon.exes- > 4P]wØ \_ i 0j 0j i 0P‡ P‡ p<sup>1</sup> AD p(<sup>1</sup> `Hö r °^Q

-1 EAKwœAKwd@Lw > 0!¿\
$N$ Đ  $f$ <sup>a</sup>[C $f$ 1-579898CLSID\{0E5CBF21-D15F-11D0-8301-00AA005B4383}r H7 Õ

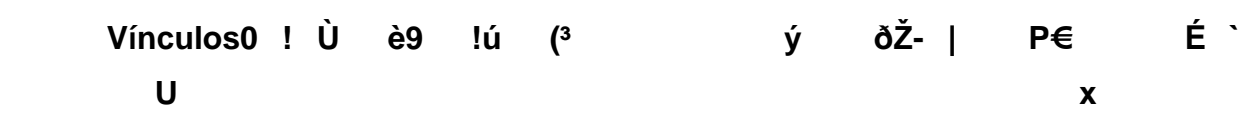

y Directory \$ dÈ, ô X ¼ "è L° x -

H2qÅ6+' WINDOWS.URL. i<sup>3</sup>/4Å6+"8( Windows.url }  $8$   $^{\circ}$  mv t  $\varphi$  t  $\rightarrow$   $\oplus$  $\omega$ **C:\Archivos** de programa\Adobe\Acrobat 6.0\Acrobat\AcrolEFavClient.dll S  $\sim$   $\sim$ +ncalrpc:[OLE417A0E14465843A09E57BE71039C]net Settings\ZoneMap\ f q ۯù  $\mathbf{f}$  $\mathbf{u}$  $f$  t  $S$ Đf D  $\delta f$  E "Fq4¡ y 8 ÿÿóÿ ÿÿóÿ **WINDOWS\In** re.exe staller\{90110C0A-6000-11D3-8CFE-0150048383C9}\wordicon.exe11 • (  $\epsilon \epsilon$   $\epsilon$   $\epsilon$   $\delta$   $\delta$   $\delta$ €¿ý %À mv8† Đ ÿÿÿÿ Å  $mv$ <sup>+</sup> † œÿÿÿ Ê , mvØ<sup>-</sup> 8† . Ï **PàOĐ** ê:i ¢Ø +00 /C:\\1¶6ÄŠ DOCUME~1D ï¾¶6ÄŠf7( Documents and Settings <1Å6 ' yamilet& ï¾Å6 'Ò8( yamilet V1Å6\*' FAVORI~1> i<sup>3</sup>/4Å6 'Œ7( (Favoritos@shell32.dll,-12693 H5Å6\$' Vínculos( i3/4Å6\$'Œ7( Vínculos  $\dot{\mathbf{y}}$  $mvD$   $@{b}$ 

**Eo**

õ€

## $\tilde{o}$  $\xi^*$  Ð  $|u\rangle$

 $\neg^2M$ 

-úŠ & < 8a ÿlÿ-y ij lÿ ,y c n \??\C:\Documents and Settings\All Users\Documentos\Mi música\desktop.iniwindowsDragDelayVbe ) @ @ @bÿÿÿ@bÿÿÿĐ0-ÿ

q€

@@`€@@@@``````````@@<del>€€</del>@`p`pp``pp@P`P<del>{</del>p€`#p``p````@@@€```P``@``  $\ddot{\mathbf{a}}$   $\dddot{\mathbf{a}}$   $\ddot{\mathbf{a}}$   $\ddot{\mathbf{a}}$   $\ddot{\mathbf{a}}$ €"@P@"€`PP@P€"°  $0P$ @@P``P@ °P`0@````@``P`€@ `P@P```@`PP`°°°Ppppppp p````@@@@@€ <del>€€€€€€</del>pppp````````` P```` ```````€````````  $\ddot{\phantom{a}}$ üÿ 'ðý -ÿ  $i\ddot{E}...$ •M $\ddot{I}$  – hfV» ۂôî... 塿wM<sup>3</sup>åwâ†çw , €íwø t P ä HŽ icíwy8íwÈ ëw ,gíw<sup>2</sup>Líwq;íwahíw€íw¬fíwÓfíwø t P Ž ä R;íwQ@íwx:íwÙÄëwðÄ

ëw Åëw-Åëw°<çwi-çw½|æw

## æw¶Yèw+~çw:~çwL½çwÌ|æwï¼çwI~çw

gíw

gíw

gíw

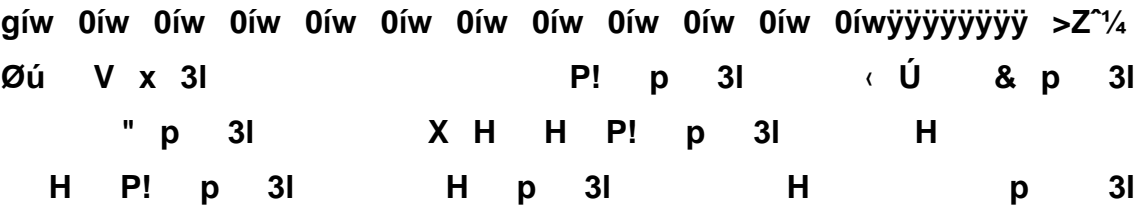

 $H$   $H$   $p$   $3I$  $H$ P! H & p 31  $H$  $F$  p  $3<sup>1</sup>$ p af! iË...•MÏ - €Çôî...à a, L{FF059E31-CC5A-4E2E- $H$ BF3B-96E929D65503} 0 4 0 -0Ø" 0 0à" 0 0è" \ rð" e r d È  $%i$ **PàOĐ** ê:i ¢Ø +00 /C:\\1¶6ÄŠ DOCUME~1D i<sup>3</sup>/4¶6ÄŠf7( Documents and Settings <1Å6 ' yamilet& ï¾Å6 'Ò8( yamilet V1Å6\*' FAVORI~1> i3/4Å6 'Œ7( (Favoritos@shell32.dll,-12693 %%Æ **PàOĐ** ê:i ¢Ø +00 /C:\\1¶6ÄŠ DOCUME~1D ï¾¶6ÄŠf7( Documents and ' yamilet& i<sup>3</sup>/<sub>4</sub>Å6 Settings <1Å6 'Ò8( yamilet V1Å6\*' FAVORI~1> i<sup>3</sup>/4Å6 'Œ7( (Favoritos@shell32.dll,-12693 ?%ë ã !¿/

ÀF ÀÿÑ<sup>1</sup> ŞC È Ù{<È êB<sup>0</sup> ŞC e  $\tilde{\mathsf{N}}\mathsf{D}$  f arc f  $\mathsf{C}\mathsf{f}$  t and  $\mathsf{L}$ **PàOĐ** ê:i ¢Ø +00 /C:\\1¶6ÄŠ DOCUME~1D ï¾¶6ÄŠf7( Documents and Settings <1Å6 ' vamilet&  $i^3/4$ Å6 'Ò8( yamilet V1Å6\*' FAVORI~1> i<sup>3</sup>/4Å6 'Œ7( (Favoritos@shell32.dll,-12693 H5Å6\$' Vínculos( i3/4Å6\$'Œ7( Vínculos  $>?^*$ Ä+ùv´+ùv¤+ùvˆ+ùvd+ùvT+ùv.+ùv +ùvø\*ùvÜ\*ùvÌ\*ùv¼\*ùv¬\*ùvŒ\*ùvl\*ùv ÿÿ  $\ddot{y} \ddot{y}$  '>h Ø àOĐ  $\hat{e}$ :i ¢Ø +00 /C:\\1¶6 $\hat{A}$ Š DOCUME~1D i<sup>3</sup>/4¶6 $\hat{A}$ Šf7( Documents and Settings <1Å6 ' vamilet& ï¾Å6 'O8( yamilet f1Å6\*' MISDOC~14 i3/4Å6 'Ñ8( Mis i<sup>3</sup>/<sub>4</sub> vamilet ' EAKwœAKwd@Lw F 0 documentos ÀFCI SID\{00021401-0000-0000-C000-000000000046} b. « àOĐ  $\hat{\mathbf{e}}$ :i ¢Ø +00 /C:\\1¶6ÄŠ DOCUME~1D i<sup>3</sup>/4¶6ÄŠf7( Documents and Settings <1Å6  $i^3/4$ Å6 ' vamilet& 'O8( vamilet V1Å6\*' FAVORI~1> i<sup>3</sup>/4Å6 'Œ7( (Favoritos@shell32.dll,-12693 5Å6\$' Vínculos( i<sup>3</sup>/4Å6\$'Œ7( Vínculos .Ù. egistry\Machine\Software\Classes\Interface\{00020400-0000-0000-C000-000000000046}6 'Ò8( yamilet V1Å6\*' FAVORI~1> i<sup>3</sup>/4Å6 'Œ7( (Favoritos@shell32.dll,-12693 H5Å6\$' Vínculos( i3/4Å6\$'Œ7( Vínculos  $\frac{1}{2}$ Tkkt\ Æ 8 MSCTF.Marshallnterface.FileMap.MDI..PGDGPF%%.

€ν

PERSON~1.URLJ i<sup>3</sup>/4Å6+"8(Personalizar vínculos.url

 $\equiv$ 

file<sub>r</sub>

**pt Xš.v PàOÐ ê:i¢Ø+00/C:\\1¶6ÄŠDOCUME~1Dï¾¶6ÄŠf7(Documents and**  Settings <1Å6 **'** yamilet& i<sup>3</sup>/<sub>4</sub>Å6 'Ò8( yamilet V1Å6\*' FAVORI~1> i<sup>3</sup>/AÅ6 'Œ7( (Favoritos@shell32.dll,-**12693H5Å6\$'Vínculos(ï¾Å6\$'Œ7(Vínculos ..¤ PàOÐ ê:i¢Ø+00/C:\\1¶6ÄŠDOCUME~1Dï¾¶6ÄŠf7(Documents and**  Settings <1Å6 **'Settings' <1Å6** 'Yamilet&i<sup>3</sup><sup>/</sup>A<sup>6</sup> **'Ò8(yamiletV1Å6\*'FAVORI~1>ï¾Å6 'Œ7((Favoritos@shell32.dll,- 12693H5Å6\$'Vínculos(ï¾Å6\$'Œ7(Vínculos ..Ò PàOÐ ê:i¢Ø+00/C:\\1¶6ÄŠDOCUME~1Dï¾¶6ÄŠf7(Documents and**  Settings <1Å6 **'** yamilet& i<sup>3</sup>/<sub>4</sub>Å6 'Ò8( yamilet V1Å6\*' FAVORI~1> i<sup>3</sup>/4Å6 'Œ7( (Favoritos@shell32.dll,-**12693H5Å6\$'Vínculos(ï¾Å6\$'Œ7(Vínculos .8[| Y|**  ¨èZ||Z|XZ|8Z|Z||Z| Z| Z|L0Ÿ|<0Ÿ|\0Ÿ| £€† 6 Ï ÿÿÿÿ ÿÿ **ÿÿÿÿÿÿœÿÿÿ PàOÐ ê:i¢Ø+00/A:\<2Ê8**  web.htm& i<sup>3</sup>/<sub>4</sub>Ë8 °Ò8( web.htm ÿÿÿÿ ) ! X% èý . ÿ-**.htm4 C:\Documents and Settings\All Users\Datos de programa\0Cegistry\Machine\Software\Classes\Interface\{85CB6900- 4D95-11CF-960C-**0080C7F4EE85}\TypeLib1¶6YS DOCUME~1@ i<sup>3</sup>/4¶6YS<sup>•</sup>8( \*Documentos

**@shell32.dll,-21785d5Ñ88†Mis imágeDï¾Ñ88†Ñ8(.Mis imágenes@shell32.dll,-28997 60s**

**\Archivos de programa\Adobe\Acrobat 6.0\Acrobat\ATL.DLLSettings<1Å6 'yamilet&ï¾Å6 'Ò8(** yamilet V1¶6ÝŠ CONFIG~1> i<sup>3</sup>⁄4Å6 <sup>'À6</sup>( Configuración **localˆ±¶6ÝŠARCHIV~1Vï¾Å6 'Å6(Archivos temporales de Internet ï¾ žÒ{ÁvÏÐ É I366© PàOĐ ê:i¢Ø+00/C:\\1¶6ÄŠDOCUME~1Dï¾¶6ÄŠf7(Documents and Settings<1Å6 'yamilet&ï¾Å6 'Ò8(** yamilet V1¶6ÝŠ CONFIG~1> i<sup>3</sup>⁄4Å6 <sup>'À6</sup>( Configuración **localˆ±¶6ÝŠARCHIV~1Vï¾Å6 'Å6(Archivos temporales de**  Internet ï¾ žÒ{ÁvÏ ĐÉ I3 6ß 8Ä NÚt %<sup>-</sup>Gu<sup>1</sup>uTí |Z **|Z|Z|L0Ÿ|<0Ÿ|\0Ÿ|ÿÿÿÿÿÿÿÿÿÿÿÿÿÿÿÿœÿÿÿ ùèmv°`†XZ|8Z|þÐmvÀuدsËP°¸m (8HÁ(° file://A:\web.htm C:\Archivos de programa\Adobe\Acrobat**  6.0\Acrobat\ActiveX\AcrolEHelper.dlly 'irËm Au ilet 7 **egistry\Machine\Software\Classes\InternetShortcut\shellex\ContextMenuH andlers\{FBF23B40-E3F0-101B-8488-00AA003E56F8}VH2qÅ6+'**  WINDOWS.URL. i<sup>3</sup>/4Å6+"8( Windows.url d V2vÅ6+' **WINDOW~1.URL:ï¾Å6+''8(Windows Media.url87d¨æüîËgÅ/¥ôA–(Ì– ^gy** h î 0 ÀF À<sup>\*2</sup>êÁ0Ï §ëÀ[® 8œ XC:\Archivos de **programa\Messenger\msmsgs.exeJ ©rpD¤D}Vínculos€&Jó r´M›V€'@° ‡ž ÿÿHþÿÿÿÿÿÿÿÿÿÿÿÿÿ^€üÿÿÿÿ**

 $\boldsymbol{\alpha}$ C:\Documents and Settings\yamilet\Datos de programaL

yyyyyyyyy l yyyy8  $\hat{O}$  IE yyy  $\P$   $\varnothing$ <sup>2</sup>4 yyyyyyyyyyyyyyyyy<del>o</del> y ÿÿÿÿÿÿpl ÿÿÿÿ& Ú & &&& ð € ÿÿÿÿÿÿÿÿÿÿÿÿÿÿ¥@ ÿÿÿÿÿÿÿøá ÿÿÿÿ]& þ & nå ÿÿÿ &ô ú ÿÿÿÿÿÿÿÿÿÿÿÿÿÿÿ@ ÿÿÿÿÿÿÿðü +  $\ddot{y}\ddot{y}\dddot{y}$   $\ddot{y}$   $\ddot{y}$   $\ddot{y}$   $\ddot{y}$   $\ddot{y}$   $\dddot{y}$   $\dddot{y}$   $\dddot{y}$   $\dddot{y}$   $\dddot{y}$   $\dddot{y}$   $\dddot{y}$   $\dddot{y}$   $\dddot{y}$   $\dddot{y}$   $\dddot{y}$   $\dddot{y}$   $\dddot{y}$   $\dddot{y}$   $\dddot{y}$   $\dddot{y}$   $\dddot{y}$   $\dddot$ 

ÿÿÿÿÿÿÿ°~ &ÿÿÿÿ Á @? ? ÿÿÿ r Pµ ï @ [€ Ls }  $\ddot{A}$  ( |  $\acute{A}$  €  $\ddot{y}$  .url& †  $\dot{E}$ \LwœXLwIS B \$ \S  $\ddot{u}$ ,  $\ddot{U}$  ®¬ $\ddot{E}$ k ô ÿÿÿÿ980 Kw øN øN X\_ dz ØV %hÌ ^ iË...•MÏ –  $\epsilon$ Côî...0 Ïv «8pA~ý "¶=f,

ÿÿÿÿ\_]`< DASYC6ÝŠ•øN EPwentos1785 &¬ Ä‹ |ðÀ - -\REGISTRY\USER\S-1-5-21-57989841-1202660629-1417001333-

1005\Software\Microsoft\Windows

 $\mathbf{r}$ 

NT\CurrentVersion\Windows -i Windows Đ ™]w™Mwiy i°ö k = Vآ\$m ȼ îñîñindows\Curreè¼ îñîñrsion\Intern ¿ îñîñettings\Lockîñî ñ Zones\0 å \2qÅ6+' HOTMAI~1.URL@ ï<sup>3</sup>/4Å6+''8( Hotmail gratuito.url ò àu  $\delta \overrightarrow{A}$   $\overrightarrow{A}$   $\overrightarrow{A}$   $\overrightarrow{A}$   $\overrightarrow{A}$  adobe\Acrobat 6.0\Acrobat\AcrolEFavClient.dllx

## **Hotmail gratuito**

f2wÅ6+' PERSON~1.URLJ i<sup>3</sup>/4Å6+"8( Personalizar vínculos.url

 $\epsilon \lambda$  so "

p ri ' D 8pÁ P° ÿÿÿÿ , Ì"8èÇ HÁ 0ð» 1 0 "£ 3 V2vÅ6+' WINDOW~1.URL:  $i^{3}/4A6+i^{1}/8$  Windows Media.url ? **Windows** 

MediaW D Ä | A ¿ G ÿÿÿÿ\$0...Xx PÀ ÿÿÿÿ \$0¢h½ ¨ý ÿÿÿÿ \$0Xd» p3/4 ÿÿÿÿ 0f(Â Â V C:\Documents and Settings\All Users\Escritorio c C:\Documents and Settings\All Users\Documentos  $\hat{e}$ :i ¢Ø +00 2. **PàOĐ**  $t Y^{\wedge -}$ p BÓH g 3¼î(°G Yr?§D‰ÅU•bk0î^5¶63| Mi música> ï¾¶63|¶6( (Mi música@shell32.dll,-28995 B  $+$  Ø) Y |è <Ä èZ |IZ |XZ |8Z | Z ||Z | Z | Z |L0Ÿ|<0Ÿ|\0Ÿ|ÿÿÿÿÿÿÿÿÿÿÿÿÿ **VVVVOOVVV PàOĐ** ê:i ¢Ø +00 x  $^{\circ}$ 1<sub>j</sub>vXÅ P+ :\ © t jv€Å 0Å E~1D ® Piv<sub>D</sub> Å XÅ s an  $3$   $\delta$ " w t x  $\ddot{o}$ 0êö $\delta$ DU' y  $\delta$  è ë  $\epsilon$ Å ilet  $\frac{1}{2}$ Â AddRef 6 ð" w | € ø° øPC2.dl Ç X (= É ÈAKwœAKwd@Lw V 0 EĐ|@aèOH,s Eî dows\CurCLSID\{AE7CD045-E861-484F-8273-0445EE161910}0, å dÈ, ô X 1/4 "è L° x Ü @ ¤ I Đ 4 ~̃ ü ` Ä (Œ ð T ୁ € ä H ¬

**t**

û ,Ø>\_ È pÁ DØ>\_8È èÇ \Ø>\_`È È  $\prec$ ñ `È 8È `Ò v °È `È ´ îØÈ ^È i îÉ °È - ä î Ê ØÈ # ÊIOÉ P C:\WINDOWS\WinSxS\X86 Microsoft.Windows.Common-Controls 6595b64144ccf1df 6.0.2600.2180 xww a84f1ff9\ @ ø•88Ê É E  $\overline{\phantom{0}}$ 8 í Ê ± J · · v 1/4 v E · %Builtin Assembly Metadata Contributor<sup>1</sup>/<sub>4</sub>  $\tilde{V}$   $\tilde{V}$  P  $\tilde{V}$   $\tilde{V}$   $\tilde{V}$   $\tilde{V}$   $\tilde{V}$   $\tilde{V}$   $\tilde{V}$   $\tilde{V}$   $\tilde{V}$   $\tilde{V}$   $\tilde{V}$   $\tilde{V}$   $\tilde{V}$   $\tilde{V}$   $\tilde{V}$   $\tilde{V}$   $\tilde{V}$   $\tilde{V}$   $\tilde{V}$   $\tilde{V}$   $\$ **DLL** Đ #Builtin **Redirection** contributor¼  $\tilde{v}$ < $\dot{Q}$  P  $\tilde{v} \times \hat{Q}$  ++  $\dot{a}$   $\ddot{a}$   $\ddot{b}$   $\ddot{b}$   $\ddot{b}$   $\ddot{c}$   $\ddot{c}$   $\ddot{c}$   $\ddot{c}$   $\ddot{c}$ .Buil tin Window **Class Redirection** hÕ ...[~v ¼ ~v0Û contributor<sup>1</sup>/<sub>4</sub>  $\tilde{v}$  v  $\tilde{A}x$  P  $\tilde{v}$  v  $\tilde{A}$  v  $\tilde{B}$   $\tilde{B}$  +  $\tilde{B}$  +  $\tilde{B}$ \*Bu **iltin COM Server Redirection** contributor H ' H, x f ª[Cf" L ÀF ÀÿÑ<sup>1</sup> §Ç È Ù{<È êB<sup>o</sup> §C e PàOĐ ê:i ¢Ø +00 /C:\1/4 ~vLY OCUME~1D i3/4¶6ÄŠf7( Documents and Settings <1Å6 ' vamilet& ï¾Å6 'Ò8( yamilet V1Å6\*' FAVORI~1> i<sup>3</sup>/4Å6 'Œ7( (Favoritos@shell32.dll,-12693 H5Å6\$' Vínculos( i<sup>3</sup>/4Å6\$'Œ7( Vínculos P ~vhß 士士

ðÚ AD v ¼ v à \*Builtin COM Progld redirection contributor¼ vÔâ P vðä ±±¿ xà W v ¼ v@æ 0 Builtin COM Type Library redirection contributor¼ viè P vxê ±p H v ĐÅ  $\mathbf{u}$ **GetTypeInfoCount**  $\sim$ 

Release f GetTypeInfo ^ GetIDsOfNames Invoke ' i 0€÷

• >C:\WINDOWS\system32\STDOLE2.TLB383} 6h Øí 8Ê ¥ C:\Documents and Settings\yamilet\Menú Inicio <sup>2</sup> .jvĐ  $\%$  .  $\ddot{f}$  b <sup>1</sup> BuĐÿ í <sup>3</sup>/<sub>4</sub> C:\Documents and Settings\All Users\Menú Inicio Ë ŠC:\Archivos de programa\Adobe\Acrobat de programa\Adobe\Acrobat 6.0\Acrobat\AcrolEFavClient.dll' ñ **PàOĐ**  $\hat{e}$ :i ¢Ø +00 /C:\\1¶6ÄŠ DOCUME~1D  $\hat{i}$ <sup>2</sup>/¶6ÄŠf7( Documents and Settings <1Å6 ' vamilet&  $i^3/4$ Å6 'Ò8( vamilet f1¶6ÝŠ DATOSD~1N ï¾Å6 'Ò8( 8Datos de programa@shell32.dll,-

21765 ' C:\WINDOWS\system32 - NTLMLMEM j à|  $#$ **ŒCKw** ©  $\frac{1}{2}$ **PàOĐ** ê:i ¢Ø +00 /C:\<1¶6 Š WINDOWS& i34¶6 Š®8( WINDOWS ÿÿÿÿ 4 C:\WINDOWS\system32 : 4 Buèý Đÿ  $\overline{?}$ **PàOĐ** ê:i ¢Ø +00 2. t Y^-ßÓH g 3¼î(°G Yr?§D‰ÅU•þk0î l æs æù^Ï šñ ¯nrô ]^Šë É Ÿè + H` RL l S — `BswDBsw BswBswìAswÜAswÈAsw´Asw¤Asw I \$I ¨¨ (J 4J 0Ž ¼Ø  $\mathbf{r}$ bŽ- I ó milet&  $i^3/4$ Å6  $\mathbf{e}$ 'Ò8( yamilet D1¶6ÝŠ ESCRIT~1, ï¾Å6 'Ò8( Escritorio as "  $8\frac{1}{2}$  "-Š{ÿÿÿÿ @~ "-Š{É Ñ ‰IÀO¶¿Ä **TM**  $\ddot{A}$ LKw OKw 4v y dhTl à® = ¬ ¢ 8 ø'ôwV # ¥ -PàOĐ ê:i ¢Ø +00 /C:\\1¶6ÄŠ DOCUME~1D ï<sup>3</sup>/4¶6ÄŠf7( Documents and Settings <1Å6 ' vamilet&  $\overline{1}^{3}/_{4}$ Å6 'Ò8( yamilet D1¶6ÝŠ ESCRIT∼1, ï¾Å6 'Ò8( Escritorio #È Lüÿÿÿ<del>©</del>ö \$\*ue ö s II Õ  $\blacksquare$ .-785

microcampus

ÿÿ ÿÿ

ÿÿ

ÿÿ ÿÿ ÿÿ ß la#w `í V â ; ,) @ @ @þÿÿÿ@þÿÿÿ0 @-ÿ q€

**ÀÀÀÀÀÀÀÀÀÀÀÀÀÀÀÀÀÀÀÀÀÀÀÀÀÀÀÀÀÀÀÀ@PP€€ÐÀ0PP€@`@@€ €€€€€€€€€0@pð° °°°°P`ÀàÀÀÀ °°ð°°P@P€€Pp€p€p@pp0@ €0°p€€€P`@pp°pp`p0€À€ÀP€`€pPPàÀÀÀPP```€P`P°À`°@P€€€€ 0€PÀPp`À€`PPPpp@@PPpÀÀÀp°°°°°°Ð°PPPP°ÀÀÀÀÀÀÀ°°°°° €** pppppp<sup>°</sup>ppppp0000<del>€p€€€€€</del> €ppppp€p (ivideosiy divideosiy hh'V8 PàOĐ

**ê:i¢Ø+00/C:\\1¶6ÄŠDOCUME~1Dï¾¶6ÄŠf7(Documents and**  Settings <1Å6 <sup>'</sup> yamilet& i<sup>3</sup>/<sub>4</sub>Å6 'Ò8( yamilet b5¶6ÝŠ Menú **InicBï¾Å6 'Å6(,Menú Inicio@shell32.dll,-21786 '\_**
xõ ntentTypeR\S-1-5-21-57989841-1202660629-1417001333-

1005\_Classes\.htm6ÄŠ ALLUSE~1\* i3/4¶6ÄŠ¶6( All Users 'z PàOĐ ê:i ¢Ø +00 /C:\\1¶6ÄŠ DOCUME~1D ï¾¶6ÄŠf7( Documents Settings B1¶6ÄŠ ALLUSE~1\* i¾¶6ÄŠ¶6( All and Users b5¶6ÝŠ Menú InicB ï<sup>3</sup>/4¶6ÝŠ¶6( ,Menú Inicio@shell32.dll,-21786  $\mathbf{r}$ **PàOĐ** ê:i ¢Ø +00 /C:\\1¶6ÄŠ DOCUME~1D ï¾¶6ÄŠf7( Documents and Settings B1¶6ÄŠ ALLUSE~1\* i%¶6ÄŠ¶6( All Users f1¶6ÝŠ DATOSD~1N i<sup>3</sup>/4¶6ĐŠ¶6(8Datos de programa@shell32.dll,-21765 (É  $P\frac{1}{4}6$  x 0  $\pm$  Z%aáÃ7Ò ¼ªÀOÙ)Ûÿÿÿÿ TEswPEsw ÿÿÿÿ Ø  $\hat{e}$ :i  $\&\emptyset$  +00 /A:\<2 Ê8 **PàOĐ** web.htm&  $i^{3}/4E8$  °O8( web.htm IZ |  $\mathbf{C}$ **C:\Documents** and Settings\vamilet\Mis documentos\Mis imágenes ø Buàñ Øí

ý

C:\Documents and

 $q \mid$ .  $t Y^{\wedge -}$ ßÓH g 3¼î(°G Yr?§D‰ÅU.•bk0î C:\Documents and Settings\All  $\mathbf{u}$ Users\Documentos\Mis **PàOĐ** imágenes ê:i ¢Ø +00 /C:\X1¶6•| ARCHIV~1@ ï¾¶68( Archivos de programa  $\ddot{y}$  4 TP t 8  $\dddot{y}$  jvÈ% i = Đa  $\overline{?}$ **PàOĐ**  $\hat{e}$ :i  $\epsilon \emptyset$  +00 /C:\<1¶6 \$ WINDOWS&  $\tilde{i}$ <sup>3</sup>/4¶6 \$®8( WINDOWS @1¶6  $\check{S}$  system32(  $\check{i}$ <sup>3</sup>/<sub>4</sub>¶6  $\check{S}$ O8( system32 V **PàOĐ** ê:i ¢Ø +00 /C:\<1¶6 Š WINDOWS&  $i\frac{3}{4}$ ¶6 Š®8( WINDOWS @1¶6 Š system32( ï¾¶6 ŠÒ8( system32 m TEstadísticas del componente Web Anti-Virus aà  $sl \sim H^{\circ}$  $E% -$ Đ " 6 j5Å6\*' Mis imáge0 j3/4Å6\$'.8( Mis imágenes ' j3/4yamilet  $D$ <sup>'</sup> ÿÿ  $% \mathbf 0$ %»  $\delta_{1}V$   $\delta$ %  $\lambda$   $\delta_{1}V$ 8 è  $\lambda$   $\delta_{1}V$ °\* ۧý Ê Að Bì øf w • wdÔ w ì h ÿÿÿÿ à? ÿÿÿÿÿÿÿÿ <sup>-</sup> øÿÿÿÿÿÿÿÿ øL Рÿÿÿÿ ü øT €ÿÿÿÿ øÔ x ÿÿÿÿ " øœ ÿÿÿÿ  $L \ncon$ 

ÿÿÿÿ L øP'ôÿÿÿÿ \*øD(H ÿÿÿÿ ô\*øŒ) ÿÿÿÿ <,øÿÿÿÿÿÿÿÿ <sup>-</sup> øÿÿÿÿÿÿÿÿ € OÇ Æ ÿÿÿÿÿÿÿÿ T ° ø¤w \*PP ^W "P ^ë ÿÿÿÿ dB

 **Eo**

õ€

õ**€**\* (

/u} %<sup>~2</sup>M}

 $-R$ 

 $$Jb$ 

Settings\yamilet\Mis @ÿà è ð \??\C:\Documents and documentos\desktop.iniwindowsDragScrollIntervaledr file://A:\web.htmcex Eo

õ€

## $\tilde{o}$  $\in$  \* p /u}  $\frac{1}{2}$ M}

 $-\check{\mathbf{S}}$  $\rightarrow$ <sup>a</sup> and Settings\yamilet\Mis documentos\desktop.iniwindowsDragScrollDelay'c: ê:i ¢Ø +00 /C:\\1¶6ÄŠ DOCUME~1D ï<sup>3</sup>/4¶6ÄŠf7( Documents àOĐ  $i^3/4\AA6$ and Settings <1Å6 ' yamilet& 'Ò8( yamilet f1Å6\*' MISDOC~14 ï3/4Å6 'Ñ8( Mis documentos i<sup>3</sup>/<sub>4</sub>vamilet "a **PàOĐ**  $\hat{e}$ :i ¢Ø +00 /C:\\1¶6ÄŠ DOCUME~1D i<sup>3</sup>/4¶6ÄŠf7( Documents and Settings <1Å6 ' yamilet&  $i^3/4$ Å6 'Ò8( vamilet f1Å6\*' MISDOC~14 ï¼Å6 'Ñ8( Mis i3/<sub>4</sub>yamilet " H> EGISTRY\USER\S-1-5-21-57989841documentos 1202660629-1417001333-1005 Classes\.htm\ShellEx\{000214F9-0000-0000-C000-000000000046}is documentos i3/4yamilet B' \WINDOWS\system32\shdocvw.dllshd

ocvw.dll Bñ

ÊÌ d C:\WINDOWS\WinSxS\x86 Microsoft.Windows.Common-Controls 6595b64144ccf1df 6.0.2600.2180 x-ww a84f1ff9\

ÈAKwœAKwd@Lw Î € ß ÀF1-579898CLSID\{0002DF01-0000-0000-C000-0000000000046}e máàd 2 \* egistry\Machine\Software\Classes\CLSID\{42042206-2D85-11D3-8CFF-005004838597}\Old Icon\htmlfiles X1¶6YS DOCUME~1@ i3/4¶6YS\*8( \*Documentos@shell

32.dll,-21785 ^5¶63| Mi música> ï<sup>3</sup>/4¶63|¶6( (Mi música@shell32.dll,-28995

 $2\left\{\right\}$   $\bigoplus$  X 4

**j**

C:\Documents and Settings\All Users\Documentos\Mi música32& z È\LwœXLwê:i J ä ì, Ü ©Bro Ûÿÿÿÿ¶6Ä0 Kw ø N øN  $\mathsf{U}$  $z - h$ -« '|ë '|ðV]w 4 ÀF0 Ïv «8pA ý ''¶=ƒ, ÿÿÿÿFb\_< DASYC6ÝŠ•øN EPwentos1785 && **PàOĐ** ê:i ¢Ø +00 /C:\\1¶6ÄŠ DOCUME~1D ï¾¶6ÄŠf7( Documents and Settings B1¶6ÄŠ ALLUSE~1\* i%¶6ÄŠ¶6( All Users X1¶6ÝŠ DOCUME~1@ i<sup>3</sup>/4¶6ÝŠ•8( \*Documentos@shell32.dll,-21785 &&Æ ´,åwïÍ«‰@ PC X- PP z Pz t- $\sim$   $\sim$ G ÿÿÿÿ G C:\D øN 3/4¶4 °T 2.dl O+ØéØã &ì D4 ÀF | Šë É Ÿè + H ö **ii** 

ù žC:\Archivos de programa\Kaspersky Lab\Kaspersky  $8<sub>1</sub>$ Anti-Virus 7.0\SCIEPIgn.dll101 o c .. Descargando desde el sitio: file://A:\web.htmŠ

**´q |xq |(q |è ;| ` Å P© ÿÿÿÿ Š© õ% X© í ®** Àk <sup>2</sup> x iv í X% ·  $\lambda$  ivð% Ð  $\frac{1}{4}$  Ø ivè È% Á **PàOĐ**  $\hat{e}$ :i  $\&\emptyset$  +00 2.  $t Y^{\wedge -}$ BÓH g 3¼î(°G Yr?§D‰ÅU•þk0îd5Ñ88† Mis imágeD i<sup>3</sup>/<sub>4</sub>Ñ88†Ñ8( .Mis imágenes@shell32.dll,-28997 Ø € ä& <-8L{AE7CD045-E861-484f-8273-0445EE161910} Rã^ è € Kw è© & ï 1333  $\frac{3}{4}$ ¶|(H= 2.dl ýò \*øõ&& ht  $i\ddot{\mathsf{E}}... \bullet M\ddot{\mathsf{I}}$  –  $\overline{\mathbf{0}}$ ú ۂôî...ÿÿÿÿÿÿÿ H @ ic32II,-28995 " Español (alfabetización internacional) $x$  kt  $\frac{1}{4}$  @  $x$  kt  $\mathcal{L}^{\pm}$ àOĐ ê:i ¢Ø +00 /C:\\1¶6ÄŠ DOCUME~1D ï<sup>3</sup>/<sub>4</sub>¶6ÄŠf7( Documents and Settings <1Å6 ' yamilet&  $i^3/4$ Å6 'Ò8( yamilet T  $8^1$ jvØ\* 8 XZ |8Z | Y P<sup>1</sup>jv+ °\*  $\lambda$  $h^1$ iv( + Ø\* ÿÿÿÿÿÿÿÿ c €¡vP+ + ÿÿÿÿ h ¯1¡v0Å (+ n - \Archivos de programa\Internet Explorer;;C:\WINDOWS\system32;C:\WINDOWS;C:\WINDOWS\System32\ Whem $\pm$   $\hat{c}$  as U<sup> $\sim$ </sup> HO<sup> $\frac{1}{4}$ </sup> $\tilde{v}$ . -Builtin COM interface redirection contributor.URLJ i<sup>3</sup>/<sub>4</sub>Å6+''8( Personalizar vínculos.url V H2qÅ6+' WINDOWS.URL. i<sup>3</sup>/4A6+"8( Windows.url d V2vA6+" WINDOW~1.URL: i<sup>3</sup>/4Å6+"8( Windows Media.url  $\frac{1}{4}$  vx. P vA0  $+49$ H.  $Y^{\prime}V$   $\frac{1}{4}$   $\tilde{V}$  2 **&Builtin NDP** surrogate data contributor<sup>1</sup>/<sub>4</sub> ~v.4 P ~vH6  $\frac{1}{2}$  $\pm$ ê !4 hX ўўўў ўўўўўўў ўўўўўўў\$! x ĐÀ H ¼ўўўўўўўў ӰӰӰӰӰӰ ÿÿ%" ÿÿÿÿ Œ |ÿÿÿÿ ÿÿÿÿ#" ° " ÿÿÿÿÿÿÿÿ  $\ddot{y} \ddot{y} \ddot{y} \ddot{y}$ #"  $\in \mathbb{Q}$ Ø ӰӰӰӰӰӰӰ ӱӱӱӱ#" D PH ð8 ӱӱӱӱӱӱӱӱ ÿÿÿÿ#" x €  $\mathbf{\hat{o}}$ CE ÿÿÿÿÿÿÿÿ 8 ¼ ÿÿÿÿ#" ~ àĐ ӰӰӰӰӰӰӰ ÿÿÿÿ!B , 4, ÿÿÿÿ< ÿÿÿÿÿÿÿÿ ÿÿÿÿÿÿÿ}!B Р 4, ўўўўі ўўўўўўў ўўўўўўў!В  $t \varnothing$  ä ÿÿÿÿÜ ÿÿÿÿÿÿÿÿjyyyyyi! Ø hX ÿÿÿy, ÿÿyyyyyy yyyyyyyy%" ўўўў 8 о сеўўўў ўўўў%" ўўўў Р Àÿÿÿÿ  $@y\ddot{y}\ddot{y}4"$ 

ÿÿÿÿ h @ ( èÿÿÿÿ @= ÿÿÿÿT½§ h wpg wxÔ wx  $\overline{a}$  l= h wpg wxÔ wx  $\overline{a}$  @= ÿÿÿÿÄ= ð= > H> t> >  $\dot{b}$   $\phi$  \$? P? |? "?

Τû !"œ)а ÿÿÿÿ ÿÿÿÿÿÿÿÿ ÿÿÿÿÿÿÿ!"

ÿÿÿÿÿÿÿ#" È+`ÿÿÿÿ |.ø Ü.øè.øô.ø Тÿÿÿÿÿÿÿÿ ÿÿÿÿ|P ÿÿÿÿ#" P,, ÿÿÿÿ

*l*ø 00ø@0øP0ø0 hÿÿÿÿÿÿÿÿ , PP ÿÿÿÿ#" °- $\lambda$  0 H  $\oplus$ yyyyyyy , yyyy $\lambda$ "  $\oplus$ yyyyyyyyyyyyyy  $\oplus$ yyyyyy  $\epsilon$ yyyy èyyyyyyyy  $\epsilon$ yyyya"  $\epsilon$ yyyyy  $\lambda$  yyyyyyyyy  $\epsilon$ yyyyya"  $\epsilon$ yyyy Ø yyyyyyyy  $\epsilon$ yyyya"  $\epsilon$ yyyyy ð @ yyyyyyyyy  $\epsilon$ yyyya"

€ўўўў ` ўўўўўўўў €ўўўў&"

" €Đ., ø " ÿÿÿÿÿÿÿÿ ÿÿÿÿÿyÿÿ&" ä.ÿÿÿÿ ¬ ÿÿÿÿÿyÿ ÿÿÿ **ÿ&Bä.ÿÿÿÿ(Àÿÿÿÿÿÿÿÿ€ÿÿÿÿ&ä.ÿÿÿÿ@Ôÿÿÿÿÿÿÿÿ €ÿÿÿÿ&ä.ÿÿÿÿXèÿÿÿÿÿÿÿÿ €ÿÿÿÿ&ä.ÿÿÿÿpÿÿÿÿÿÿÿÿ €ÿÿÿÿ&ä.ÿÿÿÿˆÿÿÿÿÿÿÿÿ €ÿÿÿÿ#"-ä. @ <ÿÿÿÿd,ÿÿÿÿ\$"- 3 `¸Pÿÿÿÿÿÿÿÿÿÿÿÿÿÿÿÿ&"**  4ÿÿÿÿ ÿÿÿÿ` ÿÿÿÿÿÿÿÿ Øÿÿÿÿ%"! 4ÿÿÿÿ Đ x ÿÿÿÿÿÿÿ ÿÿÿÿ#"" **4øèŒ ÿÿÿÿH,ÿÿÿÿ\$"#|7À´ ÿÿÿÿÿÿÿÿÿÿÿÿÿÿÿÿ&"\$¼8ÿÿÿ ÿÿÿÿÿ´ÿÿÿÿÿÿÿÿÿÿÿÿ%"%¼8ÿÿÿÿÌÿÿÿÿÿÿÿÿ0ÿÿÿÿ**  "&¼8а 0 ä ÿÿÿÿÿÿÿÿ ÿÿÿÿÿÿÿÿ" **'@9HôH0u'ÿÿÿÿœÿÿÿÿ\$"( :PH`Tÿÿÿÿÿÿÿÿÿÿÿÿ&")@:ÿÿÿÿÿÿÿÿ4ÿÿÿÿÿÿÿÿ@ÿÿÿÿ**

**€ÿÿÿÿÿÿÿÿ€ÿÿÿÿ&"€.ÿÿÿÿ8 ÿÿÿÿÿÿÿÿ€ÿÿÿÿ&"€.ÿÿÿ**

**ÿPÀÿÿÿÿÿÿÿÿ€ÿÿÿÿ&"€.ÿÿÿÿhàÿÿÿÿÿÿÿÿ€ÿÿÿÿ&"**

**€ÿÿÿÿ&€.ÿÿÿÿÈTÿÿÿÿÿÿÿÿ €ÿÿÿÿ&€.ÿÿÿÿàpÿÿÿÿÿÿÿÿ** 

**€.ÿÿÿÿ€ÿÿÿÿÿÿÿÿ€ÿÿÿÿ&"€.ÿÿÿÿ˜** 

**ÿÿÿÿÿÿÿÿ€ÿÿÿÿ&€.ÿÿÿÿ°8ÿÿÿÿÿÿÿÿ** 

**è**

## **€.ÿÿÿÿ**

**€ÿÿÿÿ** 

h wpg wxÔ w h h wpg wxÔ w, h ÔP Q ,Q XQ "Q °Q ÜQ R 4R `R ŒR R äR S 1;L-Ú è}]w g ` ß "W]w0g àf ä hV]wxh g é C:\WINDOWS\system32\mshtml.dll ò OLE417A0E14465843A09E57BE71039C û ÿ  $\mathbf b$ D4 ÀF ]^Šë É Ÿè + H` ŒXLw h\*#w çÉêyùºÎ Œ,ªK© ôd]wXi 0g

Security=Impersonation Dynamic False} ow yyyy ! låw^M ^Kw m ) øV]w°a xh . Đ*f* D*f* 2 à Ø & pÑ#wðÑ#wÌÑ#w U 6 A:\web.htm ; javascript: @ Referencia E :\web.htm J Messenger O [ È øð 2  $\epsilon$  à LMEM0@,]wèv X i é  $\sharp$ <sup>1</sup>/<sub>4</sub>1 [ "Windows Messenger b

8k fi àĐWs5Ï ®i +. bàĐWs5Ï ®i +. bÀ s5Ï ®i +. b <sup>2</sup>ë< ĐRĐ ·ôÀOx ìà¥

s5Ï ®i +. bw~ s5Ï ®i +. bå%ñeá{ Hº ÒqÈC,ã w 8þ | øZ p € EswèDswÄDsw´Dsw Dsw Étw DswtDswPDsw0Dsw DswDswØCswÌCsw^ ðâtw Gsw|GswIGswXGsw I Hsw I ° 6 8 ° © PY ?

0 ∂' ∂ (J 4J ,J 0J | ∂' ∂' ó i 0U P\$IØ 4I @ @ ' '2( i /6 ^ (§ 0§ ¬ò μ6 @μ6 pμ6  $D.6$ R I Csw Csw€CswlCswXCswE DCsw I I õ p ð ñ 0¨ ð¬ \¤ < "y¿œz/ 4  $AF + \epsilon$  |wØ °f š 𬠤 < ¡µæ»åYš 2 ÀFä± ^ (€ DÈ @È h-6  $\hat{A}F\backslash^{2}$  Ø È€ h Š Đ, Ü ¼8Eòt†œ`  $\hat{A}F(E \in \text{F}E E)$  Z à ü. Ü ®¬Ëk o iË…•MÏ – eÇôî…L<sup>3</sup> pZ (€ 1⁄4y Öô ài, Ü ©Bro Û4 AFÄ<sup>3</sup> E€ €]w îñîñ-List href="web archivos/filelist.xml"> yanelis :  $\cot$   $\hat{A}$   $\hat{A}$  | I A it}€Â 0 < S 0¼t}Đ €Â 1105 b "öt}Hà øÂ CUSS >>>>>>aaaaaaattttttt£££££££ÅÅÅ--->>>>>>aaaaaaatttttt£££££££ÅÅÅ--->>>>>>>aaaaaattttttt£££££££ÅÅÅ###DDDDDDDggggggŒŒŒŒŒ<sup>-------</sup> "ÉÉÉ###DDDDDDDggggggŒŒŒŒŒŒ"""""ÉÉÉ###DDDDDD\_ggggggŒ ŒŒŒŒŒ<sup>-------</sup>ÉÉÉ###DDDDD qqqqqqŒŒŒŒŒŒ<sup>-------</sup>ÉÉÉ###DDDD gggggŒŒŒŒŒŒ¨¨¨¨¨¨ÉÉÉ###DDD gggŒŒŒŒŒ<sup>---------</sup> ÉÉÉ###DD êꌌŒŒŒ<sup>.........</sup>ÉÉÉ)))JJJJ **êêê®®®** @@@|||||||||æææ)))JJJJJJ êêêm®@@@@@|||||||||æææ)))JJJJJJ êêêmm® @@@@@||||||||aaa)))JJJJJJJ eeemmm@@@@@@||||||||aaa)))JJJJJJeeemmm m®®®®®®ÏĬĬĬĬĬĬäææ)))JJJJJJéêmmmmë®®®®®®ÏĬĬĬĬĬĬäææ///PPPPPPPrrr rrr"""""""ÕÕÕ////PPPPPPPrrrrrr"""""""ÕÕÕ///PPPPPPPrrrrrr"""'"""ÕÕ Õll/PPPPPPPPrrrrrr"""''''''ÖÕÕll/PPPPPPPrrrrrr''''''''''ÖÕÕll/PPPPPPPrr rrrr""""‴‴ÕÕÕ555VVVVVVV—————

00000000000000555VVVVVVV-

00000000000000555VVVVVVV-

00000000000000555VVVVVVV

00000000000000555VVVVVVV

000000000000000555VVVVVVV-

0000000()()()()555VVVVVVV——————

<sup>ooooooo</sup>ÛÛÛ999[[[[[[[ääääääÀÀÀÀÀÀÀåàààààààèèè999[[[[[[[ääääääÀÀ

AÀÀÀààààààààèè999][[[[[[ääääääÀÀÀÀÀÀààààààààèèè--->>>>>>aaaaaa‡‡ tttt£££££££4AAA--->>>>>>>aaaaaatttttt£££££££AAA--->>>>>>>aaaaaat DDggggggCECECECECE<sup>--------</sup>ÉÉÉ###DDDDDDDggggggCECECECECE<sup>--------</sup>É

**ÉÉ###DDDDDDDggggggŒŒŒŒŒŒ¨¨¨¨¨¨¨ÉÉÉ###DDDDDDggggggŒŒ ŒŒŒŒ¨¨¨¨¨¨¨ÉÉÉ###DDDDDggggŒŒŒŒŒŒ¨¨¨¨¨¨¨ÉÉÉ###DDDD êêgŒŒŒŒŒŒ¨¨¨¨¨¨¨ÉÉÉ)))JJJJJêêêm®®®®®®ÏÏÏÏÏÏÏæææ))) JJJJJêêêmm®®®®®®ÏÏÏÏÏÏÏæææ)))JJJJJJêêêmmm®®®®®®ÏÏÏÏÏÏÏææ æ)))JJJJJJêêêmmmm®®®®®®ÏÏÏÏÏÏÏæææ)))JJJJJJêêmmmmë®®®®®®ÏÏÏÏÏÏÏ æææ)))JJJJJJJmmmmëëë®®®®®ÏÏÏÏÏÏÏæææ///PPPPPPPrrrrrë''''''´´´´´´´ÕÕÕ ///PPPPPPPrrrrrr''''''´´´´´´´ÕÕÕ///PPPPPPPrrrrrr''''''´´´´´´´ÕÕÕ///PPPPPPPrrrr rr''''''´´´´´´´ÕÕÕ///PPPPPPPrrrrrr''''''´´´´´´´ÕÕÕ///PPPPPPPrrrrrr''''''´´´´´´´ÕÕ Õ555VVVVVVV——————ºººººººÛÛÛ555VVVVVVV——————**

**ºººººººÛÛÛ555VVVVVVV——————**

**ºººººººÛÛÛ555VVVVVVV——————**

**ºººººººÛÛÛ555VVVVVVV——————**

**ºººººººÛÛÛ555VVVVVVV——————**

**ºººººººÛÛÛ555VVVVVVV——————**

**ºººººººÛÛÛ999[[[[[[[ääääääÀÀÀÀÀÀàààààààèèè999[[[[[[[ääääääÀÀ ÀÀÀÀàààààààèèè999[[[[[[[ääääääÀÀÀÀÀÀàààààààèèè--->>>>>>>aaaaaa‡‡ ‡‡‡‡£££££££ÅÅÅ--->>>>>>>aaaaaa‡‡‡‡‡‡£££££££ÅÅÅ--->>>>>>>aaaaaa‡ ‡‡‡‡‡£££££££ÅÅÅ###DDDDDDDggggggŒŒŒŒŒŒ¨¨¨¨¨¨¨ÉÉÉ###DDDDD DDggggggŒŒŒŒŒŒ¨¨¨¨¨¨¨ÉÉÉ###DDDDDDDggggggŒŒŒŒŒŒ¨¨¨¨¨¨¨É ÉÉ###DDDDDDDggggggŒŒŒŒŒŒ¨¨¨¨¨¨¨ÉÉÉ###DDDDDDDggggggŒŒ ŒŒŒŒ¨¨¨¨¨¨¨ÉÉÉ###DDDDDDgggggŒŒŒŒŒŒ¨¨¨¨¨¨¨ÉÉÉ###DDDDD êêggŒŒŒŒŒŒ¨¨¨¨¨¨¨ÉÉÉ)))JJJJJêêêmm®®®®®®ÏÏÏÏÏÏÏæææ)))J JJJJJêêêmmm®®®®®®ÏÏÏÏÏÏÏæææ)))JJJJJJêêêmmmm®®®®®®ÏÏÏÏÏÏÏææ æ)))JJJJJJêêmmmmë®®®®®®ÏÏÏÏÏÏÏæææ)))JJJJJJJmmmmëëë®®®®®ÏÏÏÏÏÏÏ æææ)))JJJJJJJmmmëëëë®®®®®ÏÏÏÏÏÏÏæææ///PPPPPPPrrrrëëë'''''´´´´´´´ÕÕ Õ///PPPPPPPrrrrrr''''''´´´´´´´ÕÕÕ///PPPPPPPrrrrrr''''''´´´´´´´ÕÕÕ///PPPPPPPrr rrrr''''''´´´´´´´ÕÕÕ///PPPPPPPrrrrrr''''''´´´´´´´ÕÕÕ///PPPPPPPrrrrrr''''''´´´´´´´Õ ÕÕ555VVVVVVV——————ºººººººÛÛÛ555VVVVVVV—————**

**—ºººººººÛÛÛ555VVVVVVV—————— ºººººººÛÛÛ555VVVVVVV——————**

**ºººººººÛÛÛ999[[[[[[[ääääääÀÀÀÀÀÀàààààààèèè999[[[[[[[ääääääÀÀ**

**ºººººººÛÛÛ555VVVVVVV——————**

**ºººººººÛÛÛ555VVVVVVV——————**

**ºººººººÛÛÛ555VVVVVVV——————**

**ÀÀÀÀàààààààèèè999[[[[[[[ääääääÀÀÀÀÀÀàààààààèèè--->>>>>>>aaaaa ‡‡‡‡‡£££££££ÅÅÅ--->>>>>>>aaaaa‡‡‡‡‡£££££££ÅÅÅ--->>>>>>>aaaaa**

**‡‡‡‡‡£££££££ÅÅÅ###DDDDDDDggggggŒŒŒŒŒŒ¨¨¨¨¨¨¨ÉÉÉ###DDD DDDDggggggŒŒŒŒŒŒ¨¨¨¨¨¨¨ÉÉÉ###DDDDDDDggggggŒŒŒŒŒŒ¨¨¨¨¨¨ ¨ÉÉÉ###DDDDDDDggggggŒŒŒŒŒŒ¨¨¨¨¨¨¨ÉÉÉ###DDDDDDDggggggŒ ŒŒŒŒŒ¨¨¨¨¨¨¨ÉÉÉ###DDDDDDggggggŒŒŒŒŒŒ¨¨¨¨¨¨¨ÉÉÉ###DDDDD**

**êêgggŒŒŒŒŒŒ¨¨¨¨¨¨¨ÉÉÉ)))JJJJJJêêêmmm®®®®®®ÏÏÏÏÏÏÏæææ))) JJJJJJêêêmmmm®®®®®®ÏÏÏÏÏÏÏæææ)))JJJJJJêêmmmmë®®®®®®ÏÏÏÏÏÏÏææ æ)))JJJJJJJmmmmëëë®®®®®ÏÏÏÏÏÏÏæææ)))JJJJJJJmmmëëëë®®®®®ÏÏÏÏÏÏÏ æææJJJJJJJmmëëëëëø®®®®ÏÏÏÏÏÏÏæææPPPPPPPrrrëëëøø''''´´´´´ ´´ÕÕÕ///PPPPPPPrrrrrøø'''''´´´´´´´ÕÕÕ///PPPPPPPrrrrrr''''''´´´´´´´ÕÕÕ///PPPP PPPrrrrrr''''''´´´´´´´ÕÕÕ///PPPPPPPrrrrrr''''''´´´´´´´ÕÕÕ///PPPPPPPrrrrrr''''''´´´ ´´´´ÕÕÕ555VVVVVVV——————ºººººººÛÛÛ555VVVVVVV———**

**———ºººººººÛÛÛ555VVVVVVV——————**

**ºººººººÛÛÛ555VVVVVVV——————**

**ºººººººÛÛÛ555VVVVVVV——————**

**ºººººººÛÛÛ555VVVVVVV——————**

**ºººººººÛÛÛ555VVVVVVV——————**

**ºººººººÛÛÛ999[[[[[[[ääääääÀÀÀÀÀÀàààààààèèè999[[[[[[[ääääääÀÀ ÀÀÀÀàààààààèèè999[[[[[[[ääääääÀÀÀÀÀÀàààààààèèè>>>>>>>aaaa ‡‡‡‡£££££££ÅÅÅ>>>>>>>aaaa‡‡‡‡£££££££ÅÅÅ>>>> >>>aaaa‡‡‡‡£££££££ÅÅÅ###DDDDDDDgggggŒŒŒŒŒ¨¨¨¨¨¨¨ÉÉ É###DDDDDDDggggggŒŒŒŒŒŒ¨¨¨¨¨¨¨ÉÉÉ###DDDDDDDggggggŒŒŒ ŒŒŒ¨¨¨¨¨¨¨ÉÉÉ###DDDDDDDggggggŒŒŒŒŒŒ¨¨¨¨¨¨¨ÉÉÉ###DDDDDDDg gggggŒŒŒŒŒŒ¨¨¨¨¨¨¨ÉÉÉ###DDDDDDDggggggŒŒŒŒŒŒ¨¨¨¨¨¨¨ÉÉÉ## #DDDDDDêêggggŒŒŒŒŒŒ¨¨¨¨¨¨¨ÉÉÉ)))JJJJJJêêêmmmm®®®®®®ÏÏÏÏÏÏ Ïæææ)))JJJJJJêêmmmmë®®®®®®ÏÏÏÏÏÏÏæææ)))JJJJJJJmmmmëëë®®®®® ÏÏÏÏÏÏÏæææ)))JJJJJJJmmmëëëë®®®®®ÏÏÏÏÏÏÏæææJJJJJJJmmëëëëëø® ®®®ÏÏÏÏÏÏÏæææJJJJJJmëëëëëøøø®®®ÏÏÏÏÏÏÏæææPPPPPPrrëëë øøøì'''´´´´´´´ÕÕÕPPPPPPPrrrrøøøì''''´´´´´´´ÕÕÕ///PPPPPPPrrrrrøì'''''´´´´´ ´´ÕÕÕ///PPPPPPPrrrrrr''''''´´´´´´´ÕÕÕ///PPPPPPPrrrrrr''''''´´´´´´´ÕÕÕ///PPPP PPPrrrrrr''''''´´´´´´´ÕÕÕ555VVVVVVV——————**

**ºººººººÛÛÛ555VVVVVVV——————**

**ºººººººÛÛÛ555VVVVVVV——————**

**ºººººººÛÛÛ555VVVVVVV—————— ºººººººÛÛÛ555VVVVVVV——————**

**ºººººººÛÛÛ555VVVVVVV——————**

**ºººººººÛÛÛ555VVVVVVV——————**

**ºººººººÛÛÛ999[[[[[[[ääääääÀÀÀÀÀÀàààààààèèè999[[[[[[[ääääääÀÀ ÀÀÀÀàààààààèèè999[[[[[[[ääääääÀÀÀÀÀÀàààààààèèè>>>>>>aaa ‡‡‡£££££££ÅÅÅ>>>>>>aaa‡‡‡£££££££ÅÅÅ>> >>>>aaa‡‡‡£££££££ÅÅÅDDDDDDDggggŒŒŒŒ¨¨¨¨¨¨¨ ÉÉÉ###DDDDDDDggggggŒŒŒŒŒŒ¨¨¨¨¨¨¨ÉÉÉ###DDDDDDDggggggŒŒ ŒŒŒŒ¨¨¨¨¨¨¨ÉÉÉ###DDDDDDDggggggŒŒŒŒŒŒ¨¨¨¨¨¨¨ÉÉÉ###DDDDDD DggggggŒŒŒŒŒŒ¨¨¨¨¨¨¨ÉÉÉ###DDDDDDDggggggŒŒŒŒŒŒ¨¨¨¨¨¨¨ÉÉ É###DDDDDDêêgggggŒŒŒŒŒŒ¨¨¨¨¨¨¨ÉÉÉ)))JJJJJJêêmmmmë®®®®®®Ï ÏÏÏÏÏÏæææ)))JJJJJJJmmmmëëë®®®®®ÏÏÏÏÏÏÏæææ)))JJJJJJJmmmëëëë®®® ®®ÏÏÏÏÏÏÏæææJJJJJJJmmëëëëëø®®®®ÏÏÏÏÏÏÏæææJJJJJJmëëëëë øøø®®®ÏÏÏÏÏÏÏæææJJJJJJëëëëëøøøìì®®ÏÏÏÏÏÏÏæææPPPPPPrëëë øøøìììì'´´´´´´´ÕÕÕPPPPPPrrrøøøìììì''´´´´´´´ÕÕÕPPPPPPPrrrrøìììì''' ´´´´´´´ÕÕÕ///PPPPPPPrrrrrììì''''´´´´´´´ÕÕÕ///PPPPPPPrrrrrrì'''''´´´´´´´ÕÕÕ///PP PPPPPrrrrrr''''''´´´´´´´ÕÕÕ555VVVVVVV——————**

**ºººººººÛÛÛ555VVVVVVV——————**

**ºººººººÛÛÛ555VVVVVVV——————**

**ºººººººÛÛÛ555VVVVVVV——————**

**ºººººººÛÛÛ555VVVVVVV——————**

**ºººººººÛÛÛ555VVVVVVV——————**

**ºººººººÛÛÛ555VVVVVVV——————**

**ºººººººÛÛÛ999[[[[[[[ääääääÀÀÀÀÀÀàààààààèèè999[[[[[[[ääääääÀÀ ÀÀÀÀàààààààèèè999[[[[[[[ääääääÀÀÀÀÀÀàààààààèèè??????bbb ƒƒƒ¤¤¤¤¤¤¤ÆÆÆ??????bbbƒƒƒ¤¤¤¤¤¤¤ÆÆÆ** ??????bbb fff¤¤¤¤¤¤ÆÆÆ EEEEEEEhhhh ....©© **©©©©©ÊÊÊ\$\$\$EEEEEEEhhhhhh''''''©©©©©©©ÊÊÊ\$\$\$EEEEEEEhhhhhh''' '''©©©©©©©ÊÊÊ\$\$\$EEEEEEEhhhhhh''''''©©©©©©©ÊÊÊ\$\$\$EEEEEEEhhh hhh''''''©©©©©©©ÊÊÊ\$\$\$EEEEEEEhhhhhh''''''©©©©©©©ÊÊÊ\$\$\$EEEEEE** Ehhhhhh,,,,,,,©©©©©©©ÊÊÊ\*\*\*KKKKKKKKnnnnnn <sup>-------</sup>DDD\*\*\* KKKKKKKnnnnnë<sup>*der</sup>* The Total Turkwikk KKKKKKKINNnnë e</sup> **<sup>----</sup>ĐĐĐ KKKKKKKhnnëëëøø** -------DĐĐ KKKKKKnnëë

**ëøøøì¯¯¯¯¯¯¯ÐÐÐKKKKKKnëëëøøøììì쯯¯¯¯¯¯ÐÐÐQQ QQQQssëøøøììììííµµµµµµµÖÖÖQQQQQQsssøøììììíííµµµµµµµÖÖÖ QQQQQQQssssììììííííµµµµµµµÖÖÖ000QQQQQQQsssssììíííí'µµµµµµµÖÖÖ 000QQQQQQQsssssìíííí''µµµµµµµÖÖÖ000QQQQQQQssssssííí'''µµµµµµµÖ ÖÖ666WWWWWWWxxxxxx˜˜˜˜˜˜»»»»»»»ÜÜÜ666WWWWWWWxxxxxx˜˜˜˜˜˜» »»»»»»ÜÜÜ666WWWWWWWxxxxxx˜˜˜˜˜˜»»»»»»»ÜÜÜ666WWWWWWWxxx xxx˜˜˜˜˜˜»»»»»»»ÜÜÜ666WWWWWWWxxxxxx˜˜˜˜˜˜»»»»»»»ÜÜÜ666WWWW WWWxxxxxx˜˜˜˜˜˜»»»»»»»ÜÜÜ666WWWWWWWxxxxxx˜˜˜˜˜˜»»»»»»»ÜÜÜ:::\ \\\\\\}}}}}}žžžžžžÁÁÁÁÁÁÁááá:::\\\\\\\}}}}}}žžžžžžÁÁÁÁÁÁÁááá:::\\\\\\\}}}}}}žž žžžžÁÁÁÁÁÁÁáááé??????bbbbƒƒƒƒ¤¤¤¤¤¤¤ÆÆÆé????** ??bbbb ffff¤¤¤¤¤¤¤ÆÆÆ é??????bbbb ffff¤¤¤¤¤¤¤Æ **ÆÆ\$\$\$EEEEEEEhhhhh'''''©©©©©©©ÊÊÊ\$\$\$EEEEEEEhhhhhh''''''©©© ©©©©ÊÊÊ\$\$\$EEEEEEEhhhhhh''''''©©©©©©©ÊÊÊ\$\$\$EEEEEEEhhhhhh''''' '©©©©©©©ÊÊÊ\$\$\$EEEEEEEhhhhhh''''''©©©©©©©ÊÊÊ\$\$\$EEEEEEEhhhh hh''''''©©©©©©©ÊÊÊ\$\$\$EEEEEEEhhhhhh''''''©©©©©©©ÊÊÊ\*\*\*KKKKKKK** nnnnnn <sup>-------</sup> ĐĐĐ\*\*\*KKKKKKKKnnnnnn <sup>-------</sup> ĐĐĐ\*\* \*KKKKKKKKnnnnnn <sup>-------</sup>ĐĐĐ\*\*\*KKKKKKKhnnnnøø <sup>-----</sup>ĐĐĐ KKKKKKKKnnnnøøøì<sup>-------</sup>ĐĐĐ KKKKKKnnn **øøøììì쯯¯¯¯¯¯ÐÐÐQQQQQQsssøøììììíííµµµµµµµÖÖÖQQQQ QQQssssììììííííµµµµµµµÖÖÖ000QQQQQQQsssssììíííí'µµµµµµµÖÖÖ000QQQ QQQQsssssìíííí''µµµµµµµÖÖÖ000QQQQQQQssssssííí'''µµµµµµµÖÖÖ000Q QQQQQQssssssíí''''µµµµµµµÖÖÖ666WWWWWWWxxxxxx˜˜˜˜˜˜»»»»»»»ÜÜ Ü666WWWWWWWxxxxxx˜˜˜˜˜˜»»»»»»»ÜÜÜ666WWWWWWWxxxxxx˜˜˜˜˜˜»» »»»»»ÜÜÜ666WWWWWWWxxxxxx˜˜˜˜˜˜»»»»»»»ÜÜÜ666WWWWWWWxxxx xx˜˜˜˜˜˜»»»»»»»ÜÜÜ666WWWWWWWxxxxxx˜˜˜˜˜˜»»»»»»»ÜÜÜ666WWWWW WWxxxxxx˜˜˜˜˜˜»»»»»»»ÜÜÜ:::\\\\\\\}}}}}}žžžžžžÁÁÁÁÁÁÁááá:::\\\\\\\}}}}}}žžž žžžÁÁÁÁÁÁÁááá:::\\\\\\\}}}}}}žžžžžžÁÁÁÁÁÁÁááá-**

**é??????bbbbbƒƒƒƒƒ¤¤¤¤¤¤¤ÆÆÆ-**

**é??????bbbbbƒƒƒƒƒ¤¤¤¤¤¤¤ÆÆÆ-**

**é??????bbbbbƒƒƒƒƒ¤¤¤¤¤¤¤ÆÆÆ\$\$\$EEEEEEEhhhhhh''''''©©©©©©© ÊÊÊ\$\$\$EEEEEEEhhhhhh''''''©©©©©©©ÊÊÊ\$\$\$EEEEEEEhhhhhh''''''©©© ©©©©ÊÊÊ\$\$\$EEEEEEEhhhhhh''''''©©©©©©©ÊÊÊ\$\$\$EEEEEEEhhhhhh''''' '©©©©©©©ÊÊÊ\$\$\$EEEEEEEhhhhhh''''''©©©©©©©ÊÊÊ\$\$\$EEEEEEEhhhh hh''''''©©©©©©©ÊÊÊ\*\*\*KKKKKKKnnnnnn¯¯¯¯¯¯¯ÐÐÐ\*\*\*KKKKK**

KKnnnnnn <sup>-------</sup> ĐĐĐ<sup>\*\*\*</sup>KKKKKKKKnnnnnn <sup>-------</sup> ĐĐ **Ð\*\*\*KKKKKKKnnnnnn¯¯¯¯¯¯¯ÐÐÐ\*\*\*KKKKKKKnnnnnøì** -------**DDD KKKKKKKnnnnøìììì** ------DDD QQQQQQQSSS **sììììííííµµµµµµµÖÖÖ000QQQQQQQsssssììíííí'µµµµµµµÖÖÖ000QQQQQQQs ssssìíííí''µµµµµµµÖÖÖ000QQQQQQQssssssííí'''µµµµµµµÖÖÖ000QQQQQQ Qssssssíí''''µµµµµµµÖÖÖ000QQQQQQQssssss'''''ïµµµµµµÖÖÖ666WWW WWWWxxxxxx˜˜˜ïï»»»»»»ÜÜÜ666WWWWWWWxxxxxx˜˜˜˜˜˜»»»»»»»ÜÜÜ 666WWWWWWWxxxxxx˜˜˜˜˜˜»»»»»»»ÜÜÜ666WWWWWWWxxxxxx˜˜˜˜˜˜»»» »»»»ÜÜÜ666WWWWWWWxxxxxx˜˜˜˜˜˜»»»»»»»ÜÜÜ666WWWWWWWxxxxx x˜˜˜˜˜˜»»»»»»»ÜÜÜ666WWWWWWWxxxxxx˜˜˜˜˜˜»»»»»»»ÜÜÜ:::\\\\\\\}}}}}}žžž žžžÁÁÁÁÁÁÁááá:::\\\\\\\}}}}}}žžžžžžÁÁÁÁÁÁÁááá:::\\\\\\\}}}}}}žžžžžžÁÁÁÁÁ ÁÁáááééé?????bbbbbbƒƒƒƒƒƒ¤¤¤¤¤¤¤ÆÆÆ-**

**ééé?????bbbbbbƒƒƒƒƒƒ¤¤¤¤¤¤¤ÆÆÆ-**

**ééé?????bbbbbbƒƒƒƒƒƒ¤¤¤¤¤¤¤ÆÆÆ\$\$\$éEEEEEEhhhhhh''''''©©©©©©© ÊÊÊ\$\$\$EEEEEEEhhhhhh''''''©©©©©©©ÊÊÊ\$\$\$EEEEEEEhhhhhh''''''©©© ©©©©ÊÊÊ\$\$\$EEEEEEEhhhhhh''''''©©©©©©©ÊÊÊ\$\$\$EEEEEEEhhhhhh''''' '©©©©©©©ÊÊÊ\$\$\$EEEEEEEhhhhhh''''''©©©©©©©ÊÊÊ\$\$\$EEEEEEEhhhh** hh,,,,,,©©©©©©©ÊÊÊ\*\*\*KKKKKKKKnnnnnn <sup>-------</sup>ĐĐĐ\*\*\*KKKKK KKnnnnnn <sup>-------</sup>DĐĐ\*\*\*KKKKKKKKnnnnnn <sup>-------</sup>DĐ **Ð\*\*\*KKKKKKKnnnnnn¯¯¯¯¯¯¯ÐÐÐ\*\*\*KKKKKKKnnnnnn**

-------**DĐĐ\*\*\*KKKKKKKKnnnnnììì sììíííí'µµµµµµµÖÖÖ000QQQQQQQsssssìíííí''µµµµµµµÖÖÖ000QQQQQQQss ssssííí'''µµµµµµµÖÖÖ000QQQQQQQssssssíí''''µµµµµµµÖÖÖ000QQQQQQ Qssssss'''''ïµµµµµµÖÖÖ000QQQQQQQsssss''ïïïµµµµµÖÖÖ666WW WWWWWxxxxxïïïï»»»»»ÜÜÜ666WWWWWWWxxxxxx˜˜˜˜˜ïï»»»»»»Ü ÜÜ666WWWWWWWxxxxxx˜˜˜˜˜˜»»»»»»»ÜÜÜ666WWWWWWWxxxxxx˜˜˜˜˜˜» »»»»»»ÜÜÜ666WWWWWWWxxxxxx˜˜˜˜˜˜»»»»»»»ÜÜÜ666WWWWWWWxxx xxx˜˜˜˜˜˜»»»»»»»ÜÜÜ666WWWWWWWxxxxxx˜˜˜˜˜˜»»»»»»»ÜÜÜ:::\\\\\\\}}}}}}ž žžžžžÁÁÁÁÁÁÁááá:::\\\\\\\}}}}}}žžžžžžÁÁÁÁÁÁÁááá:::\\\\\\\}}}}}}žžžžžžÁÁÁÁ ÁÁÁáááéééé????bbbbbbƒƒƒƒƒƒ¤¤¤¤¤¤¤ÆÆÆ-**

**éééé????bbbbbbƒƒƒƒƒƒ¤¤¤¤¤¤¤ÆÆÆ-**

**éééé????bbbbbbƒƒƒƒƒƒ¤¤¤¤¤¤¤ÆÆÆ\$\$éééEEEEEhhhhhh''''''©©©©©©© ÊÊÊ\$\$\$EEEEEEEhhhhhh''''''©©©©©©©ÊÊÊ\$\$\$EEEEEEEhhhhhh''''''©©© ©©©©ÊÊÊ\$\$\$EEEEEEEhhhhhh''''''©©©©©©©ÊÊÊ\$\$\$EEEEEEEhhhhhh'''''**

**'©©©©©©©ÊÊÊ\$\$\$EEEEEEEhhhhhh''''''©©©©©©©ÊÊÊ\$\$\$EEEEEEEhhhh hh''''''©©©©©©©ÊÊÊ\*\*\*KKKKKKKnnnnnn¯¯¯¯¯¯¯ÐÐÐ\*\*\*KKKKK** KKnnnnnn <sup>-------</sup>ĐĐĐ<sup>\*\*\*</sup>KKKKKKKKnnnnnn <sup>-------</sup>ĐĐ **Ð\*\*\*KKKKKKKnnnnnn¯¯¯¯¯¯¯ÐÐÐ\*\*\*KKKKKKKnnnnnn ¯¯¯¯¯¯¯ÐÐÐ\*\*\*KKKKKKKnnnnnn쯯¯¯¯¯¯ÐÐÐ000QQQQQQQss sssìíííí''µµµµµµµÖÖÖ000QQQQQQQssssssííí'''µµµµµµµÖÖÖ000QQQQQQ Qssssssíí''''µµµµµµµÖÖÖ000QQQQQQQssssss''''ïµµµµµµÖÖÖ000QQQ QQQQsssss'ïïïµµµµµÖÖÖ000QQQQQQQsssssïïïïµµµµµÖÖ Ö666WWWWWWWxxxxxïïïïï»»»»ÜÜÜ666WWWWWWWxxxxx˜˜ ïïïï»»»»»ÜÜÜ666WWWWWWWxxxxxx˜˜˜˜˜˜ï»»»»»»ÜÜÜ666WWWWWWWxxx xxx˜˜˜˜˜˜»»»»»»»ÜÜÜ666WWWWWWWxxxxxx˜˜˜˜˜˜»»»»»»»ÜÜÜ666WWWW WWWxxxxxx˜˜˜˜˜˜»»»»»»ÜÜÜ666WWWWWWWxxxxxx˜˜˜˜˜˜»»»»»ÜÜÜ:: :\\\\\\\}}}}}}žžžžžžÁÁÁÁÁÁÁááá:::\\\\\\\}}}}}}žžžžžžÁÁÁÁÁÁÁááá:::\\\\\\\}}}}}}ž žžžžžÁÁÁÁÁÁÁáááééééé????bbbbbbƒƒƒƒƒƒ¤¤¤¤¤¤¤ÆÆÆééééé????bbbbbbƒƒƒƒƒƒ¤¤¤¤¤¤¤ÆÆÆ-**

**ééééé????bbbbbbƒƒƒƒƒƒ¤¤¤¤¤¤¤ÆÆÆ\$\$éééEEEEEhhhhhh''''''©©©©©© ©ÊÊÊ\$\$\$EEEEEEEhhhhhh''''''©©©©©©©ÊÊÊ\$\$\$EEEEEEEhhhhhh''''''©© ©©©©©ÊÊÊ\$\$\$EEEEEEEhhhhhh''''''©©©©©©©ÊÊÊ\$\$\$EEEEEEEhhhhhh''' '''©©©©©©©ÊÊÊ\$\$\$EEEEEEEhhhhhh''''''©©©©©©©ÊÊÊ\$\$\$EEEEEEEhhh hhh''''''©©©©©©©ÊÊÊ\*\*\*KKKKKKKnnnnnn¯¯¯¯¯¯¯ÐÐÐ\*\*\*KKKK** KKKnnnnnn <sup>-------</sup>DDD\*\*\*KKKKKKKKnnnnnn <sup>-------</sup>D **ÐÐ\*\*\*KKKKKKKnnnnnn¯¯¯¯¯¯¯ÐÐÐ\*\*\*KKKKKKKnnnnnn**

**¯¯¯¯¯¯¯ÐÐÐ\*\*\*KKKKKKKnnnnnn¯¯¯¯¯¯¯ÐÐÐ000QQQQQQQ ssssssííí'''µµµµµµµÖÖÖ000QQQQQQQssssssíí''''µµµµµµµÖÖÖ000QQQQQ QQsssss''''ïµµµµµµÖÖÖ000QQQQQQQsssss'ïïïµµµµµÖÖÖ000 QQQQQQQsssssïïïµµµµµÖÖÖ000QQQQQQQssssïïïïïµµ µµÖÖÖ666WWWWWWWxxxxïïïïï»»ÜÜÜ666WWWWWWWxxxx xïïïï»»»ÜÜÜ666WWWWWWWxxxxxx˜˜˜˜˜ïï»»»»ÜÜÜ666WWW WWWWxxxxxx˜˜˜˜˜˜»»»»»ÜÜÜ666WWWWWWWxxxxxx˜˜˜˜˜˜»»»»ÜÜ Ü666WWWWWWWxxxxxx˜˜˜˜˜»»»ÜÜÜ666WWWWWWWxxxxxx˜˜˜˜˜ »»ÜÜÜ:::\\\\\\\}}}}}}žžžžžÁÁÁÁááá:::\\\\\\\}}}}}}žžžžžžÁÁÁÁÁ**

**ÁÁááá:::\\\\\\\}}}}}}žžžžžžÁÁÁÁÁÁÁááá ééééé@@@@cccccc""""""¥¥¥¥¥¥¥€€€ ééééé@@@@cccccc""""""¥¥¥¥¥¥¥€€€**  éééé@@@@cccccc,,,,,,,,,,,,,,¥<del>¥¥¥¥¥€€€</del>%%ééééFFFFiiiiii<sup>^</sup>^^^^aaaaaaaËËËË%% **%FFFFFFFiiiiiiˆˆˆˆˆˆªªªªªªªËËË%%%FFFFFFFiiiiiiˆˆˆˆˆˆªªªªªªªËËË%%%FFFFFF** Fiiiiii^^^^^aaaaaaaËËËË%%%FFFFFFFiiiiii^^^^^aaaaaaaëËËË%%%FFFFFFFiiiiii^^^^^aa **ªªªªªËËË%%%FFFFFFFiiiiiiˆˆˆˆˆˆªªªªªªªËËË+++LLLLLLLooooooŽŽŽŽŽŽ°°°°°°° ÑÑÑ+++LLLLLLLooooooŽŽŽŽŽŽ°°°°°°°ÑÑÑ+++LLLLLLLooooooŽŽŽŽŽŽ°°° °°°°ÑÑÑ+++LLLLLLLooooooŽŽŽŽŽŽ°°°°°°°ÑÑÑ+++LLLLLLLooooooŽŽŽŽŽ ް°°°°°°ÑÑÑ+++LLLLLLLooooooŽŽŽŽŽŽ°°°°°°°ÑÑÑ111RRRRRRRtttttt""""" "¶¶¶¶¶¶¶×××111RRRRRRRtttttt""""¶¶¶¶¶¶¶×××111RRRRRRRttttt ""ïï¶¶¶¶¶¶×××111RRRRRRRtttttïïï¶¶¶¶¶×××111RRRRRRRtttt ïïïïï¶¶¶¶×××111RRRRRRRttttïïïïï¶¶×××777XXXXXXXyyyy ïïïïÝÝÝ777XXXXXXXyyyyyïïïîÝÝÝ777XXXXX XXyyyyyy™™ïïîîÝÝÝ777XXXXXXXyyyyyy™™™™™îî¼ ÝÝÝ777XXXXXXXyyyyyy™™™™™¼¼ÝÝÝ777XXXXXXXyyyyyy ™™™™¼777XXXXXXXyyyyyy™™™™ ;;;]]]]]]]~~~~~~ŸŸŸŸŸ;;;]]]]]]]~~~~~~ŸŸŸŸŸŸÂÂÂÂ ;;;]]]]]]]~~~~~~ŸŸŸŸŸŸÂÂÂÂÂÂÂâââ é@@@@@@cccccc""""""¥¥¥¥¥¥¥€€€ é@@@@@@cccccc""""""¥¥¥¥¥¥¥€€€**  é@@@@@@Cccccc..............<del>¥¥¥¥¥¥¥€€€</del>%%%FFFFFFFiiiiii<sup>~</sup>^^^^aaaaaaaËËËË%% **%FFFFFFFiiiiiiˆˆˆˆˆˆªªªªªªªËËË%%%FFFFFFFiiiiiiˆˆˆˆˆˆªªªªªªªËËË%%%FFFFFF** Fiiiiii^^^^^^aaaaaaaËËËË%%%FFFFFFFiiiiii^^^^^aaaaaaaëËËË%%%FFFFFFFiiiiii^^^^^aa **ªªªªªËËË%%%FFFFFFFiiiiiiˆˆˆˆˆˆªªªªªªªËËË+++LLLLLLLooooooŽŽŽŽŽŽ°°°°°°° ÑÑÑ+++LLLLLLLooooooŽŽŽŽŽŽ°°°°°°°ÑÑÑ+++LLLLLLLooooooŽŽŽŽŽŽ°°° °°°°ÑÑÑ+++LLLLLLLooooooŽŽŽŽŽŽ°°°°°°°ÑÑÑ+++LLLLLLLooooooŽŽŽŽŽ ް°°°°°°ÑÑÑ+++LLLLLLLooooooŽŽŽŽŽŽ°°°°°°°ÑÑÑ111RRRRRRRtttttt""""" "¶¶¶¶¶¶¶×××111RRRRRRRtttttt""""""¶¶¶¶¶¶¶×××111RRRRRRRtttttt"""""" finning for the set of the Camer of The Reset of The Camer of The Camer of The Camer of The Camer of The Camer of T ïïï¶¶¶¶¶×××111RRRRRRRtttttïïïï¶¶¶×××777XXXXXXXyyyyy ïïïîÝÝÝ777XXXXXXXyyyyy™™ïïîîÝÝÝ777XXXXXXX yyyyyy™™™™™îî¼ÝÝÝ777XXXXXXXyyyyyy™™™™™îî¼¼ ÝÝÝ777XXXXXXXyyyyyy™™™™™¼¼¼ÝÝÝ777XXXXXXXyyyyyy ™™™™™¼ð777XXXXXXXyyyyyy™™™™ ;;;]]]]]]]~~~~~~ŸŸŸŸŸÂ;;;]]]]]]]~~~~~~ŸŸŸŸŸŸÂÂÂÂÂ ;;;]]]]]]]~~~~~~ŸŸŸŸŸŸÂÂÂÂÂÂÂâââ** 

**@@@@@@@cccccc""""""¥¥¥¥¥¥¥€€€** 

**@@@@@@@cccccc""""""¥¥¥¥¥¥¥€€€** 

@@@@@@@cccccc,,,,,,,,,,,,,¥<del>¥¥¥¥¥¥€€€</del>%%%FFFFFFFiiiiii<sup>~</sup>^^^^aaaaaaaËËËË% **%%FFFFFFFiiiiiiˆˆˆˆˆˆªªªªªªªËËË%%%FFFFFFFiiiiiiˆˆˆˆˆˆªªªªªªªËËË%%%FFFFF** FFiiiiii^^^^^aaaaaaaëËËË%%%FFFFFFFiiiiii^^^^^aaaaaaaëËËË%%%FFFFFFFiiiiii^^^^^ **ªªªªªªªËËË%%%FFFFFFFiiiiiiˆˆˆˆˆˆªªªªªªªËËË+++LLLLLLLooooooŽŽŽŽŽŽ°°°°° °°ÑÑÑ+++LLLLLLLooooooŽŽŽŽŽŽ°°°°°°°ÑÑÑ+++LLLLLLLooooooŽŽŽŽŽŽ° °°°°°°ÑÑÑ+++LLLLLLLooooooŽŽŽŽŽŽ°°°°°°°ÑÑÑ+++LLLLLLLooooooŽŽŽŽ ŽŽ°°°°°°°ÑÑÑ+++LLLLLLLooooooŽŽŽŽŽŽ°°°°°°°ÑÑÑ111RRRRRRRtttttt"""" ""¶¶¶¶¶¶¶×××111RRRRRRRtttttt""""""¶¶¶¶¶¶¶×××111RRRRRRRtttttt""""" "¶¶¶¶¶¶¶×××111RRRRRRRtttttt""""""¶¶¶¶¶¶¶×××111RRRRRRRtttttt"""""" ï¶¶¶¶¶¶×××111RRRRRRRtttttt"""ïï¶¶¶¶×××777XXXXXXXyyyyy** ™™ïï îÝÝÝ777XXXXXXXyyyyyy™™™™™™ îî¼ÝÝÝ777XXXX **XXXyyyyyy™™™™™îî¼¼ÝÝÝ777XXXXXXXyyyyyy™™™™™™îî ¼¼¼ÝÝÝ777XXXXXXXyyyyyy™™™™™¼¼¼ðÝÝÝ777XXXXXXXyyy** yyy™™™™™™ ¼ðð 777XXXXXXyyyyyy<sup>™™™™™™</sup> ðð **;;;]]]]]]]~~~~~~ŸŸŸŸŸÂÂ;;;]]]]]]]~~~~~~ŸŸŸŸŸŸÂÂÂÂ ÂÂ;;;]]]]]]]~~~~~~ŸŸŸŸŸŸÂÂÂÂÂÂÂâââ** 

**@@@@@@@cccccc""""¥¥¥¥¥¥¥€€€** 

**@@@@@@@cccccc""""¥¥¥¥¥¥¥€€€** 

**@@@@@@@cccccc""""¥¥¥¥¥¥¥€€€%%%FFFFFFFiiiiiiˆˆˆˆˆˆªªªªªªªËËË% %%FFFFFFFiiiiiiˆˆˆˆˆˆªªªªªªªËËË%%%FFFFFFFiiiiiiˆˆˆˆˆˆªªªªªªªËËË%%%FFFFF** FFiiiiii<sup>^^^^^</sup>aaaaaaaËËËË%%%FFFFFFFiiiiii^^^^^aaaaaaaËËËË%%%FFFFFFFiiiiii<sup>^^</sup> **ªªªªªªªËËË%%%FFFFFFFiiiiiiˆˆˆˆˆˆªªªªªªªËËË+++LLLLLLLooooooŽŽŽŽŽŽ°°°°° °°ÑÑÑ+++LLLLLLLooooooŽŽŽŽŽŽ°°°°°°°ÑÑÑ+++LLLLLLLooooooŽŽŽŽŽŽ° °°°°°°ÑÑÑ+++LLLLLLLooooooŽŽŽŽŽŽ°°°°°°°ÑÑÑ+++LLLLLLLooooooŽŽŽŽ ŽŽ°°°°°°°ÑÑÑ+++LLLLLLLooooooŽŽŽŽŽŽ°°°°°°°ÑÑÑ111RRRRRRRtttttt"""" ""¶¶¶¶¶¶¶×××111RRRRRRRtttttt""""""¶¶¶¶¶¶¶×××111RRRRRRRtttttt""""" "¶¶¶¶¶¶¶×××111RRRRRRRtttttt""""""¶¶¶¶¶¶¶×××111RRRRRRRtttttt"""""" ¶¶¶¶¶¶¶×××111RRRRRRRtttttt""""""¶¶¶¶¶×××777XXXXXXXyyyyyy™™ ™™™îî¼ÝÝÝ777XXXXXXXyyyyyy™™™™™îî¼¼ÝÝÝ777XX XXXXXyyyyyy™™™™™™îî¼¼¼ÝÝÝ777XXXXXXXyyyyyy™™™™™™ îî¼¼¼ðÝÝÝ777XXXXXXXyyyyyy™™™™™™¼¼¼ððÝÝÝ777XXXXXX** Xyyyyyy<sup>™™™™™™</sup>1/4ðððñ 777XXXXXXYyyyyy<sup>™™™™™</sup>

ððñ ;;;]]]]]]]]~~~~~~YŸŸŸŸŸŸ ÂÂññ ;;;]]]]]]]~~~~~~YŸŸŸŸŸÂÂÂÂ **ÂÂÂÂ;;;]]]]]]]~~~~~~ŸŸŸŸŸŸÂÂÂÂÂÂÂâââ @@@@@@@ccccc"""¥¥¥¥¥¥¥€€€ @@@@@@@ccccc"""¥¥¥¥¥¥¥€€€ @@@@@@@ccccc"""¥¥¥¥¥¥¥€€€%%%FFFFFFFiiiiiiˆˆˆˆˆªªªªªªªËËË**

**%%%FFFFFFFiiiiiiˆˆˆˆˆˆªªªªªªªËËË%%%FFFFFFFiiiiiiˆˆˆˆˆˆªªªªªªªËËË%%%FFF FFFFiiiiiiˆˆˆˆˆˆªªªªªªªËËË%%%FFFFFFFiiiiiiˆˆˆˆˆˆªªªªªªªËËË%%%FFFFFFFiiiiiiˆˆ ˆˆˆˆªªªªªªªËËË%%%FFFFFFFiiiiiiˆˆˆˆˆˆªªªªªªªËËË+++LLLLLLLooooooŽŽŽŽŽŽ°° °°°°°ÑÑÑ+++LLLLLLLooooooŽŽŽŽŽŽ°°°°°°°ÑÑÑ+++LLLLLLLooooooŽŽŽŽŽ ް°°°°°°ÑÑÑ+++LLLLLLLooooooŽŽŽŽŽŽ°°°°°°°ÑÑÑ+++LLLLLLLooooooŽŽŽ ŽŽŽ°°°°°°°ÑÑÑ+++LLLLLLLooooooŽŽŽŽŽŽ°°°°°°°ÑÑÑ111RRRRRRRtttttt""" """¶¶¶¶¶¶¶×××111RRRRRRRtttttt""""""¶¶¶¶¶¶¶×××111RRRRRRRtttttt"""" ""¶¶¶¶¶¶¶×××111RRRRRRRtttttt""""""¶¶¶¶¶¶¶×××111RRRRRRRtttttt""""" "¶¶¶¶¶¶¶×××111RRRRRRRtttttt""""""¶¶¶¶¶¶×××777XXXXXXXyyyyyy™™ ™™™îî¼¼ÝÝÝ777XXXXXXXyyyyyy™™™™™™îî¼¼¼ÝÝÝ777X XXXXXXyyyyyy™™™™™™îî¼¼¼ðÝÝÝ777XXXXXXXyyyyyy™™™™™™ îî¼¼¼ððÝÝÝ777XXXXXXXyyyyyy™™™™™™¼¼¼ðððñÝÝ777XXXXXXX** yyyyy<sup>™™™™™™™</sup> ¼ðððññ 777XXXXXXYyyyyy<sup>™™™™™</sup> ðð ññò ;;;]]]]]]]~~~~~~ŸŸŸŸŸŸŸ ÂÂññòò ;;;]]]]]]]]~~~~~~ŸŸŸŸŸŸÂÂÂÂ **ÂÂò;;;]]]]]]]~~~~~~ŸŸŸŸŸŸÂÂÂÂÂÂÂâââ** 

**@@@@@@@ccccc"¥¥¥¥¥¥¥€€€** 

**@@@@@@@ccccc"¥¥¥¥¥¥¥€€€** 

**@@@@@@@ccccc"¥¥¥¥¥¥¥€€€%%%FFFFFFFiiiiiiˆˆˆˆªªªªªªªË ËË%%%FFFFFFFiiiiiiˆˆˆˆˆˆªªªªªªªËËË%%%FFFFFFFiiiiiiˆˆˆˆˆˆªªªªªªªËËË%%%F FFFFFFiiiiiiˆˆˆˆˆˆªªªªªªªËËË%%%FFFFFFFiiiiiiˆˆˆˆˆˆªªªªªªªËËË%%%FFFFFFFiiii** ii^^^^^aaaaaaaËËËË%%%FFFFFFF iiiiii^^^^^aaaaaaaËËËË+++LLLLLLLooooooŽŽŽŽŽ **ް°°°°°°ÑÑÑ+++LLLLLLLooooooŽŽŽŽŽŽ°°°°°°°ÑÑÑ+++LLLLLLLooooooŽŽŽ ŽŽŽ°°°°°°°ÑÑÑ+++LLLLLLLooooooŽŽŽŽŽŽ°°°°°°°ÑÑÑ+++LLLLLLLooooooŽ ŽŽŽŽŽ°°°°°°°ÑÑÑ+++LLLLLLLooooooŽŽŽŽŽŽ°°°°°°°ÑÑÑ111RRRRRRRtttttt """"""¶¶¶¶¶¶¶×××111RRRRRRRtttttt""""""¶¶¶¶¶¶¶×××111RRRRRRRtttttt" """""¶¶¶¶¶¶¶×××111RRRRRRRtttttt""""""¶¶¶¶¶¶¶×××111RRRRRRRtttttt"" """"¶¶¶¶¶¶¶×××111RRRRRRRtttttt""""""¶¶¶¶¶¶¶×××777XXXXXXXyyyyyy ™™™™™™îî¼¼¼ÝÝÝ777XXXXXXXyyyyyy™™™™™™îî¼¼¼ðÝÝÝ7 77XXXXXXXyyyyyy™™™™™™îî¼¼¼ððÝÝÝ777XXXXXXXyyyyyy™™™™**
**™™¼¼¼ðððñÝÝ777XXXXXXXyyyyyy™™™™™™ðððññÝÝ777XXX XXXXyyyyyy™™™™™™ððññòò777XXXXXXXyyyyyy™™™™™™ ññòòó;;;]]]]]]]~~~~~~ŸŸŸŸŸŸòòóó;;;]]]]]]]~~~~~~ŸŸŸŸŸŸÂ ÂÂÂóóó;;;]]]]]]]~~~~~~ŸŸŸŸŸŸÂÂÂÂÂÂóóââ @@@@@@@ccccc¥¥¥¥¥¥¥€€€ @@@@@@@ccccc¥¥¥¥¥¥¥€€€**  ©@@@@@@ccccc**ccccc<del>ccccccccccc</del><del>¥¥¥¥¥€€€</del>%%%FFFFFFFFiiiii<sup>↑</sup>↑aaaaaa** <sup>a</sup>ËËË%%%FFFFFFFFiiiiii^^^^^aaaaaaaËËËË%%%FFFFFFFiiiiii^^^^^aaaaaaaëËËË%% **%FFFFFFFiiiiiiˆˆˆˆˆˆªªªªªªªËËË%%%FFFFFFiiiiiiˆˆˆˆˆˆªªªªªªªËËË%%%FFFFF** iiiii<sup>^^^^^</sup>aaaaaaaeËËË%%%FFFFFaaaaaaaaaëËËË#++LLLLL o **oooŽŽŽŽŽŽ°°°°°°°ÑÑÑ+++LLLLLLoooooŽŽŽŽŽŽ°°°°°°°ÑÑÑ+++LLLLLL ooooooŽŽŽŽŽŽ°°°°°°°ÑÑÑ+++LLLLLLLoooooŽŽŽŽŽ°°°°°°°ÑÑÑ+++LLLL LLLooooŽŽŽŽ°°°°°°°ÑÑÑ+++LLLLLLLooooŽŽŽŽ°°°°°°°ÑÑÑ111 RRRRRRRtttt""""¶¶¶¶¶¶¶×××111RRRRRRRttttt"""""¶¶¶¶¶¶¶××× 111RRRRRRRtttttt""""""¶¶¶¶¶¶¶×××111RRRRRRRtttttt""""""¶¶¶¶¶¶¶×××1 11RRRRRRRtttttt""""""¶¶¶¶¶¶¶×××111RRRRRRRtttttt""""""¶¶¶¶¶¶¶×××77 7XXXXXXXyyyyyy™™™™™™î¼¼¼ðÝÝÝ777XXXXXXXyyyyyy™™™™ ™™¼¼ððÝÝÝ777XXXXXXXyyyyyy™™™™™™ðððñÝÝ777XXX XXXXyyyyyy™™™™™ððññÝÝ777XXXXXXXyyyyyy™™™™™** ðññòòÝ777XXXXXXXyyyyyy™™™™™™ ññòòóó777XXXXXXXy **yyyyy™™™™™òòóóó;;;]]]]]]]~~~~~~ŸŸŸŸŸóóóô;;;]]]** ]]]]~~~~~~YŸŸŸŸŸÄ óóôô;;;]]]]]]]~~~~~~YŸŸŸŸŸÂÂÂ óôôôùùù **AAAAAAAdddddd‰‰‰‰‰ýýýùùùAAAAAAAdddddd‰‰ ‰‰‰ýýýùùùAAAAAAAdddddd‰‰‰‰‰ýýý&&&** GGGGGGGJjjjjjj www.walii&&&GGGGGGGjjjjjjj www.walii **&&&GGGGGGGjjjjjj«««««««ÌÌÌ&&&GGGGGGGjjjjjj««««« ««ÌÌÌ&&&GGGGGGjjjjjj«««««««ÌÌÌ&&&GGGGGjjjj «««««««ÌÌÌ&&&GGGGjjj«««««««ÌÌÌ,,,MMMMMãããã± ±±±±±ÒÒÒÒÒÒÒççç,,,MMMMMããããã±±±±±±ÒÒÒÒÒÒÒççç,,,MMMMM Mãããããã±±±±±±ÒÒÒÒÒÒÒççç,,,MMMMMMMããããã±±±±±ÒÒÒÒÒÒÒç çç,,,MMMMMMMãããã±±±±ÒÒÒÒÒÒÒççç,,,MMMMMMMããã ±±±ÒÒÒÒÒÒÒççç222SSSSSSSuuu"""·······ØØØ222SSSSSSSuuu uu"""""·······ØØØ222SSSSSSSuuuuuu""""""·······ØØØ222SSSSSSSuuu uuu""""""·······ØØØ222SSSSSSSuuuuuu""""""·······ØØØ222SSSSSSSuuuu**

**uu""""""·······ØØØ888YYYYYYYzzzzzzšššššš½½½½½½ÞÞÞ888YYYYYYY zzzzzzšššššš½½½½½ÞÞÞ888YYYYYYYzzzzzzšššššš½½ñÞÞÞ88 8YYYYYYYzzzzzzššššššññòÞÞ888YYYYYYYzzzzzzššššš ñòòÞÞ888YYYYYYYzzzzzzšššššòòóóó888YYYYYYYzzzzzzššššš óóóôûûû^^^^^^^åååååå óóôôûûû^^^^^^^åååååå ÃÃóôôôûûû^^^^^^^åååååå ÃÃÃÃÃôôôõùùùAAAAAAAdddd dd‰‰‰‰‰‰ýýýùùùAAAAAAAdddddd‰‰‰‰‰‰ ýýýùùùAAAAAAAdddddd‰‰‰‰‰‰ýýý&&&GGGGGGGjjjjjj «««««««ÌÌÌ&&&GGGGGGGjjjjjj«««««««ÌÌÌ&&&GGGGGGG jjjjjj«««««««ÌÌÌ&&&GGGGGGGjjjjjj«««««««ÌÌÌ&&&GGGG** GG jijjji www.ww.iii&&&GGGGG jijj www.ww.iii&&& **GGGGjjj«««««««ÌÌÌ,,,MMMMMãããã±±±±±±ÒÒÒÒÒ ÒÒççç,,,MMMMMããããã±±±±±±ÒÒÒÒÒÒÒççç,,,MMMMMMãããããã±±± ±±±ÒÒÒÒÒÒÒççç,,,MMMMMMMããããã±±±±±ÒÒÒÒÒÒÒççç,,,MMMMMM Mãããã±±±±ÒÒÒÒÒÒÒççç,,,MMMMMMMããã±±±ÒÒÒÒÒÒÒ ççç222SSSSSSSuuu"""·······ØØØ222SSSSSSSuuuuu"""""······ ·ØØØ222SSSSSSSuuuuuu""""""·······ØØØ222SSSSSSSuuuuuu""""""······· ØØØ222SSSSSSSuuuuuu""""""·······ØØØ222SSSSSSSuuuuuu""""""·······Ø ØØ888YYYYYYYzzzzzzšššššš½½½½½½½ÞÞÞ888YYYYYYYzzzzzzšššššš ½½½½½½½ÞÞÞ888YYYYYYYzzzzzzšššššš½½½½½½ÞÞÞ888YYYYYYYz zzzzzšššššš½½½½ÞÞÞ888YYYYYYYzzzzzzšššššš½òÞÞÞ888 YYYYYYYzzzzzzšššššóóóÞ888YYYYYYYzzzzzzššššš óóôôûûû^^^^^^^åååååå óôôôûûû^^^^^^^åååååå ÃÃÃÃ Ãôôôõûûû^^^^^^^åååååå ÃÃÃÃÃÃôôõõùùùAAAAAAAdddddd‰‰‰ ‰‰‰ýýýùùùAAAAAAAdddddd‰‰‰‰‰‰ýýýùùù AAAAAAAdddddd‰‰‰‰‰‰ýýý&&&GGGGGGGjjjjjj «««««««ÌÌÌ&&&GGGGGGGjjjjjj«««««««ÌÌÌ&&&GGGGGGGjjjjjj «««««««ÌÌÌ&&&GGGGGGGjjjjjj«««««««ÌÌÌ&&&GGGGGGjjjjjj «««««««ÌÌÌ&&&GGGGGjjjj«««««««ÌÌÌ&&&GGGG jjj«««««««ÌÌÌ,,,MMMMMãããã±±±±±±ÒÒÒÒÒÒÒççç,,,M MMMMããããã±±±±±±ÒÒÒÒÒÒÒççç,,,MMMMMMãããããã±±±±±±ÒÒÒÒ ÒÒÒççç,,,MMMMMMMããããã±±±±±ÒÒÒÒÒÒÒççç,,,MMMMMMMãããã ±±±±ÒÒÒÒÒÒÒççç,,,MMMMMMMããã±±±ÒÒÒÒÒÒÒççç222SS SSSSSuuu"""·······ØØØ222SSSSSSSuuuuu"""""·······ØØØ222**

SSSSSSSuuuuuu"""""""-------ØØØ222SSSSSSSSuuuuuu""""""""-------ØØØ222S SSSSSSuuuuuu"""""""........ØØØ222SSSSSSSSuuuuuu""""""""........ØØØ888YY YYYYYzzzzzšššššš/21/21/21/21/21/21**/2DPB888YYYYYYYZzzzzz**ššššš1/21/21/21/21/21/2 1/2bbb888YYYYYYYzzzzzzššššš<sup>1/21/21/21/21/21/2</sup>/2bbb888YYYYYYYzzzzzzšššš šš½½½½½½þÞÞ888YYYYYYzzzzzsšššššš ½½½½þÞÞ888YYYYYY Yzzzzzzšššššš ½½óóÞÞ888YYYYYYYzzzzzzšššššš óôôôûû û^^^^^^^^åååååå ÃÃÃÃÃ ôôôõûûû^^^^^^^åååååå ÃÃÃÃÃÕôõõûû û^^^^^^^^åååååå ÃÃÃÃÃÃôõõÿ Œ °¼t}~D Ä ' ȼt}ÀD  $pD - \dot{a}$ <sup>1</sup>/<sub>4</sub>t}èD D > 6  $\dot{A}D N IN$  úŽhE ðE 4L CompanyNameMicrosoft CorporationB  $\mathbf{L}$ FileDescription <sup>1/2</sup>

ÊÌF C:\WINDOWS\WinSxS\x86\_Microsoft.Windows.Common-Controls\_6595b64144ccf1df\_6.0.2600.2180\_x-ww\_a84f1ff9\os- U x åwïÍ«‰

**EGISTRY\USER\S-1-5-21-57989841-1202660629-1417001333- 1005\_Classes\Drive\shellex\FolderExtensions** 

### ÈG èH  $6\phantom{a}$

 $\mathbf{u}$ 

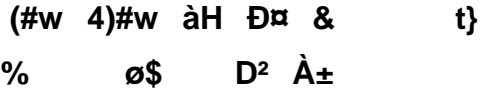

 $\ddot{}$ 

**\_\_HTMLLOADOPTIONS21**

ÿÿÿÿp I û¥ R I

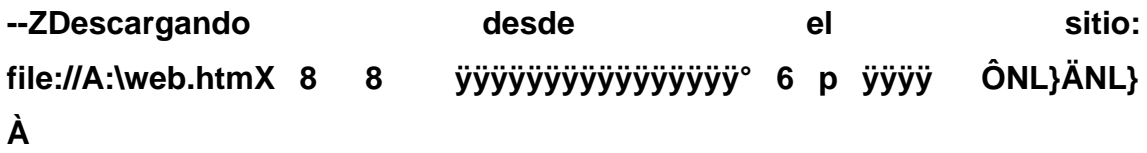

`n '` 6 ÔÔÿÿÿÿHML}8ML} L X°  $\epsilon \otimes A$ |åwïÍ«‰€TR~̃g 0Ä h€ øX à ¨ ÿÿÿÿÔ øM C EAKwœAKwd@Lw ¢ 0 > 8483E56 ö8főû@2b\vMèhèCLSID\{38F69B16-F583-40FB-B262-5C764DE868E8} O C:\WINDOWS\system32\shdocvw.dll Ê8 ã  $\mathbf{r}$ web.htm& i<sup>3</sup>/4E8 °O8( web.htm  $\tilde{O}$   $\sqrt{\$}$   $\div$ 

### Software\Microsoft\Windows\CurrentVersion\Internet  $\boldsymbol{\alpha}$

Settings\ZoneMap\  $\sqrt[6]{\frac{1}{2}}$  about

 $\sim 100$ 

 $\ddot{\phantom{0}}$ 

**¨€Software\Microsoft\Windows\CurrentVersion\Internet Settings\ZoneMap\**

# \$K "+ ` soft\Internet

# Explorer\Main

**W**

(#w 4)#w ER @Q hU

b EAKwœAKwd@Lw ® 0 ôP0µ i », a1/2 CLSID\{3050F406-98B5-11CF-BB82-00AA00BDCE0B} øP ~ ¬ ~vÜþ€ÕŠ<sup>2Ï</sup>"C1éëï›oJœ»,<sup>a1</sup>/2Î

"C:\WINDOWS\Installer\{90110C0A-6000-11D3-8CFE-

file://A:\web.htm

¥ about:blank © about:blank \$ ¬

° **Goftware\Microsoft\Windows\CurrentVersion\Internet** Settings\ZoneMap\ \$Đ A:\web.htm Ô ~ x P U Đf d Èf **Oàýáýãýÿþ**   $\overline{1}$ 

 $\mathbf{u}$ 

 $\pmb{\#}$ 

 $P > \ddot{A}$ 

 $\overline{\mathbf{?}}$ 

# ð!:wHIMLp!:wL!:w,!:w !:w

# ð!:wHIMLp!:wL!:w,!:w !:w

!ÿÿÿÿÿÿÿÿ Æ z ´xõ û... àZ \_ÿÿÿÿÿÿÿÿÿÿÿÿÿÿÿÿÿÿÿ ÿÿÿÿÿÿÿÿÿÿÿÿÿÿÿÿÿÿÿyyyyyyyyyyyyyyyy ÄÇ \_\_\_\_û ñÒ »žÀOyV ïý Ñ (Š x © Cle  $\tilde{\mathbf{o}}$  $\mathbf{I}$  $\mathbf f$ üÿ 'ðý -ÿ :Hyphenationh>21÷ft>÷ftÛgt... gt gt8 gt4 gt gtJ÷ftJ÷ft3 gtb gtb gtå gt€ gtx gt°Z Êtet‹ etæmet¬ et et<sup>1</sup>#et"SetÔLetú¼etàmft‹EetûEftÙÕetc^etxWet\_:etå\*etpÌ6 >met• etÃmet\ yftå\*etý.ft'-ft"-ft"-ftž-ft¤-ftp-ftf-ft"-ft"-ftâ.fta-ftÝ-ft^ϧ m "" \½6 €yÿin üm Äm ðm Xn Hn tn ín n in o øn \$o l o Po lo Èo "o Ôo p ,p ^ % x'l ÈA<sup>13</sup>/4<0eW ,c  $\frac{1}{2}$ x'i EA<sup>13</sup>/<sub>4</sub><œW ,c ,,p  $\tilde{O}$   $\tilde{E}$  i (p Estadísticas del componente Web Anti-Virus + Referencia / ÿÿÿÿ 1/4  $2<sup>1</sup>$ {d4db6850-5385-11d0-89e9-00a0c90a90ac}  $= xC \cdot SPZ \cdot B \cdot \dot{P}r$  $\mathbf{U}$  $\left( \begin{array}{c} 0 \\ 0 \end{array} \right)$  $\mathbf{r}$ {79EAC9E7-BAF9-11CE-8C82-00AA004BA90B}

 $\degree$ (  $\degree$   $\degree$  $8 \quad \textcircled{a}$  m

 $z$   $\ddot{E}$   $93'$ oleaut32.dll r Py °1 øg w øù ð- <del>€</del>  $(CQ \nvert^2)$ ´û'´  $0t$ , Œ ÿÿ **TM**  $\mathbf{r}$ ÿÿ ÿÿÿÿ LÁ ÿÿÿÿ GÁ ÿÿÿÿ Á ÿÿÿÿ 1Á ÿÿÿÿ Á ÿÿÿÿ EÁ ÿÿÿÿ R  $\pm$  < Kw Kw & Á ÿÿÿÿ ÿÿÿÿ u<sup>3</sup> üC \î  $\hat{\mathbf{i}}'|\tilde{\mathbf{o}}'$  '|  $\hat{\mathbf{l}}$  v ÿÿÿ v v Kw u ì Kw u Ü KwÌ Kw¬?Kwœ?Kw @4v 4v ´óôCô Xô nô .ô ô ´ô õ Äõ Öõ êõ ö 0ö >ö Lö Xö jö zö Œö ~ö ¤ö  $\sim$ ö Èö àö ìö öö ÷ ÷ 0÷ P÷ \÷ n÷ .÷ -÷ ª÷ ¾÷ Ì÷ ú÷ ø ø <ø \ø †ø 'ø ø ¾ø Êø Þø ðø  $\dot{u}$  \* $\dot{u}$  < $\dot{u}$ Lù ^ù ø  $\epsilon$  $\epsilon$  : $\epsilon$  q `q ~ù x \$%1 € L 
Software\Microsoft\Windows\CurrentVersion\Internet Settings\ZoneMap\ \$U  $EAKw@AKwd@Lw >$  $0$  "  $B_{\cdots}$ Ó ŒŸP f...-1-579898CLSID\{42042206-2D85-11D3-8CFF-005004838597}e `œ q €y-ÅœÑ ¨?ÀOÉ as u €iv-ÅœÑ ¨?À  $O\acute{E}$  at v <del>C</del>iv-ÅœÑ ¨?ÀOÉ a  $\lambda$ €v-ÅœÑ ¨?ÀOÉ a ~iy-ÅœÑ "?ÀOÉ a  $\overline{f}$  =  $\overline{f}$  +  $\overline{f}$  +  $\mathbf{L}$ ~iy-ÅœÑ "?ÀOÉ a! ~iy-ÅœÑ "?ÀOÉ a\$  $\%$  $\mathbf{G}_{\mathrm{max}}$ ~iv-Å τ ¨?ÀOÉ a% • ~iy-ÅœÑ ¨?ÀOÉ a" ™ ~iy-ÅœÑ ¨?ÀOÉ  $\sim$ iy-ÅœÑ "?ÀOÉ a& i  $\sim$ iy-ÅœÑ "?ÀOÉ a. = ¥  $a#$ ø P,, Y ù p,, Œ ú  $\neg$   $\hat{u}$   $\circ$ .  $\hat{1}$  $\div$  HO..  $\mathbf{r}$ **VVVVI** U  $D@D$ , ò ý  $D@O$ , Y ÿÿÿÿÛ  $\mathsf{b}$  $\mathcal{Y}$  $\mathbf{q}$ ۯù  $\sim 100$  $t$  $\mathcal{F}$  $\mathbf{D}f$   $\mathbf{D}$ ù  $\mathbf{s}$  $f$  and  $f$  $\delta f$  E  $\cdot$  F  $=\hat{a}$ \$file:///A:/web.htm é "file://A:\web.htm  $\delta$  <  $\mathbf h$  $\tilde{\mathbf{o}}$ 

™f™f™fê 33wwwÿÿÿñññðûÿñññêêêÖççêêêÖççÖççÖççÌÌÌUUUÌ33 êêêêêÖççêêêÖççÖççÌÌÌUUU€€Ì33f33Ì33ÿf3ÿf3ÿf3ÿf3™fêêêêêêÖççêêêÖççÌÌÌ UUU f™™™3ÿf3ÿf3ÀÀÀÀÀÀÀÌ33ÿf3™fêêêêêêÖççÖççÌÌÌUUUwwwf™ÌÌf3ÿf 3ÌfðûÿðûÿñññðûÿêêêñññÖccêêêÖccÌÌÌUUUwww™Ìÿÿf3ÌfÌfÌfÌfÌfèêêêêêÖcc ÖccÌÌÌUUU€™™™ÿÿÌfðûÿðûÿÌ33ÿÌÌfñññêêêêêêÖccÌÌÌUUU€™™fÌÌ™Ì33Ì33ÿÿ fÌfñññðûÿñññêêêÌÌÌ™™™UUU€tÌfÌfÌfðûÿÿf3ñññðûÿÌÌÌ™™™wwwUUUwwwÿ ŸŸŎûŸŎûŸÌſÌſŎûŸŎûŸŎûŸUUU33333333WWWŸŸŸŎûŸŎûŸŎûŸŎûŸŎûŸŎûŸŎûŸ **TMTMTMðûÿUUUwwwÿÿÿÿÿÿÿÿÿÿÿÿÿÿÿÿÿÿyyÿyï**™TMTMUUUwwwtttttttt  $\ddot{Y}$  f  $\ddot{Y}$  $dQ#w$ 

i ÈAKwœAKwd@Lw b **i**ܮB<sup>^</sup>!ýA<sup>1</sup>£ –oê¾Á1-**579898CLSID\{42AEDC87-2188-41FD-B9A3- 0C966FEABEC1}ewwÀQ… \_\_PrecreatedObjectww"‹EGISTRY\USER\S-1-5-21-57989841- 1202660629-1417001333- 1005\_Classes\Drive\shellex\FolderExtensionsûÿñññêêêññññññêêêêêêêêê ÖççêêêÖççêêêÖççÖççÖççÖççÖççÌÌÌUUU" îð}˜v"²**  0qkt"l<sup>o3</sup>/<sub>4</sub>Ó\bF<sub>i</sub>àó1™l6i– ÉX<sup>,</sup>/lîB'<sup>3</sup>/<sub>4</sub>7ï `ø, IdiomaEspañol (alfabetización internacional) øù qktìpktC BEspañol **(alfabetización internacional)ØÉ ñññê—"F˜qkts™] ƒ @ˆå5°Á ù**  PT íæëUB,‰ø£-hr( âÿÿÿ&AyudaAyuda ð– XpkthqktTqktpktØÉ ¤ kt **—Ý äjktˆdktø¶¸"€s™] ƒ @ˆå5°Á ù PT** íæëUB,‰ø£-hr( âÿÿÿ&Ayuda ï äjkt^dkt ø¶ pf €'l<sup>o3</sup>⁄4Ó\bF<sub>i</sub>àó **1™I6ic\t4ð²"G‹g^Èp1Teclado ˆ‡…— PàOÐ ê:i¢Ø+00/A:\<2Ê8 web.htm&ï¾Ë8°Ò8(web.htm PJàOÐ ê:i¢Ø+00/A:\2Ê8**  web.htm& i<sup>3</sup>/i<sup>2</sup>8 °O8( web.htm " \$ EGISTRY\USER\S-1-5-21-**57989841-1202660629-1417001333-**

**1005\_Classes\Drive\shellex\FolderExtensionsÌÌE"F**

?\C:\DOCUME~1\yamilet\CONFIG~1\Temp\ÿ3™3™33™f3™™3™N`3™ÿ3Ì3Ì3 3lf3lTM3ll3lÿ3ÿ33ÿf3ÿTM3ÿl3ÿÿff3fffTMflfÿf3f33f3ff3TMf3lf3ÿffff3fffffTMfflfTMfTM3 f™ff™™f™lf™yflfl3fl™fllflyfyfy3fy™fyllyyl™™™3™™™™l™™33™f™3l™ ÿ™f™f3™3f™f™™fì™3ÿ™™3™™f™™™™™™ì™™ÿ™ì™i™ì3fìf™ì™™ìì™ìy™ ÿ™ÿ3™Ìf™ÿ™™ÿÌ™ÿÿÌ™3ÌfÌ™ÌÌ™3Ì33Ì3fÌ3™Ì3ÌÌ3ÿÌfÌf3™ffÌf™IfÌ™fÿ̙̙3Ì TMflTMTM]TMjlTMijlll3llfllTMlllllivliyly3TMyflyTM E

C:\Archivos de programa\Microsoft Office\OFFICE11\msohev.dlliffy  $\alpha$ **\Archivos** programa\Microsoft de

Office\OFFICE11\msohev.dll.2.Config -

èœ ftware\Microsoft\Windows\CurrentVersion\Internet Settings\ZoneMap\ry " ∈ @ž k PàOĐ ê:i ¢Ø +00 /A:\<2-Ê8 web.htm& i<sup>3</sup>/4E8 °O8( web.htm Ö

**C:\Archivos** de programa\Microsoft Office\OFFICE11\msohev.dllüüüüüü c àOĐ  $\hat{e}$ :i ¢Ø +00 /C:\2 $\bigoplus$ otexist.htm0 i<sup>3</sup>/4 notexist.htm 999 ø  $W$  ä $\ddot{Y}$ L{265b75c1-4158-11d0-90f6-00c04fd497ea}  $\bigcup$   $\{40\}$  $CL$ PàBL} (æ `Ø6 PàÒ6 %ðÓ6 ĐÕ6 %- $\tilde{O}6 \quad \textcircled{ex}6 \quad \tilde{a}$  , i , i < D 6 eNL}0OL} $\tilde{O}6 \quad \tilde{O}6 \quad \tilde{O}76$  $\zeta(t)$  aÑ6 x yyyyE-u}  $\zeta(t)$  0BL}PBL}yyyyyyyyyyyyyyyyy æ 0æ  $f$  Ñ6 p DØ6 ØH ÔNL}ÄNL}A€ @ `n ,J (J " § c 'P×6 ÔÔÿÿÿÿHML}8ML} € 6 L`×6 ِð ð L  $C, 6\ddot{y}$  Ù  $\ddot{y}$  è hè Þ @#w x#w x $\ddot{y}$  i Ÿ < ã dHktÉ D ` xrktH ê lÿ é EAKwœAKwd@Lw b  $\mathbf{I}$ i3%ù l Đªho šA ÿËøÓÿw<sup>3</sup>Fÿ±‡SÿCLSID\{25336920-03F9-11CF-8FD0-00AA00686F13}^ÿè liLÿ0" C:\WINDOWS\system32\mshtml.dllþÿ

^swÌStwð]sw | )ÿ ‡Ü®Bÿÿÿÿ P← ‡Ü®Bˆ!ýA<sup>1</sup>£ oê¾Á - ´¡6 ˘v È∈ \_ext # (#w 4)#w (© °" Ø^ ÀO éÿ . èå àOĐ ê:i ¢Ø +00 /A:\ÿ 5 øBswàBswìBsw°Bsw I < H +D® °®  $\mathbf{B}$ 

**During** Binding2`H0ÿ H  $\mathbf{U}$  and  $\mathbf{U}$ \_EnumFORMATETC\_ M äÝ6 0T ~ \_ext R MÁ ÿÿÿÿ LÁ ÿÿÿÿ GÁ ÿÿÿÿ Á ÿÿÿÿ 1Á ÿÿÿÿ Á ÿÿÿÿ EÁ ÿÿÿÿ RÁ ÿÿÿÿ ÿÿÿÿ ð½©ÿ j
\_BSCB\_Holder\_8ÿU; ÿ o ÿàâ6 äâ6 t õ ø'ôw^ w web.  $ê: i \notin \emptyset +00$  /A:\iy\$ àOĐ htm z Software\Microsoft\Windows\CurrentVersion\Internet Settings\ZoneMap\ <vcy>0\$\# \$ yvyy i3%u i Daho k PàOD  $\hat{e}$ :i ¢Ø +00 /A:\<2  $\hat{E}8$ web.htm&  $i^3/4E^8$  °O8( web.htm  $o$ -¬« file://A:\web.htm i¬« A:\web.htm º¬« file://A:\web.htm Æ™J§ÊÈ

 $\ddot{a}$   $\ddot{a}$  $-60629-14$  $-001333-$ 14<sup>-</sup> 5\_ClasseH<sup>-</sup> htmlfile\<sup>-</sup> è•tÿè•tÿå nÿå nÿp<sup>-</sup> Ú‡eÿÔ,\_ÿÖ€YÿĐ}WÿÅs QÿÀnJÿÀnJÿ¸iCÿ`7ÿ ñ ¤|ôwP'ôw¨ .htmððð EGISTRY\USER\S-1-5-21-57989841-1202660629-1417001333-1005\_Classes\htmlfile ø° " PàOĐ ê:i ¢Ø +00 /A:\<2 Ê8 web.htm&  $i\frac{3}{4}E8$  °O8( web.htm 1 `Esw  $D\frac{1}{4}6$  DJ ^ 7 `I \$ÀÏ6 X« X- ~q̃ L(æ ô± Hª -€@ 0CE \$

 $\tilde{\phantom{a}}$  $X^2$  htmlfilel<sup>2</sup> -2D85-11 $\rightleftarrows$  -8CFF- $\mathbf{p}$  $0004838597$ }+ S EGISTRY\USER\S-1-5-21-57989841-1202660629-1417001333-1005\_Classes\Drive\shellex\FolderExtensions\{fbeb8a05beee-4442-804e-409d6c4515e9}e:word" æ  $X$  $\odot$  $\mathbf{x}$ **Þ** ôjktØÉ à ktÀs à kt ~ 8' à kt H ê Øs  $i \in Kw$ **ND ÿÿÿÿ**  $01$ Õ ü

## **c:\windows\system32\url.dll**

@Ÿ 44hIniciando descarga desde el sitio: file://A:\web.htm àOĐ ê:i ¢Ø +00 /C:\<1 WINDOWS&  $i\frac{3}{4}$  WINDOWS 2€.dochtml\*  $i\frac{3}{4}$  $\hat{e}$ :i ¢Ø +00 /A:\<2 \*.dochtml Ê8 **PàOĐ**  $\mathbf{r}$ web.htm&  $i^3/4E8$  °O8( web.htm ur = PàOĐ ê:i ¢Ø +00 /A:\<2-Ê8 web.htm& i<sup>3</sup>/<sub>4</sub>Ë8 °O<sup>8</sup>( web.htm nv L

file://A:\web.htm0 P

T C:\WINDOWS\system32\shdocvw.dll

]  $\ddot{a} \times 6$  °- Ø ) b \*.dochtml:office:word" xmlns:st1="urn:schemasmicrosoft-com:office:smarttags" xmlns="http://www.w3.org/TR/REChtml40"> #w T2ä Ü\*#w hí T A:\web.htm ...<sup>1</sup> Ä· ø<sup>o</sup>  $\sqrt{C}$  $\frac{3}{4}$ 

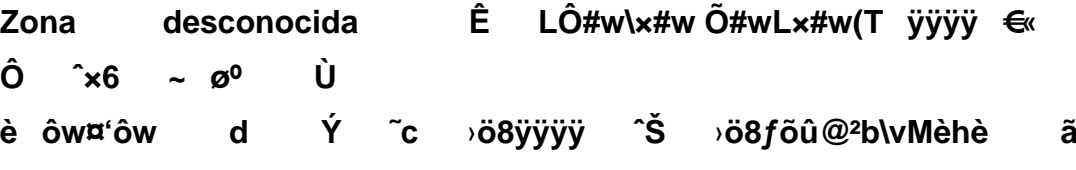

nectando con el sitio ë Ø™6 È∈ P% ð pÑ#wðÑ#wÌÑ#w p° ô ^swÌStwð]sw ø A:\web.htm ü htmlfile ïýïý  $X^{\bullet}$